**User's Manual** For PCL6045BL **Pulse Control LSI** 

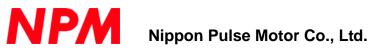

## [Preface]

Thank you for considering our pulse control LSI, the "PCL6045B." To learn how to use the PCL6045B, read this manual to become familiar with the product. The handling precautions for installing this LSI are described at the end of this manual. Make sure to read them before installing the LSI.

In addition to this manual, the PLC6045B User's Manual, Application Version, will be available. It includes programming examples. Please contact us if you need a copy.

## [Cautions]

- (1) Copying all or any part of this manual without written approval is prohibited.
- (2) The specifications of this LSI may be changed to improve performance or quality without prior notice.
- (3) Although this manual was produced with the utmost care, if you find any points that are unclear, wrong, or have inadequate descriptions, please let us know.
- (4) We are not responsible for any results that occur from using this LSI, regardless of item (3) above.
- Explanation of the descriptions in this manual
  - 1. The "x" "y" "z" and "u" of terminal names and bit names refer to the X axis, Y axis, Z axis and U axis, respectively.
  - 2. Terminals with a # (ex.#RST) are negative logic. Their logic cannot be changed. Terminals without a # are positive logic. Their output logic can be changed.
  - 3. When describing the bits in registers, "n" refers to the bit position. A "0" means that the bit is in position 0 and that it is prohibited to write to any bit other than "0". Finally, this bit will always return a "0" when read out.

| 1. | Outline and Features                                                                                                    | 1        |
|----|----------------------------------------------------------------------------------------------------|----------|
|    | 1-1. Outline                                                                                                    | 1        |
|    | 1-2. Features                                                                                                    | 1        |
|    |                                                                                                    |          |
| 2. | Specifications                                                                                                    | 5        |
| ~  |                                                                                                    | 0        |
| 3. | Terminal Assignment Diagram                                                                                                | 0        |
| 4  | Functions of Terminals                                                                                                    | 7        |
| ч. |                                                                                                    |          |
| 5. | Block Diagram                                                                                                    | 12       |
|    |                                                                                                    |          |
| 6. | CPU Interface                                                                                                    |          |
|    | 6-1. Setting up connections to a CPU                                                                                       |          |
|    | 6-2. Precautions for designing hardware                                                                                    |          |
|    | 6-3. CPU interface circuit block diagram                                                                                   |          |
|    | 6-4. Address map                                                                                                    |          |
|    | 6-4-1. Axis arrangement map                                                                                                |          |
|    | 6-4-2. Internal map of each axis                                                                                           |          |
|    | 6-5. Description of the map details                                                                                        |          |
|    | 6-5-1. Write a command code and axis selection (COMW, COMB)                                                                |          |
|    | 6-5-2. Write to an output port (OTPW, OTPB)                                                                                | 18       |
|    | 6-5-3. Write/read the input/output buffer (BUFW, BUFB)                                                                     |          |
|    | 6-5-4. Reading the main status (MSTSW, MSTSB)<br>6-5-5. Reading the sub status and input/output port. (SSTSW, SSTSB, IOPB) |          |
|    | 0-5-5. Reading the sub status and input/output port. (SSTSW, SSTSB, IOPB)                                                  | 20       |
| 7  | Commands (Operation and Control Commands)                                                                                  | 21       |
| ۰. | 7-1. Operation commands                                                                                                    |          |
|    | 7-1-1. Procedure for writing an operation command (the axis assignment is omitted)                                         |          |
|    | 7-1-2. Start command                                                                                                    |          |
|    | 7-1-3. Speed change command                                                                                                |          |
|    | 7-1-4. Stop command                                                                                                    |          |
|    | 7-1-5. NOP (do nothing) command                                                                                            |          |
|    | 7-2. General-purpose output bit control commands                                                                           |          |
|    | 7-3. Control command                                                                                                    |          |
|    | 7-3-1. Software reset command                                                                                              | 25       |
|    | 7-3-2. Counter reset command                                                                                               | 25       |
|    | 7-3-3. ERC output control command                                                                                          |          |
|    | 7-3-4. Pre-register control command                                                                                        | 25       |
|    | 7-3-5. PCS input command                                                                                                   | 25       |
|    | 7-3-6. LTCH input (counter latch) command                                                                                  | 25       |
|    | 7-3-7. SENI, SEOR reset command                                                                                            | 25       |
|    | 7-4. Register control command                                                                                              |          |
|    | 7-4-1. Procedure for writing data to a register (the axis assignment is omitted)                                           |          |
|    | 7-4-2. Procedure for reading data from a register (the axis assignment is omitted)                                         |          |
|    | 7-4-3. Table of register control commands                                                                                  |          |
|    | 7-5. General-purpose output port control command                                                                           |          |
|    | 7-5-1. Command writing procedures                                                                                          |          |
|    | 7-5-2 Command bit allocation                                                                                               | 29       |
| 0  | Pagintara                                                                                                    | 20       |
| Ø. | Registers                                                                                                    | ა0<br>აი |
|    | 8-2. Pre-registers                                                                                                    |          |
|    | 8-2-1. Writing to the operation pre-registers                                                                              |          |
|    | 8-2-2. Cancel the operation pre-register.                                                                                  |          |
|    | 8-2-3. Writing to the comparator pre-registers                                                                             |          |
|    | 8-2-4. Cancel the comparator pre-register data                                                                             |          |
|    | 8-3.Description of the registers                                                                                           |          |
|    | 8-3-1. PRMV (RMV) register                                                                                                 |          |
|    |                                                                                                    |          |

## INDEX

| 8-3.3         PRFH (RFH) register         33           8-3.4         PRUR (RUR) register         34           8-3.4         PRUR (RUR) register         34           8-3.4         PRUR (RUR) register         34           8-3.4         PRUM (RUR) register         34           8-3.4         PRMD (RUD) register         33           8-3.4         PRMD (RUD) register         33           8-3.4         PRMD (RUD) register         33           8-3.4         PRMD (RUD) register         33           8-3.4         PRMD (RUD) register         33           8-3.4         PRMD (RUD) register         34           8-3.4         PRMV register         36           8-3.4         RENV1 register         46           8-3.4         RENV2 register         46           8-3.4         RENV3 register         56           8-3.2         RCUN1 register         56           8-3.2         RCUN4 register         51           8-3.2         RCUN4 register         51           8-3.2         RCUN4 register         52           8-3.2         RCUN4 register         52           8-3.2         RCUN4 register         52                                                                                                    | 8-3-2. PRFL (RFL)      | register                                                      | 33 |
|----------------------------------------------------------------------------------------------------|------------------------|---------------------------------------------------------------|----|
| 8-3.4         PRUR (RUR) register         33           8-3.5         PRIMD (RMD) register         34           8-3.6         PRIMD (RMD) register         33           8-3.7         PRIP (RIP) register         33           8-3.8         PRIMD (RMD) register         33           8-3.9         PRIP (RIP) register         33           8-3.0         PRUS (RUS) register         37           8-3.11         PRUS (RUS) register         37           8-3.12         RFA register         38           8-3.13         RENV1 register         34           8-3.14         RENV2 register         41           8-3.15         RENV3 register         42           8-3.16         RENV3 register         42           8-3.17         RENV6 register         42           8-3.18         RENV7 register         55           8-3.20         RCUN1 register         51           8-3.22         RCUN1 register         51           8-3.22         RCUN1 register         51           8-3.22         RCUN1 register         52           8-3.22         RCUN1 register         52           8-3.22         RCUN1 register         51                                                                                                    | 8-3-3, PRFH (RFH)      | ) register                                                    |    |
| 8-3-5         PRDR (RDR) register         34           8-3-6         PRMD (RMD) register         34           8-3-7         PRDD (RDD) register         34           8-3-8         PRMD (RMD) register         33           8-3-10         PRUS (RUS) register         33           8-3-11         PRDS (RDS) register         33           8-3-12         RFA register         33           8-3-13         REVV1 register         34           8-3-14         REVV2 register         34           8-3-15         REVV1 register         34           8-3-16         REVV2 register         44           8-3-16         REVV2 register         46           8-3-17         REVV3 register         46           8-3-18         REVV6 register         46           8-3-17         REVV7 register         55           8-32.2         RCUN1 register         51           8-32.2         RCUN2 register         51           8-32.2         RCUN4 register         51           8-32.2         RCUN4 register         52           8-32.2         RCUN4 register         52           8-32.2         RCUN4 register         52           8-32                                                                                                    |                        |                                                               |    |
| 8-3-6. PRMG (RMG) register       34         8-3-7. PRDP (RDP) register       35         8-3-9. PRIV (RIP) register       35         8-3-9. PRIV (RIP) register       37         8-3-10. PRUS (RUS) register       37         8-3-11. PRDS (RDS) register       37         8-3-12. RFA register       37         8-3-13. RENV1 register       37         8-3-14. RENV2 register       41         8-3-15. RENV3 register       41         8-3-16. RENV3 register       42         8-3-17. RENV6 register       42         8-3-18. RENV7 register       42         8-3-19. RENV7 register       55         8-3-20. RCUN1 register       55         8-3-22. RCUN1 register       55         8-3-23. RCUN4 register       52         8-3-24. RCMP1 register       52         8-3-25. RCMP2 register       52         8-3-26. RCMP1 register       52         8-3-27. RCMP4 register       52         8-3-38. RCMP4 register       52         8-3-37. RCMP4 register       52         8-3-38. RCMP4 register       52         8-3-39. RCMP4 register       52         8-3-32. RCMP4 register       52         8-3-32. RCMP4 register       52<                                                                                                    |                        |                                                               |    |
| 8-3-7. PRDP (RDP) register         94           8-348. PRM0 (RMD) register         35           8-349. PRIP (RIP) register         37           8-310. PRUS (RUS) register         37           8-311. PRDS (RDS) register         37           8-312. PRA register         38           8-313. RENV1 register         38           8-313. RENV1 register         43           8-316. RENV1 register         43           8-316. RENV3 register         44           8-316. RENV5 register         46           8-317. RENV5 register         46           8-318. RENV6 register         56           8-320. RCUN1 register         55           8-321. RENV6 register         55           8-322. RCUN3 register         55           8-322. RCUN3 register         55           8-322. RCUN4 register         55           8-322. RCUN4 register         55           8-322. RCUN4 register         52           8-322. RCUN4 register         52           8-322. RCUN4 register         52           8-322. RCUN4 register         53           8-323. RLTC4 register         53           8-324. RCUM7 register         53           8-325. RCMP2 register         53                                                                                                    |                        |                                                               |    |
| 8-3.8. PRMD (RMD) register         37           8-3.9. PRIV (RIP) register         37           8-3.10. PRUS (RUS) register         37           8-3.11. PRDS (RDS) register         37           8-3.11. PRDV (RIP) register         38           8-3.13. RENV1 register         38           8-3.13. RENV1 register         41           8-3.15. RENV3 register         42           8-3.16. RENV3 register         42           8-3.17. RENV5 register         46           8-3.18. RENV4 register         46           8-3.19. RENV7 register         50           8-3.20. RCUN1 register         50           8-3.21. RENV6 register         51           8-3.22. RCUN3 register         51           8-3.22. RCUN4 register         51           8-3.22. RCUN4 register         51           8-3.22. RCUN4 register         51           8-3.25. RCMP2 register         52           8-3.26. RCMP2 register         52           8-3.27. RCMP4 register         53           8-3.30. RLTC1 register         53           8-3.31. RLTC2 register         53           8-3.33. RLTC3 register         53           8-3.34. RCMP4 register         55           8-3.34. RLTC3 register <td></td> <td></td> <td></td>                                                                                                    |                        |                                                               |    |
| 8-3-9. PRIP (RIP) register       37         8-3-10. PRUS (RUS) register       37         8-3-11. PRDS (RUS) register       37         8-3-12. RFA register       38         8-3-13. RENV1 register       38         8-3-14. RENV3 register       43         8-3-15. RENV1 register       43         8-3-16. RENV5 register       44         8-3-17. RENV5 register       46         8-3-18. RENV6 register       46         8-3-19. RENV7 register       50         8-3-20. RCUN1 register       50         8-3-21. RENV6 register       51         8-3-22. RCUN2 register       51         8-3-22. RCUN2 register       51         8-3-22. RCUN4 register       51         8-3-22. RCUN4 register       51         8-3-22. RCUN4 register       51         8-3-23. RCUN4 register       52         8-3-24. RCUN4 register       52         8-3-25. RCMP3 register       52         8-3-26. RCMP3 register       52         8-3-27. RCUN4 register       52         8-3-38. RTC1 register       53         8-3-39. RTC2 register       53         8-3-30. RTC2 register       53         8-3-31. RTC2 register       55                                                                                                    |                        |                                                               |    |
| 8-3-10. PRUS (RUS) register       37         8-3-11. PRDS (RDS) register       37         8-3-12. RFA register       38         8-3-13. RENV1 register       38         8-3-14. RENV2 register       41         8-3-15. RENV3 register       46         8-3-17. RENV4 register       46         8-3-17. RENV5 register       46         8-3-18. RENV7 register       46         8-3-19. RENV7 register       46         8-3-19. RENV7 register       50         8-3-20. RCUN1 register       51         8-3-21. RCUN2 register       51         8-3-22. RCUN3 register       51         8-3-22. RCUN4 register       51         8-3-22. RCUN4 register       51         8-3-22. RCUN4 register       51         8-3-22. RCUN4 register       51         8-3-22. RCUN4 register       52         8-3-23. RCMP2 register       52         8-3-24. RCMP2 register       52         8-3-25. RCMP4 register       53         8-3-36. RLTC1 register       53         8-3-37. RLC1 register       53         8-3-38. RLTC3 register       53         8-3-39. RLTC4 register       55         8-3-30. RLTC4 register       55                                                                                                    |                        |                                                               |    |
| 8-3-11. PRDS (PDS) register       37         8-3-12. RFA register       38         8-3-13. RENV1 register       38         8-3-14. RENV2 register       41         8-3-15. RENV3 register       42         8-3-16. RENV4 register       42         8-3-17. RENV5 register       42         8-3-18. RENV6 register       42         8-3-19. RENV7 register       50         8-3-20. RCUN1 register       50         8-3-21. RCUN2 register       51         8-3-22. RCUN3 register       51         8-3-23. RCUN4 register       51         8-3-24. RCWP1 register       51         8-3-25. RCMP2 register       52         8-3-26. RCMP3 register       52         8-3-27. RCMP4 register       52         8-3-28. RCMP5 (PRCP5) register       52         8-3-29. RIRO register       53         8-3-30. RIC1 register       53         8-3-31. RIC1 register       53         8-3-32. RCMP3 register       53         8-3-33. RIRC1 register       53         8-3-34. RST register       53         8-3-35. REST register       53         8-3-34. RST register       56         8-3-35. REST register       56 <tr< td=""><td></td><td></td><td></td></tr<>                                                                                                    |                        |                                                               |    |
| 8-3-12. RFA register                                                                                                    |                        |                                                               |    |
| 8-3-13. RENV1 register                                                                                                    |                        |                                                               |    |
| 8-3-14, RENV3 register       41         8-3-15, RENV3 register       42         8-3-16, RENV3 register       46         8-3-17, RENV5 register       46         8-3-18, RENV6 register       46         8-3-19, RENV6 register       50         8-3-19, RENV6 register       51         8-3-20, RCUN1 register       51         8-3-22, RCUN3 register       51         8-3-22, RCUN3 register       51         8-3-22, RCUN3 register       51         8-3-22, RCMP2 register       51         8-3-22, RCMP2 register       52         8-3-23, RCMP4 register       52         8-3-24, RCMP4 register       52         8-3-27, RCMP4 register       52         8-3-28, RCMP5 (PRCP5) register       52         8-3-29, RIRQ register       53         8-3-31, RLTC4 register       53         8-3-32, RIRC14 register       53         8-3-33, RLTC4 register       55         8-3-34, RST5 register       55         8-3-35, REST register       55         8-3-36, RIST register       56         8-3-37, RLS1 register       56         8-3-38, RSDC register       56         8-3-39, RSDC register       56 <tr< td=""><td></td><td></td><td></td></tr<>                                                                                                    |                        |                                                               |    |
| 8-3-15, RENV3 register                                                                                                    |                        |                                                               |    |
| 8-3-16. RENV5 register                                                                                                    |                        |                                                               |    |
| 8-3-17. RENV5 register       44         8-3-18. RENV7 register       50         8-3-19. RENV7 register       50         8-3-20. RCUN1 register       51         8-3-21. RCUN2 register       51         8-3-22. RCUN3 register       51         8-3-23. RCMP1 register       51         8-3-24. RCMP1 register       51         8-3-25. RCMP2 register       51         8-3-26. RCMP3 register       52         8-3-27. RCMP4 register       52         8-3-28. RCMP5 (PRCP5) register       52         8-3-29. RIRQ register       53         8-3-30. RLTC1 register       53         8-3-31. RLTC2 register       53         8-3-32. RLTC3 register       54         8-3-33. RLTC4 register       54         8-3-34. RSTS register       56         8-3-35. REST register       56         8-3-36. RST register       56         8-3-37. RPLS register       56         8-3-38. RSD register       56         8-3-39. RSDC register       56         8-3-40. PRCI (RC) register       56         8-3-41. RCIC register       56         8-3-42. RIPS register       56         8-3-44. RIPS register       56                                                                                                    |                        |                                                               |    |
| 8-3-18. RENV6 register         50           8-3-19. RENV7 register         50           8-3-20. RCUN1 register         51           8-3-21. RCUN2 register         51           8-3-22. RCUN3 register         51           8-3-23. RCUN4 register         51           8-3-24. RCMP1 register         51           8-3-25. RCMP2 register         51           8-3-26. RCMP3 register         52           8-3-27. RCMP4 register         52           8-3-28. RCMP4 register         52           8-3-29. RICM register         52           8-3-29. RICM register         53           8-3-30. RLTC1 register         53           8-3-31. RLTC2 register         53           8-3-33. RLTC4 register         54           8-3-33. RLTC4 register         54           8-3-34. RSTS register         56           8-3-35. RLTC3 register         56           8-3-36. RLS1 register         56           8-3-37. RLS register         56           8-3-38. RSPD register         56           8-3-39. RSDC register         56           8-3-40. PRCI (RCI) register         56           8-3-41. RCIC register         56           8-3-42. RIPS register         56     <                                                                                                    |                        |                                                               |    |
| 8-3-19. RENV7 register       50         8-3-20. RCUN1 register       51         8-3-21. RCUN2 register       51         8-3-22. RCUN4 register       51         8-3-23. RCUN4 register       51         8-3-24. RCMP1 register       51         8-3-25. RCMP2 register       51         8-3-26. RCMP3 register       52         8-3-27. RCMP4 register       52         8-3-27. RCMP4 register       52         8-3-28. RCMP5 (PRCP5) register       52         8-3-29. RIRC register       53         8-3-30. RLTC1 register       53         8-3-31. RLTC2 register       53         8-3-32. RLTC3 register       56         8-3-33. RLTC4 register       56         8-3-34. RSTS register       56         8-3-35. REST register       56         8-3-36. RIST register       57         8-3-37. RPLS register       56         8-3-38. RSSP register       56         8-3-39. RSDC register       56         8-3-40. RPCI (RCI) register       56         8-3-41. RCIC register       56         8-3-42. RPS register       56         8-3-42. RPS register       56         8-3-42. RPS register       56                                                                                                    |                        |                                                               |    |
| 8-3-20. RCUN1 register         51           8-3-21. RCUN2 register         51           8-3-22. RCUN3 register         51           8-3-23. RCUN4 register         51           8-3-24. RCMP1 register         51           8-3-25. RCMP2 register         51           8-3-26. RCMP3 register         52           8-3-27. RCMP4 register         52           8-3-28. RCMP5 (PRCP5) register         52           8-3-29. RCMP4 register         53           8-3-30. RLTC1 register         53           8-3-30. RLTC3 register         53           8-3-31. RLTC3 register         53           8-3-32. RCMP5 (PRCP5) register         53           8-3-31. RLTC3 register         56           8-3-32. RLTC3 register         53           8-3-34. RST5 register         56           8-3-36. REST register         57           8-3-37. RLS register         57           8-3-38. RSPD register         56           8-3-39. RSDC register         58           8-3-39. RSDC register         58           8-3-39. RSDC register         58           8-3-42. RPS register         59           9-1. Continuous operation mode         50           9-2. Positioning operation (specif                                                                                                    |                        |                                                               |    |
| 8-3-21. RCUN2 register         51           8-3-22. RCUN4 register         51           8-3-23. RCUN4 register         51           8-3-24. RCMP1 register         51           8-3-25. RCMP2 register         51           8-3-26. RCMP3 register         52           8-3-27. RCMP4 register         52           8-3-27. RCMP4 register         52           8-3-28. RCMP5 (PRCP5) register         52           8-3-29. RIRQ register         53           8-30. RLTC1 register         53           8-330. RLTC1 register         53           8-331. RLTC2 register         54           8-332. RLTC3 register         56           8-333. RSLTC4 register         56           8-334. RSTs register         56           8-335. REST register         57           8-336. REST register         57           8-337. RPLS register         56           8-340. PCI (RCI) register         58           8-341. RCI register         58           8-342. RIPS register         58           8-344. RIC1 register         58           8-342. RIPS register         58           8-344. RIC1 register         58           8-344. RIC1 register         58 <t< td=""><td></td><td></td><td></td></t<>                                                                                                    |                        |                                                               |    |
| 8-3-22. RCUN3 register         51           8-3-23. RCUN4 register         51           8-3-24. RCMP1 register         51           8-3-25. RCMP2 register         51           8-3-26. RCMP3 register         52           8-3-27. RCMP4 register         52           8-3-28. RCMP5 (PRCP5) register         52           8-3-29. RRO register         53           8-3-30. RLTC1 register         53           8-3-31. RLTC2 register         53           8-3-33. RLTC3 register         54           8-3-33. RLTC4 register         54           8-3-34. RST register         56           8-3-35. REST register         56           8-3-36. RIST register         57           8-3-37. RPLS register         57           8-3-37. RPLS register         56           8-3-38. RSPD register         57           8-3-37. RPL register         56           8-3-39. RSDC register         58           8-3-40. PRCI (RCI) register         58           8-3-41. RCIC register         58           8-3-42. RIPS register         58           8-3-42. RIPS register         58           8-3-42. RIPS register         58           8-3-42. RCI (RCI) register         58                                                                                                    |                        |                                                               |    |
| 8-3-23. RCUN4 register         51           8-3-24. RCMP1 register         51           8-3-24. RCMP2 register         51           8-3-25. RCMP3 register         52           8-3-26. RCMP4 register         52           8-3-27. RCMP4 register         52           8-3-28. RCMP5 (PRCP5) register         52           8-3-29. RIRQ register         53           8-3-30. RLTC1 register         53           8-3-31. RLTC2 register         53           8-3-32. RLTC3 register         54           8-3-33. RLTC4 register         54           8-3-34. RSTS register         56           8-3-35. REST register         56           8-3-36. RIST register         56           8-3-37. RPLS register         56           8-3-38. RSDC register         56           8-3-39. RSDC register         56           8-3-40. PRCI (RCI) register         56           8-3-41. RIC2 register         56           8-3-42. RIPS register         56           8-3-42. RIPS register         56           8-3-44. RIC1 register         56           8-3-44. RIC4 register         56           8-3-42. RIPS register         56           8-3-44. RIPS register         56                                                                                                    |                        |                                                               |    |
| 8-3-24. RCMP1 register       51         8-3-25. RCMP2 register       51         8-3-26. RCMP3 register       52         8-3-27. RCMP4 register       52         8-3-28. RCMP5 (PRCP5) register       52         8-3-28. RCMP5 (PRCP5) register       53         8-3-30. RLTC1 register       53         8-3-31. RLTC2 register       53         8-3-32. RLTC3 register       53         8-3-33. RLTC4 register       54         8-3-34. RSTS register       55         8-3-35. REST register       56         8-3-36. RIST register       57         8-3-37. RPLS register       57         8-3-38. RSPD register       57         8-3-39. RSDC register       58         8-3-40. RCI (RCI) register       58         8-3-41. RCIC register       58         8-3-42. RIPS register       59         9-1. Continuous operation mode       50         9-2. Positioning operation (specify a target position using an incremental value) (MOD: 41h)       60         9-2. Positioning operation (specify the absolute position in COUNTER1) (MOD: 42h)       60         9-2. Positioning operation (specify the absolute position in COUNTER2) (MOD: 43h)       61         9-3. Positioning operation (specify the absolute position in COUNTER2) (MOD: 51h)<                                                                                                    |                        |                                                               |    |
| 8-3-25. RCMP2 register       51         8-3-26. RCMP3 register       52         8-3-27. RCMP4 register       52         8-3-28. RCMP5 (PRCP5) register       52         8-3-29. RIRQ register       53         8-3-30. RLTC1 register       53         8-3-31. RLTC2 register       53         8-3-32. RLTC3 register       53         8-3-31. RLTC4 register       54         8-3-32. RLTC3 register       56         8-3-33. RSLTC4 register       56         8-3-35. REST register       56         8-3-36. RIST register       56         8-3-37. RPLS register       57         8-3-38. RSDC register       56         8-3-40. PRCI (RCI) register       58         8-3-41. RCIC register       58         8-3-42. RIPS register       58         8-3-42. RIPS register       59         9-1. Continuous operation mode       60         9-2-1. Positioning operation (specify the absolute position in COUNTER1) (MOD: 41h)       60         9-2.42. ROBM operation 0 (specify the absolute position in COUNTER2) (MOD: 41h)       61         9-2.42. Command position 0 return operation (MDD: 44h)       61         9-2.42. Tositioning operation sug a pulsar input (MOD: 01h)       61         9-3.42. ROSITo                                                                                                    |                        |                                                               |    |
| 8-3-26         RCMP4 register         52           8-3-27         RCMP4 (register)         52           8-3-28         RCMP5 (PRCP5) register         52           8-3-29         RIRC register         53           8-3-30         RLTC1 register         53           8-3-30         RLTC2 register         53           8-3-31         RLTC2 register         54           8-3-33         RLTC4 register         54           8-3-33         RLTC4 register         54           8-3-33         RLTC4 register         55           8-3-34         RST5 register         56           8-3-35         REST register         56           8-3-36         RIST register         57           8-3-37         RPLS register         56           8-3-39         RSDC register         58           8-3-40         PRCI (RCI) register         58           8-3-41         RCIC register         58           8-3-42         RIPS register         59           0-1         Continuous operation mode         60           9-2         Positioning operation (specify ta target position in COUNTER1) (MOD: 41h)         60           9-2.1         Positioning operation (specif                                                                                                    |                        |                                                               |    |
| 8-3-27. RCMP4 register       52         8-3-28. RCMP5 (PRCP5) register       52         8-3-29. RIQ register       53         8-3-30. RLTC1 register       53         8-3-31. RLTC2 register       53         8-3-33. RLTC3 register       54         8-3-33. RLTC4 register       54         8-3-33. RLTC4 register       54         8-3-33. RLTC4 register       56         8-3-34. RSTS register       56         8-3-35. REST register       56         8-3-36. RIST register       57         8-3-37. RPLS register       57         8-3-38. RSPD register       56         8-3-39. RSDC register       58         8-3-40. PRCI (RCI) register       58         8-3-41. RCIC register       58         8-3-42. RIPS register       58         8-3-42. RIPS register       59         Operation Mode       60         9-1. Continuous operation (specify a target position using an incremental value) (MOD: 41h)       60         9-2. Positioning operation (specify the absolute position in COUNTER1) (MOD: 42h)       60         9-2.4. Positioning operation (specify the absolute position in COUNTER2) (MOD: 43h)       61         9-2.5. Mechanical position 0 return operation (MOD: 44h)       61 <t< td=""><td></td><td></td><td></td></t<>                                                                                                    |                        |                                                               |    |
| 8-3-28. RCMP5 (PRCP5) register         52           8-3-29. RIRQ register         53           8-3-30. RLTC1 register         53           8-3-31. RLTC2 register         53           8-3-33. RLTC3 register         54           8-3-33. RLTC4 register         54           8-3-33. RLTC4 register         54           8-3-33. RLTC4 register         56           8-3-34. RSTS register         56           8-3-35. REST register         56           8-3-36. RIST register         57           8-3-37. RPLS register         57           8-3-38. RSPD register         58           8-3-39. RSDC register         58           8-3-40. RPCI (RCI) register         58           8-3-41. RCIC register         58           8-3-42. RIPS register         58           8-3-42. RIPS register         58           8-3-42. RIPS register         59           9-2. Positioning operation mode         60           9-2. Positioning operation (specify the absolute position in COUNTER1) (MOD: 41h)         60           9-2.4. Command position 0 return operation (MOD: 44h)         61           9-2.5. Mechanical position 0 return operation (MOD: 44h)         61           9-2.6. One pulse operation using a pulsar input (MOD: 01h)                                                                                                    | 8-3-26. RCMP3 reg      | gister                                                        | 52 |
| 8-3-29. RIRQ register       53         8-3-30. RLTC1 register       53         8-3-31. RLTC2 register       53         8-3-32. RLTC3 register       54         8-3-33. RLTC4 register       54         8-3-34. RSTS register       56         8-3-35. REST register       56         8-3-36. RIST register       56         8-3-37. RPLS register       57         8-3-38. RSPD register       57         8-3-39. RSDC register       58         8-3-40. PRCI (RCI) register       58         8-3-41. RCIC register       58         8-3-42. RIPS register       58         8-3-42. RIPS register       58         8-3-42. RIPS register       58         8-3-42. RIPS register       58         8-3-42. RIPS register       58         8-3-42. RIPS register       59         Operation Mode       60         9-2. Positioning operation (specify a target position using an incremental value) (MOD: 41h)       60         9-2.1. Positioning operation (specify the absolute position in COUNTER1) (MOD: 42h)       60         9-2.4. Command position 0 return operation (MOD: 44h)       61         9-2.5. Mechanical position 0 return operation (MOD: 44h)       61         9-2.6. One pulse operation using a p                                                                                                    | 8-3-27. RCMP4 reg      | gister                                                        | 52 |
| 8-3-30. RLTC1 register       53         8-3-31. RLTC2 register       53         8-3-32. RLTC3 register       54         8-3-33. RLTC4 register       54         8-3-33. RLTC3 register       56         8-3-35. REST register       56         8-3-36. RIST register       56         8-3-37. RPLS register       57         8-3-38. RSPD register       57         8-3-39. RSDC register       58         8-3-39. RSDC register       58         8-3-40. PRCI (RCI) register       58         8-3-41. RCIC register       58         8-3-42. RIPS register       58         8-3-42. RIPS register       58         8-3-42. RIPS register       58         9-1. Continuous operation mode       60         9-2. Positioning operation (specify ta target position using an incremental value) (MOD: 41h)       60         9-2. Positioning operation (specify the absolute position in COUNTER1) (MOD: 42h)       61         9-2.4. Command position 0 return operation (MOD: 44h)       61         9-2.5. Mechanical position 0 return operation (MOD: 44h)       61         9-2.4. Command position 0 return operation (MOD: 45h)       61         9-2.4. Command position 0 return operation (MOD: 45h)       61         9-2.6. Mechanical position 0 s                                                                                                    | 8-3-28. RCMP5 (PI      | RCP5) register                                                | 52 |
| 8-3-30. RLTC1 register       53         8-3-31. RLTC2 register       53         8-3-32. RLTC3 register       54         8-3-33. RLTC4 register       54         8-3-33. RLTC3 register       56         8-3-35. REST register       56         8-3-36. RIST register       56         8-3-37. RPLS register       57         8-3-38. RSPD register       57         8-3-39. RSDC register       58         8-3-39. RSDC register       58         8-3-40. PRCI (RCI) register       58         8-3-41. RCIC register       58         8-3-42. RIPS register       58         8-3-42. RIPS register       58         8-3-42. RIPS register       58         9-1. Continuous operation mode       60         9-2. Positioning operation (specify ta target position using an incremental value) (MOD: 41h)       60         9-2. Positioning operation (specify the absolute position in COUNTER1) (MOD: 42h)       61         9-2.4. Command position 0 return operation (MOD: 44h)       61         9-2.5. Mechanical position 0 return operation (MOD: 44h)       61         9-2.4. Command position 0 return operation (MOD: 45h)       61         9-2.4. Command position 0 return operation (MOD: 45h)       61         9-2.6. Mechanical position 0 s                                                                                                    | 8-3-29. RIRQ regis     | ter                                                           | 53 |
| 8-3-31. RLTC2 register       53         8-3-32. RLTC3 register       54         8-3-33. RLTC4 register       54         8-3-33. RLTC4 register       55         8-3-34. RSTS register       56         8-3-35. REST register       56         8-3-36. RIST register       57         8-3-37. RLS register       57         8-3-38. RSPD register       57         8-3-39. RSDC register       58         8-3-40. PRCI (RCI) register       58         8-3-41. RCIC register       58         8-3-42. RIPS register       58         8-3-41. RCIC register       58         8-3-42. RIPS register       59         Operation Mode       60         9-1. Continuous operation mode using command control       60         9-2. Positioning operation (specify a target position using an incremental value) (MOD: 41h)       60         9-2.4. Continuous operation (specify the absolute position in COUNTER1) (MOD: 42h)       60         9-2.4. Command position 0 return operation (MOD: 44h)       61         9-2.5. Mechanical position 0 return operation (MOD: 44h)       61         9-2.6. One pulse operation (MOD: 46h, 4Eh)       61         9-3.7. Continuous operation using a pulsar input (specify incremental position in COUNTER1) (MOD: 51h)       65 <td></td> <td></td> <td></td>                                                                                                    |                        |                                                               |    |
| 8-3-32. RLTC3 register       54         8-3-33. RLTC4 register       55         8-3-34. RST5 register       56         8-3-35. REST register       56         8-3-36. RIST register       57         8-3-37. RPLS register       57         8-3-39. RSPD register       57         8-3-39. RSPD register       58         8-3-39. RSDC register       58         8-3-40. PRCI (RCI) register       58         8-3-41. RCIC register       58         8-3-42. RIPS register       58         8-3-42. RIPS register       59         Operation Mode       60         9-1. Continuous operation mode using command control       60         9-2. Positioning operation (specify the absolute position in COUNTER1) (MOD: 41h)       60         9-2.2. Positioning operation (specify the absolute position in COUNTER1) (MOD: 41h)       60         9-2.4. Command position 0 return operation (MOD: 44h)       61         9-2.5. Mechanical position 0 return operation (MOD: 44h)       61         9-2.6. One pulse operation (MOD: 47h)       61         9-3-1. Continuous operation using a pulsar input (MOD: 01h)       65         9-3-2. Positioning operation using a pulsar input (MOD: 01h)       65         9-3-3. Positioning operation using a pulsar input (MOD: 01h)       <                                                                                                    |                        |                                                               |    |
| 8-3-33. RLTC4 register       54         8-3-34. RSTS register       55         8-3-35. REST register       56         8-3-36. RIST register       57         8-3-37. RPLS register       57         8-3-38. RSPD register       57         8-3-39. RSDC register       58         8-3-39. RSDC register       58         8-3-40. PRCI (RCI) register       58         8-3-41. RCIC register       58         8-3-42. RIPS register       59         Operation Mode       60         9-2. Positioning operation mode using command control       60         9-2. Positioning operation (specify a target position using an incremental value) (MOD: 41h)       60         9-2.1. Positioning operation (specify the absolute position in COUNTER1) (MOD: 42h)       60         9-2.2. Positioning operation (specify the absolute position in COUNTER2) (MOD: 43h)       61         9-2.4. Command position 0 return operation (MOD: 44h)       61         9-2.5. Mechanical position 0 return operation (MOD: 45h)       61         9-2.6. One pulse operation (MOD: 46h, 4Eh)       61         9-3.1. Continuous operation using a pulsar input (MOD: 01h)       65         9-3.2. Positioning operation using a pulsar input (MOD: 01h)       65         9-3.4. Positioning operation using a pulsar input (MOD: 51h)                                                                                                    |                        |                                                               |    |
| 8-3-34. RSTS register       55         8-3-35. REST register       56         8-3-36. RIST register       57         8-3-37. RPLS register       57         8-3-38. RSPD register       58         8-3-39. RSDC register       58         8-3-30. PRCI (RCI) register       58         8-3-40. PRCI (RCI) register       58         8-3-41. RCIC register       58         8-3-42. RIPS register       58         8-3-42. RIPS register       59         Operation Mode       60         9-1. Continuous operation mode using command control       60         9-2. Positioning operation (specify a target position using an incremental value) (MOD: 41h)       60         9-2-3. Positioning operation (specify the absolute position in COUNTER1) (MOD: 42h)       60         9-2-4. Command position 0 return operation (MOD: 44h)       61         9-2-5. Mechanical position 0 return operation (MOD: 44h)       61         9-2-6. One pulse operation (MOD: 47h)       61         9-3. Pulsar (PA/PB) input mode       62         9-3.1. Continuous operation using a pulsar input (specify incremental position) (MOD: 51h)       65         9-3.2. Positioning operation using a pulsar input (MOD: 01h)       65         9-3.4. Positioning operation using a pulsar input (specify absolute position in COUNTER1) (M                                                                                                    |                        |                                                               |    |
| 8-3-35. REST register       56         8-3-36. RIST register       57         8-3-37. RPLS register       57         8-3-38. RSPD register       58         8-3-39. RSDC register       58         8-3-39. RSDC register       58         8-3-40. PRCI (RCI) register       58         8-3-41. RCIC register       58         8-3-42. RIPS register       58         8-3-42. RIPS register       59         Operation Mode       60         9-1. Continuous operation mode using command control       60         9-2. Positioning operation mode       60         9-2. Positioning operation (specify a target position using an incremental value) (MOD: 41h)       60         9-2-2. Positioning operation (specify the absolute position in COUNTER1) (MOD: 42h)       60         9-2-3. Positioning operation (specify the absolute position in COUNTER2) (MOD: 43h)       61         9-2-4. Command position 0 return operation (MOD: 44h)       61         9-2-5. Mechanical position 0 return operation (MOD: 45h)       61         9-2-6. One pulse operation using a pulsar input (MOD: 01h)       61         9-3. Pusitioning operation using a pulsar input (MOD: 01h)       65         9-3-1. Continuous operation using a pulsar input (specify absolute position to COUNTER2) (MOD: 51h)       65         9-3-2.                                                                                                    |                        |                                                               |    |
| 8-3-36. RIST register       57         8-3-37. RPLS register       57         8-3-38. RSPD register       58         8-3-39. RSDC register       58         8-3-39. RSDC register       58         8-3-40. PRCI (RCI) register       58         8-3-41. RCIC register       58         8-3-42. RIPS register       58         8-3-42. RIPS register       59         Operation Mode       60         9-1. Continuous operation mode using command control       60         9-2. Positioning operation (specify a target position using an incremental value) (MOD: 41h)       60         9-2-3. Positioning operation (specify the absolute position in COUNTER1) (MOD: 42h)       60         9-2-4. Command position 0 return operation (MOD: 44h)       61         9-2-5. Mechanical position 0 return operation (MOD: 44h)       61         9-2-5. Mechanical position 0 return operation (MOD: 45h)       61         9-2-7. Timer operation (MOD: 46h, 4Eh)       61         9-3. Pulsar (PA/PB) input mode       62         9-3. Positioning operation using a pulsar input (MOD: 01h)       65         9-3. Positioning operation using a pulsar input (Specify absolute position to COUNTER1) (MOD: 51h)       65         9-3. Positioning operation using a pulsar input (Specify absolute position to COUNTER1) (MOD: 52h)       65 <td></td> <td></td> <td></td>                                                                                                   |                        |                                                               |    |
| 8-3-37. RPLS register       57         8-3-38. RSPD register       58         8-3-39. RSDC register       58         8-3-30. PRCI (RCI) register       58         8-3-40. PRCI (RCI) register       58         8-3-41. RCIC register       58         8-3-42. RIPS register       59         Operation Mode       60         9-1. Continuous operation mode using command control       60         9-2. Positioning operation (specify a target position using an incremental value) (MOD: 41h)       60         9-2.1. Positioning operation (specify the absolute position in COUNTER1) (MOD: 42h)       60         9-2.2. Positioning operation (specify the absolute position in COUNTER1) (MOD: 42h)       60         9-2.3. Positioning operation (specify the absolute position in COUNTER1) (MOD: 43h)       61         9-2.4. Command position 0 return operation (MOD: 44h)       61         9-2.5. Mechanical position 0 return operation (MOD: 45h)       61         9-2.6. One pulse operation (MOD: 46h, 4Eh)       61         9-2.7. Timer operation using a pulsar input (MOD: 01h)       65         9-3.1. Continuous operation using a pulsar input (MOD: 01h)       65         9-3.2. Positioning operation using a pulsar input (specify absolute position to COUNTER1) (MOD: 52h)       65         9-3.4. Positioning operation using a pulsar input (specify absolute position t                                                                       |                        |                                                               |    |
| 8-3-38. RSPD register       58         8-3-39. RSDC register       58         8-3-40. PRCI (RCI) register       58         8-3-41. RCIC register       58         8-3-42. RIPS register       59         Operation Mode       60         9-1. Continuous operation mode using command control       60         9-2. Positioning operation mode       60         9-2. Positioning operation (specify a target position using an incremental value) (MOD: 41h)       60         9-2.1. Positioning operation (specify the absolute position in COUNTER1) (MOD: 42h)       60         9-2.2. Positioning operation (specify the absolute position in COUNTER1) (MOD: 43h)       61         9-2.4. Command position 0 return operation (MOD: 44h)       61         9-2.5. Mechanical position 0 return operation (MOD: 45h)       61         9-2.6. One pulse operation (MOD: 46h, 4Eh)       61         9-2.7. Timer operation (MOD: 47h)       62         9-3.1. Continuous operation using a pulsar input (MOD: 01h)       65         9-3.2. Positioning operation using a pulsar input (specify incremental position) (MOD: 51h)       65         9-3.1. Continuous operation using a pulsar input (specify absolute position in COUNTER1) (MOD: 52h)       65         9-3.4. Positioning operation using pulsar input (specify absolute position in COUNTER2) (MOD: 53h)       65         9-3.5. Comm                                                                       |                        |                                                               |    |
| 8-3-39. RSDC register       58         8-3-40. PRCI (RCI) register       58         8-3-41. RCIC register       58         8-3-42. RIPS register       59         Operation Mode       60         9-1. Continuous operation mode using command control       60         9-2. Positioning operation mode       60         9-2. Positioning operation (specify a target position using an incremental value) (MOD: 41h)       60         9-2.2. Positioning operation (specify the absolute position in COUNTER1) (MOD: 42h)       61         9-2.4. Command position 0 return operation (MOD: 44h)       61         9-2.5. Mechanical position 0 return operation (MOD: 44h)       61         9-2.7. Timer operation (MOD: 46h, 4Eh)       61         9-2.7. Timer operation (MOD: 47h)       61         9-3.1. Continuous operation using a pulsar input (MOD: 01h)       62         9-3.2. Positioning operation using a pulsar input (specify incremental position) (MOD: 51h)       65         9-3.2. Positioning operation using a pulsar input (specify incremental position) (MOD: 52h)       65         9-3.3. Positioning operation using pulsar input (specify incremental position) (MOD: 51h)       65         9-3.4. Positioning operation using pulsar input (specify absolute position in COUNTER2) (MOD: 52h)       65         9-3.5. Command position zero return operation using a pulsar input (MOD: 54h) <t< td=""><td>0</td><td></td><td></td></t<>      | 0                      |                                                               |    |
| 8-3-40. PRCI (RČI) register       58         8-3-41. RCIC register       58         8-3-42. RIPS register       59         Operation Mode       60         9-1. Continuous operation mode using command control       60         9-2. Positioning operation mode       60         9-2. Positioning operation (specify a target position using an incremental value) (MOD: 41h)       60         9-22. Positioning operation (specify the absolute position in COUNTER1) (MOD: 42h)       60         9-23. Positioning operation (specify the absolute position in COUNTER2) (MOD: 43h)       61         9-24. Command position 0 return operation (MOD: 44h)       61         9-25. Mechanical position 0 return operation (MOD: 44h)       61         9-26. One pulse operation (MOD: 46h, 4Eh)       61         9-27. Timer operation (MOD: 47h)       61         9-27. Timer operation using a pulsar input (MOD: 01h)       65         9-3.1. Continuous operation using a pulsar input (MOD: 01h)       65         9-3.2. Positioning operation using pulsar input (specify incremental position) (MOD: 51h)       65         9-3.3. Positioning operation using pulsar input (specify incremental position) (MOD: 51h)       65         9-3-4. Positioning operation using pulsar input (specify incremental position) (MOD: 52h)       65         9-3-5. Command position zero return operation using a pulsar input                                                  |                        |                                                               |    |
| 8-3-41. RCIC register       58         8-3-42. RIPS register       59         Operation Mode       60         9-1. Continuous operation mode using command control       60         9-2. Positioning operation mode       60         9-2.1. Positioning operation (specify a target position using an incremental value) (MOD: 41h)       60         9-2.2. Positioning operation (specify the absolute position in COUNTER1) (MOD: 42h)       60         9-2.3. Positioning operation (specify the absolute position in COUNTER1) (MOD: 42h)       60         9-2.4. Command position 0 return operation (MOD: 44h)       61         9-2.5. Mechanical position 0 return operation (MOD: 45h)       61         9-2.6. One pulse operation (MOD: 46h, 4Eh)       61         9-3.7. Timer operation (MOD: 47h)       62         9-3.1. Continuous operation using a pulsar input (MOD: 01h)       65         9-3.2. Positioning operation using a pulsar input (specify incremental position) (MOD: 51h)       65         9-3.3. Positioning operation using pulsar input (specify absolute position in COUNTER1) (MOD: 52h)       65         9-3.4. Positioning operation using pulsar input (specify the absolute position in COUNTER2) (MOD: 53h)       65         9-3-5. Command position zero return operation using a pulsar input (MOD: 54h)       66         9-3-6. Mechanical position zero return operation using pulsar input (MOD: 55h)       66                  |                        |                                                               |    |
| 8-3-42. RIPS register       59         Operation Mode       60         9-1. Continuous operation mode       60         9-2. Positioning operation mode       60         9-2. Positioning operation (specify a target position using an incremental value) (MOD: 41h)       60         9-22. Positioning operation (specify the absolute position in COUNTER1) (MOD: 42h)       60         9-2-3. Positioning operation (specify the absolute position in COUNTER1) (MOD: 42h)       60         9-2-4. Command position 0 return operation (MOD: 44h)       61         9-2-5. Mechanical position 0 return operation (MOD: 45h)       61         9-2-6. One pulse operation (MOD: 46h, 4Eh)       61         9-2-7. Timer operation (MOD: 47h)       61         9-3. Pulsar (PA/PB) input mode       62         9-3-1. Continuous operation using a pulsar input (MOD: 01h)       65         9-3-2. Positioning operation using a pulsar input (specify incremental position) (MOD: 51h)       65         9-3-3. Positioning operation using a pulsar input (specify absolute position to COUNTER1) (MOD: 52h)       65         9-3-4. Positioning operation using pulsar input (specify the absolute position in COUNTER2) (MOD: 53h)       65         9-3-5. Command position zero return operation using a pulsar input (MOD: 54h)       66         9-3-6. Mechanical position zero return operation using pulsar input (MOD: 55h)       66                                |                        |                                                               |    |
| Operation Mode       60         9-1. Continuous operation mode using command control       60         9-2. Positioning operation mode       60         9-2. Positioning operation (specify a target position using an incremental value) (MOD: 41h)       60         9-2.1. Positioning operation (specify the absolute position in COUNTER1) (MOD: 42h)       60         9-2.2. Positioning operation (specify the absolute position in COUNTER1) (MOD: 42h)       60         9-2.3. Positioning operation (specify the absolute position in COUNTER2) (MOD: 43h)       61         9-2.4. Command position 0 return operation (MOD: 44h)       61         9-2.5. Mechanical position 0 return operation (MOD: 45h)       61         9-2.6. One pulse operation (MOD: 47h)       61         9-2.7. Timer operation (MOD: 47h)       61         9-2.7. Timer operation (MOD: 47h)       61         9-2.7. Timer operation using a pulsar input (MOD: 01h)       62         9-3.1. Continuous operation using a pulsar input (MOD: 01h)       65         9-3.2. Positioning operation using pulsar input (specify incremental position) (MOD: 51h)       65         9-3.3. Positioning operation using pulsar input (specify absolute position to COUNTER1) (MOD: 52h)       65         9-3-4. Positioning operation using pulsar input (specify the absolute position in COUNTER2) (MOD: 53h)       66         9-3-5. Command position zero return operation using a pulsar i |                        |                                                               |    |
| 9-1. Continuous operation mode using command control       60         9-2. Positioning operation mode       60         9-2.1. Positioning operation (specify a target position using an incremental value) (MOD: 41h)       60         9-2-2. Positioning operation (specify the absolute position in COUNTER1) (MOD: 42h)       60         9-2-3. Positioning operation (specify the absolute position in COUNTER1) (MOD: 42h)       60         9-2-4. Command position 0 return operation (MOD: 44h)       61         9-2-5. Mechanical position 0 return operation (MOD: 45h)       61         9-2-6. One pulse operation (MOD: 46h, 4Eh)       61         9-2-7. Timer operation (MOD: 47h)       61         9-2-7. Timer operation using a pulsar input (MOD: 01h)       62         9-3.1. Continuous operation using a pulsar input (MOD: 01h)       65         9-3-3. Positioning operation using a pulsar input (specify incremental position) (MOD: 51h)       65         9-3-4. Positioning operation using pulsar input (specify absolute position to COUNTER1) (MOD: 52h)       65         9-3-5. Command position zero return operation using a pulsar input (MOD: 54h)       66         9-3-6. Mechanical position zero return operation using pulsar input (MOD: 55h)       66         9-3-7. Continuous linear interpolation 1 using pulsar input (MOD: 68h)       66         9-3-8. Linear interpolation 1 using pulsar input (MOD: 69h)       66           | 0-3-42. RIF 3 Teyisi   |                                                               |    |
| 9-1. Continuous operation mode using command control       60         9-2. Positioning operation mode       60         9-2.1. Positioning operation (specify a target position using an incremental value) (MOD: 41h)       60         9-2-2. Positioning operation (specify the absolute position in COUNTER1) (MOD: 42h)       60         9-2-3. Positioning operation (specify the absolute position in COUNTER1) (MOD: 42h)       60         9-2-4. Command position 0 return operation (MOD: 44h)       61         9-2-5. Mechanical position 0 return operation (MOD: 45h)       61         9-2-6. One pulse operation (MOD: 46h, 4Eh)       61         9-2-7. Timer operation (MOD: 47h)       61         9-2-7. Timer operation using a pulsar input (MOD: 01h)       62         9-3.1. Continuous operation using a pulsar input (MOD: 01h)       65         9-3-3. Positioning operation using a pulsar input (specify incremental position) (MOD: 51h)       65         9-3-4. Positioning operation using pulsar input (specify absolute position to COUNTER1) (MOD: 52h)       65         9-3-5. Command position zero return operation using a pulsar input (MOD: 54h)       66         9-3-6. Mechanical position zero return operation using pulsar input (MOD: 55h)       66         9-3-7. Continuous linear interpolation 1 using pulsar input (MOD: 68h)       66         9-3-8. Linear interpolation 1 using pulsar input (MOD: 69h)       66           | Operation Mode         |                                                               | 60 |
| 9-2. Positioning operation mode       60         9-2-1. Positioning operation (specify a target position using an incremental value) (MOD: 41h)       60         9-2-2. Positioning operation (specify the absolute position in COUNTER1) (MOD: 42h)       60         9-2-3. Positioning operation (specify the absolute position in COUNTER2) (MOD: 43h)       61         9-2-4. Command position 0 return operation (MOD: 44h)       61         9-2-5. Mechanical position 0 return operation (MOD: 45h)       61         9-2-6. One pulse operation (MOD: 46h, 4Eh)       61         9-2-7. Timer operation (MOD: 47h)       61         9-2-7. Timer operation (MOD: 47h)       61         9-3. Pulsar (PA/PB) input mode       62         9-3-1. Continuous operation using a pulsar input (MOD: 01h)       65         9-3-2. Positioning operation using a pulsar input (specify incremental position) (MOD: 51h)       65         9-3-3. Positioning operation using pulsar input (specify absolute position to COUNTER1) (MOD: 52h)       65         9-3-4. Positioning operation using pulsar input (specify the absolute position in COUNTER2) (MOD: 52h)       65         9-3-5. Command position zero return operation using a pulsar input (MOD: 54h)       66         9-3-6. Mechanical position zero return operation using pulsar input (MOD: 55h)       66         9-3-7. Continuous linear interpolation 1 using pulsar input (MOD: 68h)       66         9 |                        |                                                               |    |
| <ul> <li>9-2-1. Positioning operation (specify a target position using an incremental value) (MOD: 41h)</li> <li>9-2-2. Positioning operation (specify the absolute position in COUNTER1) (MOD: 42h)</li> <li>9-2-3. Positioning operation (specify the absolute position in COUNTER2) (MOD: 43h)</li> <li>9-2-4. Command position 0 return operation (MOD: 44h)</li> <li>9-2-5. Mechanical position 0 return operation (MOD: 45h)</li> <li>9-2-6. One pulse operation (MOD: 46h, 4Eh)</li> <li>9-2-7. Timer operation (MOD: 47h)</li> <li>9-3. Pulsar (PA/PB) input mode</li> <li>9-3-1. Continuous operation using a pulsar input (MOD: 01h)</li> <li>9-3-2. Positioning operation using a pulsar input (specify incremental position) (MOD: 51h)</li> <li>9-3-3. Positioning operation using pulsar input (specify absolute position to COUNTER1) (MOD: 52h)</li> <li>9-3-4. Positioning operation using pulsar input (specify the absolute position in COUNTER2) (MOD: 52h)</li> <li>9-3-5. Command position zero return operation using a pulsar input (MOD: 54h)</li> <li>9-3-6. Mechanical position zero return operation using pulsar input (MOD: 55h)</li> <li>9-3-7. Continuous linear interpolation 1 using pulsar input (MOD: 68h)</li> <li>9-3-8. Linear interpolation 1 using pulsar input (MOD: 69h)</li> </ul>                                                                                                    |                        |                                                               |    |
| 9-2-2. Positioning operation (specify the absolute position in COUNTER1) (MOD: 42h)       60         9-2-3. Positioning operation (specify the absolute position in COUNTER2) (MOD: 43h)       61         9-2-4. Command position 0 return operation (MOD: 44h)       61         9-2-5. Mechanical position 0 return operation (MOD: 45h)       61         9-2-6. One pulse operation (MOD: 46h, 4Eh)       61         9-2-7. Timer operation (MOD: 47h)       61         9-3. Pulsar (PA/PB) input mode       62         9-3-1. Continuous operation using a pulsar input (MOD: 01h)       65         9-3-2. Positioning operation using a pulsar input (Specify incremental position) (MOD: 51h)       65         9-3-3. Positioning operation using pulsar input (specify absolute position to COUNTER1) (MOD: 52h)       65         9-3-4. Positioning operation using pulsar input (specify absolute position to COUNTER1) (MOD: 52h)       65         9-3-5. Command position zero return operation using a pulsar input (MOD: 54h)       66         9-3-6. Mechanical position zero return operation using a pulsar input (MOD: 55h)       66         9-3-7. Continuous linear interpolation 1 using pulsar input (MOD: 68h)       66         9-3-8. Linear interpolation 1 using pulsar input (MOD: 69h)       66                                                                                                    | 9-2. Positioning opera |                                                               |    |
| 9-2-3. Positioning operation (specify the absolute position in COUNTER2) (MOD: 43h)       61         9-2-4. Command position 0 return operation (MOD: 44h)       61         9-2-5. Mechanical position 0 return operation (MOD: 45h)       61         9-2-6. One pulse operation (MOD: 46h, 4Eh)       61         9-2-7. Timer operation (MOD: 47h)       61         9-3. Pulsar (PA/PB) input mode       62         9-3-1. Continuous operation using a pulsar input (MOD: 01h)       65         9-3-2. Positioning operation using a pulsar input (specify incremental position) (MOD: 51h)       65         9-3-3. Positioning operation using pulsar input (specify absolute position to COUNTER1) (MOD: 52h)       65         9-3-5. Command position zero return operation using a pulsar input (MOD: 54h)       66         9-3-6. Mechanical position zero return operation using pulsar input (MOD: 55h)       66         9-3-7. Continuous linear interpolation 1 using pulsar input (MOD: 68h)       66         9-3-8. Linear interpolation 1 using pulsar input (MOD: 69h)       66                                                                                                    |                        |                                                               |    |
| 9-2-4. Command position 0 return operation (MOD: 44h)       61         9-2-5. Mechanical position 0 return operation (MOD: 45h)       61         9-2-6. One pulse operation (MOD: 46h, 4Eh)       61         9-2-7. Timer operation (MOD: 47h)       61         9-2-7. Timer operation (MOD: 47h)       61         9-3. Pulsar (PA/PB) input mode       62         9-3-1. Continuous operation using a pulsar input (MOD: 01h)       65         9-3-2. Positioning operations using a pulsar input (specify incremental position) (MOD: 51h)       65         9-3-3. Positioning operation using pulsar input (specify absolute position to COUNTER1) (MOD: 52h)       65         9-3-4. Positioning operation using pulsar input (specify the absolute position in COUNTER2) (MOD: 53h)       65         9-3-5. Command position zero return operation using a pulsar input (MOD: 54h)       66         9-3-6. Mechanical position zero return operation using pulsar input (MOD: 55h)       66         9-3-7. Continuous linear interpolation 1 using pulsar input (MOD: 68h)       66         9-3-8. Linear interpolation 1 using pulsar input (MOD: 69h)       66                                                                                                    |                        |                                                               |    |
| 9-2-5. Mechanical position 0 return operation (MOD: 45h)                                                                                                    |                        |                                                               |    |
| 9-2-6. One pulse operation (MOD: 46h, 4Eh)                                                                                                    |                        |                                                               |    |
| 9-2-7. Timer operation (MOD: 47h)                                                                                                    |                        |                                                               |    |
| <ul> <li>9-3. Pulsar (PA/PB) input mode</li></ul>                                                                                                    |                        |                                                               |    |
| <ul> <li>9-3-1. Continuous operation using a pulsar input (MOD: 01h)</li></ul>                                                                                                    |                        |                                                               |    |
| <ul> <li>9-3-2. Positioning operations using a pulsar input (specify incremental position) (MOD: 51h)</li></ul>                                                                                                    | 9-3. Pulsar (PA/PB) in | put mode                                                      | 62 |
| <ul> <li>9-3-3. Positioning operation using pulsar input (specify absolute position to COUNTER1) (MOD: 52h)65</li> <li>9-3-4. Positioning operation using pulsar input (specify the absolute position in COUNTER2) (MOD: 53h)</li> <li>9-3-5. Command position zero return operation using a pulsar input (MOD: 54h)</li></ul>                                                                                                    | 9-3-1. Continuous      | operation using a pulsar input (MOD: 01h)                     | 65 |
| 9-3-4. Positioning operation using pulsar input (specify the absolute position in COUNTER2) (MOD: 53h)<br>9-3-5. Command position zero return operation using a pulsar input (MOD: 54h)                                                                                                    |                        |                                                               |    |
| 9-3-4. Positioning operation using pulsar input (specify the absolute position in COUNTER2) (MOD: 53h)<br>9-3-5. Command position zero return operation using a pulsar input (MOD: 54h)                                                                                                    |                        |                                                               |    |
| 9-3-5. Command position zero return operation using a pulsar input (MOD: 54h)                                                                                                    |                        |                                                               |    |
| 9-3-6. Mechanical position zero return operation using pulsar input (MOD: 55h)                                                                                                    |                        |                                                               |    |
| 9-3-6. Mechanical position zero return operation using pulsar input (MOD: 55h)                                                                                                    | 9-3-5. Command p       | osition zero return operation using a pulsar input (MOD: 54h) | 66 |
| 9-3-7. Continuous linear interpolation 1 using pulsar input (MOD: 68h)                                                                                                    |                        |                                                               |    |
| 9-3-8. Linear interpolation 1 using pulsar input (MOD: 69h)66                                                                                                    |                        |                                                               |    |
|                                                                                                    |                        |                                                               |    |
|                                                                                                    |                        |                                                               |    |

9.

| 9-3-10. Linear interpolation 2 using pulsar input (MOD: 6Bh)<br>9-3-11. CW circular interpolation using pulsar input (MOD: 6Ch)                                                                                                    |                                                                                                    |
|----------------------------------------------------------------------------------------------------|----------------------------------------------------------------------------------------------------|
|                                                                                                    |                                                                                                    |
| 9-3-12. CCW circular interpolation using pulsar input (MOD: 6Dh)                                                                                                    |                                                                                                    |
| 9-4. External switch (±DR) operation mode                                                                                                    |                                                                                                    |
| 9-4-1. Continuous operation using an external switch (MOD: 02h)                                                                                                    |                                                                                                    |
| 9-4-2. Positioning operation using an external switch (MOD: 56h)                                                                                                    |                                                                                                    |
| 9-5. Origin position operation mode                                                                                                    |                                                                                                    |
| 9-5-1. Origin return operation                                                                                                    |                                                                                                    |
| 9-5-2. Leaving the origin position operations                                                                                                    |                                                                                                    |
| 9-5-3. Origin search operation                                                                                                    |                                                                                                    |
| 9-6. EL or SL operation mode                                                                                                    | 80                                                                                                    |
| 9-6-1. Feed until reaching an EL or SL position                                                                                                    | 81                                                                                                    |
| 9-6-2. Leaving an EL or SL position                                                                                                    | 81                                                                                                    |
| 9-7. EZ count operation mode                                                                                                    | 81                                                                                                    |
| 9-8. Interpolation operations                                                                                                    | 82                                                                                                    |
| 9-8-1.Interpolation operations                                                                                                    | 82                                                                                                    |
| 9-8-2. Interpolation control axis                                                                                                    |                                                                                                    |
| 9-8-3. Synthesized speed constant control                                                                                                    |                                                                                                    |
| 9-8-4. Continuous linear interpolation 1 (MOD: 60h)                                                                                                    |                                                                                                    |
| 9-8-5. Linear interpolation 1 (MOD: 61h)                                                                                                    | 84                                                                                                    |
| 9-8-6. Continuous linear interpolation 2 (MOD: 62h)                                                                                                    |                                                                                                    |
| 9-8-7. Linear interpolation 2 (MOD: 63h)                                                                                                    |                                                                                                    |
| 9-8-8. Circular interpolation                                                                                                    | 86                                                                                                    |
| 9-8-9. Circular interpolation synchronized with the U axis                                                                                                    |                                                                                                    |
| 9-8-10. Interpolation operation synchronized with PA/PB                                                                                                    |                                                                                                    |
| 9-8-11. Operation during interpolation                                                                                                    | 89                                                                                                    |
|                                                                                                    |                                                                                                    |
| 10. Speed patterns                                                                                                    |                                                                                                    |
| 10-1. Speed patterns                                                                                                    |                                                                                                    |
| 10-2. Speed pattern settings                                                                                                    |                                                                                                    |
| 10-3. Manual FH correction                                                                                                    |                                                                                                    |
| 10-4. Example of setting up an acceleration/deceleration speed pattern                                                                                                    |                                                                                                    |
| 10-5. Changing speed patterns while in operation                                                                                                    |                                                                                                    |
|                                                                                                    |                                                                                                    |
| 11 Description of the Functions                                                                                                    | 101                                                                                                    |
|                                                                                                    |                                                                                                    |
| 11-1. Reset                                                                                                    | 101                                                                                                    |
| 11-2. Position override                                                                                                    | 101<br>102                                                                                                    |
| 11-1. Reset<br>11-2. Position override<br>11-2-1. Target position override 1                                                                                                    |                                                                                                    |
| <ul> <li>11-1. Reset</li> <li>11-2. Position override</li> <li>11-2-1. Target position override 1</li> <li>11-2-2. Target position override 2 (PCS signal)</li> </ul>                                                                                                    |                                                                                                    |
| <ul> <li>11-1. Reset</li></ul>                                                                                                    |                                                                                                    |
| <ul> <li>11-1. Reset</li></ul>                                                                                                    |                                                                                                    |
| <ul> <li>11-1. Reset</li> <li>11-2. Position override</li> <li>11-2-1. Target position override 1</li> <li>11-2-2. Target position override 2 (PCS signal)</li> <li>11-3. Output pulse control</li> <li>11-3-1. Output pulse mode</li> <li>11-3-2. Control the output pulse width and operation complete timing</li> </ul>                               |                                                                                                    |
| <ul> <li>11-1. Reset</li> <li>11-2. Position override</li> <li>11-2-1. Target position override 1</li> <li>11-2-2. Target position override 2 (PCS signal)</li> <li>11-3. Output pulse control</li> <li>11-3-1. Output pulse mode</li> <li>11-3-2. Control the output pulse width and operation complete timing</li> <li>11-4. Idling control</li> </ul> |                                                                                                    |
| <ul> <li>11-1. Reset.</li> <li>11-2. Position override</li></ul>                                                                                                    | 101<br>102<br>102<br>103<br>103<br>104<br>104<br>105<br>106<br>107                                                                                                    |
| <ul> <li>11-1. Reset.</li> <li>11-2. Position override</li></ul>                                                                                                    | 101<br>102<br>102<br>103<br>103<br>104<br>104<br>105<br>106<br>107<br>107                                                                                                    |
| <ul> <li>11-1. Reset.</li> <li>11-2. Position override</li></ul>                                                                                                    | 101<br>102<br>102<br>103<br>103<br>104<br>104<br>105<br>106<br>107<br>107<br>107<br>108                                                                                                    |
| <ul> <li>11-1. Reset.</li> <li>11-2. Position override</li></ul>                                                                                                    | 101<br>102<br>102<br>103<br>103<br>104<br>104<br>104<br>105<br>106<br>107<br>107<br>107<br>108<br>111                                                                                                    |
| <ul> <li>11-1. Reset.</li> <li>11-2. Position override .</li> <li>11-2-1. Target position override 1</li></ul>                                                                                                    |                                                                                                    |
| <ul> <li>11-1. Reset.</li> <li>11-2. Position override .</li> <li>11-2-1. Target position override 1</li></ul>                                                                                                    | 101<br>102<br>102<br>103<br>104<br>104<br>104<br>104<br>105<br>106<br>107<br>107<br>107<br>107<br>108<br>111<br>112<br>112                                                                                                    |
| <ul> <li>11-1. Reset</li></ul>                                                                                                    |                                                                                                    |
| <ul> <li>11-1. Reset</li></ul>                                                                                                    | 101<br>102<br>102<br>103<br>103<br>104<br>104<br>104<br>105<br>106<br>107<br>107<br>107<br>107<br>107<br>107<br>107<br>107<br>107<br>107                                                                                                    |
| <ul> <li>11-1. Reset</li></ul>                                                                                                    |                                                                                                    |
| <ul> <li>11-1. Reset</li></ul>                                                                                                    |                                                                                                    |
| <ul> <li>11-1. Reset</li></ul>                                                                                                    |                                                                                                    |
| <ul> <li>11-1. Reset</li></ul>                                                                                                    | 101<br>102<br>102<br>103<br>104<br>104<br>104<br>105<br>106<br>107<br>107<br>107<br>108<br>111<br>112<br>112<br>113<br>114<br>115<br>115<br>116<br>117                                                                                      |
| <ul> <li>11-1. Reset</li></ul>                                                                                                    | 101<br>102<br>102<br>103<br>104<br>104<br>104<br>105<br>106<br>107<br>107<br>107<br>107<br>108<br>117<br>112<br>112<br>112<br>113<br>114<br>115<br>115<br>116<br>117<br>118                                                                 |
| <ul> <li>11-1. Reset</li></ul>                                                                                                    | 101<br>102<br>102<br>103<br>104<br>104<br>104<br>105<br>106<br>107<br>107<br>107<br>108<br>117<br>112<br>112<br>112<br>113<br>114<br>115<br>115<br>116<br>117<br>118<br>119                                                                 |
| <ul> <li>11-1. Reset</li></ul>                                                                                                    | 101<br>102<br>102<br>103<br>104<br>104<br>104<br>104<br>105<br>106<br>107<br>107<br>107<br>107<br>107<br>107<br>108<br>111<br>112<br>112<br>112<br>113<br>114<br>115<br>115<br>115<br>115<br>116<br>116<br>117<br>118<br>119<br>119<br>1122 |
| <ul> <li>11-1. Reset</li></ul>                                                                                                    | 101<br>102<br>102<br>103<br>104<br>104<br>104<br>104<br>105<br>106<br>107<br>107<br>107<br>107<br>107<br>107<br>108<br>111<br>112<br>112<br>112<br>113<br>114<br>115<br>115<br>115<br>115<br>116<br>116<br>117<br>118<br>119<br>119<br>1122 |
| <ul> <li>11-1. Reset</li></ul>                                                                                                    | 101<br>102<br>102<br>103<br>104<br>104<br>104<br>104<br>105<br>106<br>107<br>107<br>107<br>107<br>107<br>108<br>111<br>112<br>112<br>112<br>113<br>114<br>115<br>115<br>116<br>117<br>118<br>119<br>119<br>119<br>122<br>123                |
| <ul> <li>11-1. Reset</li></ul>                                                                                                    | 101<br>102<br>102<br>103<br>104<br>104<br>104<br>105<br>106<br>107<br>107<br>107<br>108<br>117<br>112<br>112<br>112<br>113<br>114<br>115<br>115<br>115<br>116<br>117<br>118<br>119<br>119<br>119<br>122<br>123<br>124                       |
| <ul> <li>11-1. Reset</li></ul>                                                                                                    | 101<br>102<br>102<br>103<br>104<br>104<br>104<br>105<br>106<br>107<br>107<br>108<br>117<br>112<br>112<br>112<br>113<br>114<br>115<br>115<br>115<br>116<br>117<br>118<br>119<br>119<br>119<br>122<br>123<br>124<br>124                       |

| 11-11-2. Software limit function                                                                                                    |                                                                                         |
|----------------------------------------------------------------------------------------------------|-----------------------------------------------------------------------------------------|
| 11-11-3. Out of step stepper motor detection function                                                                                                    |                                                                                         |
| 11-11-4. IDX (synchronous) signal output function                                                                                                    |                                                                                         |
| 11-11-5. Ring count function                                                                                                    |                                                                                         |
| 11-12. Backlash correction and slip correction                                                                                                    |                                                                                         |
| 11-13. Vibration restriction function                                                                                                    | 134                                                                                     |
| 11-14. Synchronous starting                                                                                                    |                                                                                         |
| 11-14-1. Start triggered by another axis stopping                                                                                                    |                                                                                         |
| 11-14-2. Starting from an internal synchronous signal                                                                                                    |                                                                                         |
| 11-14-3. Continuous interpolation by dummy circular interpolation                                                                                                    |                                                                                         |
| 11-15. Output an interrupt signal                                                                                                    | 143                                                                                     |
| 12. Electrical Characteristics                                                                                                    |                                                                                         |
| 12-1. Absolute maximum ratings                                                                                                    |                                                                                         |
| 12-2. Recommended operating conditions                                                                                                    |                                                                                         |
| 12-3. DC characteristics                                                                                                    | 146                                                                                     |
| 12-4. AC characteristics 1) (reference clock)                                                                                                    |                                                                                         |
| 12-5. AC characteristics 2) (CPU- I/F)                                                                                                    |                                                                                         |
| 12-5-1. CPU-I/F 1) (IF1 = H, IF0 = H) Z80                                                                                                    | 148                                                                                     |
| 12-5-3. CPU-I/F 3) (IF1 = L, IF0 = L) H8                                                                                                    |                                                                                         |
| 12-5-4. CPU-I/F 4) (IF1 = L, IF0 = L) 68000                                                                                                    |                                                                                         |
| 12-6. Operation timing                                                                                                    | 152                                                                                     |
|                                                                                                    |                                                                                         |
| 13. External Dimensions                                                                                                    | 154                                                                                     |
| 13. External Dimensions<br>Appendix 1: List of commands                                                                                                    |                                                                                         |
|                                                                                                    | 155                                                                                     |
| Appendix 1: List of commands                                                                                                    |                                                                                         |
| Appendix 1: List of commands<br>Appendix 2: Setting speed pattern<br>Appendix 3: Label list<br>Appendix 4: Differences between the PCL6045 and PCL6045BL                                                                                                    |                                                                                         |
| Appendix 1: List of commands<br>Appendix 2: Setting speed pattern<br>Appendix 3: Label list<br>Appendix 4: Differences between the PCL6045 and PCL6045BL<br>4-1. How to identify the PCL6045 and PCL6045BL                                                                                                    |                                                                                         |
| Appendix 1: List of commands<br>Appendix 2: Setting speed pattern<br>Appendix 3: Label list<br>Appendix 4: Differences between the PCL6045 and PCL6045BL<br>4-1. How to identify the PCL6045 and PCL6045BL<br>4-2. Difference in hardware                                                                                                    |                                                                                         |
| Appendix 1: List of commands<br>Appendix 2: Setting speed pattern<br>Appendix 3: Label list<br>Appendix 4: Differences between the PCL6045 and PCL6045BL<br>4-1. How to identify the PCL6045 and PCL6045BL<br>4-2. Difference in hardware<br>4-2-1. Package                                                                                                    |                                                                                         |
| Appendix 1: List of commands<br>Appendix 2: Setting speed pattern<br>Appendix 3: Label list<br>Appendix 4: Differences between the PCL6045 and PCL6045BL<br>4-1. How to identify the PCL6045 and PCL6045BL<br>4-2. Difference in hardware<br>4-2-1. Package<br>4-2-2. Power supply voltage                                                                                                    |                                                                                         |
| Appendix 1: List of commands<br>Appendix 2: Setting speed pattern<br>Appendix 3: Label list<br>Appendix 4: Differences between the PCL6045 and PCL6045BL<br>4-1. How to identify the PCL6045 and PCL6045BL.<br>4-2. Difference in hardware.<br>4-2-1. Package.<br>4-2-2. Power supply voltage<br>4-3. Difference in software                                                                                                    |                                                                                         |
| Appendix 1: List of commands<br>Appendix 2: Setting speed pattern<br>Appendix 3: Label list<br>Appendix 4: Differences between the PCL6045 and PCL6045BL<br>4-1. How to identify the PCL6045 and PCL6045BL<br>4-2. Difference in hardware<br>4-2-1. Package<br>4-2-2. Power supply voltage<br>4-3. Difference in software<br>4-3-1. PRMD(RMD) register                                                                                                    |                                                                                         |
| Appendix 1: List of commands<br>Appendix 2: Setting speed pattern<br>Appendix 3: Label list<br>Appendix 4: Differences between the PCL6045 and PCL6045BL<br>4-1. How to identify the PCL6045 and PCL6045BL<br>4-2. Difference in hardware<br>4-2-1. Package<br>4-2-2. Power supply voltage<br>4-3. Difference in software<br>4-3-1. PRMD(RMD) register<br>4-3-2. RENV5 register                                                                                                    |                                                                                         |
| Appendix 1: List of commands<br>Appendix 2: Setting speed pattern<br>Appendix 3: Label list<br>Appendix 4: Differences between the PCL6045 and PCL6045BL<br>4-1. How to identify the PCL6045 and PCL6045BL.<br>4-2. Difference in hardware<br>4-2-1. Package<br>4-2-2. Power supply voltage<br>4-3. Difference in software<br>4-3-1. PRMD(RMD) register<br>4-3-2. RENV5 register<br>4-3-3. Control command                                                                                                    |                                                                                         |
| Appendix 1: List of commands<br>Appendix 2: Setting speed pattern<br>Appendix 3: Label list<br>Appendix 4: Differences between the PCL6045 and PCL6045BL<br>4-1. How to identify the PCL6045 and PCL6045BL<br>4-2. Difference in hardware<br>4-2-1. Package<br>4-2-2. Power supply voltage<br>4-3. Difference in software<br>4-3-1. PRMD(RMD) register<br>4-3-2. RENV5 register                                                                                                    |                                                                                         |
| Appendix 1: List of commands         Appendix 2: Setting speed pattern         Appendix 3: Label list         Appendix 4: Differences between the PCL6045 and PCL6045BL         4-1. How to identify the PCL6045 and PCL6045BL         4-2. Difference in hardware         4-2.1. Package         4-2.2. Power supply voltage         4-3. Difference in software         4-3-1. PRMD(RMD) register         4-3-2. RENV5 register         4-3-3. Control command         4-3-4. Register control command                                                                                                    |                                                                                         |
| Appendix 1: List of commands         Appendix 2: Setting speed pattern         Appendix 3: Label list         Appendix 4: Differences between the PCL6045 and PCL6045BL         4-1. How to identify the PCL6045 and PCL6045BL         4-2. Difference in hardware         4-2-1. Package         4-2-2. Power supply voltage         4-3. Difference in software         4-3-1. PRMD(RMD) register         4-3-2. RENV5 register         4-3-3. Control command         4-3-4. Register control command         1. Design precautions]                                                                                        | 155<br>158<br>162<br>175<br>175<br>175<br>175<br>175<br>175<br>175<br>175<br>175<br>175 |
| Appendix 1: List of commands         Appendix 2: Setting speed pattern         Appendix 3: Label list         Appendix 4: Differences between the PCL6045 and PCL6045BL         4-1. How to identify the PCL6045 and PCL6045BL         4-2. Difference in hardware         4-2-1. Package         4-2-2. Power supply voltage         4-3. Difference in software         4-3.1. PRMD(RMD) register         4-3-2. RENV5 register         4-3-3. Control command         4-3-4. Register control command         1. Design precautions]         1. Design precautions         2. Precautions for transporting and storing LSIs |                                                                                         |
| Appendix 1: List of commands         Appendix 2: Setting speed pattern         Appendix 3: Label list         Appendix 4: Differences between the PCL6045 and PCL6045BL         4-1. How to identify the PCL6045 and PCL6045BL         4-2. Difference in hardware         4-2-1. Package         4-2-2. Power supply voltage         4-3. Difference in software         4-3-1. PRMD(RMD) register         4-3-2. RENV5 register         4-3-3. Control command         4-3-4. Register control command         1. Design precautions]                                                                                        |                                                                                         |

## 1. Outline and Features

#### 1-1. Outline

The PCL6045BL is a CMOS LSI designed to provide the oscillating, high-speed pulses needed to drive stepper motors and servomotors (pulse string input types) using various commands.

It can offer various types of control over the pulse strings and therefore the motor performance. These include continuous feeding, positioning, and origin return, etc. at a constant speed, linear acceleration/deceleration, and S-curve acceleration/deceleration.

PCL6045BL is more user-friendly than PCL6045B because of adapting of 3.3V single power supply and JEDEC standard package, etc. Additionally, it is upward compatible in software.

The PCL6045BL controls four axes. It can control the linear interpolation of two to four axes, circular interpolations between any two axes, confirm PCL operation status, and output an interrupt with various conditions. It also integrates an interface for servo motor drivers.

These functions can be used with simple commands. The intelligent design philosophy reduces the burden on the CPU units to control motors.

#### 1-2. Features

- CPU-I/F

The PCL6045BL contains the following CPU interface circuits.

1) 8-bit interface for Z80 CPU.

2) 16-bit interface for 8086 CPU.

- 3) 16-bit interface for H8 CPU.
- 4) 16-bit interface for 68000 CPU.

- Acceleration/Deceleration speed control

Linear acceleration/deceleration and S-curve acceleration/deceleration are available.

Linear acceleration/deceleration can be inserted in the middle of an S-curve acceleration/deceleration curve. (Specify the S-curve range.)

The S-curve range can specify each acceleration and deceleration independently. Therefore, you can create an acceleration/deceleration profile that consists of linear acceleration and S-curve deceleration, or vice versa.

- Interpolation operation

Feeding with linear interpolation of any two to four axes and circular interpolation of any two axes are both possible.

- Speed override

The feed speed can be changed in the middle of any feed operation.

However, the feed speed cannot be changed during operation when the synthesized speed constant control for linear interpolation is ON while using S-curve deceleration.

- Overriding target position 1) and 2)

- 1) The target position (feed amount) can be changed while feeding in the positioning mode. If the current position exceeds the newly entered position, the motor will decelerate, stop (immediate stop
- when already feeding at a constant speed), and then feed in the reverse direction.
- 2) Starts operation like in the continuous mode and, when it receives an external signal, it will stop after outputting the specified number of pulses.
- Triangle drive elimination (FH correction function)

In the positioning mode, when there are a small number of output pulses, this function automatically lowers the maximum speed and eliminates triangle driving.

- Pre-register function

The next two sets of data (feed amount, initial speed, feed speed, acceleration rate, deceleration rate, speed magnification rate, ramping-down point, operation mode, center of circular interpolation, S-curve range on an acceleration, S-curve range on a deceleration, number of steps for circular interpolation) can be written while executing the current data. The next set of data, and other sets of data, can be written in advance of their execution for checking by the comparator.

When the current operation is complete, the system will immediately execute the next operation.

- A variety of counter circuits

The following four counters are available separately for each axis.

| Counter   | Use or purpose                                                                                                    | Counter Input                                                                                 |
|-----------|----------------------------------------------------------------------------------------------------|-----------------------------------------------------------------------------------------------|
| COUNTER 1 | 28-bit counter for control of the command position                                                                  | Output pulses                                                                                 |
| COUNTER 2 | 28-bit counter for mechanical position control                                                                      | EA/EB input                                                                                   |
|           | (Can be used as a general-purpose counter)                                                                          | Output pulses<br>PA/PB input                                                                  |
| COUNTER 3 | 16-bit counter for controlling the deflection between<br>the command position and the machine's current<br>position | Output pulses and EA/EB input<br>Output pulses and PA/PB input<br>EA/EB input and PA/PB input |
| COUNTER 4 | 28-bit counter used to output synchronous signals (Can be used as a general-purpose counter)                        | Output pulses<br>EA/EB input<br>PA/PB input<br>1/2 of reference clock                         |

All counters can be reset by writing a command or by providing a CLR signal.

They can also be latched by writing a command, or by providing an LTC or ORG signal.

The PCL6045BL can also be set to reset automatically soon after latching these signals.

The COUNTER 1, COUNTER 2, and COUNTER 4 counters have a ring count function that repeats counting through a specified counting range.

- Comparator

There are five comparator circuits for each axis. They can be used to compare target values and internal counter values.

The counter to compare can be selected from COUNTER 1 (command position counter), COUNTER 2 (mechanical position counter), COUNTER 3 (deflection counter), and COUNTER 4 (a general-purpose counter).

Comparators 1 and 2 can also be used as software limits (+SL, -SL).

- Software limit function

You can set software limits using two of the comparator's circuits.

When the mechanical position approaches the software limit range, the LSI will instruct the motors to stop immediately or to stop by deceleration. After that these axes can only be moved in the direction opposite to their previous travel.

- Backlash correction function / Slip correction function

Both the backlash and slip corrections are available. Backlash correction corrects the feed amount each time the feed direction is changed. Slip correction corrects the feed amount regardless of the feed direction. However, the backlash correction cannot be applied while performing a circular interpolation.

- Synchronous signal output function

The LSI can output pulse signals for each specified rate interval.

- Simultaneous start function

Multiple axes controlled by the same LSI or multiple sets of this LSI, can be started at the same time by a command or an external signal.

- Simultaneous stop function

Multiple axes controlled by the same LSI or multiple sets of this LSI, can be stopped at the same time by a command, by an external signal, or by an error stop on any axis.

- Vibration restriction function

Specify a control constant in advance and add one pulse each for reverse and forward feed just before stopping.

Using this function, vibration can be decreased while stopping.

- Manual pulsar input function

By applying manual pulse signals (PA/PB), you can rotate a motor directly.

The input signals can be 90 phase difference signals (1x, 2x, or 4x) or up and down signals.

In addition to the magnification rates above, the PCL6045BL contains an integral pulse number magnification circuit which multiplies by 1x to 32x and a pulse quantity division circuit of (1 to 2048)/2048. Software limit settings can be used, and the PCL stops outputting pulses. It can also feed in the opposite direction.

- Direct input of operation switch

Positive and negative direction terminals (±DR) are provided to drive a motor with an external operation switch.

These switches turn the motor forward (+) and backward (-).

- Out-of-step detection function

This LSI has a deflection counter which can be used to compare command pulses and encoder signals (EA/EB).

It can be used to detect out-of-step operation and to confirm a position by using a comparator.

- Idling pulse output function

This function outputs a preset number of pulses at the initial speed (FL) before a high-speed start acceleration operation.

Even if a value near to the maximum starting pulse rate is set during acceleration, this function is effective in preventing out-of-step operation for stepper motors.

- Operation mode

The basic operations of this LSI are: continuous operation, positioning, origin return, linear interpolation, and circular interpolation. By setting the optional operation mode bits, you can use a variety of operations. <Examples of the operation modes>

1) Start/stop by command.

2) Continuous operation and positioning operation using PA/PB inputs (manual pulsar).

- 3) Operate for specified distances or in continuous operation using +DR/-DR signals (drive switch).
- 4) Origin return operation.
- 5) Positioning operation using commands.
- 6) Hardware start of the positioning operation using #CSTA input.
- 7) Change the target position after turning ON the PCS. (Delay control)

- Variety of origin return sequences (Homing)

The following patterns can be used.

- 1)Feeds at constant speed and stops when the ORG signal is turned ON
- 2) Feeds at constant speed and stops when an EZ signal is received (after the ORG signal is turned ON).
- 3) Feeds at constant speed, reverses when the ORG signal is turned ON, and stops when an EZ signal is received.
- 4) Feeds at constant speed and stops when the EL signal is turned ON. (Normal stop)
- 5) Feeds at constant speed, reverses when the EL signal is turned ON, and stops when an EZ signal is received.
- 6) Feeds at high speed, decelerates when the SD signal is turned ON, and stops when the ORG signal is turned ON.
- 7)Feeds at high speed, decelerates when the ORG signal is turned ON, and stops when an EZ signal is received.
- 8) Feeds at high speed, decelerates and stops after the ORG signal is turned ON. Then, reverses to feed and stops when an EZ signal is received.
- 9) Feeds at high speed, decelerates and stops by memorizing the position when the ORG signal is turned ON, and stops at the memorized position.
- 10)Feeds at high speed, decelerates to the position stored in memory when an EZ signal is received after the ORG signal is turned ON. Then, returns to the memorized position if an overrun occurs.
- 11)Feeds at high speed, reverses after a deceleration stop triggered by the EL signal, and stops when an EZ signal is received.

- Mechanical input signals

The following four signals can be input for each axis.

1)+EL: When this signal is turned ON, while feeding in the positive (+) direction, movement on this axis stops immediately (with deceleration). When this signal is ON, no further movement occurs on the axis in the positive (+) direction. (The motor can be rotated in the negative (-) direction.)

2)-EL: Functions the same as the +EL signal except that it works in the negative (-) direction.

- 3) SD: This signal can be used as a deceleration signal or a deceleration stop signal, according to the software setting. When this is used as a deceleration signal, and when this signal is turned ON during a high speed feed operation, the motor on this axis will decelerate to the FL speed. If this signal is ON and movement on the axis is started, the motor on this axis will run at the FL constant speed. When this signal is used as a deceleration signal, and when this signal is turned ON during a novement on the axis is started, the motor on this axis will run at the FL constant speed. When this signal is used as a deceleration stop signal, and when this signal is turned ON during a high speed feed operation, the motor on this axis will decelerate to the FL speed and then stop.
- 4) ORG: Input signal for an origin return operation.

For safety, make sure the +EL and -EL signals stay on from the EL position until the end of each stroke. The input logic for these signals can be changed using the ELL terminal.

The input logic of the SD and ORG signals can be changed using software.

#### - Servomotor I/F

The following three signals can be used as an interface for each axis

- 1) INP: Input positioning complete signal that is output by a servomotor driver.
- 2) ERC: Output deflection counter clear signal to a servomotor driver.
- 3)ALM: Regardless of the direction of operation, when this signal is ON, movement on this axis stops immediately (deceleration stop). When this signal is ON, no movement can occur on this axis. The input/output logic of the INP, ERC, and ALM signals can be changed using software.

The ERC signal is a pulsed output. The pulse length can be set. (12 µsec to 104 msec. A level output is also available.)

#### - Output pulse specifications

Output pulses can be set to a common pulse, Two-pulse mode or 90° phase difference mode. The output logic can also be selected.

- Emergency stop signal (#CEMG) input

When this signal is turned ON, movement on both axes stops immediately. While this signal is ON, no movement is allowed on any axes.

- Interrupt signal output

An #INT signal (interrupt request) can be output for many reasons.

The #INT terminal output signal can use ORed logic for lots of conditions on each axis. (When more than one 6045BL LSI is used, wired OR connections are not possible.)

## 2. Specifications

| Item                                        | Description                                                                                                    |
|---------------------------------------------|----------------------------------------------------------------------------------------------------|
| Number of axes                              | 4 axes (X, Y, Z, and U axis)                                                                                                    |
| Reference clock                             | Standard: 19.6608 MHz (Max. 20 MHz)                                                                                                    |
| Positioning control range                   | -134,217,728 to +134,217,727 (28-bit)                                                                                                    |
| Ramping-down point setting range            | 0 to 16,777,215 (24-bit)                                                                                                    |
| Number of registers used for setting speeds | Three for each axis (FL, FH, and FA (speed correction))                                                                                                    |
| Speed setting step range                    | 1 to 65,535 (16-bits)                                                                                                    |
| Speed magnification range                   | Multiply by 0.1 to 100<br>Multiply by $0.1 = 0.1$ to 6,553.5 pps<br>Multiply by $1 = 1$ to 65,535 pps<br>Multiply by 100 = 100 to 6,553,500 pps<br>(When the reference clock is 19.6608 MHz) |
| Acceleration/deceleration                   | Selectable acceleration/deceleration pattern for both increasing and decreasing                                                                                                    |
| characteristics                             | speed separately, using Linear and S-curve acceleration/deceleration.                                                                                                    |
| Acceleration rate setting range             | 1 to 65,535 (16-bit)                                                                                                    |
| Deceleration rate setting range             | 1 to 65,535 (16-bit)                                                                                                    |
| Ramping-down point automatic setting        | Automatic setting within the range of (deceleration time) < (acceleration time x 2)                                                                                                    |
| Feed speed automatic<br>correction function | Automatically lowers the feed speed for short distance positioning moves.                                                                                                    |
| Manual operation input                      | Manual pulsar input, pushbutton switch input                                                                                                    |
| Counter                                     | COUNTER 1: Command position counter (28-bit)<br>COUNTER 2: Mechanical position counter (28-bit)<br>COUNTER 3: Deflection counter (16-bit)<br>COUNTER 4: General-purpose counter (28-bit)     |
| Comparators                                 | 28-bits x 5 circuits / axis                                                                                                    |
| Interpolation functions                     | Linear interpolation: Any 2 to 4 axes, Circular interpolation: Any 2 axes                                                                                                    |
| Operating temperature range                 | -40 to +85°C                                                                                                    |
| Power supply                                | Single power supply of 3.3 V±10%                                                                                                    |
| Package                                     | 176-pin QFP                                                                                                    |

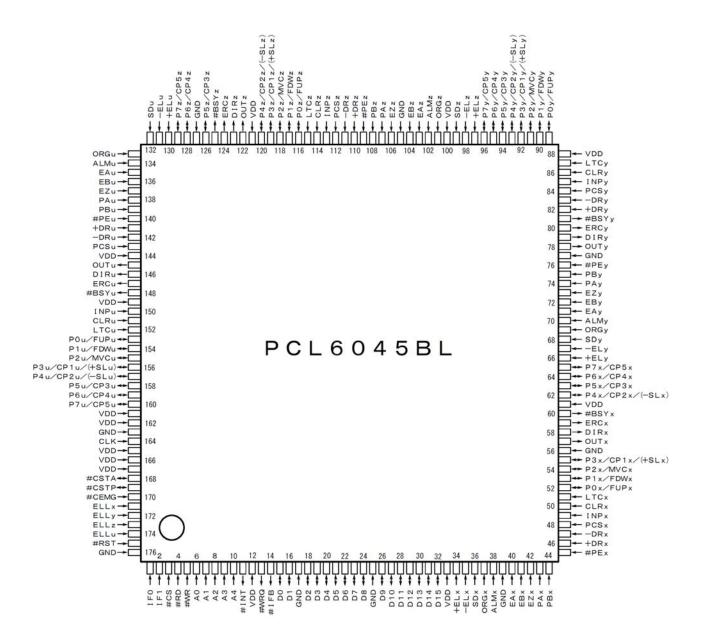

Note: Pin number 1 is to the lower left of the LSI when you see the model name "PCL6045BL" marked on the chip at the front

## 4. Functions of Terminals

| Signal<br>name | Terminal<br>No.                                                         | Input/<br>output | Logic    | Description                                                                                                    |  |  |  |  |
|----------------|-------------------------------------------------------------------------|------------------|----------|----------------------------------------------------------------------------------------------------|--|--|--|--|
| GND            | 17,25,<br>39,56,<br>77,105,<br>127,163,<br>176                          | Power<br>source  |          | Supply a negative power.<br>Make sure to connect all of these terminals.                                                                                                    |  |  |  |  |
| VDD            | 12,33,<br>66,88,<br>100,121,<br>144,149,<br>161,162,<br>165,166,<br>167 |                  |          | Supply +3.3 VDC power.<br>The allowable power supply range is +3.3 VDC ±10%.<br>Make sure to connect all of these terminals.                                                                                                    |  |  |  |  |
| #RST           | 175                                                                     | Input            | Negative | Input reset signal.<br>Make sure to set this signal LOW after turning ON the power and<br>before starting operation. Input at least 8 cycles of the reference<br>clock while holding #RST low.<br>For details about the chip's status after a reset, see section 11-1,<br>"Reset", in this manual.                                                                                                    |  |  |  |  |
| CLK            | 164                                                                     | Input            |          | Input a CMOS level reference clock signal.<br>The reference clock frequency is 19.6608 MHz. The LSI creates<br>output pulses based on the clock input on this terminal.                                                                                                    |  |  |  |  |
| IF0<br>IF1     | 1<br>2                                                                  | Input            |          | Enter the CPU-I/F modeIF1IF0CPU<br>exampleCPU signal connected to the terminal<br>#RDLL68000VDDR/#W#LDSLHH8#RD#HWR(GND)#WAITHL8086#RD#WR(GND)READYHHZ80#RD#WRA0#WAIT                                                                                                    |  |  |  |  |
| #CS            | 3                                                                       | Input            | Negative | When the signal level on this terminal is LOW, the #RD and #WR terminals will be valid.                                                                                                    |  |  |  |  |
| #RD<br>#WR     | 4<br>5                                                                  | Input            | Negative | Connect to the I/F terminal of the CPU. The #RD and #WR terminals are valid when #CS terminal is LOW.                                                                                                    |  |  |  |  |
| A0 to A4       | 6 to 10                                                                 | Input            | Positive | Address control signals                                                                                                    |  |  |  |  |
| #INT           | 11                                                                      | Output           | Negative | Outputs an interrupt request signal (IRQ) to an external CPU.<br>After this terminal is turned ON, the signal will return to OFF when a<br>REST (error interrupt cause) or RIST (event interrupt cause) signal<br>is received. The output status can be checked with an MSTSW<br>(main status) command signal.<br>The #INT output signal can be masked.<br>When more than one 6045BL LSI is used, a wired OR connection<br>between #INT terminals is not allowed.                                 |  |  |  |  |
| #WRQ           | 13                                                                      | Output           | Negative | Outputs a wait request signal to cause a CPU to wait.<br>The LSI needs 4 reference clock cycles to process each command.<br>If the #WRQ signal is not used, make sure that an external CPU<br>does not access this LSI during this interval                                                                                                    |  |  |  |  |
| #IFB           | 14                                                                      | Output           | Negative | does not access this LSI during this interval.<br>Signal used to indicate that the LSI is processing commands.<br>Use this signal to make connections with a CPU that does not have<br>a wait control input terminal.<br>When the LSI receives a write command from a CPU, this signal will<br>go LOW. When the LSI finishes processing, this signal will go HIGH.<br>The LSI makes sure that this terminal is HIGH and then proceeds to<br>the next step (in the case of that #WRQ is not used.) |  |  |  |  |

| Signal                           | Terminal                 | Input/            | Logio      | Description                                                                                                    |
|----------------------------------|--------------------------|-------------------|------------|----------------------------------------------------------------------------------------------------|
| name                             | No.                      | output            | Logic      | Description                                                                                                    |
| D0 to D7                         | 15 to 16,<br>18 to 23    | Output            | Positive   | Bi-directional data bus.<br>When connecting a 16-bit data bus, connect the lower 8 signal lines here.                                                                                                    |
| D8 to D15                        | 24,<br>26 to 32          | Input/<br>Output  | Positive   | Bi-directional data bus.<br>When connecting a 16-bit data bus, connect the upper 8 signal lines<br>here.<br>When a Z80-I/F (IF1 = H, IF0 = H) is used, provide a pull up resistor<br>(5k to 10 K-ohms) on VDD.<br>(One resistor can be used for all 8 lines.)                                                                                              |
| #CSTA                            | 168                      | Input/<br>Output* | Negative   | Input/Output terminal for simultaneous start.<br>When more than one LSI is used and you want to start them<br>simultaneously, connect this terminal on each LSI.<br>The terminal status can be checked using an RSTS command<br>signal (extension status).                                                                                                 |
| #CSTP                            | 169                      | Input/<br>Output* | Negative   | Input/Output terminal for a simultaneous stop. (See Note 6.)<br>When more than one LSI is used and you want to stop them<br>simultaneously, connect this terminal on each LSI.<br>The terminal status can be checked using an RSTS command<br>signal (extension status).                                                                                   |
| #CEMG                            | 170                      | Input U           | Negative   | Input for an emergency stop.<br>While this signal is LOW, motion cannot start. If this signal changes<br>to LOW while in operation, all the motors will stop operation<br>immediately.                                                                                                    |
| ELLX<br>ELLy<br>ELLz<br>ELLu     | 171<br>172<br>173<br>174 | Input U           |            | Specify the input logic for the $\pm$ EL signal.<br>LOW: The input logic on $\pm$ EL is positive.<br>HIGH: The input logic on $\pm$ EL is negative.                                                                                                    |
| + ELx<br>+ ELy<br>+ ELz<br>+ ELu | 34<br>66<br>97<br>130    | Input U           | Negative%  | Input end limit signal in the positive (+) direction. (See Note 6.)<br>When this signal is ON while feeding in the positive (+) direction,<br>motion of an axis will stop immediately or will decelerate and stop.<br>Specify the input logic using the ELL terminal.<br>The terminal status can be checked using an SSTSW command<br>signal (sub status). |
| - ELx<br>- ELy<br>- ELz<br>- ELu | 35<br>67<br>98<br>131    | Input U           |            | When this signal is ON while feeding in negative (-) direction, motion<br>of an axis will stop immediately, or will decelerate and stop.<br>Specify the input logic using the ELL terminal.<br>The terminal status can be checked using an SSTSW command<br>signal (sub status).                                                                           |
| SDx<br>SDy<br>SDz<br>SDu         | 36<br>68<br>99<br>132    | Input U           | Negative#  | Input deceleration (deceleration stop) signal.<br>Selects the input method: LEVEL or LATCHED inputs.<br>The input logic can be selected using software. The terminal status<br>can be checked using an SSTSW command signal (sub status).                                                                                                    |
| ORGx<br>ORGy<br>ORGz<br>ORGu     | 37<br>69<br>101<br>133   | Input U           |            | Input origin position signal.<br>Used for origin position operations. (Edge detection.)<br>The input logic can be selected using software. The terminal status<br>can be checked using an SSTSW command signal (sub status).                                                                                                    |
| ALMx<br>ALMy<br>ALMz<br>ALMu     | 38<br>70<br>102<br>134   | Input U           | Negative # | Input alarm signal. (See Note 6.)<br>When this signal is ON, motion of an axis stops immediately, or will<br>decelerate and stop.<br>The input logic can be selected using software.<br>The terminal status can be checked using an SSTSW command<br>signal (sub status).                                                                                  |

| Signal    | Terminal |           | Logic                                    | Description                                                            |
|-----------|----------|-----------|------------------------------------------|------------------------------------------------------------------------|
| name      | No.      | output    | -                                        | ·                                                                      |
| OUTx      | 57       | Output    | Negative #                               | Output command pulses for controlling a motor.                         |
| OUTy      | 78       |           |                                          | When Common Pulse mode is selected:                                    |
| OUTz      | 122      |           |                                          | Output pulses and the feed direction is determined by DIR              |
| OUTu      | 145      |           |                                          | signals.                                                               |
|           |          |           |                                          | When Two-pulse output mode is selected:                                |
|           |          |           |                                          | Outputs pulses in the positive (+) direction.                          |
|           |          |           |                                          | When 90 phase difference mode is selected:                             |
|           |          |           |                                          | Outputs DIR signals and 90 phase difference signals.                   |
|           |          |           |                                          | The output logic can be changed using software.                        |
| DIRx      | 58       | Output    | Negative #                               | Output command pulses for controlling a motor, or outputs direction    |
| DIRy      | 79       |           | U U                                      | signal.                                                                |
| DIRz      | 123      |           |                                          | When Common Pulse mode is selected:                                    |
| DIRu      | 146      |           |                                          | Outputs a direction signal.                                            |
|           |          |           |                                          | When Two-pulse output mode is selected:                                |
|           |          |           |                                          | Output pulses in the negative (-) direction.                           |
|           |          |           |                                          | When 90 phase difference mode is selected:                             |
|           |          |           |                                          | Outputs DIR signals and 90 phase difference signals.                   |
|           |          |           |                                          | The output logic can be changed using software                         |
| EAx, EBx  | 40, 41   | Input U   |                                          | Input this signal when you want to control the mechanical position     |
| EAy, EBy  | 71, 72   | input U   |                                          | using the encoder signal. Input a 90 phase difference signal (1x, 2x,  |
| EAz, EBz  | 103, 104 |           |                                          | 4x) or input positive (+) pulses on EA and negative (-) pulses on EB.  |
| EAu, EBu  | 135, 136 |           |                                          | When inputting 90 phase difference signals, if the EA signal phase     |
| EAU, EDU  | 155, 150 |           |                                          |                                                                        |
|           |          |           |                                          | is ahead of the EB signal, the LSI will count up (count forward)       |
|           |          |           |                                          | pulses.                                                                |
|           | 40       |           |                                          | The counting direction can be changed using software.                  |
| EZx       | 42       | Input U   | Negative #                               | Input a marker signal (this signal is output once for each turn of the |
| EZy       | 73       |           |                                          | encoder) when using the marker signal in origin return mode.           |
| EZz       | 106      |           |                                          | Use of the EZ signal improves origin return precision.                 |
| EZu       | 137      |           |                                          | The input logic can be changed using software. The terminal status     |
|           |          |           |                                          | can be checked using an RSTS command signal (extension status).        |
|           |          | Input U   |                                          | Input for receiving external drive pulses, such as manual pulsar. You  |
| PAy, PBy  | 74,75    |           |                                          | can input 90 phase difference signals (1x, 2x, 4x) or positive (+)     |
| PAz, PBz  | 107,108  |           |                                          | pulses (on PA) and negative (-) pulses (on PB).                        |
| PAu, PBu  | 138,139  |           |                                          | When 90 phase difference signals are used, if the signal phase of      |
|           |          |           |                                          | PA is ahead of the PB signal, the LSI will count up (count forward)    |
|           |          |           |                                          | pulses.                                                                |
|           |          |           |                                          | The counting direction can be changed using software.                  |
| #PEx      | 45       | Input U   | Negative                                 | Setting these terminals LOW enables PA/PB and +DR/-DR input.           |
| #PEy      | 76       | -         | -                                        | By inputting an axis change switch signal, one manual pulsar can be    |
| #PEz      | 109      |           |                                          | used alternately for four axes.                                        |
| #PEu      | 140      |           |                                          |                                                                        |
| +DRx,-DRx | 46,47    | Input U   | Negative #                               | You can start operation of the PCL with these signals manually using   |
| +DRy,-DRy | 82,83    |           | J. J. J. J. J. J. J. J. J. J. J. J. J. J | external switches.                                                     |
| +DRz,-DRz | 110,111  |           |                                          | Specifying the feed length, constant speed continuous feed, and        |
| +DRu,-DRu |          |           |                                          | high-speed continuous feed are possible.                               |
| ,         | ,        |           |                                          | The input logic can be changed using software. The terminal status     |
|           |          |           |                                          | can be checked using an RSTS command signal (extension status).        |
| PCSx      | 48       | Input U   | Negative #                               |                                                                        |
| PCSy      | 84       |           |                                          | signal. (Override 2 of the target position.)                           |
| PCSz      | 112      |           |                                          | The input logic can be changed using software. The terminal status     |
| PCSu      | 143      |           |                                          | can be checked using an RSTS command signal (extension status).        |
| INPx      | 49       | Input U   | Negative #                               | Input the position complete signal from servo driver (in-position      |
| INPy      | 85       | input O   |                                          | signal).                                                               |
| INPz      | 113      |           |                                          | Input logic can be changed using software. The terminal status can     |
| INPZ      | 150      |           |                                          |                                                                        |
|           |          | Innut I I | Nogotivo #                               | be checked using an RSTS command signal (extension status).            |
| CLRx      | 50       | input U   | negative #                               | Reset a specified counter (more than one is available) from            |
| CLRy      | 86       |           |                                          | COUNTER1 to 4.                                                         |
| CLRz      | 114      |           |                                          | The input logic can be changed using software. The terminal status     |
| CLRu      | 151      |           |                                          | can be checked using an RSTS command signal (extension status).        |

| Signal               | Terminal   | •                 | Logic      | Description                                                                                                    |
|----------------------|------------|-------------------|------------|----------------------------------------------------------------------------------------------------|
| name                 | No.        | output            |            | -                                                                                                    |
| LTCx                 | 51         | Input U           | Negative # | Latch counter value of specified counters (more than one is                                                                       |
| LTCy<br>LTCz         | 87<br>115  |                   |            | available) from COUNTER1 to 4.                                                                                                    |
| LTCu                 | 152        |                   |            | The input logic can be changed using software. The terminal status can be checked using an RSTS command signal.                   |
| ERCx                 | 59         | Output            | Negative # | Outputs a deflection counter clear signal to a servo driver as a pulse.                                                           |
| ERCy                 | 80         | Output            |            | The output logic and pulse width can be changed using software. A                                                                 |
| ERCz                 | 124        |                   |            | LEVEL signal output is also available. The terminal status can be                                                                 |
| ERCu                 | 147        |                   |            | checked using an RSTS command signal.                                                                                             |
| #BSYx                | 60         | Output            | Negative   | Outputs a LOW signal while feeding.                                                                                               |
| #BSYy                | 81         |                   |            |                                                                                                    |
| #BSYz                | 125        |                   |            |                                                                                                    |
| #BSYu                | 148        | 1                 | Desitive   | Common terminal for second surrous I/O and FUD (Oce Nate 5.)                                                                      |
| P0x/FUPx<br>P0y/FUPy | 52<br>89   | Input/<br>Output* | Positive   | Common terminal for general purpose I/O and FUP. (See Note 5.)<br>As an FUP terminal, it outputs a LOW signal while accelerating. |
| P0z/FUPz             | 09<br>116  | Output            |            | As a general purpose I/O terminal, three possibilities can be                                                                     |
| P0u/FUPu             | 153        |                   |            | specified: input terminal, output terminal, and one shot pulse output                                                             |
|                      | 100        |                   |            | terminal.                                                                                                    |
|                      |            |                   |            | The usage, output logic of the FUP and one shot parameters can be                                                                 |
|                      |            |                   |            | changed using software.                                                                                                    |
|                      | 53         | Input/            | Positive   | Common terminal for general purpose I/O and FDW. (See Note 5.)                                                                    |
| P1y/FDWy             | 90         | Output*           |            | As an FDW terminal, it outputs a LOW signal while decelerating.                                                                   |
| P1z/FDWz             | 117        |                   |            | As a general purpose I/O terminal, three possibilities can be                                                                     |
| P1u/FDWu             | 154        |                   |            | specified: input terminal, output terminal, and one shot pulse output terminal.                                                   |
|                      |            |                   |            | The usage, output logic of the FDW and one shot pulse parameters                                                                  |
|                      |            |                   |            | can be changed using software.                                                                                                    |
| P2x/MVCx             | 54         | Input/            | Positive   | Common terminal for general purpose I/O and MVC. (See Note 5.)                                                                    |
| P2y/MVCy             | 91         | Output*           |            | When used as an MVC terminal, it outputs a signal while performing                                                                |
| P2z/MVCz             | 118        |                   |            | a constant speed feed.                                                                                                    |
| P2u/MVCu             | 156        |                   |            | The usage and output logic of the MVC can be changed using                                                                        |
|                      |            |                   |            | software.                                                                                                    |
| P3x/CP1x             | 55         | Input/            | Positive   | Common terminal for general purpose I/O and CP1 (+SL). (See                                                                       |
| (+SLx)               | 92         | Output*           |            | Note 5.)                                                                                                    |
| P3y/CP1y<br>(+SLy)   | 119<br>156 |                   |            | When used as a CP1 (+SL) terminal, it outputs a signal while satisfying the conditions (within +SL) of comparator 1.              |
| P3z/CP1z             | 100        |                   |            | The output logic of CP1 (+SL) as well as the selection of input or                                                                |
| (+SLz)               |            |                   |            | output functions can be changed using software.                                                                                   |
| P3u/CP1u             |            |                   |            | , , , , , , , , , , , , , , , , , , ,                                                                                             |
| (+SLu)               |            |                   |            |                                                                                                    |
| P4x/CP2x             | 62         | Input/            | Positive   | Common terminal for general purpose I/O and CP2 (-SL).                                                                            |
| (-SLx)               | 93         | Output*           |            | When used as a CP2 (-SL) terminal, it outputs a signal while                                                                      |
| P4y/CP2y             | 120        |                   |            | satisfying the conditions (within -SL) of comparator 2.                                                                           |
| (-SLy)<br>P4z/CP2z   | 157        |                   |            | The output logic of CP2 (-SL) as well as the selection of input or output functions can be changed using software. (See Note 5.)  |
| (-SLz)               |            |                   |            | output functions can be changed using software. (See Note 5.)                                                                     |
| P4u/CP2u             |            |                   |            |                                                                                                    |
| (-SLu)               |            |                   |            |                                                                                                    |
| P5x/CP3x             | 63         | Input/            | Positive   | Common terminal for general purpose I/O and CP3. (See Note 5.)                                                                    |
| P5y/CP3y             | 94         | Output*           |            | When used as a CP3 terminal, it outputs a signal while satisfying the                                                             |
| P5z/CP3z             | 126        |                   |            | conditions of comparator 3.                                                                                                    |
| P5u/CP3u             | 158        |                   |            | The output logic of CP3 as well as the selection of input or output functions can be changed using software.                      |
|                      |            |                   |            |                                                                                                    |
| P6x/CP4x             | 64         | Input/            | Positive   | Common terminal for general purpose I/O and CP4. (See Note 5.)                                                                    |
| P6y/CP4y             | 95         | Output*           |            | When used as a CP4 terminal, it outputs a signal while satisfying the                                                             |
| P6z/CP4z<br>P6u/CP4u | 128<br>159 |                   |            | conditions of comparator 4.<br>The output logic of CP4 as well as the selection of input or output                                |
| 1-0u/CF4U            | 159        |                   |            | functions can be changed using software.                                                                                          |
|                      |            |                   |            | initiatione can be only out a doing contware.                                                                                     |

| Signal name                                  | Terminal<br>No. | Input/<br>output  | Logic | Description                                                                                                    |
|----------------------------------------------|-----------------|-------------------|-------|----------------------------------------------------------------------------------------------------|
| P7x/CP5x<br>P7y/CP5y<br>P7z/CP5z<br>P7u/CP5u |                 | Input/<br>Output* |       | Common terminal for general purpose I/O and CP5. (See Note 5.)<br>When used as a CP5 terminal, it outputs a signal while establishing<br>the conditions of comparator 5.<br>The output logic of CP5 as well as the selection of input or output<br>functions can be changed using software. |

- Note 1: "Input U" refers to an input with a pull up resistor. The internal pull up resistance (40 k to 240 k-ohms) is only used to keep a terminal from floating. If you want to use the LSI with an open collector system, an external pull up resistor (5k to 10 k-ohms) is required. As a noise prevention measure, pull up unused terminals to VDD using an external resistor (5 k to 10 k-ohms), or connect them directly to VDD5.
- Note 2: "Input/Output \*" refers to a terminal with a pull up resistor. The internal pull up resistor (40 k to 240 k-ohms) is only used to keep a terminal from floating. If it is connected in a wired OR circuit, an external pull up resistor (5 k to 10 k-ohms) is required. As a noise prevention measure, pull up unused terminals to VDD using an external resistor (5 k to 10 k-ohms).
- Note 3: If an output terminal is not being used, leave it open.
- Note 4: "Positive" refers to positive logic. "Negative" refers to negative logic. "#" means that the logic can be changed using software. "%" means that the logic can be changed by the setting on another terminal. The logic shown refers only to the initial status of the terminal. The DIR terminal is initially in a Two-pulse mode.

Note 5: Use the RENV2 register to select an output signal.
When P0 to P7 are set up as output terminals, they can be controlled simultaneously as 8 bits or one bit at a time using output bit control commands, depending on what is written to the output port (OTPB).
When P0 and P1 are set up as one shot pulse output terminals, they will output a one shot signal (T = Approx. 26 msec) using the output bit control command.

- Note 6: When a deceleration stop is selected, keep the input signal ON until an axis stops.
- Note 7: ORG input is synchronized with output pulses, sampled and controlled by a change of sampling result. Therefore, keep ORG sensor ON for longer than feed amount for one pulse.

### 5. Block Diagram

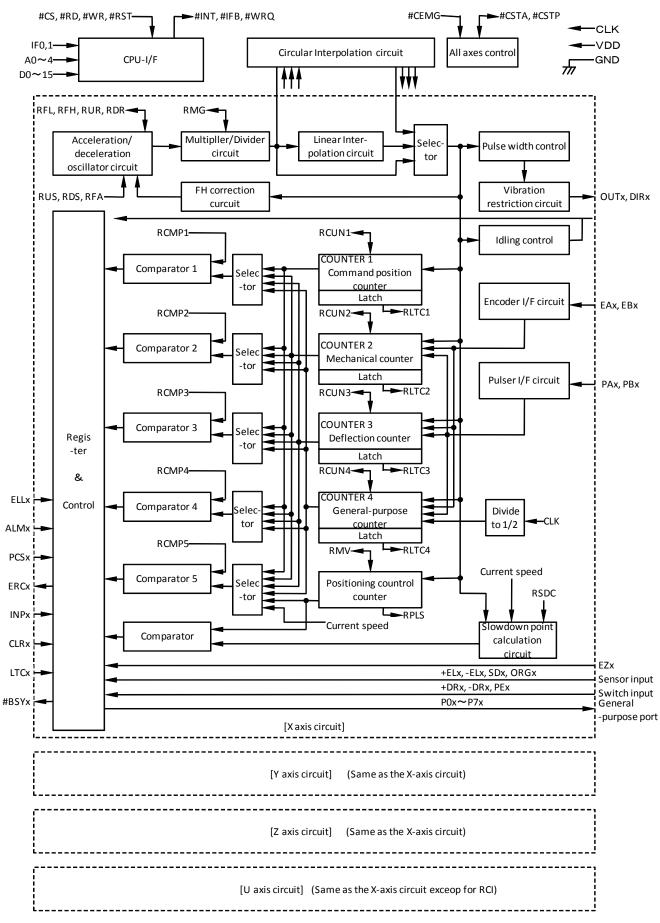

## 6. CPU Interface

## 6-1. Setting up connections to a CPU

This LSI can be connected to four types of CPUs by changing the hardware settings. Use the IF0 and IF1 terminals to change the settings and connect the CPU signal lines as follows.

| Setting | status |          | CPU sig      | nal to connect | to the 6045BL | terminals     |
|---------|--------|----------|--------------|----------------|---------------|---------------|
| IF1     | IF0    | CPU type | #RD terminal | #WRterminal    | A0 terminal   | #WRQ terminal |
| L       | L      | 68000    | VDD          | R/#W           | #LDS          | #DTACK        |
| L       | Н      | H8       | #RD          | #HWR           | (GND)         | #WAIT         |
| Н       | L      | 8086     | #RD          | #WR            | (GND)         | READY         |
| Н       | Н      | Z80      | #RD          | #WR            | A0            | #WAIT         |

#### 6-2. Precautions for designing hardware

- All signal input terminals can be input on 0 to +5B level.
- All signal input terminals can be pulled up to +5V (more than 5k ohm) but output power supply cannot be more than 3.3V.
- To reset the LSI, hold the #RST signal LOW, and input the CLK signal for at least 8-clock cycles.
- Connect unused P0 to P7 terminals to VDD through a pull up resistor (5k to 10k ohms).
- When connecting a CPU with an 8-bit bus, pull up terminals D8 to D15 to VDD using an external resistor (5k to 10k ohms). (Shared use of one resister for the 8 lines is available.)
- Use the ELL terminal to change the ±EL signal input logic.

#### 6-3. CPU interface circuit block diagram

#### 1) Z80 interface

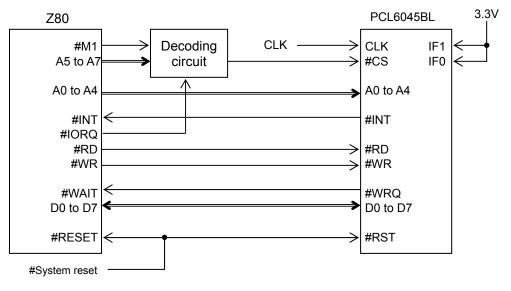

D8 to D15 terminals are pulled up.

#### 2) 8086 interface

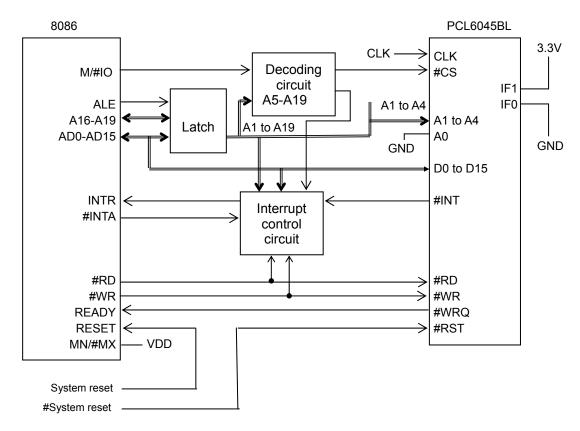

#### 3) H8 interface

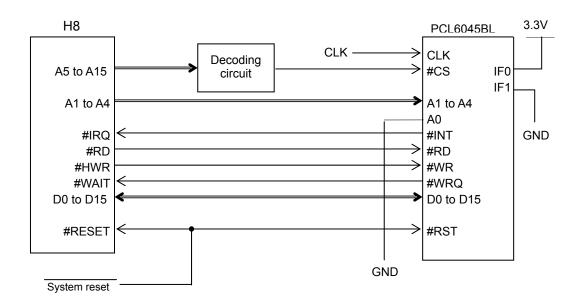

#### 4) 68000 interface

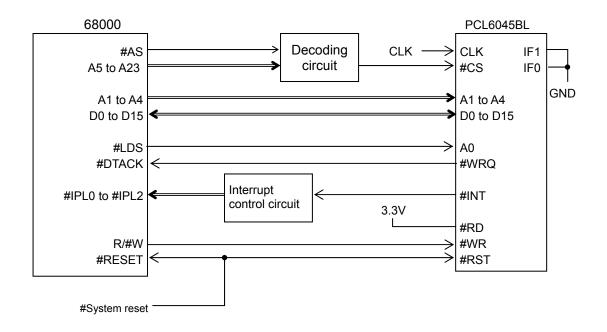

Note: For the 8086, H8, and 68000 interfaces, only word (16-bit) access is available. Byte (8-bit) access is not available.

### 6-4. Address map

#### 6-4-1. Axis arrangement map

In this LSI, the control address range for each axis is independent. It is selected by using address input terminal A3 and A4, as shown below.

| A4 | A3 | Detail                       |
|----|----|------------------------------|
| 0  | 0  | X axis control address range |
| 0  | 1  | Y axis control address range |
| 1  | 0  | Z axis control address range |
| 1  | 1  | U axis control address range |

#### 6-4-2. Internal map of each axis

The internal map of each axis is defined by (A0,) A1 and A2 address line inputs. <When used with the Z80 I/F>

1) Write cycle

| A0 to A2 | Address signal                                            | Processing detail                                                                                                    |  |  |  |  |  |  |  |  |
|----------|-----------------------------------------------------------|----------------------------------------------------------------------------------------------------|--|--|--|--|--|--|--|--|
| 000      | COMB0                                                     | Write a control command                                                                                                    |  |  |  |  |  |  |  |  |
| 001      | COMB1                                                     | Assign the axis (specify the axis to execute a control command)                                                                                                    |  |  |  |  |  |  |  |  |
| 010      | OTPB                                                      | Change the status of the general-purpose output port (only bits assigned as                                                                                                    |  |  |  |  |  |  |  |  |
| 010      |                                                           | outputs are effective)                                                                                                    |  |  |  |  |  |  |  |  |
| 011      |                                                           | (Invalid)                                                                                                    |  |  |  |  |  |  |  |  |
| 100      | BUFB0                                                     | Write to the input/output buffer (bits 0 to 7)                                                                                                    |  |  |  |  |  |  |  |  |
| 101      | BUFB1                                                     | Write to the input/output buffer (bits 8 to 15)                                                                                                    |  |  |  |  |  |  |  |  |
| 110      | BUFB2                                                     | Write to the input/output buffer (bits 16 to 23)                                                                                                    |  |  |  |  |  |  |  |  |
| 111      | BUFB3                                                     | Write to the input/output buffer (bits 24 to 31)                                                                                                    |  |  |  |  |  |  |  |  |
|          | A0 to A2<br>000<br>001<br>010<br>011<br>100<br>101<br>110 | A0 to A2         Address signal           000         COMB0           001         COMB1           010         OTPB           011         Image: Comparison of the second second seco |  |  |  |  |  |  |  |  |

#### 2) Readout cycle

| - | A0 to A2                                            | Address signal | Processing detail                                   |  |  |  |  |  |  |
|---|-----------------------------------------------------|----------------|-----------------------------------------------------|--|--|--|--|--|--|
|   | 000                                                 | MSTSB0         | Read the main status (bits 0 to 7)                  |  |  |  |  |  |  |
|   | 001                                                 | MSTSB1         | Read the main status (bits 8 to 15)                 |  |  |  |  |  |  |
|   | 010 IOPB Read the general-purpose input/output port |                |                                                     |  |  |  |  |  |  |
|   | 011                                                 | SSTSB          | Read the sub status                                 |  |  |  |  |  |  |
|   | 100                                                 | BUFB0          | Read from the input/output buffer (bits 0 to 7)     |  |  |  |  |  |  |
|   | 101                                                 | BUFB1          | Read from the input/output buffer (bits 8 to 15)    |  |  |  |  |  |  |
|   | 110                                                 | BUFB2          | 2 Read from the input/output buffer (bits 16 to 23) |  |  |  |  |  |  |
|   | 111                                                 | BUFB3          | Read from the input/output buffer (bits 24 to 31)   |  |  |  |  |  |  |

#### <When used with the 8086 I/F>

#### 1) Write cycle

| í | A1 to A2 | Address signal | Processing detail                                                                                  |  |  |  |  |  |  |  |
|---|----------|----------------|----------------------------------------------------------------------------------------------------|--|--|--|--|--|--|--|
|   | 00       | COMW           | Write the axis assignment and control command                                                      |  |  |  |  |  |  |  |
|   | 01       |                | Change the status of the general-purpose output port (only bits assigned as putputs are effective) |  |  |  |  |  |  |  |
|   | 10       | BUFW0          | Write to the input/output buffer (bits 0 to 15)                                                    |  |  |  |  |  |  |  |
|   | 11       | BUFW1          | Write to the input/output buffer (bits 16 to 31)                                                   |  |  |  |  |  |  |  |

#### 2) Readout cycle

| A1 to A2 | Address signal | Processing detail                                         |  |  |  |  |  |  |
|----------|----------------|-----------------------------------------------------------|--|--|--|--|--|--|
| 00       |                |                                                           |  |  |  |  |  |  |
| 01       | SSTSW          | Read the sub status and general-purpose input/output port |  |  |  |  |  |  |
| 10       | BUFW0          | Read from the input/output buffer (bits 0 to 15)          |  |  |  |  |  |  |
| 11       | BUFW1          | Read from the input/output buffer (bits 16 to 31)         |  |  |  |  |  |  |

# <When used with the H8 or 68000 I/F> 1) Write cycle

| 1 | willo oyolo |                |                                                                                                    |
|---|-------------|----------------|----------------------------------------------------------------------------------------------------|
|   | A1 to A2    | Address signal | Processing detail                                                                                  |
| ĺ | 11          | COMW           | Write the axis assignment and control command                                                      |
|   | 10          |                | Change the status of the general-purpose output port (only bits assigned as outputs are effective) |
|   | 01          | BUFW0          | Write to the input/output buffer (bits 0 to 15)                                                    |
|   | 00          | BUFW1          | Write to the input/output buffer (bits 16 to 31)                                                   |

#### 2) Readout cycle

| A1 to A2 | Address signal                                                  | Processing detail                                 |  |  |  |  |  |  |
|----------|-----------------------------------------------------------------|---------------------------------------------------|--|--|--|--|--|--|
| 11       | MSTSW                                                           | Read the main status (bits 0 to 15)               |  |  |  |  |  |  |
| 10       | SSTSW Read the sub status and general-purpose input/output port |                                                   |  |  |  |  |  |  |
| 01       | BUFW0                                                           | Read from the input/output buffer (bits 0 to 15)  |  |  |  |  |  |  |
| 00       | BUFW1                                                           | Read from the input/output buffer (bits 16 to 31) |  |  |  |  |  |  |

#### 6-5. Description of the map details

#### 6-5-1. Write a command code and axis selection (COMW, COMB)

Write commands for reading and writing to registers and the start and stop control commands for each axis. COMB0: Set a command code. For details, see "7. Commands (Operation and Control commands)."

SELx to u: Select an axis for executing the command. If all of the bits are 0, only the own axis (selected by A4, A3) is selected. To write the same command to more than one axis, set the bits of the selected axes to 1. When you write to a register, the details of the input/output buffer are written into the register for each axis. When you read from a register, the details in the register are written into the input/output buffer for each axis.

|    |       |    |    |      |      |      | CO   | ΛW |   |   |     |     |   |   |   |
|----|-------|----|----|------|------|------|------|----|---|---|-----|-----|---|---|---|
| I  | COMB1 |    |    |      |      |      |      |    |   |   | COI | MB0 |   |   | I |
| 15 | 14    | 13 | 12 | 11   | 10   | 9    | 8    | 7  | 6 | 5 | 4   | 3   | 2 | 1 | 0 |
| 0  | 0     | 0  | 0  | SELu | SELz | SELy | SELx |    |   |   |     |     |   |   |   |

#### 6-5-2. Write to an output port (OTPW, OTPB)

Specify output terminal status from the general purpose I/O terminals P0 to P7.

Bits corresponding to terminals not set as outputs are ignored.

When writing a word, the upper 8 bits are ignored. However, they should be set to 0 for future compatibility. OTP0 to 7: Specify the status of output terminals P0n to P7n (n = x, y, z, u).

A HIGH is output when the bit is set to 1.

|    |   |    |    |    |    |    |   | OT | PW   |      |      |      |      |      |      |      |
|----|---|----|----|----|----|----|---|----|------|------|------|------|------|------|------|------|
|    |   |    |    |    |    |    |   |    |      |      |      | ОТ   | PB   |      |      |      |
| 15 | 5 | 14 | 13 | 12 | 11 | 10 | 9 | 8  | 7    | 6    | 5    | 4    | 3    | 2    | 1    | 0    |
| 0  |   | 0  | 0  | 0  | 0  | 0  | 0 | 0  | OTP7 | OTP6 | OTP5 | OTP4 | OTP3 | OTP2 | OTP1 | OTP0 |

#### 6-5-3. Write/read the input/output buffer (BUFW, BUFB)

When you want to write data into a register, after placing the data in the input/output buffer, write a "register write command" into COMB0. The data in the input/output buffer will be copied into the register. When you want to read data from a register, write a "register read command" into COMB0. The data in the register will be copied to the input/output buffer. Then you can read the data from the input/output buffer. The order for writing and reading buffers BUFW0 to 1 (BUFB0 to 3) is not specified. The data written in the input/output buffer can be read at any time.

| BU                      | FW1                     | BUFW0                   |                 |  |  |  |  |  |  |
|-------------------------|-------------------------|-------------------------|-----------------|--|--|--|--|--|--|
| BUFB3                   | BUFB2                   | BUFB1                   | BUFB0           |  |  |  |  |  |  |
| 31 30 29 28 27 26 25 24 | 23 22 21 20 19 18 17 16 | 15 14 13 12 11 10 9 8 7 | 7 6 5 4 3 2 1 0 |  |  |  |  |  |  |
|                         |                         |                         |                 |  |  |  |  |  |  |

#### 6-5-4. Reading the main status (MSTSW, MSTSB)

|      |        |      |      |      |      |      | MST  | rsw  |      |      |      |      |      |      |      |
|------|--------|------|------|------|------|------|------|------|------|------|------|------|------|------|------|
| I    | MSTSB1 |      |      |      |      |      |      |      |      |      | MST  | SB0  |      |      | I    |
| 15   | 14     | 13   | 12   | 11   | 10   | 9    | 8    | 7    | 6    | 5    | 4    | 3    | 2    | 1    | 0    |
| SPDF | SPRF   | SEOR | SCP5 | SCP4 | SCP3 | SCP2 | SCP1 | SSC1 | SSC0 | SINT | SERR | SEND | SENI | SRUN | SSCM |

| Bit    | Bit name  | Details                                                                                                    |
|--------|-----------|----------------------------------------------------------------------------------------------------|
| 0      | SSCM      | Set to 1 by writing a start command. Set to 0 when the operation is stopped.                                                                                     |
| 1      | SRUN      | Set to 1 by the start pulse output. Set to 0 when the operation is stopped.                                                                                      |
| 2      | SENI      | Stop interrupt flag<br>When IEND in RENV2 is 1, the PCL turns ON the INT output when the status                                                                  |
|        |           | changes from operating to stop, and the SENI bit becomes 1. (After the main status is read, it returns to 0.) When IEND is set to 0, this flag will always be 0. |
| 3      | SEND      | Set to 0 by writing start command. Set to 1 when the operation is stopped.                                                                                       |
| 4      | SERR      | Set to 1 when an error interrupt occurs. Set to 0 by reading the REST.                                                                                           |
| 5      | SINT      | Set to 1 when an event or interrupt occurs. Set to 0 by reading the RIST.                                                                                        |
| 6 to 7 | SSC0 to 1 | Sequence number for execution or stopping.                                                                                                    |
| 8      | SCP1      | Set to 1 when the COMPARATOR 1 comparison conditions are met.                                                                                                    |
| 9      | SCP2      | Set to 1 when the COMPARATOR 2 comparison conditions are met.                                                                                                    |
| 10     | SCP3      | Set to 1 when the COMPARATOR 3 comparison conditions are met.                                                                                                    |
| 11     | SCP4      | Set to 1 when the COMPARATOR 4 comparison conditions are met.                                                                                                    |
| 12     | SCP5      | Set to 1 when the COMPARATOR 5 comparison conditions are met.                                                                                                    |
| 13     | SEOR      | When a positioning override cannot be executed (writing the RMV register while                                                                                   |
|        |           | stopped), this signal changes to 1. After the main status is read, it changes to 0.                                                                              |
| 14     | SPRF      | Set to 1 when the pre-register for the subsequent operation data is full.                                                                                        |
| 15     | SPDF      | Set to 1 when the pre-register for comparator 5 is full.                                                                                                    |

#### Status change timing chart

1) When the continuous mode (MOD=00h, 08h) is selected.

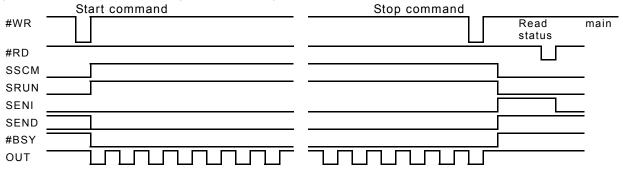

2) When the PA/ PB continuous mode (MOD=01h) is selected.

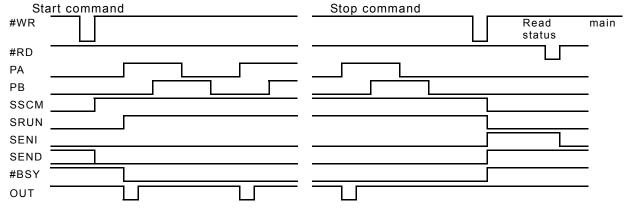

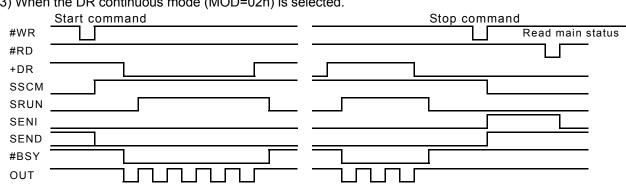

#### 3) When the DR continuous mode (MOD=02h) is selected.

4) When the auto stop mode is selected such as positioning operation mode (MOD=41h).

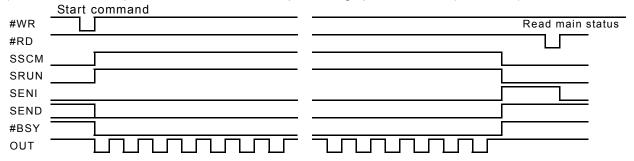

#### 6-5-5. Reading the sub status and input/output port. (SSTSW, SSTSB, IOPB)

|            | SSTSW |      |      |      |     |     |     |      |      |      |      |      |      |      |      |
|------------|-------|------|------|------|-----|-----|-----|------|------|------|------|------|------|------|------|
| SSTSB IOPB |       |      |      |      |     |     | I   |      |      |      |      |      |      |      |      |
| 15         | 14    | 13   | 12   | 11   | 10  | 9   | 8   | 7    | 6    | 5    | 4    | 3    | 2    | 1    | 0    |
| SSD        | SORG  | SMEL | SPEL | SALM | SFC | SFD | SFU | IOP7 | IOP6 | IOP5 | IOP4 | IOP3 | IOP2 | IOP1 | IOP0 |

| Bit    | Bit name  | Description                                                |
|--------|-----------|------------------------------------------------------------|
| 0 to 7 | IOP0 to 7 | Read the status of P0 to 7 (0: L level, 1: H level)        |
| 8      | SFU       | Set to 1 while accelerating.                               |
| 9      | SFD       | Set to 1 while decelerating.                               |
| 10     | SFC       | Set to 1 while feeding at constant speed.                  |
| 11     | SALM      | Set to 1 when the ALM input is ON.                         |
| 12     | SPEL      | Set to 1 when the +EL input is ON.                         |
| 13     | SMEL      | Set to 1 when the -EL input is ON.                         |
| 14     | SORG      | Set to 1 when the ORG input is ON.                         |
| 15     | SSD       | Set to 1 when the SD input is ON. (Latches the SD signal.) |

Note: When the backlash or slip correction function is used, SFU, SFD, and SFC will all be 0. The main status SRUN will be 1, even if this correction is used.

## 7. Commands (Operation and Control Commands)

#### 7-1. Operation commands

By writing the command to COMB0 (address 0 when a Z80 I/F is used) after writing the axis assignment data to COMB1 (address 1 when a Z80 I/F is used), the LSI will start and stop, as well as change the speed of the output pulses.

When an 8086, H8, or 68000 I/F is used, write 16-bit data, which combines the axis assignment and operation command data.

#### 7-1-1. Procedure for writing an operation command (the axis assignment is omitted)

Write a command to COMB0 (address 0 when a Z80 I/F is used). A waiting time of 4 register reference clock cycles (approximately 0.2 µsec when CLK = 19.6608 MHz) is required for the interval between "writing a command" and "writing the next command," "writing a register" and "writing the I/O buffer," and between "reading a register" and "reading the I/O buffer." When the #WRQ output signal is used by connecting it to the CPU, the CPU automatically ensures this waiting time.

If you want to use a CPU that does not have this waiting function, arrange the program sequence so that access is only allowed after confirming that the #IFB output signal is HIGH.

1) When not using #WRQ

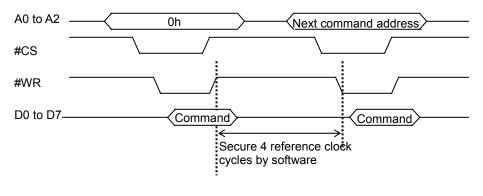

2) When using #WRQ

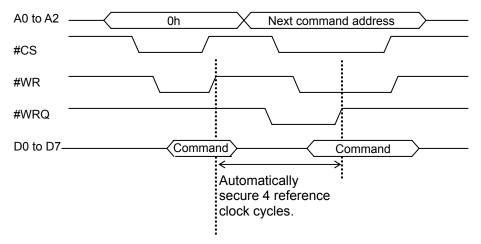

#### 7-1-2. Start command

#### 1) Start command

If this command is written while the motor is stopped, the motor will start rotating. If this command is written while the motor is operating, it is taken as the next start command.

| COMB0     | Symbol         | Description                                                                                               |
|-----------|----------------|----------------------------------------------------------------------------------------------------|
| 50h       | STAFL          | FL constant speed start                                                                                   |
| 51h       | STAFH          | FH constant speed start                                                                                   |
| 52h       | STAD           | High speed start 1 (FH constant speed -> Deceleration stop) Note. 1                                       |
| 53h       | STAUD          | High speed start 2 (Acceleration $\rightarrow$ FH constant speed $\rightarrow$ Deceleration stop) Note. 1 |
| Note 1: F | or details, se | ee section 10-1, "Speed patterns."                                                                        |

2) Residual pulses start command

Write this command after the motor is stopped on the way to a positioning, the motor will continue movement for the number of pulses left in the positioning counter.

| 110+01101 | novement for the number of pulses left in the positioning obditter. |                                                                                   |  |  |  |  |  |
|-----------|---------------------------------------------------------------------|-----------------------------------------------------------------------------------|--|--|--|--|--|
| COMB0     | COMB0 Symbol Description                                            |                                                                                   |  |  |  |  |  |
| 54h       | CNTFL                                                               | Residual pulses FL constant speed start                                           |  |  |  |  |  |
| 55h       | CNTFH                                                               | Residual pulses FH constant speed start                                           |  |  |  |  |  |
| 56h       | CNTD                                                                | Residual pulses high speed start 1 (FH constant speed start without acceleration, |  |  |  |  |  |
|           |                                                                     | with deceleration)                                                                |  |  |  |  |  |
| 57h       | CNTUD                                                               | Residual pulses high speed start 2 (With acceleration and deceleration.)          |  |  |  |  |  |

#### 3) Simultaneous start command

By setting the RMD register, the LSI will start an axis which is waiting for #CSTA signal.

| COMB0 | Symbol | Description                                                                               |
|-------|--------|-------------------------------------------------------------------------------------------|
| 06h   | CMSTA  | Output one shot of the start pulse from the #CSTA terminal.                               |
| 2Ah   | SPSTA  | Only own axis will process the command, the same as when the $\#_{CSTA}$ signal is input. |

#### 7-1-3. Speed change command

Write this command while the motor is operating, the motor on that axis will change its feed speed. If this command is written while stopped it will be ignored.

| COMB0 | Symbol | Description                            |
|-------|--------|----------------------------------------|
| 40h   | FCHGL  | Change to the FL speed immediately.    |
| 41h   | FCHGH  | Change to the FH speed immediately.    |
| 42h   | FSCHL  | Decelerate and change to the FL speed. |
| 43h   | FSCHH  | Accelerate and change to the FH speed. |

#### 7-1-4. Stop command

#### 1) Stop command

Write this command to stop feeding while operating.

| COMB0 | Symbol | Description                                                                                                    |
|-------|--------|----------------------------------------------------------------------------------------------------|
| 49h   | STOP   | Write this command while in operation to stop immediately.                                                                                                    |
| 4Ah   |        | Write this command while feeding at FH constant speed or high speed, the motor on that axis will decelerate to the FL constant speed and stop. If this command is written while the axis is being fed at FL constant speed, the motor on that axis will stop immediately. |

#### 2) Simultaneous stop command

|                          | Stop the motor on any axis whose #CSTP input stop function has been enabled by setting the RMD register. |       |                                                                                   |  |  |  |  |
|--------------------------|----------------------------------------------------------------------------------------------------|-------|-----------------------------------------------------------------------------------|--|--|--|--|
| COMB0 Symbol Description |                                                                                                    |       |                                                                                   |  |  |  |  |
|                          | 07h                                                                                                    | CMSTP | Outputs one shot of pulses from the #CSTP terminal to stop movement on that axes. |  |  |  |  |

## 3) Emergency stop command

| Stops an axis in an emergency |        |                                               |  |  |  |  |
|-------------------------------|--------|-----------------------------------------------|--|--|--|--|
| COMB0                         | Symbol | Description                                   |  |  |  |  |
| 05h                           | CMEMG  | Emergency stop (same as a #CEMG signal input) |  |  |  |  |

#### 7-1-5. NOP (do nothing) command

| COMB0 Symb | ol Description                              |
|------------|---------------------------------------------|
| 00h NOP    | This command does not affect the operation. |

#### 7-2. General-purpose output bit control commands

These commands control the individual bits of output terminals P0 to P7.

When the terminals are designated as outputs, the LSI will output signals from terminals P0 to P7. Commands that have not been designated as outputs are ignored.

The write procedures are the same as for the Operation commands.

In addition to this command, by writing to a general-purpose output port (OTPB: Address 2 when a Z80 I/F is used), you can set 8 bits as a group. See section 7-5, "General-purpose output port control command."

| COMB0 | Symbol | Description  | COMB0 | Symbol | Description   |
|-------|--------|--------------|-------|--------|---------------|
| 10h   | PORST  | Make P0 LOW. | 18h   | P0SET  | Make P0 HIGH. |
| 11h   | P1RST  | Make P1 LOW. | 19h   | P1SET  | Make P1 HIGH. |
| 12h   | P2RST  | Make P2 LOW. | 1Ah   | P2SET  | Make P2 HIGH. |
| 13h   | P3RST  | Make P3 LOW. | 1Bh   | P3SET  | Make P3 HIGH. |
| 14h   | P4RST  | Make P4 LOW. | 1Ch   | P4SET  | Make P4 HIGH. |
| 15h   | P5RST  | Make P5 LOW. | 1Dh   | P5SET  | Make P5 HIGH. |
| 16h   | P6RST  | Make P6 LOW. | 1Eh   | P6SET  | Make P6 HIGH. |
| 17h   | P7RST  | Make P7 LOW. | 1Fh   | P7SET  | Make P7 HIGH. |

The P0 and P1 terminals can be set for one shot output (T = approx. 26 msec.) using the RENV2 (Environment setting 2) register, and the output logic can be selected.

To use them as one shot outputs, set the P0 terminal to P0M (bits 0 and 1) = 11, or, set the P1 terminal to P1M (bits 2 and 3) = 11. To change the output logic, set P0L (bit 16) on the P0 terminal and P1L (bit 17) on the P1 terminal.

In order to perform a one-shot output from the P0 and P1 terminals, a bit control command should be written. However, the command you need to write will vary, depending on the output logic selected. See the table below for the details.

| Terminal | Logic setting            | Bit control command | Terminal | Logic setting            | Bit control command |
|----------|--------------------------|---------------------|----------|--------------------------|---------------------|
| P0       | Negative logic (P0L = 0) | P0RST (10h)         | D1       | Negative logic (P1L = 0) | P1RST (11h)         |
|          | Positive logic (P0L = 1) | P0SET (18h)         | FI       | Negative logic (P1L = 1) | P1SET (19h)         |

When writing control commands to output ports (OTPB: address 2 for the Z80 interface), the P0 and P1 terminals will not change.

#### 7-3. Control command

Set various controls, such as the reset counter. The procedures for writing are the same as the operation commands.

#### 7-3-1. Software reset command

Used to reset this LSI.

| COMB0 Sym | ol Description                                                   |
|-----------|------------------------------------------------------------------|
| 04h SRST  | Software reset. (Same function as making the #RST terminal LOW.) |

#### 7-3-2. Counter reset command

Reset counters to zero.

| COMB0 | Symbol | Description                               |
|-------|--------|-------------------------------------------|
| 20h   | CUN1R  | Reset COUNTER1 (command position).        |
| 21h   | CUN2R  | Reset COUNTER2 (mechanical position).     |
| 22h   | CUN3R  | Reset COUNTER3 (deflection counter).      |
| 23h   | CUN4R  | Reset COUNTER4 (general-purpose counter). |

#### 7-3-3. ERC output control command

Control the ERC signal using commands.

| COMB0 | Symbol | Description                                                                       |
|-------|--------|-----------------------------------------------------------------------------------|
| 24h   | ERCOUT | Outputs the ERC signal.                                                           |
| 25h   | ERCRST | Resets the output when the ERC signal output is specified to a level type output. |

#### 7-3-4. Pre-register control command

Make pre-register settings undetermined and transfer pre-register data to a register. See section "8-2. Pre-registers" in this manual for details about the pre-register.

| COMB0 | Symbol | Description                                                              |
|-------|--------|--------------------------------------------------------------------------|
| 26h   | PRECAN | Make the operation pre-register undetermined.                            |
| 27h   | PCPCAN | Make the RCMP5 operation pre-register (PRCP5) undetermined.              |
| 2Bh   | PRESHF | Shift the operation pre-register data.                                   |
| 2Ch   | PCPSHF | Shift the RCMP5 operation pre-register data.                             |
| 4Fh   | PRSET  | Make data in a pre-register determined as speed pattern change data by a |
|       |        | comparator.                                                              |

#### 7-3-5. PCS input command

Entering this command has the same results as inputting a signal on the PCS terminal.

| COMB0 | Symbol | Description                          |
|-------|--------|--------------------------------------|
| 28h   | STAON  | Alternative to a PCS terminal input. |

#### 7-3-6. LTCH input (counter latch) command

Entering this command has the same result as inputting a signal on the LTC terminal.

| COMB0 | Symbol | Description                                           |
|-------|--------|-------------------------------------------------------|
| 29h   | LTCH   | Alternative to an LTC (latch counter) terminal input. |

#### 7-3-7. SENI, SEOR reset command

Resets SENI and SEOR bits in SENI/SEOR bit (stopping interrupt flag/failure to override position) of main status when setting for stopping is set to auto reset when main status is read.

| COMB0 | Symbol | Description                 |
|-------|--------|-----------------------------|
| 2Dh   | SENIR  | Reset main status SENI bit. |
| 2Eh   | SEORR  | Reset main status SEOR bit  |

#### 7-4. Register control command

By writing a Register Control command to COMB0 (Address 0 when a Z80 I/F is used), the LSI can copy data between a register and the I/O buffer.

When the I/O buffer is used in the program for responding to an interrupt, note to read the I/O buffer contents before using it, perform PUSH operation it and return it to its original value after use.

#### 7-4-1. Procedure for writing data to a register (the axis assignment is omitted)

- Write the data that will be written to a register into the I/O buffer (addresses 4 to 7 when a Z80 I/F is used). The order in which the data is written does not matter. However, secure two reference clock cycles between these writings.
- 2) Then, write a "register write command" to COMB0 (address 0 when a Z80 I/F is used). After writing one set of data, wait at least 4 cycles (approx. 0.2 µsec when CLK = 19.6608 MHz) before writing the next set of data. In both case1) and case 2), when the WRQ output is connected to the CPU, the CPU wait control function will provide the waiting time between write operations automatically.

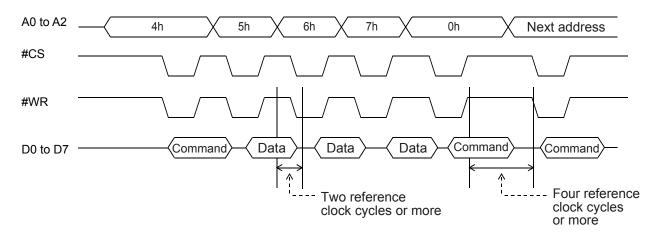

7-4-2. Procedure for reading data from a register (the axis assignment is omitted)

- 1) First, write a "register read out command" to COMB0 (address 0 when a Z80 I/F is used).
- 2) Wait at least four reference clock cycles (approx. 0.2 µsec when CLK = 19.6608 MHz) for the data to be copied to the I/O buffer.
- 3) Read the data from the I/O buffer (addresses 4 to 7 when a Z80 I/F is used). The order for reading data from the I/O buffer does not matter. There is no minimum time between read operations.

When the #WRQ output is connected to the CPU, the CPU wait control function will provide the waiting time between write operations automatically.

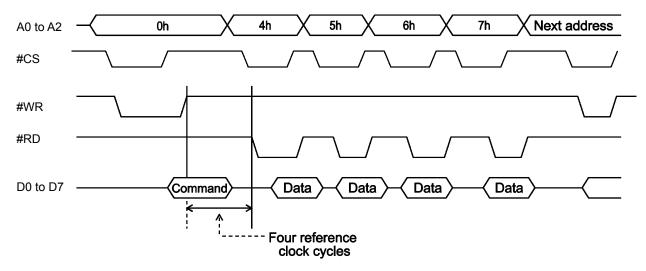

## 7-4-3. Table of register control commands

|    |                                      | Register |        |        |     | 2nd pre-register |                            |       |        |     |        |
|----|--------------------------------------|----------|--------|--------|-----|------------------|----------------------------|-------|--------|-----|--------|
| No | Detail                               | Nama     | Read c | ommand |     | ommand           | Read command Write command |       |        |     |        |
|    |                                      | Name     | COMB0  | Symbol |     | Symbol           | Name                       | COMB0 | Symbol |     | Symbol |
| 1  | Feed amount,<br>target position      | RMV      | D0h    | RRMV   | 90h | WRMV             | PRMV                       | C0h   | RPRMV  | 80h | WPRMV  |
|    | Initial speed                        | RFL      | D1h    | RRFL   | 91h | WRFL             | PRFL                       | C1h   | RPRFL  | 81h | WPRFL  |
|    | Operation speed                      | RFH      | D2h    | RRFH   | 92h | WRFH             | PRFH                       | C2h   | RPRFH  | 82h | WPRFH  |
| _  | Acceleration rate                    | RUR      | D3h    | RRUR   | 93h | WRUR             | PRUR                       | C3h   | RPRUR  | 83h | WPRUR  |
| 5  | Deceleration rate                    | RDR      | D4h    | RRDR   | 94h | WRDR             | PRDR                       | C4h   | RPRDR  | 84h | WPRDR  |
| 6  | Speed magnification rate             | RMG      | D5h    | RRMG   | 95h | WRMG             | PRMG                       | C5h   | RPRMG  | 85h | WPRMG  |
| 7  | Ramping-down<br>point                | RDP      | D6h    | RRDP   | 96h | WRDP             | PRDP                       | C6h   | RPRDP  | 86h | WPRDP  |
| 8  | Operation mode                       | RMD      | D7h    | RRMD   | 97h | WRMD             | PRMD                       | C7h   | RPRMD  | 87h | WPRMD  |
| 9  | Circular<br>interpolation<br>center  | RIP      | D8h    | RRIP   | 98h | WRIP             | PRIP                       | C8h   | RPRIP  | 88h | WPRIP  |
| 10 | Acceleration<br>S-curve range        | RUS      | D9h    | RRUS   | 99h | WRUS             | PRUS                       | C9h   | RPRUS  | 89h | WPRUS  |
| 11 | Deceleration<br>S-curve range        | RDS      | DAh    | RRDS   | 9Ah | WRDS             | PRDS                       | CAh   | RPRDS  | 8Ah | WPRDS  |
| 12 | Feed amount<br>correction speed      | RFA      | DBh    | RRFA   | 9Bh | WRFA             |                            |       |        |     |        |
| 13 | Environment<br>setting 1             | RENV1    | DCh    | RRENV1 | 9Ch | WRENV1           |                            |       |        |     |        |
| 14 | Environment<br>setting 2             | RENV2    | DDh    | RRENV2 | 9Dh | WRENV2           |                            |       |        |     |        |
| 15 | Environment<br>setting 3             | RENV3    | DEh    | RRENV3 | 9Eh | WRENV3           |                            |       |        |     |        |
| 16 | Environment<br>setting 4             | RENV4    | DFh    | RRENV4 | 9Fh | WRENV4           |                            |       |        |     |        |
| 17 | Environment<br>setting 5             | RENV5    | E0h    | RRENV5 | A0h | WRENV5           |                            |       |        |     |        |
| 10 | Environment<br>setting 6             | RENV6    | E1h    | RRENV6 | A1h | WRENV6           |                            |       |        |     |        |
| 19 | Environment<br>setting 7             | RENV7    | E2h    | RRENV7 | A2h | WRENV7           |                            |       |        |     |        |
| 20 | COUNTER1<br>(command<br>position)    | RCUN1    | E3h    | RRCUN1 | A3h | WRCUN1           |                            |       |        |     |        |
| 21 | COUNTER2<br>(mechanical<br>position) | RCUN2    | E4h    | RRCUN2 | A4h | WRCUN2           |                            |       |        |     |        |
| 22 | COUNTER3<br>(deflection<br>counter)  | RCUN3    | E5h    | RRCUN3 | A5h | WRCUN3           |                            |       |        |     |        |
| 23 | COUNTER4<br>(general purpose)        | RCUN4    | E6h    | RRCUN4 | A6h | WRCUN4           |                            |       |        |     |        |
| 24 | Data for<br>comparator 1             | RCMP1    | E7h    | RRCMP1 | A7h | WRCMP<br>1       |                            |       |        |     |        |
| 25 | Data for<br>comparator 2             | RCMP2    | E8h    | RRCMP2 | A8h | WRCMP<br>2       |                            |       |        |     |        |
| 26 | Data for<br>comparator 3             | RCMP3    | E9h    | RRCMP3 | A9h | WRCMP<br>3       |                            |       |        |     |        |
| 27 | Data for<br>comparator 4             | RCMP4    | EAh    | RRCMP4 | AAh | WRCMP<br>4       |                            |       |        |     |        |
| 28 | Data for<br>comparator 5             | RCMP5    |        | RRCMP5 |     | WRCMP<br>5       | PRCP5                      | CBh   | RPRCP5 | 8Bh | WPRCP5 |
| 29 | Event INT setting                    | RIRQ     | ECh    | RRIRQ  | ACh | WRIRQ            |                            |       |        |     |        |

|    |                                               |       |              | Register | -       |        | 2nd pre-register |              |        |       |        |
|----|-----------------------------------------------|-------|--------------|----------|---------|--------|------------------|--------------|--------|-------|--------|
| No | Detail                                        | Name  | Read command |          | Write c | ommand | Name             | Read command |        |       |        |
|    |                                               |       | COMB0        | Symbol   | COMB0   | Symbol | Name             | COMB0        | Symbol | COMB0 | Symbol |
| 30 | COUNTER1<br>latched data                      | RLTC1 | EDh          | RRLTC1   |         |        |                  |              |        |       |        |
| 31 | COUNTER2<br>latched data                      | RLTC2 | EEh          | RRLTC2   |         |        |                  |              |        |       |        |
| 32 | COUNTER3<br>latched data                      | RLTC3 | EFh          | RRLTC3   |         |        |                  |              |        |       |        |
| 33 | COUNTER4<br>latched data                      | RLTC4 | F0h          | RRLTC4   |         |        |                  |              |        |       |        |
| 34 | Extension status                              | RSTS  | F1h          | RRSTS    |         |        |                  |              |        |       |        |
| 35 | Error INT status                              | REST  | F2h          | RREST    | B2h     | WREST  |                  |              |        |       |        |
| 36 | Event INT status                              | RIST  | F3h          | RRIST    | B3h     | WRIST  |                  |              |        |       |        |
| 37 | Positioning<br>counter                        | RPLS  | F4h          | RRPLS    |         |        |                  |              |        |       |        |
| 38 | EZ counter,<br>speed monitor                  | RSPD  | F5h          | RRSPD    |         |        |                  |              |        |       |        |
| 39 | Ramping-down<br>point                         | RSDC  | F6h          | RPSDC    |         |        |                  |              |        |       |        |
| 40 | Circular<br>interpolation<br>stepping number  | RCI   | FCh          | RRCI     | BCh     | WRCI   | PRCI             | CCh          | RPRCI  | 8Ch   | WPRCI  |
|    | Circular<br>interpolation<br>stepping counter | RCIC  | FDh          | RRCIC    |         |        |                  |              |        |       |        |
| 42 | Interpolation<br>status                       | RIPS  | FFh          | RRIPS    |         |        |                  |              |        |       |        |

### 7-5. General-purpose output port control command

By writing an output control command to the output port (OTPB: Address 2 when using a Z80 interface), the PCL will control the output of the P0 to P7 terminals.

When the I/O setting for P0 to P7 is set to output, the PCL will output signals from terminals P0 to P7 to issue the command.

When writing words to the port, the upper 8 bits are discarded. However, they should be set to zero to maintain future compatibility.

The output status of terminals P0 to P7 is latched, even after the I/O setting is changed to input.

The output status for each terminal can be set individually using the bit control command.

#### 7-5-1. Command writing procedures

Write control data to output port (OTPB: Address 2 when a Z80 I/F is used).

To continue with the next command, the LSI must wait for four reference clock cycles (approx. 0.2 µsec when CLK = 19.6608 MHz). The #WRQ terminal outputs a wait request signal.

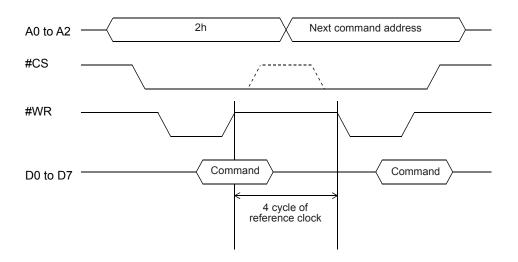

#### 7-5-2 Command bit allocation

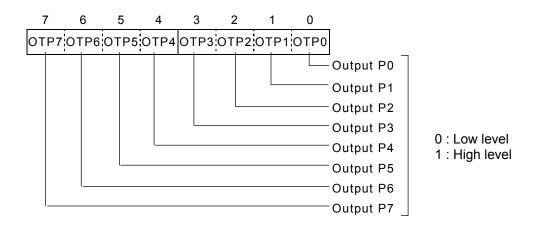

## <u>8. Registers</u>

## 8-1. Table of registers

The following registers are available for each axis.

| No. | Register<br>name | Bit<br>length | R/W | Details                                                                                                    | 2nd<br>pre-register<br>name |
|-----|------------------|---------------|-----|----------------------------------------------------------------------------------------------------|-----------------------------|
| 1   | RMV              | 28            | R/W | Feed amount, target position                                                                                      | PRMV                        |
| 2   | RFL              | 16            | R/W | Initial speed                                                                                                    | PRFL                        |
| 3   | RFH              | 16            | R/W | Operation speed                                                                                                   | PRFH                        |
| 4   | RUR              | 16            | R/W | Acceleration rate                                                                                                 | PRUR                        |
| 5   | RDR              | 16            | R/W | Deceleration rate                                                                                                 | PRDR                        |
| 6   | RMG              | 12            | R/W | Speed magnification rate                                                                                          | PRMG                        |
| 7   | RDP              | 24            | R/W | Ramping-down point                                                                                                | PRDP                        |
| 8   | RMD              | 30            | R/W | Operation mode                                                                                                    | PRMD                        |
| 9   | RIP              | 28            | R/W | Circular interpolation center position, master axis feed amount with linear interpolation and with multiple chips | PRIP                        |
| 10  | RUS              | 15            | R/W | S-curve acceleration range                                                                                        | PRUS                        |
| 11  | RDS              | 15            | R/W | S-curve deceleration range                                                                                        | PRDS                        |
| 12  | RFA              | 16            | R/W | Speed at amount correction                                                                                        |                             |
| 13  | RENV1            | 32            | R/W | Environment setting 1 (specify I/O terminal details)                                                              |                             |
| 14  | RENV2            | 32            | R/W | Environment setting 2 (specify general-purpose port details)                                                      |                             |
| 15  | RENV3            | 32            | R/W | Environment setting 3 (specify origin return and counter details)                                                 |                             |
| 16  | RENV4            | 32            | R/W | Environment setting 4 (specify details for comparators 1 to 4)                                                    |                             |
| 17  | RENV5            | 28            | R/W | Environment setting 5 (specify details for comparator 5)                                                          |                             |
| 18  | RENV6            | 32            | R/W | Environment setting 6 (specify details for feed amount correction)                                                |                             |
| 19  | RENV7            | 32            | R/W | Environment setting 7 (specify vibration reduction control details)                                               |                             |
| 20  | RCUN1            | 28            | R/W | COUNTER1 (command position)                                                                                       |                             |
| 21  | RCUN2            | 28            | R/W | COUNTER2 (mechanical position)                                                                                    |                             |
| 22  | RCUN3            | 16            | R/W | COUNTER3 (deflection counter)                                                                                     |                             |
| 23  | RCUN4            | 28            | R/W | COUNTER4 (general-purpose counter)                                                                                |                             |
| 24  | RCMP1            | 28            | R/W | Comparison data for comparator 1                                                                                  |                             |
| 25  | RCMP2            | 28            | R/W | Comparison data for comparator 2                                                                                  |                             |
| 26  | RCMP3            | 28            | R/W | Comparison data for comparator 3                                                                                  |                             |
| 27  | RCMP4            | 28            | R/W | Comparison data for comparator 4                                                                                  |                             |
| 28  | RCMP5            | 28            | R/W | Comparison data for comparator 5                                                                                  | PRCP5                       |
| 29  | RIRQ             | 19            | R/W | Specify event interruption cause                                                                                  |                             |
| 30  | RLTC1            | 28            | R   | COUNTER1 (command position) latch data                                                                            |                             |
| 31  | RLTC2            | 28            | R   | COUNTER2 (mechanical position) latch data                                                                         |                             |
| 32  | RLTC3            | 16            | R   | COUNTER3 (deflection counter) latch data                                                                          |                             |
| 33  | RLTC4            | 28            | R   | COUNTER4 (general-purpose) latch data                                                                             |                             |
| 34  | RSTS             | 22            | R   | Extension status                                                                                                  |                             |
| 35  | REST             | 18            | R/W | Error INT status                                                                                                  |                             |
| 36  | RIST             | 20            | R/W | Event INT status                                                                                                  |                             |
| 37  | RPLS             | 28            | R   | Positioning counter (number of residual pulses to feed)                                                           |                             |
| 38  | RSPD             | 23            | R   | EZ counter, current speed monitor                                                                                 |                             |
| 39  | RSDC             | 24            | R   | Automatically calculated ramping-down point                                                                       |                             |
| 40  | RCI              | 31            | R/W | Number of steps for circular interpolation                                                                        | PRCI                        |
| 41  | RCIC             | 31            | R   | Circular interpolation step counter                                                                               |                             |
| 42  | RIPS             | 24            | R   | Interpolation status                                                                                              |                             |

# 8-2. Pre-registers

The following registers and start commands have pre-registers:

RMV, RFL, RFH, RUR, RDR, RMG, RDP, RMD, RIP, RUS, RDS, RCI, and RCMP5.

The term pre-register refers to a register which contains the next set of operation data while the current step is executing. This LSI has the following 2-laver structure and executes FIFO operation.

The pre-registers consist of two groups: the operation pre-registers (PRMV, PRFL, PRFH, PRUR, PRDR, PRMG, PRDP, PRMD, PRIP, PRUS, PRDS, PRCI) and the comparator pre-register (PRCP5).

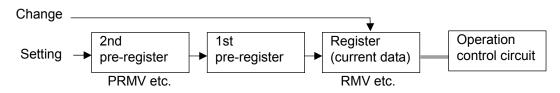

# 8-2-1. Writing to the operation pre-registers

The pre-registers have a two-layer structure and each register can contain up to two pieces of operation data. Write the data to a pre-register (P register name). Registers that don't need to be changed do not need to be rewritten.

When the PCL stops its current operation, the data you wrote to the pre-registers is shifted into the working registers and used as the current data. When the PCL is operating, the data remains stored as pre-register data. The data will be transferred into the pre-registers when a start command is issued.

When the current operation completes, the data will be shifted into the working registers and the PCL starts the new operation automatically. The status of the pre-registers can be checked by reading PFM in the RSTS register. When the PFM is value is "11," SPRF in the main status register (MSTSW) changes to "1". Writing data while the pre-register is full is not allowed.

To change the current operating status before the operation is complete, such as when you want to change the speed, write the new data directly to the working register.

| Procedure                                                     | 2nd pre-register          | 1st pre-register          | Working register          | PFM | SPRF |
|---------------------------------------------------------------|---------------------------|---------------------------|---------------------------|-----|------|
| Initial status                                                | 0<br>Undetermined         | 0<br>Undetermined         | 0<br>Undetermined         | 00  | 0    |
| Write Operation Data 1                                        | Data 1 is<br>undetermined | Data 1 is<br>undetermined | Data 1 is<br>undetermined | 00  | 0    |
| Write a Start command                                         | Data 1 is<br>undetermined | Data 1 is<br>undetermined | Data 1 is<br>determined   | 01  | 0    |
| Write Operation Data 2 and a Start command while in operation | Data 2 is<br>undetermined | Data 2 is<br>determined   | Data 1 is<br>determined   | 10  | 0    |
| Write Operation Data 3 and Start command while in operation   | Data 3 is<br>determined   | Data 3 is<br>determined   | Data 1 is<br>determined   | 11  | 1    |
| The operation using Operation<br>Data 1 is complete           | Data 3 is<br>undetermined | Data 3 is<br>determined   | Data 2 is<br>determined   | 10  | 0    |

The relationship between the write status of the pre-registers and the possible PFM values are as follows.

Also, by setting an event interrupt cause in the RIRQ register (IRNM), the PCL can be set to output an #INT signal as the 2nd pre-register changes from "determined" to "undetermined" status when the operation is complete.

Note: When you want the next operation to start automatically using the pre-registers, set the operation completion timing to "cycle completion (METM = 0 on PRMD)." When pulse completion (METM = 1 on PRMD)" is set, the time between the last pulse and next operation start pulse will be as little as  $15 \ge T_{CLK}$  ( $T_{CKL}$ : Reference clock cycle).

For details, see 11-3-2. "Control the output pulse width and operation completion timing."

### 8-2-2. Cancel the operation pre-register

Use a pre-register Cancel command (26h) and a Stop command (49h, 4Ah) to cancel all the data in the pre-registers, and their status then becomes undetermined. The pre-register data are also cancelled if the PCL stops with an error.

### 8-2-3. Writing to the comparator pre-registers

Comparator 5 has pre-registers. To overwrite the current data, write directly to RCMP5. To write to the pre-register, write to PRCP5.

The comparator data will be determined only by writing to PRCP5. The status of the comparator pre-register can be checked by reading PFC in the RSTS register. When the PFC value is 11, SPDF in the main status register (MSTSW) will be 1. Writing data to the pre-register when it is full is not allowed.

After the conditions have been established, the comparator data in the pre-register will be shifted when the condition changes from false to true.

Comparator data can be written regardless of axis' motion (stopped/operating).

| Procedure                    | 2nd pre-register | 1st pre-register | Working register | PFC | SPDF |
|------------------------------|------------------|------------------|------------------|-----|------|
| Initial status               | 0                | 0                | 0                | 00  | 0    |
| Initial Status               | Undetermined     | Undetermined     | Undetermined     | 00  | 0    |
| Write Data 1 to PRCP5        | Data 1 is        | Data 1 is        | Data 1 is        | 01  | 0    |
| While Data 1 to FRCF5        | undetermined     | undetermined     | determined       | 01  | 0    |
| Write Data 2 to PRCP5        | Data 2 is        | Data 2 is        | Data 1 is        | 10  | 0    |
| While Data 2 to FRCF5        | undetermined     | determined       | determined       | 10  | 0    |
| Write Data 3 to PRCP5        | Data 3 is        | Data 2 is        | Data 1 is        | 11  | 1    |
| While Data 5 to FRCF5        | determined       | determined       | determined       | 11  | I    |
| Comparison result for Data 1 | Data 3 is        | Data 3 is        | Data 2 is        | 10  | 0    |
| changes from true to false   | undetermined     | determined       | determined       | 10  | 0    |

### The relationship between the pre-register writing status and the PFC values are as follows.

Also, by setting an event interrupt cause in the RIRQ register (IRND), the PCL can be set to output an #INT signal as the 2nd pre-register changes from "determined" to "undetermined" status when the operation is complete.

### 8-2-4. Cancel the comparator pre-register data

The pre-register cancel command (27h) will cancel the pre-register data and its status becomes undetermined. However, please note that the register will not change to the undetermined status.

# 8-3.Description of the registers

The initial value of all the registers and pre-registers is "0." Please note that with some registers, a value of "0" is outside the allowable setting range.

### 8-3-1. PRMV (RMV) register

This register is used to specify the target position for positioning operations. The set details change with each operation mode. PMV is the register for PRMV.

| 31 30 29 28 | 27 26 | 25 24 | 23 22 | 21 20 | 19 18 | 17 16 | 6 15 14 | 13 12 | 11 | 10 9 | 8 | 76 | 54 | 3 | 2 | 1 | 0 |
|-------------|-------|-------|-------|-------|-------|-------|---------|-------|----|------|---|----|----|---|---|---|---|
| & & & &     |       |       |       |       |       |       |         |       |    |      |   |    |    |   |   |   |   |

Setting range: -134,217,728 to +134,217,727.

By changing the RMV register while in operation, the feed length can be overridden.

### 8-3-2. PRFL (RFL) register

This pre-register is used to set the initial speed (stop seed) for high speed (with acceleration /deceleration) operations.

RFL is the register for PRFL.

| 31 30 29 28 | 27 26 25 | 24 23 2 | 2 21 2 | 0 19 18 | 17 16 | 15 14 | 13 12 11 | 10 9 | 87 | 65 | 4 3 | 32 | 1 ( | 0 |
|-------------|----------|---------|--------|---------|-------|-------|----------|------|----|----|-----|----|-----|---|
| * * * *     | * * *    | * *     | * * *  | * * *   | * *   |       |          |      |    |    |     |    |     |   |

The setting range is 1 to 65,535. However, the actual speed [pps] may vary with the speed magnification rate setting in the PRMG register.

### 8-3-3. PRFH (RFH) register

This pre-register is used to specify the operation speed. RFH is the working register for PRFH. Write to this register to override the current speed.

The setting range is 1 to 65,535. However, the actual speed [pps] may vary with the speed magnification rate set in the PRMG register.

| 31 30 29 28 | 27 26 25 2 | 4 23 22 21 | 20 19 | 18 17 16 | 15 14 13 12 | 11 10 9 8 | 765 | 4 3 2 1 | 0 |
|-------------|------------|------------|-------|----------|-------------|-----------|-----|---------|---|
| * * * *     | * * * *    | * * * *    | * *   | * * *    |             |           |     |         |   |

# 8-3-4. PRUR (RUR) register

This pre-register is used to specify the acceleration rate. RUR is the register for PRUR.

| 3 | 1 30 | 29 | 28 | 27 | 26 | 25 | 24 | 23 | 22 | 21 | 20 | 19 | 18 | 17 | 16 | 15 | 14 | 13 | 12 | 11 | 10 | 9 | 8 | 7 | 6 | 5 | 4 | 3 | 2 | 1 | 0 |
|---|------|----|----|----|----|----|----|----|----|----|----|----|----|----|----|----|----|----|----|----|----|---|---|---|---|---|---|---|---|---|---|
| * | *    | *  | *  | *  | *  | *  | *  | *  | *  | *  | *  | *  | *  | *  | *  |    |    |    |    |    |    |   |   |   |   |   |   |   |   |   |   |

Setting range is 1 to 65,535.

Note 1: Bits marked with an "\*" (asterisk) will be ignored when written and are 0 when read.

Note 2: Bits marked with an "&" symbol will be ignored when written and will be the same value as the upper most bit among the non-marked bits. (Sign extension)

## 8-3-5. PRDR (RDR) register

This pre-register is used to specify the deceleration rate. RDR is the register for PRDR.

| 31 | 30 | 29 | 28 | 27 | 26 | 25 | 24 | 23 | 22 | 21 | 20 | 19 | 18 | 17 | 16 | 15 | 14 | 13 | 12 | 11 | 10 | 9 | 8 | 7 | 6 | 5 | 4 | 3 | 2 | 1 | 0 |
|----|----|----|----|----|----|----|----|----|----|----|----|----|----|----|----|----|----|----|----|----|----|---|---|---|---|---|---|---|---|---|---|
| *  | *  | *  | *  | *  | *  | *  | *  | *  | *  | *  | *  | *  | *  | *  | *  |    |    |    |    |    |    |   |   |   |   |   |   |   |   |   |   |

The normal setting range is 1 to 65,535.

When PRDR = 0, the deceleration rate will be the value set by PRUR.

## 8-3-6. PRMG (RMG) register

This pre-register is used to set the speed magnification rate. RMG is the register for PRMG.

| 31 30 29 28 | 27 26 25 24 | 23 22 21 | 20 19 18 | 17 16 | 15 14 13 | 12 11 10 | 987 | 65 | 4 3 2 1 0 |
|-------------|-------------|----------|----------|-------|----------|----------|-----|----|-----------|
| * * * *     | * * * *     | * * *    | * * *    | * *   | * * *    | *        |     |    |           |

The setting range is 2 to 4,095.

Sets the relationship between the speed register PRFL (RFL), PRFH (RFH), RFA values and the operation speeds.

The actual operation speed [pps] is a product of the speed magnification rate and the speed register setting.

### [Setting example when the reference clock is 19.6608 MHz]

| Setting | Speed              | Operation speed     | Sotting | Speed              | Operation speed setting |
|---------|--------------------|---------------------|---------|--------------------|-------------------------|
| Setting | magnification rate | setting range [pps] | Setting | magnification rate | range [pps]             |
| 2999    | 0.1x               | 0.1 to 6,553.5      | 59      | 5x                 | 5 to 327,675            |
| 1499    | 0.2x               | 0.2 to 13,107.0     | 29      | 10x                | 10 to 655,350           |
| 599     | 0.5x               | 0.5 to 32,767.5     | 14      | 20x                | 20 to 1,310,700         |
| 299     | 1x                 | 1 to 65,535         | 5       | 50x                | 50 to 3,276,750         |
| 149     | 2x                 | 2 to 131,070        | 2       | 100x               | 100 to 6,553,500        |

# 8-3-7. PRDP (RDP) register

This pre-register is used to set a ramping-down point (deceleration start point) for positioning operations. RDP is the 2nd register for PRDP.

| 31 | 30 | 29 | 28 | 27 | 26 | 25 | 24 | 23 | 22 | 21 | 20 | 19 | 18 | 17 | 16 | 15 | 14 | 13 | 12 | 11 | 10 | 9 | 8 | 7 | 6 | 5 | 4 | 3 | 2 | 1 | 0 |
|----|----|----|----|----|----|----|----|----|----|----|----|----|----|----|----|----|----|----|----|----|----|---|---|---|---|---|---|---|---|---|---|
| #  | #  | #  | #  | #  | #  | #  | #  |    |    |    |    |    |    |    |    |    |    |    |    |    |    |   |   |   |   |   |   |   |   |   |   |

Bits marked with a "#" symbol are ignored when written and change their setting when read according to the setting of MSDP (bit 13) in the PRMD register.

| MSDP | Setting details                                                                                                    | bit #          | Setting range                  |
|------|----------------------------------------------------------------------------------------------------|----------------|--------------------------------|
| 0    | Offset for automatically set values.<br>When a positive value is entered, an axis will start<br>deceleration earlier and the FL speed range will be used<br>longer.<br>When a negative value is entered, an axis will start<br>deceleration later and will not reach the FL speed. | Same as bit 23 | -8,388,608<br>to<br>+8,388,607 |
| 1    | When number of pulses left drops to less than a set value, an axis starts to decelerate.                                                                                                    | 0              | 0 to +16,777,215               |

Note 1: Bits marked with an "\*" (asterisk) will be ignored when written and are 0 when read.

Note 2: Bits marked with an "&" symbol will be ignored when written and will be the same value as the upper most bit among the non-marked bits. (Sign extension.)

# 8-3-8. PRMD (RMD) register

This pre-register is used to set the operation mode. RMD is the register for PRMD.

| 15   | 14   | 13   | 12   | 11   | 10   | 9    | 8    | 7    | 6    | 5    | 4    | 3    | 2    | 1    | 0    |
|------|------|------|------|------|------|------|------|------|------|------|------|------|------|------|------|
| MIPF | MPCS | MSDP | METM | MCCE | MSMD | MINP | MSDE | MENI |      |      |      | MOD  |      |      |      |
| 31   | 30   | 29   | 28   | 27   | 26   | 25   | 24   | 23   | 22   | 21   | 20   | 19   | 18   | 17   | 16   |
| 0    | 0    | MSDC | 0    | MPIE | MADJ | MSPO | MSPE | MAX3 | MAX2 | MAX1 | MAX0 | MSY1 | MSY0 | MSN1 | MSN0 |

| Bits   | Bit name     |                      | Description                                                                          |
|--------|--------------|----------------------|--------------------------------------------------------------------------------------|
|        | asic operati |                      |                                                                                      |
| 0 to 6 |              | Set operation mo     |                                                                                      |
|        |              |                      | Continuous positive rotation controlled by command control.                          |
|        |              |                      | Continuous negative rotation controlled by command control.                          |
|        |              |                      | Continuous operation controlled by pulsar (PA/PB) input.                             |
|        |              | $000\ 0010\ (02n)$ : | Continuous operation controlled by external signal (+DR/-DR) input.                  |
|        |              | 001 0000 (10h):      | Positive rotation origin return operation.                                           |
|        |              |                      | Negative rotation origin return operation.                                           |
|        |              | 001 0010 (12h):      | Positive feed leaving from the origin position.                                      |
|        |              | 001 1010 (1Ah):      | Negative feed leaving from the origin position.                                      |
|        |              | 001 0101 (15h):      | Origin search in the positive direction                                              |
|        |              | 001 1101 (1Dh):      | Origin search in the negative direction                                              |
|        |              | 010 0000 (20h):      | Feed to +EL or +SL position.                                                         |
|        |              |                      | Feed to -EL or -SL position.                                                         |
|        |              |                      | Move away from the -EL or -SL position.                                              |
|        |              |                      | Move away from the +EL or +SL position.                                              |
|        |              |                      | Feed in the positive direction for a specified number of EZ counts.                  |
|        |              |                      | Feed in the negative direction for a specified number of EZ counts.                  |
|        |              | 100 0001 (41h):      | Positioning operation (specify the incremental target position)                      |
|        |              |                      | Positioning operation (specify the absolute position in COUNTER1)                    |
|        |              |                      | Positioning operation (specify the absolute position in COUNTER2)                    |
|        |              | 100 0100 (44h):      | Zero return of command position (COUNTER1).                                          |
|        |              | 100 0101 (45h):      | Zero return of mechanical position (COUNTER2).                                       |
|        |              |                      | Single pulse operation in the positive direction.                                    |
|        |              |                      | Single pulse operation in the negative direction.                                    |
|        |              | 100 0111 (47h):      | Timer operation                                                                      |
|        |              | 101 0001 (51h):      | Positioning operation controlled by pulsar (PA/PB) input.                            |
|        |              |                      | Positioning operation is synchronized with PA/PB                                     |
|        |              | · · · · ·            | (specify the absolute position of COUNTER1)                                          |
|        |              | 101 0011 (53h):      | Positioning operation is synchronized with PA/PB                                     |
|        |              |                      | (specify the absolute position of COUNTER2)                                          |
|        |              | 101 0100 (54h):      | Zero return to the command position controlled by pulsar (PA/PB)                     |
|        |              | 101 0101 (55h):      | input.<br>Zero return to a mechanical position controlled by pulsar (PA/PB)          |
|        |              |                      | input.                                                                               |
|        |              | 101 0110 (56h):      | Positioning operation controlled by external signal (+DR/-DR) input.                 |
|        |              | 110 0000 (60h):      | Continuous linear interpolation 1 (continuous operation with linear interpolation 1) |
|        |              | 110 0001 (61h):      | Linear interpolation 1                                                               |
|        |              |                      | Continuous linear interpolation 2 (continuous operation with linear interpolation 2) |
|        |              | 110 0011 (63b)·      | Linear interpolation 2                                                               |
|        |              |                      | CW circular interpolation operation                                                  |
|        |              |                      | CCW circular interpolation operation.                                                |
| L      | 1            |                      |                                                                                      |

| Bits       | Bit name      | Description                                                                                                    |
|------------|---------------|----------------------------------------------------------------------------------------------------|
|            | MOD           | 110 0110 (66h): Clockwise circular interpolation, synchronized with the U axis                                                                                                    |
| 0100       | MOD           | (circular linear interpolation)                                                                                                    |
|            |               | 110 0111 (67h): Counter-clockwise circular interpolation, synchronized with the U                                                                                                    |
|            |               | axis (circular linear interpolation)                                                                                                    |
|            |               |                                                                                                    |
|            |               | 110 1000 (68h): Continuous linear interpolation 1, synchronized with PA/PB                                                                                                    |
|            |               | 110 1000 (69h): Linear interpolation 1, synchronized with PA/PB                                                                                                    |
|            |               | 110 1010 (6Ah): Continuous linear interpolation 2, synchronized with PA/PB.                                                                                                    |
|            |               | 110 1011 (6Bh): Linear interpolation 2, synchronized with PA/PB.                                                                                                    |
|            |               | 110 1100 (6Ch): Clockwise circular interpolation, synchronized with PA/PB                                                                                                    |
|            |               | 110 1101 (6Dh): Counter-clockwise circular interpolation, synchronized with PA/PB                                                                                                    |
|            |               | 110 1111 (6Fh): Dummy circular interpolation                                                                                                    |
| Setting of | otional items |                                                                                                    |
|            | MENI          | 1: When the pre-register is set, the PCL will not output an INT signal, even if IEND                                                                                                    |
| 1          |               | becomes 1.                                                                                                    |
| 8          | MSDE          | 0: SD input will be invalid. (Checking can be done with sub status (SSTSW) or                                                                                                    |
| 0          | MODE          |                                                                                                    |
|            |               | extended status (RSTS))<br>1: Decelerates (deceleration stop) by turning ON the input.                                                                                                    |
| 9          | MINP          | 0: Delay using an INP input will be disabled. (Checking can be done with sub status                                                                                                    |
| 9          |               | (SSTSW) or extended status (RSTS))                                                                                                    |
|            |               | 1: Completes operation by turning ON the INP input.                                                                                                    |
| 10         | MSMD          | Specify an acceleration/deceleration type for high speed feed. (0: Linear accel/decel.                                                                                                    |
| 10         |               | 1: S-curve accel/decel.)                                                                                                    |
| 11         | MCCE          |                                                                                                    |
| 11         | MCCE          | 1: Stop COUNTER1 (command position)                                                                                                    |
| 10         |               | This is used to move a mechanical part without changing the PCL control position                                                                                                    |
| 12         | METM          | Specify the operation completion timing. (0: End of cycle. 1: End of pulse.)                                                                                                    |
| 10         |               | When using the vibration reduction function, select "End of pulse."                                                                                                    |
| 13         | MSDP          | Specify the ramping-down point for high speed feed. (0: Automatic setting. 1: Manual                                                                                                    |
|            |               | setting.)                                                                                                    |
|            |               | Effective for positioning operations and linear interpolation feeding.                                                                                                    |
| 14         | MPCS          | 1: While in automatic operation, control the number of pulses after the PCS input is                                                                                                    |
| 4.5        |               | turned ON. (Override 2 for the target position.)                                                                                                    |
|            | MIPF          | 1: Make synthetic speed constant while performing interpolation feeding.                                                                                                    |
| 16 to 17   | MSN0 to 1     | When you want to control an operation block, specify a sequence number using 2                                                                                                    |
|            |               | bits. By reading the main status (MSTSW), a sequence number currently being                                                                                                    |
|            |               | executed (SSC0 to 1) can be checked. Setting the sequence number does not affect                                                                                                    |
| 101 10     |               | the operation.                                                                                                    |
| 18 to 19   | MSY0 to 1     | After writing a start command, the LSI will start an axis synchronization operation                                                                                                    |
|            |               | based on other timing.                                                                                                    |
|            |               | 00: Starts immediately.                                                                                                    |
|            |               | 01: Starts on a #CSTA input (or command 06h, 2Ah).                                                                                                    |
|            |               | 10: Starts with an internal synchronous start signal.                                                                                                    |
| 20 10 00   |               | 11: Starts when a specified axis stops moving.                                                                                                    |
| 20 to 23   | MAX 0 to 3    | Specify an axis to check for an operation stop when the value of MSY 0 to 1 is 11.                                                                                                    |
|            |               | Setting examples                                                                                                    |
|            |               | 0001: Starts when the X axis stops.                                                                                                    |
|            |               | 0010: Starts when the Y axis stops.                                                                                                    |
|            |               | 0100: Starts when the Z axis stops.                                                                                                    |
|            |               | 1000: Starts when the U axis stops.                                                                                                    |
|            |               | 0101: Starts when both the X and Z axes stop.                                                                                                    |
| 0.4        | MODE          | 1111: Starts when all axes stop.                                                                                                    |
| 24         | MSPE          | 1: Deceleration stop or immediate stop by #CSTP input.                                                                                                    |
|            |               | This is used for a simultaneous stop with another axis when this other axis stops                                                                                                    |
|            |               | with an error.                                                                                                    |
|            | MSPO          | 1: Outputs a #CSTP (simultaneous stop) signal when stopping due to an error.                                                                                                    |
| 26         | MADJ          | Specify an FH correction function. (0: ON. 1: OFF.)                                                                                                    |
|            |               |                                                                                                    |
|            |               |                                                                                                    |
|            |               | 1), make sure to turn this bit ON.                                                                                                    |
| 26         | MADJ          | Specify an FH correction function. (0: ON. 1: OFF.)<br>When S-shaped deceleration is selected (MSMD = 1) and the operation is set to use<br>linear interpolation 1 (MOD = 61h) with a synthesized speed constant control (MIPF =<br>1), make sure to turn this bit ON. |

| Bits     | Bit name    | Description                                                                                                    |
|----------|-------------|----------------------------------------------------------------------------------------------------|
| 27       | MPIE        | 1: After the circular interpolation operation is complete, the PCL will draw to the end point automatically.                                                                                                    |
| 28       | Not defined | (Always set to 0.)                                                                                                    |
| 29       | MSDC        | <ul> <li>0: Uses count method only when interpolation operation is performed with constant synthesized speed control like PCL6045B. Otherwise, calculation method is used.</li> <li>1: Fix the method to set ramp-down point automatically, to "count method".</li> </ul> |
| 30 to 31 | Not defined | (Always set to 0.)                                                                                                    |

## 8-3-9. PRIP (RIP) register

This pre-register is used to set the center position for circular interpolation or a master axis feed amount for linear interpolation 2.

RIP is the register for PRIP.

| 31 30 29 28 27 26 2 | 5 24 23 22 2 | 1 20 19 18 17 | 16 15 14 13 12 | 11 10 9 8 7 | 6 5 4 3 2 1 0 |
|---------------------|--------------|---------------|----------------|-------------|---------------|
| & & & &             |              |               |                |             |               |

- When MOD (bits 0 to 6) of the PRMD register is set as shown below, the register is enabled.

110 0010 (62h): Continuous linear interpolation 2 (continuous operation with the linear interpolation 2). 110 0011 (63h): Linear interpolation 2.

110 0100 (64h): Circular interpolation in a CW direction.

110 0101 (65h): Circular interpolation in a CCW direction.

- With Continuous linear interpolation 2 and Linear interpolation 2, specify the feed amount on the master axis using an incremental value.

- With circular interpolation, enter a circular center position using an incremental value.

- Setting range: -134,217,728 to +134,217,727

### 8-3-10. PRUS (RUS) register

This pre-register is used to specify the S-curve range of the S-curve acceleration. RUS is the register for PRUS.

| 31 | 30 | 29 | 28 | 27 | 26 | 25 | 24 | 23 | 22 | 21 | 20 | 19 | 18 | 17 | 16 | 15 | 14 | 13 | 12 | 11 | 10 | 9 | 8 | 7 | 6 | 5 | 4 | 3 | 2 | 1 | 0 |
|----|----|----|----|----|----|----|----|----|----|----|----|----|----|----|----|----|----|----|----|----|----|---|---|---|---|---|---|---|---|---|---|
| *  | *  | *  | *  | *  | *  | *  | *  | *  | *  | *  | *  | *  | *  | *  | *  | *  |    |    |    |    |    |   |   |   |   |   |   |   |   |   |   |

The normal setting range is 1 to 32,767.

When 0 is entered, the value of (PRFH - PRFL)/2 will be calculated internally and applied.

# 8-3-11. PRDS (RDS) register

This pre-register is used to specify the S-curve range of the S-curve deceleration. RDS is the register for PRDS.

| 31 | 30 | 29 | 28 | 27 | 26 | 25 | 24 | 23 | 22 | 21 | 20 | 19 | 18 | 17 | 16 | 15 | 14 | 13 | 12 | 11 | 10 | 9 | 8 | 7 | 6 | 5 | 4 | 3 | 2 | 1 | 0 |
|----|----|----|----|----|----|----|----|----|----|----|----|----|----|----|----|----|----|----|----|----|----|---|---|---|---|---|---|---|---|---|---|
| *  | *  | *  | *  | *  | *  | *  | *  | *  | *  | *  | *  | *  | *  | *  | *  | *  |    |    |    |    |    |   |   |   |   |   |   |   |   |   |   |

The normal setting range is 1 to 32,767.

When 0 is entered, the value of (PRFH - PRFL)/2 will be calculated internally and applied.

# 8-3-12. RFA register

This register is used to specify the constant speed for backlash correction or slip correction. This is also used as a reverse constant speed for an origin return operation.

| 31 | 30 | 29 | 28 | 27 | 26 | 25 | 24 | 23 | 22 | 21 | 20 | 19 | 18 | 17 | 16 | 15 | 14 | 13 | 12 | 11 | 10 | 9 | 8 | 7 | 6 | 5 | 4 | 3 | 2 | 1 | 0 |
|----|----|----|----|----|----|----|----|----|----|----|----|----|----|----|----|----|----|----|----|----|----|---|---|---|---|---|---|---|---|---|---|
| *  | *  | *  | *  | *  | *  | *  | *  | *  | *  | *  | *  | *  | *  | *  | *  |    |    |    |    |    |    |   |   |   |   |   |   |   |   |   |   |

Although the setting range is 1 to 65,535, the actual speed [pps] varies with the speed magnification rate setting in the RMG register.

Note 1: Bits marked with an "\*" (asterisk) will be ignored when written and are 0 when read. Note 2: Bits marked with an "&" symbol will be ignored when written and will be the same value as the upper most bit among the non-marked bits. (Sign extension)

# 8-3-13. RENV1 register

This register is used for Environment setting 1. This is mainly used to set the specifications for input/output terminals.

| 15  | 14     | 13   | 12   | 11   | 10   | 9    | 8    | 7    | 6    | 5    | 4    | 3    | 2    | 1    | 0    |
|-----|--------|------|------|------|------|------|------|------|------|------|------|------|------|------|------|
| ERC | EPW2   | EPW1 | EPW0 | EROR | EROE | ALML | ALMM | ORGL | SDL  | SDLT | SDM  | ELM  | PMD2 | PMD1 | PMD0 |
| 31  | 30     | 29   | 28   | 27   | 26   | 25   | 24   | 23   | 22   | 21   | 20   | 19   | 18   | 17   | 16   |
| PDT | C PCSM | INTM | DTMF | DRF  | FLTR | DRL  | PCSL | LTCL | INPL | CLR1 | CLR0 | STPM | STAM | ETW1 | ETW0 |

| Bits   | Bit name  |                                                           |                                                                                                    | Descripti                                                                                                   | on                                                                                                    |                                                                                   |
|--------|-----------|-----------------------------------------------------------|----------------------------------------------------------------------------------------------------|----------------------------------------------------------------------------------------------------|----------------------------------------------------------------------------------------------------|-----------------------------------------------------------------------------------|
| 0 to 2 | PMD0 to 2 | Specify out                                               | put pulse details                                                                                        |                                                                                                    |                                                                                                    |                                                                                   |
|        |           | PMD0 to 2                                                 | Operation in                                                                                             | n (+) direction                                                                                             | Operation in (                                                                                                 | -) direction                                                                      |
|        |           | PIVIDU LO 2                                               | OUT output                                                                                               | DIR output                                                                                                  | OUT output                                                                                                    | DIR output                                                                        |
|        |           | 000                                                       |                                                                                                    | High                                                                                                    |                                                                                                    | Low                                                                               |
|        |           | 001                                                       |                                                                                                    | High                                                                                                    |                                                                                                    | Low                                                                               |
|        |           | 010                                                       |                                                                                                    | Low                                                                                                    |                                                                                                    | High                                                                              |
|        |           | 011                                                       |                                                                                                    | Low                                                                                                    |                                                                                                    | High                                                                              |
|        |           | 100                                                       |                                                                                                    | High                                                                                                    | High                                                                                                    |                                                                                   |
|        |           | 101                                                       | out<br>Dir                                                                                               |                                                                                                    | OUT                                                                                                    |                                                                                   |
|        |           | 110                                                       | OUT                                                                                                    |                                                                                                    |                                                                                                    |                                                                                   |
|        |           | 111                                                       |                                                                                                    | Low                                                                                                    | Low                                                                                                    |                                                                                   |
| 3      | ELM       |                                                           |                                                                                                    | when the EL input<br>eration stop) Note                                                                     |                                                                                                    |                                                                                   |
| 4      | SDM       | Specify the                                               | process to occur                                                                                         | when the SD inpu                                                                                            |                                                                                                    |                                                                                   |
| 5      | SDLT      |                                                           | ation only. 1: Dec                                                                                       | eleration stop.)<br>the SD input. (0: O                                                                     |                                                                                                    |                                                                                   |
| 5      | SDET      | Turns ON w<br>When the S                                  | /hen the SD signa<br>SD input is OFF w                                                                   |                                                                                                    | ,                                                                                                    |                                                                                   |
| 6      | SDL       |                                                           |                                                                                                    |                                                                                                    | ogic. 1: Positive logic.                                                                                       | )                                                                                 |
| 7      | ORGL      | Specify the                                               | ORG signal inpu                                                                                          | t logic. (0: Negative                                                                                       | e logic. 1: Positive log                                                                                       | ic.)                                                                              |
| 8      | ALMM      |                                                           | process to occur                                                                                         |                                                                                                    | ut is turned ON. (0: In                                                                                        |                                                                                   |
| 9      | ALML      | Specify the                                               | ALM signal input                                                                                         |                                                                                                    | logic. 1: Positive logi                                                                                        |                                                                                   |
| 10     | EROE      | 1: Automat<br>-EL, ALM<br>decelera<br>stop, by<br>ERC sig | ically outputs an<br>1, or #CEMG inpu-<br>tion stop occurs of<br>setting MOD = "0<br>nal is output if an | ERC signal when t<br>ut signal. However,<br>on the axis. Even if<br>10X000" (feed to t<br>immediate stop oc | he axis is stopped imr<br>the ERC signal is not<br>f the EL signal is spec<br>he EL position) in the<br>ccurs. | nediately by a +EL,<br>t output when a<br>ified for a normal<br>RMD register, the |
| 11     | EROR      |                                                           |                                                                                                    |                                                                                                    | he axis completes an                                                                                           | origin return.                                                                    |
|        |           | 000: 12 µ<br>100: 13 r                                    | usec 001:102<br>msec 101:52 m                                                                            |                                                                                                    | ec 011: 1.6 msec<br>sec 111: Level output                                                                      |                                                                                   |
| 15     | ERCL      | Specify the                                               | ERC signal output                                                                                        | ut logic. (0: Negativ                                                                                       | e logic. 1: Positive log                                                                                       | gic.)                                                                             |

| Bits     | Bit name  | Description                                                                                                    |
|----------|-----------|----------------------------------------------------------------------------------------------------|
| 16 to 17 | ETW0 to 1 | Specify the ERC signal OFF timer time.<br>00: 0 µsec 10:1.6 msec<br>01:12 µsec 11:104 msec                                                                         |
| 18       | STAM      | Specify the #CSTA signal input type. (0: Level trigger. 1: Edge trigger.)                                                                                          |
| 19       | STPM      | Specify a stop method using #CSTP input. (0: Immediate stop. 1: Deceleration stop.)<br>Note 2                                                                      |
| 20 to 21 | CLR0 to 1 | Specify a CLR input.00: Clear on the falling edge10: Clear on a LOW.01: Clear on the rising edge11: Clear on a HIGH.                                               |
| 22       | INPL      | Specify the INP signal input logic. (0: Negative logic. 1: Positive logic.)                                                                                        |
| 23       | LTCL      | Specify the operation edge for the LTC signal. (0: Falling. 1: Rising)                                                                                             |
| 24       | PCSL      | Specify the PCS signal input logic. (0: Negative logic. 1: Positive logic.)                                                                                        |
| 25       | DRL       | Specify the +DR, -DR signal input logic. (0: Negative logic. 1: Positive logic.)                                                                                   |
| 26       | FLTR      | <ol> <li>Apply a filter to the +EL, -EL, SD, ORG, ALM, or INP inputs.</li> <li>When a filter is applied, signal pulses shorter than 4 μsec are ignored.</li> </ol> |
| 27       | DRF       | <ol> <li>Apply a filter to the +DR, -DR, or PE inputs.<br/>When a filter is applied, signals pulses shorter than 32 msec are ignored.</li> </ol>                   |
| 28       | DTMF      | 1: Turn OFF the direction change timer (0.2 msec) function.                                                                                                    |
| 29       | INTM      | 1: Mask an INT output. (Changes the interrupt circuit.)                                                                                                    |
| 30       | PCSM      | 1: Make PCS input as a #CSTA signal for only the own axis.                                                                                                    |
| 31       | PDTC      | 1: Keep the pulse width at a 50% duty cycle.                                                                                                    |

Note1: When a deceleration stop (ELM = 1) has been specified to occur when the EL input turns ON, the axis will start the deceleration when the EL input is turned ON. Therefore, the axis will stop by passing over the EL position. In this case, be careful to avoid collisions of mechanical systems.

Note 2: When deceleration stop is selected, keep input ON until an axis decelerates and stops. The PCL determines whether it has stopped normally or not according to the stop timing. Therefore, even if an error stop signal is input while decelerating with high speed positioning, the PCL may determine that the stop is normal. In this case, the PCL will continue to the next operation without canceling the data stored in the pre-registers. Even though in that case, if error stop signals are input continuously, the PCL will not continue to the next operation and it will stop with an error.

# 8-3-14. RENV2 register

This is a register for the Environment 2 settings. Specify the function of the general-purpose port, EA/EB input, and PA/PB input.

| 15   | 14   | 13   | 12   | 11   | 10   | 9    | 8    | 7    | 6    | 5    | 4    | 3    | 2    | 1    | 0    |
|------|------|------|------|------|------|------|------|------|------|------|------|------|------|------|------|
| P7M1 | P7M0 | P6M1 | P6M0 | P5M1 | P5M0 | P4M1 | P4M0 | P3M1 | P3M0 | P2M1 | P2M0 | P1M1 | P1M0 | P0M1 | P0M0 |
| 31   | 30   | 29   | 28   | 27   | 26   | 25   | 24   | 23   | 22   | 21   | 20   | 19   | 18   | 17   | 16   |
| POFF | EOFF | SMAX | PMSK | IEND | PDIR | PIM1 | PIM0 | EZL  | EDIR | EIM1 | EIM0 | PINF | EINF | P1L  | P0L  |

| Bits     | Bit name  | Description                                                                            |
|----------|-----------|----------------------------------------------------------------------------------------|
| 0 to 1   | P0M0 to 1 | Specify the operation of the P0/FUP terminals                                          |
|          |           | 00: General-purpose input                                                              |
|          |           | 01: General-purpose output                                                             |
|          |           | 10: Output the FUP (acceleration) signal.                                              |
|          |           | 11: General-purpose one shot signal output (T = 26 msec) Note: 1                       |
| 2 to 3   | P1M0 to 1 | Specify the operation of the P1/FDW terminals                                          |
|          |           | 00: General-purpose input                                                              |
|          |           | 01: General-purpose output                                                             |
|          |           | 10: Output the FDW (deceleration) signal.                                              |
|          |           | 11: General-purpose one shot signal output (T = 26 msec) Note: 1                       |
| 4 to 5   | P2M0 to 1 | Specify the operation of the P2/MVC terminal.                                          |
|          |           | 00: General-purpose input                                                              |
|          |           | 01: General-purpose output                                                             |
|          |           | 10: Output the MVC (constant speed feeding) signal with negative logic.                |
|          |           | 11: Output the MVC (constant speed feeding) signal with positive logic.                |
| 6 to 7   | P3M0 to 1 | Specify the operation of the P3/CP1 (+SL) terminals.                                   |
|          |           | 00: General-purpose input                                                              |
|          |           | 01: General-purpose output                                                             |
|          |           | 10: Output the CP1 (satisfied the Comparator 1 conditions) signal with negative        |
|          |           | logic.                                                                                 |
|          |           | 11: Output the CP1 (satisfied the Comparator 1 conditions) signal with positive logic. |
| 8 to 9   | P4M0 to 1 | Specify the operation of the P4/CP2 (-SL) terminals.                                   |
|          |           | 00: General-purpose input                                                              |
|          |           | 01: General-purpose output                                                             |
|          |           | 10: Output the CP2 (satisfied the Comparator 2 conditions) signal with negative        |
|          |           | logic.                                                                                 |
|          |           | 11: Output the CP2 (satisfied the Comparator 2 conditions) signal with positive logic. |
| 10 to 11 | P5M0 to 1 | Specify the operation of the P5/CP3 terminals.                                         |
|          |           | 00: General-purpose input                                                              |
|          |           | 01: General-purpose output                                                             |
|          |           | 10: Output the CP3 (satisfied the Comparator 3 conditions) signal with negative        |
|          |           | logic.                                                                                 |
|          |           | 11: Output the CP3 (satisfied the Comparator 3 conditions) signal with positive logic. |
| 12 to 13 | P6M0 to 1 | Specify the operation of the P6/CP4 terminals.                                         |
|          |           | 00: General-purpose input                                                              |
|          |           | 01: General-purpose output                                                             |
|          |           | 10: Output the CP4 (satisfied the Comparator 4 conditions) signal with negative        |
|          |           | logic.                                                                                 |
|          |           | 11: Output the CP4 (satisfied the Comparator 4 conditions) signal with positive logic. |
| 14 to 15 | P7M0 to 1 | Specify the operation of the P7/CP5 terminals.                                         |
|          |           | 00: General-purpose input                                                              |
|          |           | 01:General-purpose output                                                              |
|          |           | 10: Output the CP5 (satisfied the Comparator 5 conditions) signal with negative        |
|          |           | logic.                                                                                 |
|          |           | 11: Output the CP5 (satisfied the Comparator 5 conditions) signal with positive logic. |
| 16       | P0L       | Specify the output logic when the P0 terminal is used for FUP or as a one shot.        |
|          |           | (0: Negative logic. 1: Positive logic.)                                                |
| 17       | P1L       | Specify the output logic when the P1 terminal is used for FDW or as a one shot.        |
|          |           | (0: Negative logic. 1: Positive logic.)                                                |

| Bits     | Bit name  | Description                                                                                                   |
|----------|-----------|----------------------------------------------------------------------------------------------------|
| 18       | EINF      | 1: Apply a noise filter to EA/EB/EZ input.                                                                    |
|          |           | Ignores pulse inputs less than 3 CLK signal cycles long.                                                      |
| 19       | PINF      | 1: Apply a noise filter to PA/PB input.                                                                       |
|          |           | Ignore pulse inputs less than 3 CLK signal cycles long.                                                       |
| 20 to 21 | EIM0 to 1 | Specify the EA/EB input operation.                                                                            |
|          |           | 00: Multiply a 90 phase difference by 1 (Count up (count forward) when the EA input phase is ahead.)          |
|          |           | 01: Multiply a 90 phase difference by 2 (Count up (count forward) when the EA input<br>phase is ahead.)       |
|          |           | 10: Multiply a 90 phase difference by 4 (Count up (count forward) when EA input phase is ahead.)              |
|          |           | 11: Count up (count forward) when the EA signal rises, count down when the EB signal rises.                   |
| 22       | EDIR      | 1: Reverse the counting direction of the EA/EB inputs.                                                        |
| 23       | EZL       | Specify EZ signal input logic. (0: Falling edge. 1: Rising edge.)                                             |
| 24 to 25 | PIM0 to 1 | Specify the PA/PB input operation.                                                                            |
|          |           | 00: Multiply a 90 phase difference by 1 (Count up (count forward) when the PA input<br>phase is ahead.)       |
|          |           | 01: Multiply a 90 phase difference by 2 (Count up (count forward) when the PA input phase is ahead.)          |
|          |           | 10: Multiply a 90 phase difference by 4 (Count up (count forward) when PA input phase is ahead.)              |
|          |           | <ul><li>11: Count up (count forward) when the PA signal rises, count down when the PB signal rises.</li></ul> |
| 26       | PDIR      | 1: Reverse the counting direction of the PA/PB inputs.                                                        |
| 27       | IEND      | 1: Outputs an INT signal when stopping, regardless of whether the stop is normal or due to an error.          |
| 28       | PMSK      | 1: Masks output pulses.                                                                                       |
| 29       | SMAX      | 1: Enable a start operation that is triggered by stop on the own axis.                                        |
| 30       | EOFF      | 1: Disable EA/EB input.                                                                                       |
| 31       | POFF      | 1: Disable PA/PB input.                                                                                       |

Note 1: For details about outputting a general-purpose one shot signal, see 7-2 "General-purpose output bit control commands."

# 8-3-15. RENV3 register

This is a register for the Environment 3 settings. Origin return methods and counter operation specifications are the main function of this register.

| 15   | 14   | 13   | 12   | 11   | 10   | 9    | 8    | 7    | 6    | 5    | 4    | 3    | 2    | 1    | 0    |
|------|------|------|------|------|------|------|------|------|------|------|------|------|------|------|------|
| 0    | BSYC | CI41 | CI40 | CI31 | CI30 | CI21 | CI20 | EZD3 | EZD2 | EZD1 | EZD0 | ORM3 | ORM2 | ORM1 | ORM0 |
| 31   | 30   | 29   | 28   | 27   | 26   | 25   | 24   | 23   | 22   | 21   | 20   | 19   | 18   | 17   | 16   |
| CU4H | CU3H | CU2H | 0    | CU4B | CU3B | CU2B | CU1B | CU4R | CU3R | CU2R | CU1R | CU4C | CU3C | CU2C | CU1C |

| Bit    | Bit name  | Description                                                                                                    |
|--------|-----------|----------------------------------------------------------------------------------------------------|
| 0 to 3 | ORM0 to 3 | Specify an origin method.                                                                                                    |
|        |           | 0000: Origin return operation 0                                                                                                    |
|        |           | - The axis will stop immediately (or make a deceleration stop when feeding at                                                                                                    |
|        |           | high speed) when the ORG input turns ON.                                                                                                    |
|        |           | - COUNTER reset timing: When the ORG input turns ON.                                                                                                    |
|        |           | 0001: Origin return operation 1                                                                                                    |
|        |           | <ul> <li>The axis will stop immediately (or make a deceleration stop when feeding at<br/>high speed) when the ORG input turns ON. Then, it will feed in the opposite<br/>direction at RFA constant speed until the ORG input turns OFF. Then, the axis</li> </ul> |
|        |           | will move back in the original direction at RFA speed and stop instantly when ORG input turns ON again.                                                                                                    |
|        |           | - COUNTER reset timing: When the ORG input signal turns ON.                                                                                                    |
|        |           | 0010: Origin return operation 2                                                                                                    |
|        |           | - After the ORG input turns ON when feeding at constant speed, the LSI will                                                                                                    |
|        |           | start counting EZ pulses. The axis will stop immediately when the LSI finishes counting EZ pulses.                                                                                                    |
|        |           | After the ORG input turns ON when feeding at high speed, the axis will start                                                                                                    |
|        |           | decelerating. At the same time, the LSI will start counting EZ pulses. When                                                                                                    |
|        |           | the LSI finishes counting EZ pulses, the axis will stop instantly.                                                                                                    |
|        |           | <ul> <li>COUNTER reset timing: When finishing counting EZ pulses.</li> </ul>                                                                                                    |
|        |           | 0011: Origin return operation 3                                                                                                    |
|        |           | <ul> <li>After the ORG signal turns ON when feeding at constant speed, the LSI will<br/>start counting EZ pulses. The axis will stop instantly when the LSI finishes</li> </ul>                                                                                   |
|        |           | counting EZ pulses. After the ORG signal turns ON when feeding at high<br>speed, the LSI will start counting EZ pulses. When the LSI finishes counting                                                                                                    |
|        |           | EZ pulses, the axis will decelerate and stop.                                                                                                    |
|        |           | When feeding at constant speed, movement on the axis stops immediately by                                                                                                    |
|        |           | counting the EZ signal after the ORG input is turned ON. When feeding at                                                                                                    |
|        |           | high speed, the axis will decelerate and stop by counting the EZ signal after the ORG input is turned ON.                                                                                                    |
|        |           | 0100: Origin return operation 4                                                                                                    |
|        |           | - After the ORG input turns ON when feeding at constant speed, the axis will                                                                                                    |
|        |           | stop immediately (or make a deceleration stop when feeding at high speed).                                                                                                    |
|        |           | Then, the axis will start feeding in the opposite direction at RFA constant                                                                                                    |
|        |           | speed. After the ORG input turns OFF, the LSI will start counting EZ pulses.                                                                                                    |
|        |           | After the LSI finishes counting EZ pulses, the axis will stop instantly.                                                                                                    |
|        |           | - COUNTER reset timing: When finishing counting the EZ pulses.                                                                                                    |
|        |           | 0101: Origin return operation 5                                                                                                    |
|        |           | - After the ORG input turns ON when feeding at constant speed, the axis will                                                                                                    |
|        |           | stop immediately (or make a deceleration stop when feeding at high speed).<br>Then, the axis will start feeding in the opposite direction. After the ORG input                                                                                                    |
|        |           | turns OFF, the LSI will start counting EZ pulses. After the LSI finishes counting                                                                                                    |
|        |           | EZ pulses, the axis will stop instantly (or make a deceleration stop when                                                                                                    |
|        |           | feeding at high speed).                                                                                                    |
|        |           | - COUNTER reset timing: When finishing counting the EZ pulses.                                                                                                    |
|        |           |                                                                                                    |

| Bit      | Bit name   | Description                                                                                                    |
|----------|------------|----------------------------------------------------------------------------------------------------|
| 0 to 3   | ORM0 to 3  | 0110: Origin return operation 6                                                                                                    |
|          |            | <ul> <li>After the EL input turns ON when feeding at constant speed, the axis will stop</li> </ul>                                            |
|          |            | immediately (or make a deceleration when ELM is 1). Then, the axis will start                                                                 |
|          |            | feeding in the opposite direction at RFA constant speed. When the EL signal                                                                   |
|          |            | turns OFF, the axis will stop instantly when the LSI finishes counting the EZ                                                                 |
|          |            | pulses.                                                                                                    |
|          |            | <ul> <li>COUNTER reset timing: When the EL input is OFF.</li> <li>0111: Origin return operation 7</li> </ul>                                  |
|          |            | - After the EL signal turns ON when feeding at constant speed, the axis will stop                                                             |
|          |            | immediately (or make a deceleration when ELM is 1). Then, the axis will start                                                                 |
|          |            | feeding in the opposite direction at RFA constant speed. After the EL signal                                                                  |
|          |            | turns OFF, the LSI will start counting EZ pulses. After the LSI finishes counting                                                             |
|          |            | EZ pulses, the axis will stop instantly.                                                                                                    |
|          |            | - COUNTER reset timing: When stopped by finishing counting the EL pulses.                                                                     |
|          |            | 1000:Origin return operation 8                                                                                                    |
|          |            | <ul> <li>After the EL signal turns ON when feeding at constant speed, the axis will stop</li> </ul>                                           |
|          |            | immediately (or make a deceleration when ELM is 1). Then, the axis will start                                                                 |
|          |            | feeding in the opposite direction at RFL constant speed. After the EL signal                                                                  |
|          |            | turns OFF, the LSI will start counting EZ pulses. After the LSI finishes counting                                                             |
|          |            | EZ pulses, the axis will stop instantly.<br>- CONTER reset timing: When finishing counting the EZ signal.                                     |
|          |            | 1001: Origin return operation 9                                                                                                    |
|          |            | - After the process in origin return operation 0 has executed, it returns to zero                                                             |
|          |            | (operates until COUNTER2 = 0).                                                                                                    |
|          |            | 1010: Origin return operation 10                                                                                                    |
|          |            | - After the process in origin return operation 3 has executed, it returns to zero                                                             |
|          |            | (operates until COUNTER2 = 0).                                                                                                    |
|          |            | 1011: Origin return operation 11                                                                                                    |
|          |            | - After the process in origin return operation 5 has executed, it returns to zero                                                             |
|          |            | (operates until COUNTER2 = 0).                                                                                                    |
|          |            | <ul> <li>1100: Origin return operation 12</li> <li>After the process in origin return operation 8 has executed, it returns to zero</li> </ul> |
|          |            | (operates until COUNTER2 = 0).                                                                                                    |
| 4 to 7   | EZD0 to 3  | Specify the EZ count value that is used for origin return operations.                                                                         |
|          |            | 0000 (1st count) to 1111 (16th count)                                                                                                    |
| 8 to 9   | CI20 to 21 | Select the input count source for COUNTER2 (mechanical position).                                                                             |
|          |            | 00:EA/EB input                                                                                                    |
|          |            | 01:Output pulse<br>10:PA/PB input                                                                                                    |
| 10 to 11 | CI30 to 31 | Select the input count source for COUNTER3 (deflection counter)                                                                               |
|          | 0100 10 01 | 00: Output pulse and EA/EB input (deflection counter)                                                                                         |
|          |            | 01: Output pulse and PA/PB input (deflection counter)                                                                                         |
|          |            | 10: EA/EB input and PA/PB input (deflection counter)                                                                                          |
| 12 to 13 | CI40 to 41 | Select the input count source for COUNTER4 (general-purpose)                                                                                  |
|          |            | 00: Output pulse                                                                                                    |
|          |            | 01: EA/EB input                                                                                                    |
|          |            | 10: PA/PB input<br>11: Divide the CLK count by 2                                                                                              |
| 14       | BSYC       | 1: Operate COUNTER4 only while LSI is operating (#BST is low).                                                                                |
| 15       |            | (Always set to 0.)                                                                                                    |
| 16       | CU1C       | 1: Reset COUNTER1 (command position) when the CLR input turns ON.                                                                             |
| 17       | CU2C       | 1: Reset COUNTER2 (mechanical position) when the CLR input turns ON.                                                                          |
| 18       | CU3C       | 1: Reset COUNTER3 (deflection counter) when the CLR input turns ON.                                                                           |
| 19       | CU4C       | 1: Reset COUNTER4 (general-purpose) when the CLR input turns ON.                                                                              |
| 20       | CU1R       | 1: Reset COUNTER1 (command position) when the origin return is complete.                                                                      |
| 21       | CU2R       | 1: Reset COUNTER2 (mechanical position) when the origin return is complete.                                                                   |
| 22       | CU3R       | 1: Reset COUNTER3 (deflection counter) when the origin return is complete.                                                                    |
| 23       | CU4R       | 1: Reset COUNTER4 (general-purpose) when the origin return is complete.                                                                       |

| Bit | Bit name    | Description                                                                       |
|-----|-------------|-----------------------------------------------------------------------------------|
| 24  | CU1B        | 1: Operate COUNTER1 (command position) while in backlash/slip correction mode.    |
| 25  | CU2B        | 1: Operate COUNTER2 (mechanical position) while in backlash/slip correction mode. |
| 26  | CU3B        | 1: Operate COUNTER3 (deflection counter) while in backlash/slip correction mode.  |
| 27  | CU4B        | 1: Operate COUNTER4 (general-purpose) while in backlash/slip correction mode.     |
| 28  | Not defined | (Always set to 0.)                                                                |
| 29  | CU2H        | 1: Stop the counting operation on COUNTER2 (mechanical position). Note 1.         |
| 30  | CU3H        | 1: Stop the counting operation on COUNTER3 (deflection counter).                  |
| 31  | CU4H        | 1: Stop the counting operation on COUNTER4 (general-purpose).                     |

Note 1: To stop the counting on COUNTER1 (command position), change MCCE (bit 11) in the RMD register.

# 8-3-16. RENV4 register

This register is used for Environment 4 settings. Set up comparators 1 to 4.

| 15       | 14   | 13      | 12   | 11                                                                                                    | 10      | 9        | 8                  | 7       | 6       | 5         | 4            | 3        | 2      | 1                | 0     |
|----------|------|---------|------|----------------------------------------------------------------------------------------------------|---------|----------|--------------------|---------|---------|-----------|--------------|----------|--------|------------------|-------|
| C2RM C   | 2D1  | C2D0    | C2S2 | C2S1                                                                                                    | C2S0    | C2C1     | C2C0               | C1RM    | C1D1    | C1D0      | C1S2         | C1S1     | C1S0   | C1C1             | C1C0  |
| 31       | 30   | 29      | 28   | 27                                                                                                    | 26      | 25       | 24                 | 23      | 22      | 21        | 20           | 19       | 18     | 17               | 16    |
| C4D1 C   | 4D0  | C4S3    | C4S2 | C4S1                                                                                                    | C4S0    | C4C1     | C4C0               | IDXM    | C3D1    | C3D0      | C3S2         | C3S1     | C3S0   | C3C1             | C3C0  |
|          |      |         |      |                                                                                                    |         |          |                    |         |         |           |              |          |        |                  |       |
| Bit      |      | it name |      |                                                                                                    |         |          |                    |         |         | ription   |              |          |        |                  |       |
| 0 to 1   | C1C  | :0 to 1 | Se   | elect a                                                                                                    |         |          |                    |         |         | tor 1. N  | lote 1       |          |        |                  |       |
|          |      |         |      |                                                                                                    |         |          | omman<br>Iechani   |         |         |           |              |          |        |                  |       |
|          |      |         |      |                                                                                                    |         |          | eflectio           |         |         |           |              |          |        |                  |       |
|          |      |         |      |                                                                                                    |         | •        | eneral-            |         | ,       |           |              |          |        |                  |       |
| 2 to 4   | C1S  | 0 to 2  | Se   | electa                                                                                                    |         |          |                    |         |         |           |              |          |        |                  |       |
|          |      |         |      | 001: RCMP1 data = Comparison counter (regardless of counting direction)<br>010: RCMP1 data = Comparison counter (while counting up (count forward |         |          |                    |         |         |           |              |          |        |                  |       |
|          |      |         |      |                                                                                                    |         |          | = Comp<br>= Comp   |         |         |           |              |          |        | III IOIW         | aru)) |
|          |      |         |      |                                                                                                    |         |          | > Comp             |         |         |           |              | illing a | 0111)  |                  |       |
|          |      |         |      |                                                                                                    |         |          | < Com              |         |         |           |              |          |        |                  |       |
|          |      |         |      |                                                                                                    |         |          | e end s            |         |         |           |              |          |        | lata 1           |       |
| 5 to 6   | C1D  | 0 to 1  | Se   | elect a                                                                                                    |         |          | the con            |         |         |           |              |          |        |                  |       |
| 0.00     | 010  |         |      |                                                                                                    |         |          |                    |         |         |           |              |          |        | us start         | )     |
|          |      |         |      | 01: Im                                                                                                    |         |          |                    |         |         | • •       |              | ,        |        |                  | ,     |
|          |      |         |      | 10: De                                                                                                    |         |          |                    |         |         |           | - 4 - 7 - 1- |          |        |                  |       |
| 7        | C1R  | • • •   | 1.   | 11: Re<br>Use C                                                                                                    |         | peration | on data            | with p  | re-reg  | lister da | ata (ch      | ange s   | speed) | 1                |       |
| · ·      | CIIX | .171    | 1.   |                                                                                                    |         |          | count              |         |         | ation by  | using        | Comp     | arator | 1.               |       |
| 8 to 9   | C2C  | 0 to 1  | Se   | elect a                                                                                                    |         |          |                    |         |         | tor 2. I  | Note 1.      | ı.       |        |                  |       |
|          |      |         |      |                                                                                                    |         |          | ommar              |         |         |           |              |          |        |                  |       |
|          |      |         |      |                                                                                                    |         |          | echani             |         |         |           |              |          |        |                  |       |
|          |      |         |      |                                                                                                    |         |          | eflectio<br>eneral |         |         |           |              |          |        |                  |       |
| 10 to 12 | C2S  | 0 to 2  | Se   | electa                                                                                                    |         |          |                    |         |         | tor 2. I  | Note 2.      |          |        |                  |       |
|          |      |         |      | 001: R                                                                                                    | CMP2    | data =   | = Comp             | parison | count   | er (reg   | ardles       | s of co  |        | direction        |       |
|          |      |         |      |                                                                                                    |         |          |                    |         |         |           |              |          |        | nt forw          | ard)) |
|          |      |         |      |                                                                                                    |         |          | = Comp<br>> Comp   |         |         |           |              | nting a  | own)   |                  |       |
|          |      |         |      |                                                                                                    |         |          | < Comp             |         |         |           |              |          |        |                  |       |
|          |      |         |      | 110: U                                                                                                    | se as r | negativ  | ve end             | softwa  | re limi | t (RCM    | IP2>C        |          |        |                  |       |
| 101.11   | 0.05 | <u></u> |      |                                                                                                    |         |          | the cor            |         |         |           |              |          |        |                  |       |
| 13 to 14 | C2D  | 0 to 1  | Se   | elect a                                                                                                    |         |          |                    |         |         |           |              |          |        | met.<br>Js start | )     |
|          |      |         |      | 00. NO                                                                                                    |         |          |                    | lennin  | iai out | put, or   |              | ai syric |        | us start         | )     |
|          |      |         |      | 10: De                                                                                                    |         |          |                    |         |         |           |              |          |        |                  |       |
|          |      |         |      |                                                                                                    |         |          | on data            |         |         |           |              |          |        |                  |       |
| 15       | C2R  | M       | 1:   | Use C                                                                                                    |         |          |                    |         |         | ation by  | using        | Comp     | arator | 2.               |       |
| 16 to 17 | C3C  | :0 to 1 | 54   | See "1<br>elect a (                                                                                                    |         |          | counter            |         |         | tor 3 1   | Note 1       |          |        |                  |       |
|          |      |         | 00   |                                                                                                    |         |          | omman              |         |         |           |              |          |        |                  |       |
|          |      |         |      | 01: CC                                                                                                    | UNTE    | R2 (m    | echani             | cal pos | sition) |           |              |          |        |                  |       |
|          |      |         |      |                                                                                                    |         |          | eflectio           |         |         |           |              |          |        |                  |       |
|          |      |         |      | 11: CC                                                                                                    | UNIE    | R4 (ge   | eneral-            | purpos  | e)      |           |              |          |        |                  |       |

| Bit      | Bit name  | Description                                                                      |
|----------|-----------|----------------------------------------------------------------------------------|
| 18 to 20 | C3S0 to 2 | Select a comparison method for comparator 3. Note 2                              |
|          |           | 001: RCMP3 data = Comparison counter (regardless of counting direction)          |
|          |           | 010: RCMP3 data = Comparison counter (while counting forward)                    |
|          |           | 011: RCMP3 data = Comparison counter (while counting down)                       |
|          |           | 100: RCMP3 data > Comparison counter data                                        |
|          |           | 101: RCMP3 data < Comparison counter data                                        |
|          |           | 110: Prohibited setting                                                          |
|          |           | Others: Treats that the comparison conditions do not meet.                       |
| 21 to 22 | C3D0 to 1 | Select a process to execute when the Comparator 3 conditions are met.            |
|          |           | 00: None (use as an, #INT terminal output, or internal synchronous start)        |
|          |           | 01: Immediate stop.                                                              |
|          |           | 10: Deceleration stop.                                                           |
|          |           | 11: Rewrite operation data with pre-register data (change speed)                 |
| 23       | IDXM      | 0: Outputs an IDX signal while COUNTER4 = RCMP2.                                 |
|          |           | 1: When COUNTER4 reaches 0 by counting, the PCL outputs an IDX signal of two     |
|          |           | CLK cycles width.                                                                |
|          |           | (This is only possible when the values in C4S0 to C4S3 are 1000 to 1010.)        |
| 24 to 25 | C4C0 to 1 | Select a comparison counter for Comparator 4. Note 1.                            |
|          |           | 00: COUNTER1 (command position)                                                  |
|          |           | 01: COUNTER2 (mechanical position)                                               |
|          |           | 10: COUNTER3 (deflection counter)                                                |
|          |           | 11: COUNTER4 (general purpose)                                                   |
| 26 to 29 | C4S0 to 3 | Select a comparison method for Comparator 4. Note 3.                             |
|          |           | 0001: RCMP4 data = Comparison counter (regardless of counting direction)         |
|          |           | 0010: RCMP4 data = Comparison counter (while counting up (count forward))        |
|          |           | 0011: RCMP4 data = Comparison counter (while counting down)                      |
|          |           | 0100: RCMP4 data > Comparison counter data                                       |
|          |           | 0101: RCMP4 data < Comparison counter data                                       |
|          |           | 0111: Treats that the comparison conditions do not meet.                         |
|          |           | 1000: Use as IDX (synchronous) signal output (regardless of counting direction)  |
|          |           | 1001: Use as IDX (synchronous) signal output (while counting up (count forward)) |
|          |           | 1010: Use as IDX (synchronous) signal output (while counting down)               |
|          | 04504     | Others: Treats that the comparison conditions do not meet.                       |
| 30 to 31 | C4D0 to 1 | Select a process to execute when the Comparator 4 conditions are met.            |
|          |           | 00: None (use as an #INT, terminal output, or internal synchronous start)        |
|          |           | 01: Immediate stop.                                                              |
|          |           | 10: Deceleration stop.                                                           |
|          |           | 11: Rewrite operation data with pre-register data (change speed)                 |

- Note 1: When COUNTER3 (deflection counter) is selected as the comparison counter, the LSI compares the counted absolute value and the comparator data. (Absolute value range: 0 to 32,767.)
- Note 2: When you specify C1S0 to 2 = 110 (positive software limit) or C2S0 to 2 = 110 (negative software limit), select COUNTER1 (command position) as the comparison counter.
- Note3: When C4S0 to 3 is set to 1000 to 1010 (synchronous signal output), select COUNTER4 (genera-purpose) for the comparison counter. The other counters cannot be selected. To set the comparator, select a positive value.
- Note 4: When this bit is used as software limit, the PCL stops operation regardless of the settings for selecting a process when the conditions are satisfied. However, when the PCL is operating and "10: Deceleration stop" is selected, it only uses a deceleration stop when operating at high speed. In all other cases, it stops immediately.

# 8-3-17. RENV5 register

This is a register for the Environment 5 settings. Settings for Comparator 5 are its main use.

| 15  | 14    | 13   | 12   | 11   | 10   | 9    | 8    | 7    | 6    | 5    | 4    | 3    | 2    | 1    | 0    |
|-----|-------|------|------|------|------|------|------|------|------|------|------|------|------|------|------|
| LTO | FLTFD | LTM1 | LTM0 | PDSM | IDL2 | IDL1 | IDL0 | C5D1 | C5D0 | C5S2 | C5S1 | C5S0 | C5C2 | C5C1 | C5C0 |
| 31  | 30    | 29   | 28   | 27   | 26   | 25   | 24   | 23   | 22   | 21   | 20   | 19   | 18   | 17   | 16   |
| 0   | 0     | 0    | 0    | CU4L | CU3L | CU2L | CU1L | ISMR | MSMR | SYI1 | SYI0 | SYO3 | SYO2 | SYO1 | SYO0 |

| Bit      | Bit name  | Description                                                                                                    |
|----------|-----------|----------------------------------------------------------------------------------------------------|
| 0 to 2   | C5C0 to 2 | Select a comparison counter for comparator 5.                                                                         |
|          |           | 000: COUNTER1 (command position) 011: COUNTER4 (general-purpose)                                                      |
|          |           | 001: COUNTER2 (mechanical position) 100: Positioning counter                                                          |
|          |           | 010: COUNTER3 (deflection counter) 101: Current speed data                                                            |
| 3 to 5   | C5S0 to 2 | Select a comparison method for comparator 5.                                                                          |
|          |           | 001: RCMP5 data = Comparison counter (regardless of counting direction)                                               |
|          |           | 010: RCMP5 data = Comparison counter (while counting up (count forward))                                              |
|          |           | 011: RCMP5 data = Comparison counter (while counting down)                                                            |
|          |           | 100: RCMP5 data > Comparison counter                                                                                  |
|          |           | 101: RCMP5 data < Comparison counter                                                                                  |
|          |           | Others: Treats that the comparison conditions are not met.                                                            |
| 6 to 7   | C5D0 to 1 | Select a process to execute when the Comparator 5 conditions are met.                                                 |
|          |           | 00: None (use as an INT, terminal output, or internal synchronous start)                                              |
|          |           | 01: Immediate stop.                                                                                                   |
|          |           | 10: Deceleration stop.                                                                                                |
| 0.1      |           | 11: Rewrite operation data with pre-register data (change speed)                                                      |
| 8 to 10  | IDL0 to 2 | Enter the number of idling pulses. (0 to 7 pulses)                                                                    |
| 11       | PDSM      | 0: Start command is not necessary at the restart like PCL6045B.                                                       |
|          |           | 1: Stop operation by an El signal of the same direction as operation. While                                           |
|          |           | continuous operation using PA/PB and ±DR. Error interrupt occurs at the stop. Start command is needed at the restart. |
| 12 to 13 | LTM0 to 1 |                                                                                                    |
| 12 10 13 |           | Specify the latch timing for a counter (COUNTER1 to 4).<br>00: When the LTC input turns ON.                           |
|          |           | 01: On an ORG input                                                                                                   |
|          |           | 10: When the Comparator 4 conditions are met.                                                                         |
|          |           | 11: When the Comparator 5 conditions are met.                                                                         |
| 14       | LTFD      | 1: Latch the current speed in place of COUNTER3.                                                                      |
| 15       | LTOF      | 1: Stop the latch by timing of a hardware operation. (Only used by software.)                                         |
| 16 to 19 | SYO0 to 3 | Select the output timing of the internal synchronous signal.                                                          |
|          |           | 0001: When the Comparator 1 conditions are met.                                                                       |
|          |           | 0010: When the Comparator 2 conditions are met.                                                                       |
|          |           | 0011: When the Comparator 3 conditions are met.                                                                       |
|          |           | 0100: When the Comparator 4 conditions are met.                                                                       |
|          |           | 0101: When the Comparator 5 conditions are met.                                                                       |
|          |           | 1000: When starting acceleration.                                                                                     |
|          |           | 1001: When ending acceleration.                                                                                       |
|          |           | 1010: When starting deceleration.                                                                                     |
|          |           | 1011: When ending deceleration.                                                                                       |
|          |           | Others: Internal synchronous signal output is OFF.                                                                    |
| 20 to 21 | SYI0 to 1 | Select an input source when starting with an internal synchronous signal.                                             |
|          |           | 00: Internal synchronous signal output from the X axis.                                                               |
|          |           | 01: Internal synchronous signal output from the Y axis.                                                               |
|          |           | 10: Internal synchronous signal output from the Z axis.                                                               |
|          |           | 11: Internal synchronous signal output from the U axis.                                                               |
| 22       | MSMR      | 0: This bit is reset automatically when status is read out.                                                           |
|          |           | 1: Stop auto function to reset SENI and SEDR when main status is read out.                                            |
|          |           | To reset SENI and SEOR, use command 2Dh and 2Eh.                                                                      |

| Bit      | Bit name    | Description                                                                                                    |
|----------|-------------|----------------------------------------------------------------------------------------------------|
| 23       | ISMR        | <ul> <li>0: This bit is rest automatically when RIST or REST register is read out.</li> <li>1: Stop auto function to be reset when RIST register and REST register are read out. (To reset this bit, write to RIST and REST registers. To write RIST and REST, use WRIST (B3h) or WREST (B2h) command. This bit is reset by writing a value read out.</li> </ul> |
| 24       | CU1L        | 1: Resets COUNTER1 at the same time COUNTER1 is latched.                                                                                                    |
| 25       | CU2L        | 1: Resets COUNTER2 at the same time COUNTER2 is latched.                                                                                                    |
| 26       | CU3L        | 1: Resets COUNTER3 at the same time COUNTER3 is latched.                                                                                                    |
| 27       | CU4L        | 1: Resets COUNTER4 at the same time COUNTER4 is latched.                                                                                                    |
| 28 to 31 | Not defined | (Always set to 0.)                                                                                                    |

# 8-3-18. RENV6 register

This is a register for the Environment 6 settings. It is primarily used to set feed amount correction data.

| 15   | 14   | 13   | 12   | 11   | 10   | 9   | 8   | 7   | 6   | 5   | 4   | 3   | 2   | 1   | 0   |
|------|------|------|------|------|------|-----|-----|-----|-----|-----|-----|-----|-----|-----|-----|
| PSTP | 0    | ADJ1 | ADJ0 | BR11 | BR10 | BR9 | BR8 | BR7 | BR6 | BR5 | BR4 | BR3 | BR2 | BR1 | BR0 |
| 31   | 30   | 29   | 28   | 27   | 26   | 25  | 24  | 23  | 22  | 21  | 20  | 19  | 18  | 17  | 16  |
| PMG4 | PMG3 | PMG2 | PMG1 | PMG0 | PD10 | PD9 | PD8 | PD7 | PD6 | PD5 | PD4 | PD3 | PD2 | PD1 | PD0 |

| Bit      | Bit name    | Description                                                                                                    |
|----------|-------------|----------------------------------------------------------------------------------------------------|
| 0 to 11  | BR0 to 11   | Enter a backlash correction amount or a slip correction amount. (0 to 4095)                                                                                       |
| 12 to 13 | ADJ0 to 1   | Select a feed amount correction method.                                                                                                    |
|          |             | 00: Turn OFF the correction function.                                                                                                    |
|          |             | 01: Backlash correction                                                                                                    |
|          |             | 10: Slip correction                                                                                                    |
| 14       | Not defined | (Always set to 0.)                                                                                                    |
| 15       | PSTP        | 1: Even if a stop command is written, the PCL will operate for the number of pulses that are already input on PA/PB. Note 1.                                      |
| 16 to 26 | PD0 to 10   | Specifies the division ratio for pulses on the PA/PB input. Number of pulses = set value/2048. When 0 is entered, the division circuit will be OFF. (= 2048/2048) |
| 27 to 31 | PMG0 to 4   | Specifies the magnification rate for pulses on the PA/PB input.<br>Number of pulses=number of pulses input from PA/PB x (set value+1).                            |

Note 1: When PSTP is 1, the Stop command will be ignored when #BSYn = H (OFF), regardless of the operation mode. Before writing a Stop command, check the main status register. When SRUN = 0, change PSTP to 0 and then write a Stop command.

### 8-3-19. RENV7 register

This is a register for the Environment 7 settings. It is primarily used to enter the time for the vibration reduction function. If both RT and FT data are other than zero, the vibration reduction function is turned ON.

| 15   | 14   | 13   | 12   | 11   | 10   | 9   | 8   | 7   | 6   | 5   | 4   | 3   | 2   | 1   | 0   |
|------|------|------|------|------|------|-----|-----|-----|-----|-----|-----|-----|-----|-----|-----|
| RT15 | RT14 | RT13 | RT12 | RT11 | RT10 | RT9 | RT8 | RT7 | RT6 | RT5 | RT4 | RT3 | RT2 | RT1 | RT0 |
|      |      |      |      |      |      |     |     |     |     |     |     |     |     |     |     |
| 31   | 30   | 29   | 28   | 27   | 26   | 25  | 24  | 23  | 22  | 21  | 20  | 19  | 18  | 17  | 16  |
| FT15 | FT14 | FT13 | FT12 | FT11 | FT10 | FT9 | FT8 | FT7 | FT6 | FT5 | FT4 | FT3 | FT2 | FT1 | FT0 |

| Bit      | Bit name  | Description                                                                     |
|----------|-----------|---------------------------------------------------------------------------------|
| 0 to 15  | RT0 to 15 | Enter the RT time shown in the figure below.                                    |
|          |           | The units are 32 ticks of the reference clock (approx. 1.6 µsec). (0 to 65,535) |
| 16 to 31 | FT0 to 15 | Enter the FT time shown in the figure below.                                    |
|          |           | The units are 32 ticks of the reference clock (approx. 1.6 µsec). (0 to 65,535) |

The dotted lines in the figure below are pulses added by the vibration reduction function.

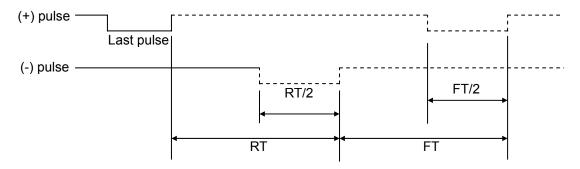

### 8-3-20. RCUN1 register

This is a register used for COUNTER1 (command position counter). This is a counter used exclusively for command pulses. Setting rage: -134,217,728 to +134,217,727.

| 31 | 30 | 29 | 28 | 27 | 26 | 25 | 24 | 23 | 22 | 21 | 20 | 19 | 18 | 17 | 16 | 15 | 14 | 13 | 12 | 11 | 10 | 9 | 8 | 7 | 6 | 5 | 4 | 3 | 2 | 1 | 0 |
|----|----|----|----|----|----|----|----|----|----|----|----|----|----|----|----|----|----|----|----|----|----|---|---|---|---|---|---|---|---|---|---|
| &  | &  | &  | &  |    |    |    |    |    |    |    |    |    |    |    |    |    |    |    |    |    |    |   |   |   |   |   |   |   |   |   |   |

### 8-3-21. RCUN2 register

This is a register used for COUNTER2 (mechanical position counter). It can count three types of pulses: Command pulses, encoder signals (EA/EB input), pulsar signals (PA/PB input).

Setting range: -134,217,728 to +134,217,727.

| 31 | 30 | 29 | 28 | 27 | 26 | 25 | 24 | 23 | 22 | 21 | 20 | 19 | 18 | 17 | 16 | 15 | 14 | 13 | 12 | 11 | 10 | 9 | 8 | 7 | 6 | 5 | 4 | 3 | 2 | 1 | 0 |
|----|----|----|----|----|----|----|----|----|----|----|----|----|----|----|----|----|----|----|----|----|----|---|---|---|---|---|---|---|---|---|---|
| &  | &  | &  | &  |    |    |    |    |    |    |    |    |    |    |    |    |    |    |    |    |    |    |   |   |   |   |   |   |   |   |   |   |

### 8-3-22. RCUN3 register

This is a register used for COUNTER3 (deflection counter).

It can count three types of deflections: Between command pulses and encoder signals, between command pulses and pulsar signals, and between encoder signals and pulsar signals. Setting range: -32,768 to +32,767.

| 31 | 30 | 29 | 28 | 27 | 26 | 25 | 24 | 23 | 22 | 21 | 20 | 19 | 18 | 17 | 16 | 15 | 14 | 13 | 12 | 11 | 10 | 9 | 8 | 7 | 6 | 5 | 4 | 3 | 2 | 1 | 0 |
|----|----|----|----|----|----|----|----|----|----|----|----|----|----|----|----|----|----|----|----|----|----|---|---|---|---|---|---|---|---|---|---|
| &  | &  | &  | &  | &  | &  | &  | &  | &  | &  | &  | &  | &  | &  | &  | &  |    |    |    |    |    |    |   |   |   |   |   |   |   |   |   |   |

### 8-3-23. RCUN4 register

This is a register used for COUNTER4 (general-purpose counter).

It can count four types of signals: Command pulses, encoder signals (EA/EB input), pulsar signals (PA/PB input), and 1/2 ticks of the reference clock.

Setting range: -134,217,728 to +134,217,727.

| 31 | 30 | 29 | 28 2 | 7 26 | 25 | 24 | 23 | 22 | 21 | 20 | 19 | 18 | 17 | 16 | 15 | 14 | 13 | 12 | 11 | 10 | 9 | 8 | 7 | 6 | 5 | 4 | 3 | 2 | 1 | 0 |
|----|----|----|------|------|----|----|----|----|----|----|----|----|----|----|----|----|----|----|----|----|---|---|---|---|---|---|---|---|---|---|
| &  | &  | &  | &    |      |    |    |    |    |    |    |    |    |    |    |    |    |    |    |    |    |   |   |   |   |   |   |   |   |   |   |

For details about the counters, see section 11-10, "Counter."

### 8-3-24. RCMP1 register

Specify the comparison data for Comparator 1. Setting range: -134,217,728 to +134,217,727.

| 31 | 30 | 29 | 28 | 27 | 26 | 25 | 24 | 23 | 22 | 21 | 20 | 19 | 18 | 17 | 16 | 15 | 14 | 13 | 12 | 11 | 10 | 9 | 8 | 7 | 6 | 5 | 4 | 3 | 2 | 1 | 0 |
|----|----|----|----|----|----|----|----|----|----|----|----|----|----|----|----|----|----|----|----|----|----|---|---|---|---|---|---|---|---|---|---|
| &  | &  | &  | &  |    |    |    |    |    |    |    |    |    |    |    |    |    |    |    |    |    |    |   |   |   |   |   |   |   |   |   |   |

### 8-3-25. RCMP2 register

Specify the comparison data for Comparator 2. Setting range: -134,217,728 to +134,217,727.

| 31 | 30 | 29 | 28 | 27 | 26 | 25 | 24 | 23 | 22 | 21 | 20 | 19 | 18 | 17 | 16 | 15 | 14 | 13 | 12 | 11 | 10 | 9 | 8 | 7 | 6 | 5 | 4 | 3 | 2 | 1 | 0 |
|----|----|----|----|----|----|----|----|----|----|----|----|----|----|----|----|----|----|----|----|----|----|---|---|---|---|---|---|---|---|---|---|
| &  | &  | &  | &  |    |    |    |    |    |    |    |    |    |    |    |    |    |    |    |    |    |    |   |   |   |   |   |   |   |   |   |   |

Note 1: Bits marked with an "\*" (asterisk) will be ignored when written and are 0 when read.

Note 2: Bits marked with an "&" symbol will be ignored when written and will be the same value as the upper most bit among bits having no marks when read. (Sign extension)

## 8-3-26. RCMP3 register

Specify the comparison data for Comparator 3. Setting range: -134,217,728 to +134,217,727.

| 3 | 1        | 30 | 29 | 28 | 27 | 26 | 25 | 24 | 23 | 22 | 21 | 20 | 19 | 18 | 17 | 16 | 15 | 14 | 13 | 12 | 11 | 10 | 9 | 8 | 7 | 6 | 5 | 4 | 3 | 2 | 1 | 0 |
|---|----------|----|----|----|----|----|----|----|----|----|----|----|----|----|----|----|----|----|----|----|----|----|---|---|---|---|---|---|---|---|---|---|
| 8 | <u>k</u> | &  | &  | &  |    |    |    |    |    |    |    |    |    |    |    |    |    |    |    |    |    |    |   |   |   |   |   |   |   |   |   |   |

### 8-3-27. RCMP4 register

Specify the comparison data for Comparator 4. Setting range: -134,217,728 to +134,217,727.

| 31 | 30 29 | 28 | 27 | 26 | 25 | 24 | 23 | 22 | 21 | 20 | 19 | 18 | 17 | 16 | 15 | 14 | 13 | 12 | 11 | 10 | 9 | 8 | 7 | 6 | 5 | 4 | 3 | 2 | 1 | 0 |
|----|-------|----|----|----|----|----|----|----|----|----|----|----|----|----|----|----|----|----|----|----|---|---|---|---|---|---|---|---|---|---|
| &  | & &   | &  |    |    |    |    |    |    |    |    |    |    |    |    |    |    |    |    |    |    |   |   |   |   |   |   |   |   |   |   |

### 8-3-28. RCMP5 (PRCP5) register

For details about the comparators, see section 11-11, "Comparator."

Note 1: Bits marked with an "\*" (asterisk) will be ignored when written and are 0 when read.

Note 2: Bits marked with an "&" symbol will be ignored when written and will be the same value as the upper most bit among bits having no marks when read. (Sign extension)

# 8-3-29. RIRQ register

Enables event interruption cause.

Bits set to 1 that will enable an event interrupt for that event.

| 15   | 14   | 13   | 12   | 11   | 10   | 9    | 8    | 7    | 6    | 5    | 4    | 3    | 2    | 1    | 0    |
|------|------|------|------|------|------|------|------|------|------|------|------|------|------|------|------|
| IROL | IRLT | IRCL | IRC5 | IRC4 | IRC3 | IRC2 | IRC1 | IRDE | IRDS | IRUE | IRUS | IRND | IRNM | IRN  | IREN |
| 31   | 30   | 29   | 28   | 27   | 26   | 25   | 24   | 23   | 22   | 21   | 20   | 19   | 18   | 17   | 16   |
| 0    | 0    | 0    | 0    | 0    | 0    | 0    | 0    | 0    | 0    | 0    | 0    | 0    | IRSA | IRDR | IRSD |

| Bit      | Bit name    | Description                                             |
|----------|-------------|---------------------------------------------------------|
| 0        | IREN        | When stopping normally.                                 |
| 1        | IRN         | When starting the next operation continuously.          |
| 2        | IRNM        | When writing to the 2nd pre-register.                   |
| 3        | IRND        | When writing to the 2nd pre-register for Comparator 5.  |
| 4        | IRUS        | When starting acceleration.                             |
| 5        | IRUE        | When ending acceleration.                               |
| 6        | IRDS        | When starting deceleration.                             |
| 7        | IRDE        | When ending deceleration.                               |
| 8        | IRC1        | When Comparator 1 conditions are met.                   |
| 9        | IRC2        | When Comparator 2 conditions are met.                   |
| 10       | IRC3        | When Comparator 3 conditions are met.                   |
| 11       | IRC4        | When Comparator 4 conditions are met.                   |
| 12       | IRC5        | When Comparator 5 conditions are met.                   |
| 13       | IRCL        | When resetting the count value with a CLR signal input. |
| 14       | IRLT        | When latching the count value with an LTC signal input. |
| 15       | IROL        | When latching the count value with an ORG signal input. |
| 16       | IRSD        | When the SD input is ON.                                |
| 17       | IRDR        | When the ±DR input changes.                             |
| 18       | IRSA        | When the #CSTA input is ON.                             |
| 19 to 31 | Not defined | (Always set to 0.)                                      |

# 8-3-30. RLTC1 register

Latched data for COUNTER1 (command position). (Read only.) The contents of COUNTER1 are copied when triggered by the LTC, an ORG input, or an LTCH command. Data range: -134,217,728 to +134,217,727.

| 31 30 29 28 | $27\ 26\ 25\ 24$ | 23 22 21 20 | 19 18 17 16 1 | 5 14 13 12 11 1 | 0987 | 6 5 4 3 2 1 0 |
|-------------|------------------|-------------|---------------|-----------------|------|---------------|
| & & & &     |                  |             |               |                 |      |               |

# 8-3-31. RLTC2 register

Latched data for COUNTER2 (mechanical position). (Read only.) The contents of COUNTER2 are copied when triggered by the LTC, an ORG input, or an LTCH command. Data range: -134,217,728 to +134,217,727.

| 31 30 29 28 27 | 26 25 24 | 23 22 21 | 20 19 | 18 17 | 16 15 14 | 13 12 1 | 1 10 9 | 8 7 | 65 | 4 3 | 2 1 | 0 |
|----------------|----------|----------|-------|-------|----------|---------|--------|-----|----|-----|-----|---|
| & & & &        |          |          |       |       |          |         |        |     |    |     |     |   |

# 8-3-32. RLTC3 register

Latched data for COUNTER3 (deflection counter) or current speed. (Read only.)

The contents of COUNTER3 or the current speed are copied when triggered by the LTC, an ORG input, or an LTCH command. When the LTFD in the RENV5 register is 0, the register latches the COUNTER3 data. When the LTFD is 1, the register latches the current speed. When the LTFD is 1 and movement on the axis is stopped, the latched data will be 0.

Data range when LTFD is 0: -32,768 to +32,767. Data range when LTFD is 1: 0 to 65,535.

| 31 | 30 | 29 | 28 | 27 | 26 | 25 | 24 | 23 | 22 | 21 | 20 | 19 | 18 | 17 | 16 | 15 | 14 | 13 | 12 | 11 | 10 | 9 | 8 | 7 | 6 | 5 | 4 | 3 | 2 | 1 | 0 |
|----|----|----|----|----|----|----|----|----|----|----|----|----|----|----|----|----|----|----|----|----|----|---|---|---|---|---|---|---|---|---|---|
| \$ | \$ | \$ | \$ | \$ | \$ | \$ | \$ | \$ | \$ | \$ | \$ | \$ | \$ | \$ | \$ |    |    |    |    |    |    |   |   |   |   |   |   |   |   |   |   |

Bits marked with a "\$" will be the same as bit 15 when LTFD (bit 14) in the RENV5 register is 0 (sign extension), and they will be 0 when the LTFD is 1.

### 8-3-33. RLTC4 register

Latched data for COUNTER4 (general-purpose). (Read only.) The contents of COUNTER4 are copied when triggered by the LTC, an ORG input, or an LTCH command. Data range: -134,217,728 to +134,217,727.

| 31 30 29 28 27 | 7 26 25 24 | 4 23 22 21 | 20 19 | 18 17 10 | 6 15 14 | 13 12 11 | 1 10 9 8 | 76 | 54 | 321 | 0 |
|----------------|------------|------------|-------|----------|---------|----------|----------|----|----|-----|---|
| & & & &        |            |            |       |          |         |          |          |    |    |     |   |

For details about the counter data latch, see section 11-10, " Counter."

Note 1: Bits marked with an "\*" (asterisk) will be ignored when written and are 0 when read.

Note 2: Bits marked with an "&" symbol will be ignored when written and will be the same value as the upper most bit among bits having no marks when read. (Sign extension)

# 8-3-34. RSTS register

The extension status can be checked. (Read only.)

| 15   | 14   | 13   | 12   | 11   | 10  | 9    | 8    | 7    | 6    | 5    | 4    | 3    | 2    | 1    | 0    |
|------|------|------|------|------|-----|------|------|------|------|------|------|------|------|------|------|
| SDIN | SLTC | SCLR | SDRM | SDRP | SEZ | SERC | SPCS | SEMG | SSTP | SSTA | SDIR | CND3 | CND2 | CND1 | CND0 |
| 31   | 30   | 29   | 28   | 27   | 26  | 25   | 24   | 23   | 22   | 21   | 20   | 19   | 18   | 17   | 16   |
| 0    | 0    | 0    | 0    | 0    | 0   | 0    | 0    | 0    | 0    | PFM1 | PFM0 | PFC1 | PFC0 | 0    | SINP |

| Bit      | Bit name    | Descrip                                                                                                    | tion                                                                                                    |
|----------|-------------|----------------------------------------------------------------------------------------------------|----------------------------------------------------------------------------------------------------|
| 0 to 3   | CND0 to 3   | Reports the operation status.<br>0000: Under stopped condition<br>0001: Waiting for DR input<br>0010: Waiting for #CSTA input<br>0011: Waiting for an internal synchronous<br>signal<br>0100: Waiting for another axis to stop.<br>0101: Waiting for a completion of ERC<br>timer<br>0110: Waiting for a completion of direction<br>change timer<br>0111: Correcting backlash | 1000: Waiting for PA/PB input<br>1001: Feeding at FA constant speed.<br>1010: Feeding at FL constant speed.<br>1011: Accelerating<br>1100: Feeding at FH constant speed.<br>1101: Decelerating<br>1110: Waiting for INP input.<br>1111: Others (controlling start) |
| 4        | SDIR        | Operation direction (0: Positive direction. 1                                                                                                    | : Negative direction.)                                                                                                    |
| 5        | SSTA        | Becomes 1 when the #CSTA input signal is                                                                                                    |                                                                                                    |
| 6        | SSTP        | Becomes 1 when the #CSTP input signal is                                                                                                    | s turned ON.                                                                                                    |
| 7        | SEMG        | Becomes 1 when the #CEMG input signal                                                                                                    | is turned ON.                                                                                                    |
| 8        | SPCS        | Becomes 1 when the PCS input signal is tu                                                                                                    | urned ON.                                                                                                    |
| 9        | SERC        | Becomes 1 when the ERC input signal is to                                                                                                    | urned ON.                                                                                                    |
| 10       | SEZ         | Becomes 1 when the EZ input signal is turn                                                                                                    | ned ON.                                                                                                    |
| 11       | SDRP        | Becomes 1 when the +DR input signal is tu                                                                                                    | urned ON.                                                                                                    |
| 12       | SDRM        | Becomes 1 when the -DR input signal is tu                                                                                                    | rned ON.                                                                                                    |
| 13       | SCLR        | Becomes 1 when the CLR input signal is tu                                                                                                    |                                                                                                    |
| 14       | SLTC        | Becomes 1 when the LTC input signal is tu                                                                                                    |                                                                                                    |
| 15       | SDIN        | Becomes 1 when the SD input signal is tur                                                                                                    |                                                                                                    |
| 16       | SINP        | Becomes 1 when the INP input signal is tu                                                                                                    | rned ON.                                                                                                    |
| 17       | Not defined | (Always set to 0.)                                                                                                    |                                                                                                    |
|          | PFC0 to 1   | Used to monitor the condition of the RCMP                                                                                                    |                                                                                                    |
| 20 to 21 | PFM0 to 1   | Used to monitor the condition of the operat RCMP5).                                                                                                    | ion pre-registers (for other than                                                                                                    |
| 22 to 31 | Not defined | (Always set to 0.)                                                                                                    |                                                                                                    |

Used to check the error interrupt cause. (Read only.)

The corresponding bit will be "1" when an error interrupt occurs.

This register is reset by the following procedure.

1. When RENV5.ISMR=0 (initial status)

When this register is read out, it is automatically reset. Also, it is reset when writing data that "1" is in bits to be reset.

2. When RENV5.ISMR=1

This bit is reset when writing data that "1! is in bits to be reset. In other word, it is reset by writing a value read out.

| 15   | 14   | 13   | 12   | 11 | 10   | 9    | 8    | 7    | 6    | 5    | 4    | 3    | 2    | 1    | 0    |
|------|------|------|------|----|------|------|------|------|------|------|------|------|------|------|------|
| ESAO | ESPO | ESIP | ESDT | 0  | ESSD | ESEM | ESSP | ESAL | ESML | ESPL | ESC5 | ESC4 | ESC3 | ESC2 | ESC1 |
| 31   | 30   | 29   | 28   | 27 | 26   | 25   | 24   | 23   | 22   | 21   | 20   | 19   | 18   | 17   | 16   |
| 0    | 0    | 0    | 0    | 0  | 0    | 0    | 0    | 0    | 0    | 0    | 0    | 0    | 0    | ESPE | ESEE |

| Bit      | Bit name    | Description                                                                                           |
|----------|-------------|----------------------------------------------------------------------------------------------------|
| 0        | ESC1        | Stopped when Comparator 1 conditions are met. (+SL)                                                   |
| 1        | ESC2        | Stopped when Comparator 2 conditions are met. (-SL)                                                   |
| 2        | ESC3        | Stopped when Comparator 3 conditions are met.                                                         |
| 3        | ESC4        | Stopped when Comparator 4 conditions are met.                                                         |
| 4        | ESC5        | Stopped when Comparator 5 conditions are met.                                                         |
| 5        | ESPL        | Stopped by the +EL input being turned ON.                                                             |
| 6        | ESML        | Stopped by the -EL input being turned ON.                                                             |
| 7        | ESAL        | Stopped by the ALM input being turned ON.                                                             |
| 8        | ESSP        | Stopped by the #CSTP input being turned ON.                                                           |
| 9        | ESEM        | Stopped by the #CEMG input being turned ON.                                                           |
| 10       | ESSD        | Decelerated and stopped by the SD input being turned ON.                                              |
| 11       | Not defined | (Always set to 0.)                                                                                    |
| 12       | ESDT        | Stopped by an interpolation operation data error. (Note 1)                                            |
| 13       | ESIP        | Simultaneously stopped with another axis due to an error stop on the other axis during interpolation. |
| 14       | ESPO        | Stopped when an overflow occurs in the PA/PB input buffer counter.                                    |
| 15       | ESAO        | Stopped when the positioning counter counts beyond the range during interpolation.                    |
| 16       | ESEE        | An EA/EB input error occurs. (The driving is not stopped.)                                            |
| 17       | ESPE        | A PA/PB input error occurs. (The driving is not stopped.)                                             |
| 18 to 31 | Not defined | (Always set to 0.)                                                                                    |

Note 1: In any of the following cases, ESDT will be 1.

- 1) Write a Start command using linear interpolation 1 mode (MOD = 60h, 61h, 68h, and 69h) on only one axis.
- 2) Write a Start command using circular interpolation mode (MOD = 64h, 65h, 66h, 67h, 6Ch, and 6Dh) on only one axis.
- 3) Write a Start command after setting PRIP (circular center coordinates) to (0, 0) using the circular interpolation mode.
- 4) Write a Start command using circular interpolation mode on 3 or 4 axes.
- 5) Write a Start command using linear interpolation 2 mode (MOD = 62h, 63h, 6Ah, and 6Bh) while RIP is 0.
- 6) Tried to write a Start command using circular interpolation mode (MOD = 66h, 67h) while synchronized with the U axis. But the U axis does not respond. Or, the U axis completes operation while in circular interpolation mode.

# 8-3-36. RIST register

This register is used to check event interrupt cause. (Read only.) When an event interrupt occurs, the bit corresponding to the cause will be set to 1. This register is reset by the following procedure.

1. When RENV5.ISMR=0 (initial status)

When this register is read out, it is automatically reset. Also, it is reset when writing data that "1" is in bits to be reset.

2. When RENV5.ISMR=1

This bit is reset when writing data that "1! is in bits to be reset. In other word, it is reset by writing a value read out.

| 15   | 14   | 13   | 12   | 11   | 10   | 9    | 8    | 7    | 6    | 5    | 4    | 3    | 2    | 1    | 0    |
|------|------|------|------|------|------|------|------|------|------|------|------|------|------|------|------|
| ISOL | ISLT | ISCL | ISC5 | ISC4 | ISC3 | ISC2 | ISC1 | ISDE | ISDS | ISUE | ISUS | ISND | ISNM | ISN  | ISEN |
| 31   | 30   | 29   | 28   | 27   | 26   | 25   | 24   | 23   | 22   | 21   | 20   | 19   | 18   | 17   | 16   |
| 0    | 0    | 0    | 0    | 0    | 0    | 0    | 0    | 0    | 0    | 0    | 0    | ISSA | ISMD | ISPD | ISSD |

| Bit      | Bit name    | Description                                                                       |
|----------|-------------|-----------------------------------------------------------------------------------|
| 0        | ISEN        | When stopping automatically.                                                      |
| 1        | ISN         | When the next operation starts continuously.                                      |
| 2        | ISNM        | When it is available to write operation to the 2nd pre-register.                  |
| 3        | ISND        | When it is available to write operation to the 2nd pre-register for Comparator 5. |
| 4        | ISUS        | When starting acceleration.                                                       |
| 5        | ISUE        | When ending acceleration.                                                         |
| 6        | ISDS        | When starting deceleration.                                                       |
| 7        | ISDE        | When ending deceleration.                                                         |
| 8        | ISC1        | When the comparator 1 conditions are met.                                         |
| 9        | ISC2        | When the comparator 2 conditions are met.                                         |
| 10       | ISC3        | When the comparator 3 conditions are met.                                         |
| 11       | ISC4        | When the comparator 4 conditions are met.                                         |
| 12       | ISC5        | When the comparator 5 conditions are met.                                         |
| 13       | ISCL        | When the count value is reset by a CLR signal input.                              |
| 14       | ISLT        | When the count value is latched by an LTC input.                                  |
| 15       | ISOL        | When the count value is latched by an ORG input.                                  |
| 16       | ISSD        | When the SD input turns ON.                                                       |
| 17       | ISPD        | When the +DR input changes.                                                       |
| 18       | ISMD        | When the -DR input changes.                                                       |
| 19       | ISSA        | When the #CSTA input turns ON.                                                    |
| 20 to 31 | Not defined | (Always set to 0.)                                                                |

## 8-3-37. RPLS register

This register is used to check the value of the positioning counter (number of pulses left for feeding). (Read only.)

At the start, this value will be the absolute value in the RMV register. A value in a register decreases for each pulse output. Read data range: 0 to 268,435,455.

| 31 | 30 | 29 | 28 | 27 | 26 | 25 | 24 | 23 | 22 | 21 | 20 | 19 | 18 | 17 | 16 | 15 | 14 | 13 | 12 | 11 | 10 | 9 | 8 | 7 | 6 | 5 | 4 | 3 | 2 | 1 | 0 |
|----|----|----|----|----|----|----|----|----|----|----|----|----|----|----|----|----|----|----|----|----|----|---|---|---|---|---|---|---|---|---|---|
| 0  | 0  | 0  | 0  |    |    |    |    |    |    |    |    |    |    |    |    |    |    |    |    |    |    |   |   |   |   |   |   |   |   |   |   |

## 8-3-38. RSPD register

This register is used to check the EZ count value and the current speed. (Read only.)

| 15                       | 14  | 13        | 12   | 11      | 10       | 9        | 8       | 7       | 6       | 5      | 4       | 3         | 2        | 1        | 0    |
|--------------------------|-----|-----------|------|---------|----------|----------|---------|---------|---------|--------|---------|-----------|----------|----------|------|
| AS15                     | AS1 | 14 AS13   | AS12 | AS11    | AS10     | AS9      | AS8     | AS7     | AS6     | AS5    | AS4     | AS3       | AS2      | AS1      | AS0  |
| 31                       | 30  | ) 29      | 28   | 27      | 26       | 25       | 24      | 23      | 22      | 21     | 20      | 19        | 18       | 17       | 16   |
| 0                        | 0   | 0         | 0    | 0       | 0        | 0        | 0       | 0       | IDC2    | IDC1   | IDC0    | ECZ3      | ECZ2     | ECZ1     | ECZ0 |
|                          |     |           |      |         |          |          |         |         |         |        |         |           |          |          |      |
| Bit Bit name Description |     |           |      |         |          |          |         |         |         |        |         |           |          |          |      |
| 0 to                     | 15  | AS0 to 1  | 5 I  | Read th | ne curre | ent spe  | eed as  | a step  | value   | (same  | units a | as for F  | RFL an   | d RFH    | ).   |
|                          |     |           | N N  | When s  | topped   | l the va | alue is | 0. (0 t | o 65,53 | 35)    |         |           |          |          |      |
| 16 to                    | 19  | ECZ0 to   | 3 I  | Read th | ie cour  | nt value | e of EZ | input   | that is | used f | or an c | origin re | eturn. ( | (0 to 15 | 5)   |
| 20 to                    | 22  | IDC0 to 2 | 2    | Read th | e idling | g coun   | t value | . (0 to | 7)      |        |         |           |          |          |      |
| 23 to                    | 31  | Not defin | ed ( | Always  | set to   | 0.)      |         |         |         |        |         |           |          |          |      |

### 8-3-39. RSDC register

This register is used to check the automatically calculated ramping-down point value for the positioning operation. (Read only.)

Read data range: 0 to 16,777,215.

| 31 | 30 | 29 | 28 | 27 | 26 | 25 | 24 | 23 | 22 | 21 | 20 | 19 | 18 | 17 | 16 | 15 | 14 | 13 | 12 | 11 | 10 | 9 | 8 | 7 | 6 | 5 | 4 | 3 | 2 | 1 | 0 |
|----|----|----|----|----|----|----|----|----|----|----|----|----|----|----|----|----|----|----|----|----|----|---|---|---|---|---|---|---|---|---|---|
| 0  | 0  | 0  | 0  | 0  | 0  | 0  | 0  |    |    |    |    |    |    |    |    |    |    |    |    |    |    |   |   |   |   |   |   |   |   |   |   |

### 8-3-40. PRCI (RCI) register

This is a pre-register used to set circular interpolation stepping number.

RCI is the register for the PRCI.

These registers only exist for the X, Y, and Z axes. They do not exist for the U axis because the U axis is not available for circular interpolation control.

To decelerate during a circular interpolation, enter the number of steps (number of pulses calculated by the formula) required for the circular interpolation. Entering a number other than 0 can decelerate the speed by using an automatic ramping-down point. Setting range: 0 to 2,147,483,647.

| 31 | 30 | 29 | 28 | 27 | 26 | 25 | 24 | 23 | 22 | 21 | 20 | 19 | 18 | 17 | 16 | 15 | 14 | 13 | 12 | 11 | 10 | 9 | 8 | 7 | 6 | 5 | 4 | 3 | 2 | 1 | 0 |
|----|----|----|----|----|----|----|----|----|----|----|----|----|----|----|----|----|----|----|----|----|----|---|---|---|---|---|---|---|---|---|---|
| *  |    |    |    |    |    |    |    |    |    |    |    |    |    |    |    |    |    |    |    |    |    |   |   |   |   |   |   |   |   |   |   |

### 8-3-41. RCIC register

This register is used to read the count of the number of circular interpolation steps that have been completed. (Read only.)

The RCI register value is loaded when a circular interpolation is started. This value is decreased by one for each circular interpolation step. However, if the counter value is 0, the PCL will not decrease it further. The counter value at the completion of a circular interpolation is held in the PCL memory until the start of the next circular interpolation operation. The range for this value is 0 to 2,147,483,647.

This register is shared by all axes, and the value is same when read from any axis.

| 31 | 30 | 29 | 28 | 27 | 26 | 25 | 24 | 23 | 22 | 21 | 20 | 19 | 18 | 17 | 16 | 15 | 14 | 13 | 12 | 11 | 10 | 9 | 8 | 7 | 6 | 5 | 4 | 3 | 2 | 1 | 0 |
|----|----|----|----|----|----|----|----|----|----|----|----|----|----|----|----|----|----|----|----|----|----|---|---|---|---|---|---|---|---|---|---|
| 0  |    |    |    |    |    |    |    |    |    |    |    |    |    |    |    |    |    |    |    |    |    |   |   |   |   |   |   |   |   |   |   |

# 8-3-42. RIPS register

This register is used to check the interpolation setting status and the operation status. (Read only.) This register is shared by all axes, and the value is same when read from any axis.

| 15   | 14   | 13   | 12   | 11   | 10   | 9    | 8    | 7    | 6    | 5    | 4    | 3    | 2    | 1    | 0    |
|------|------|------|------|------|------|------|------|------|------|------|------|------|------|------|------|
| IPFu | IPFz | IPFy | IPFx | IPSu | IPUz | IPSy | IPSx | IPEu | IPEz | IPEy | IPEx | IPLz | IPLy | IPLy | IPLx |
| 31   | 30   | 29   | 28   | 27   | 26   | 25   | 24   | 23   | 22   | 21   | 20   | 19   | 18   | 17   | 16   |
| 0    | 0    | 0    | 0    | 0    | 0    | 0    | 0    | SED1 | SED0 | SDM1 | SDM0 | IPCC | IPCW | IPE  | IPL  |

| Bit      | Bit name    | Description                                                              |
|----------|-------------|--------------------------------------------------------------------------|
| 0        | IPLx        | 1: X axis is in linear interpolation 1 mode.                             |
| 1        | IPLy        | 1: Y axis is in linear interpolation 1 mode.                             |
| 2        | IPLz        | 1: Z axis is in linear interpolation 1 mode.                             |
| 3        | IPLu        | 1: U axis is in linear interpolation 1 mode.                             |
| 4        | IPEx        | 1: X axis is in linear interpolation 2 mode.                             |
| 5        | IPEy        | 1: Y axis is in linear interpolation 2 mode.                             |
| 6        | IPEz        | 1: Z axis is in linear interpolation 2 mode.                             |
| 7        | IPEu        | 1: U axis is in linear interpolation 2 mode.                             |
| 8        | IPSx        | 1: X axis is in circular interpolation mode.                             |
| 9        | IPSy        | 1: Y axis is in circular interpolation mode.                             |
| 10       | IPSz        | 1: Z axis is in circular interpolation mode.                             |
| 11       | IPSu        | 1: U axis is in circular interpolation mode.                             |
| 12       | IPFx        | 1: X axis is specified for constant synthetic speed.                     |
| 13       | IPFy        | 1: Y axis is specified for constant synthetic speed.                     |
| 14       | IPFz        | 1: Z axis is specified constant synthesized speed.                       |
| 15       | IPFu        | 1: U axis is specified constant synthesized speed.                       |
| 16       | IPL         | 1: Executing linear interpolation 1.                                     |
| 17       | IPE         | 1: Executing linear interpolation 2.                                     |
| 18       | IPCW        | 1: Executing a CW directional circular interpolation.                    |
| 19       | IPCC        | 1: Executing a CCW directional circular interpolation.                   |
| 20 to 21 | SDM0 to 1   | Current quadrant of a circular interpolation                             |
|          |             | (00: 1st quadrant, 01: 2nd quadrant, 10: 3rd quadrant, 11: 4th quadrant) |
| 22 to 23 | SED0 to 1   | Final phase in a circular interpolation                                  |
|          |             | (00: 1st quadrant, 01: 2nd quadrant, 10: 3rd quadrant, 11: 4th quadrant) |
| 24 to 31 | Not defined | (Always set to 0.)                                                       |

# 9. Operation Mode

Specify the basic operation mode using the MOD area (bits 0 to 6) in the PRMD (operation mode) register.

# 9-1. Continuous operation mode using command control

This is a mode of continuous operation. A start command is written and operation continues until a stop command is written.

| MOD | Operation method                    | Direction of movement |
|-----|-------------------------------------|-----------------------|
| 00h | Continuous operation from a command | Positive direction    |
| 08h | Continuous operation from a command | Negative direction    |

Stop by turning ON the EL signal corresponding to the direction of operation.

When operation direction is positive, +EL can be used. When operation direction is negative, -EL can be used. In order to start operation in the reverse direction after stopping the motion by turning ON the EL signal, a new start command must be written.

# 9-2. Positioning operation mode

The following seven operation types are available for positioning operations.

| MOD | Operation method                            | Direction of movement                     |
|-----|---------------------------------------------|-------------------------------------------|
| 41h | Positioning operation                       | Positive direction when $PRMV \ge 0$      |
|     | (specify target increment position)         | Negative direction when PRMV < 0          |
| 42h | Positioning operation                       | Positive direction when PRMV ≥ COUNTER1   |
|     | (specify the absolute position in COUNTER1) | Negative direction when PRMV < COUNTER1   |
| 43h | Positioning operation                       | Positive direction when PRMV ≥ COUNTER2   |
|     | (specify the absolute position in COUNTER2) | Negative direction when PRMV < COUNTER2   |
| 44h | Return to command position 0 (COUNTER1)     | Positive direction when COUNTER1 $\leq$ 0 |
|     |                                             | Negative direction when COUNTER1 > 0      |
| 45h | Return to machine position 0 (COUNTER2)     | Positive direction when COUNTER2 $\leq 0$ |
|     |                                             | Negative direction when COUNTER2 > 0      |
| 46h | One pulse operation                         | Positive direction                        |
| 4Eh | One pulse operation                         | Negative direction                        |
| 47h | Timer operation                             |                                           |

### 9-2-1. Positioning operation (specify a target position using an incremental value) (MOD: 41h)

This is a positioning mode used by placing a value in the PRMV (target position) register.

The feed direction is determined by the sign set in the PRMV register.

When starting, the RMV register setting is loaded into the positioning counter (RPLS). The PCL instructs to feed respective axes to zero direction. When the value of the positioning counter drops to 0, movement on the axes stops. When you set the PRMV register value to zero to start a positioning operation, the LSI will stop outputting pulses immediately.

# 9-2-2. Positioning operation (specify the absolute position in COUNTER1) (MOD: 42h)

This mode only uses the difference between the PRMV (target position) register value and COUNTER1. Since the COUNTER1 value is stored when starting to move, the target position cannot be overridden by

changing the COUNTER1 value although it can be overridden by changing the RMV value.

The direction of movement can be set automatically by evaluating the relative relationship between the PRMV register setting and the value in COUNTER1.

At start up, the difference between the RMV setting and the value stored in COUNTER1 is loaded into the positioning counter (RPLS). The PCL outputs pulses so that the difference becomes 0. When the positioning counter value reaches zero, the PCL stops outputting pulses.

If the PRMV register value is made equal to the COUNTER1 value and the positioning operation is started, the PCL will immediately stop operation without outputting any command pulses.

## 9-2-3. Positioning operation (specify the absolute position in COUNTER2) (MOD: 43h)

This mode only uses the difference between the PRMV (target position) register setting and the value in COUNTER2.

Since the COUNTER2 value is stored when starting a positioning operation, the target position cannot be overridden by changing the value in COUNTER2, although it can override the target position by changing the value in RMV.

The direction of movement can be set automatically by evaluating the relationship between the PRMV register setting and the value in COUNTER2.

At the start, the difference between the RMV setting and the value stored in COUNTER2 is loaded into the positioning counter (RPLS). The PCL outputs pulses so that the difference becomes 0. When the positioning counter value reaches zero, the PCL stops outputting pulses.

If the PRMV register value is made equal to the COUNTER2 value and the positioning operation is started, the PCL will immediately stop operation without outputting any command pulses.

### 9-2-4. Command position 0 return operation (MOD: 44h)

This mode is used to continue operation until the COUNTER1 (command position) value becomes zero. The direction of movement is set automatically by the sign for the value in COUNTER1 when starting. This operation is the same as when positioning (specify the absolute position in COUNTER1) by entering zero in the PRMV register; however, there is no need to specify the PRMV register.

### 9-2-5. Mechanical position 0 return operation (MOD: 45h)

This mode is used to continue operations until the value in COUNTER2 (mechanical position) becomes zero. The number of output pulses and feed direction are set automatically by internal calculations based on the COUNTER2 value when starting.

This operation is the same as when positioning (specify the absolute position in COUNTER2) by entering zero in the PRMV register. However, there is no need to specify the PRMV register.

### 9-2-6. One pulse operation (MOD: 46h, 4Eh)

In this mode, a single pulse is output.

This operation is identical to a positioning operation (incremental target positioning) that writes a "1" (or "-1") to the PRMV register. However, with this operation, you do need not to write a "1" or "-1" to the PRMV register.

### 9-2-7. Timer operation (MOD: 47h)

This mode allows the internal operation time to be used as a timer.

The internal effect of this operation is identical to the positioning operation. However, the LSI does not output any pulses.

Therefore, the internal operation time using the constant speed start command will be a product of the frequency of the output pulses and the RMV register setting. (Ex.: When the frequency is 1000 pps and the RMS register is set to 120 pulses, the internal operation time will be 120 msec.)

Write a positive number (1 to 134,217,727) into the RMV register.

The ±EL input signal, SD input signal, and software limits are ignored. (These are always treated as OFF.) The ALM input signal, #CSTP input signal, and #CEMG input signals are effective.

The backlash/slip correction, vibration restriction function, and when changing direction, this timer function is disabled.

The LSI stops counting from COUNTER1 (command position).

Regardless of the MINP setting (bit 9) in the RMD (operation mode) register, an operation complete delay controlled by the INP signal will not occur.

In order to eliminate deviations in the internal operation time, set the METM (bit 12) in the PRMD register to zero and use the cycle completion timing of the output pulse as the operation complete timing.

# 9-3. Pulsar (PA/PB) input mode

This mode is used to allow operations from a pulsar input.

In order to enable pulsar input, bring the #PE terminal LOW. Set POFF in the RENV2 register to zero. It is also possible to apply a filter on the #PE input.

After writing a start command, when a pulsar signal is input, the LSI will output pulses to the OUT terminal. Use an FL constant speed start (STAFL: 50h) or an FH constant speed start (STAFH: 51h).

Four methods are available for inputting pulsar signals through the PA/PB input terminal by setting the RENV2 (environmental setting 2) register.

- Supply a 90 phase difference signal (1x, 2x, or 4x).
- Supply either count-up (count-forward) or count-down pulses (Two-pulse input).

Note: The backlash correction function is available with the pulsar input mode. However, reversing pulsar input while in the backlash correction is unavailable.

Besides the above 1x to 4x multiplication, the PCL has a multiplication circuit of 1x to 32x and division circuit of (1 to 2048)/2048. For setting the multiplication from 1x to 32x, specify the PMG0 to 4 in the RENV6 and for setting the division of n/2048, specify the PD0 to 10 in the RENV6.

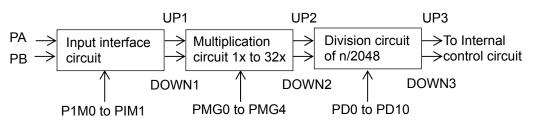

The timing of the UP1 and DOWN1 signals will be as follows by setting of the PIM0 to PIM1 in the RENV2. 1) When using 90 phase difference signals and 1x input (PIM = 00)

| PA                             |                    |                   |                  |          |
|--------------------------------|--------------------|-------------------|------------------|----------|
| PB                             |                    |                   |                  |          |
| UP1                            |                    |                   |                  |          |
| DOWN1                          |                    |                   |                  |          |
|                                |                    |                   |                  |          |
| 2) When using                  | 90 phase differen  | ce signals and 2x | input (PIM = 01) |          |
| PA                             |                    |                   |                  |          |
| PB                             |                    |                   |                  | <u> </u> |
| UP1                            |                    |                   |                  |          |
| DOWN1                          |                    |                   |                  |          |
| <ol> <li>When using</li> </ol> | 90 phase differen  | ce signals and 4x | (PIM = 10)       |          |
| PA                             |                    |                   |                  |          |
| PB                             |                    |                   |                  | ]        |
| UP1                            |                    |                   |                  |          |
| DOWN1                          |                    |                   |                  | Π        |
| 4) When using                  | g two pulse input. |                   |                  |          |
| PA                             |                    |                   |                  |          |
| PB                             |                    |                   |                  |          |
| UP1                            |                    |                   |                  |          |
| DOWN1                          |                    |                   |                  | Γ        |
|                                |                    |                   |                  |          |

When the 1x to 32x multiplication circuit is set to 3x (PMG = 2 on the RENV6), operation timing will be as follows.

| n/2048 divis | sion circuit i | s set to 51 | 2/2048 (P | D =512 on t | he RENV6), | operation | timing will | be as |
|--------------|----------------|-------------|-----------|-------------|------------|-----------|-------------|-------|
|              |                |             |           |             |            |           |             | _     |
|              |                |             |           |             |            |           |             | -     |
|              |                |             |           |             |            |           |             | _     |
|              |                |             |           |             |            |           |             | -     |
|              |                |             |           |             |            |           |             |       |

The pulsar input mode is triggered by an FL constant speed start command (50h) or by an FH constant speed start command (51h).

Pulsar input causes the PCL to output pulses with some pulses from the FL speed or FH speed pulse outputs being omitted. Therefore, there may be a difference in the timing between the pulsar input and output pulses, up to the maximum internal pulse frequency.

The maximum input frequency for pulsar signals is restricted by the FL speed when an FL constant speed start is used, and by the FH speed when an FH constant speed start is used. The LSI outputs #INT signals as errors when both the PA and PB inputs change simultaneously, or when the input frequency is exceeded and the input/output buffer counter (deflection adjustment 16-bit counter for pulsar input and output pulse) overflows. This can be monitored by the REST (error interrupt factor) register.

FP < (speed) / (input I/F phase value) / (PMG setting value + 1) / (PD setting value /2048), PD setting value ≠ 0 FP < (speed) / (input I/F phase value), PD setting value = 0

| PA/PB input method     | PMG setting value | PD setting value | Usable range     |
|------------------------|-------------------|------------------|------------------|
|                        | 0 (1x)            | 0                | FP < FH (FL)     |
| Two-pulse input        | 0 (1x)            | 1024             | FP < FH (FL) x 2 |
|                        | 2 (3x)            | 0                | FP < FH (FL) / 3 |
|                        | 0 (1x)            | 0                | FP < FH (FL)     |
| 90 phase difference 1x | 0 (1x)            | 1024             | FP < FH (FL) x 2 |
|                        | 2 (3x)            | 0                | FP < FH (FL) / 3 |
|                        | 0 (1x)            | 0                | FP < FH (FL) / 2 |
| 90 phase difference 2x | 0 (1x)            | 1024             | FP < FH (FL)     |
|                        | 2 (3x)            | 0                | FP < FH (FL) / 6 |
| 90 phase difference 4x | 0 (1x)            | 0                | FP < FH (FL) / 4 |
|                        | 0 (1x)            | 1024             | FP < FH (FL) / 2 |
|                        | 2 (3x)            | 0                | FP < FH (FL) / 6 |

<Examples of the relationship between the FH (FL) speed [pps] and the pulsar input frequency FP [pps]>

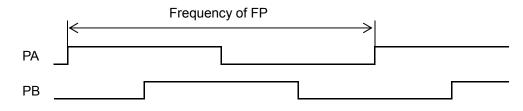

Note: When the PA/ PB input frequency fluctuates, take the shortest frequency, not average frequency, as "Frequency of FP" above.

<Setting relationship of PA/PB input>

| Specify the PA/PB input <set (bit="" 1="" 24="" 25)="" in="" pim0="" renv2="" to="">       [RENV2] (WRITE)         00: 90 phase difference, 1x       10: 90 phase difference, 4x       31       24         01: 90 phase difference, 2x       11: 2 sets of up or down input pulses       31       24         Specify the PA/PB input count direction       <set (bit="" 26)="" in="" pdir="" renv2="" to="">       [RENV2] (WRITE)         0: Count up (count forward) when the PA phase is leading. Or, count up (count forward) when the PB phase is leading. Or, count up (count forward) when the PB phase is leading. Or, count</set></set>                                                                                                    | -ootting rolationomp of 1741 B in | put                                                                                                    |                                                                                                   |              |           |           |
|----------------------------------------------------------------------------------------------------|-----------------------------------|----------------------------------------------------------------------------------------------------|---------------------------------------------------------------------------------------------------|--------------|-----------|-----------|
| 01: 90 phase difference, 2x       11: 2 sets of up or down input pulses         Specify the PA/PB input count direction <set (bit="" 26)="" in="" pdir="" renv2="" to=""> [RENV2] (WRITE)         0: Count up (count forward) when the PA phase is leading. Or, count up (count forward) on the rising edge of PA.       31       24         1: Count up (count forward) when the PB phase is leading. Or, count up (count forward) on the rising edge of PB.       31       24         Enable/disable PA/PB input       <set (bit="" 31)="" in="" poff="" renv2="">       [RENV2] (WRITE)         0: Enable PA/PB input       <set (bit="" 31)="" in="" poff="" renv2="">       [RENV1] (WRITE)         1: Disable PA/PB input       <set (bit="" 27)="" drf="" in="" renv1="">       31       24         1: Disable PA/PB input       <set (bit="" 27)="" drf="" in="" renv1="">       [RENV1] (WRITE)       31       24         1: Insert a filter on +/- DR input and #PE input       Set DRF (bit 27) in RENV1&gt;       [RENV1] (WRITE)       31       24         1: Insert a filter on +/- DR input and #PE input       Set DRF (bit 17) in RENT&gt;       [RENT] (READ)       31       24         1: 000 : wait for PA/ PB input.        Set DRF (bit 17) in REST&gt;       [REST] (READ)       7       0         1: 000 : wait for PA/ PB input error       &lt;</set></set></set></set></set>                                                                                                    | Specify the PA/PB input           | <set p<="" td="" to=""><td>IM0 to 1 (bit 24 to 25)</td><td>in RENV2&gt;</td><td>[RENV2]</td><td>(WRITE)</td></set> | IM0 to 1 (bit 24 to 25)                                                                           | in RENV2>    | [RENV2]   | (WRITE)   |
| Specify the PA/PB input count direction <set (bit="" 26)="" in="" pdir="" renv2="" to="">       [RENV2] (WRITE)         0: Count up (count forward) when the PA phase is leading. Or, count up (count forward) on the rising edge of PA.       1: Count up (count forward) when the PB phase is leading. Or, count up (count forward) on the rising edge of PB.         Enable/disable PA/PB input       <set (bit="" 31)="" in="" poff="" renv2="">       [RENV2] (WRITE)         0: Enable PA/PB input       <set (bit="" 31)="" in="" poff="" renv2="">       [RENV2] (WRITE)         0: Enable PA/PB input       <set (bit="" 31)="" in="" poff="" renv2="">       [RENV2] (WRITE)         0: Enable PA/PB input       <set (bit="" 27)="" in="" poff="" renv1="">       [RENV1] (WRITE)         1: Disable PA/PB input       <set (bit="" 27)="" drf="" in="" renv1="">       [RENV1] (WRITE)         1: Insert a filter on +/- DR input and #PE input       Set CND (bit 0 to 3) in RSTS&gt;       [READ)         1000 : wait for PA/ PB input.       <cnd (bit="" 0="" 3)="" in="" rsts="" to="">       [REST] (READ)         1000 : wait for PA/ PB input error       <espe (bit="" 17)="" in="" rest="">       [REST] (READ)         23       16         0       0       0       0       0         23       16         0       0       0       0       0         1000 : Wait for PA/PB input buffer counter status       <esp0 (bit="" 14)="" in="" rest="">       [REST] (READ)         15       8</esp0></espe></cnd></set></set></set></set></set></set>                                                                                                    |                                   |                                                                                                    |                                                                                                   |              | 31        | 24        |
| Specify the PA/PB input count direction <set (bit="" 26)="" in="" pdir="" renv2="" to=""> [RENV2] (WRITE)         0: Count up (count forward) when the PA phase is leading. Or, count up (count forward) on the rising edge of PA.       31       24         1: Count up (count forward) when the PB phase is leading. Or, count up (count forward) on the rising edge of PB.           Enable/disable PA/PB input       <set (bit="" 31)="" in="" poff="" renv2=""> [RENV2] (WRITE)       31       24         0: Enable PA/PB input       <set (bit="" 31)="" in="" poff="" renv2=""> [RENV2] (WRITE)       31       24         1: Disable PA/PB input       <set (bit="" 31)="" in="" poff="" renv2=""> [RENV1] (WRITE)       31       24         1: Disable PA/PB input       <set (bit="" 27)="" drf="" in="" renv1=""> [RENV1] (WRITE)       31       24         1: Insert a filter on +/- DR input and #PE input By setting the filter, the PCL ignores signals shorter than 32 msec.       31       24         1: Oto 0: wait for PA/ PB input.       <cnd (bit="" 0="" 3)="" in="" rsts="" to=""> [REST] (READ)       7       0         1: Oto 0: wait for PA/ PB input error       <espe (bit="" 17)="" in="" rest=""> [REST] (READ)       23       16         0: Oto 0: Wait for PA/PB input buffer counter status       <esp0 (bit="" 14)="" in="" rest=""> [REST] (READ)       15       8</esp0></espe></cnd></set></set></set></set></set>                                                                                                    | 01: 90 phase difference, 2x       | 11: 2 sets of up                                                                                                   | o or down input pulses                                                                            | 3            |           |           |
| 0: Count up (count forward) when the PA phase is leading. Or, count up (count forward) on the rising edge of PA.       31       24         1: Count up (count forward) when the PB phase is leading. Or, count up (count forward) on the rising edge of PB.      n          Enable/disable PA/PB input <set (bit="" 31)="" in="" poff="" renv2="">       [RENV2] (WRITE)       31       24         0: Enable/disable PA/PB input       <set (bit="" 31)="" in="" poff="" renv2="">       [RENV2] (WRITE)       31       24         1: Disable PA/PB input       <set (bit="" 27)="" drf="" in="" renv1="">       [RENV1] (WRITE)       31       24         1: Insert a filter on +/- DR input and #PE input       Set DRF (bit 27) in RENV1&gt;       [RENV1] (WRITE)       31       24         1: Insert a filter on +/- DR input and #PE input       Set DRF (bit 0 to 3) in RSTS&gt;       [REST] (READ)       31       24         1:        &lt;</set></set></set>                                                                                                    |                                   |                                                                                                    |                                                                                                   |              |           |           |
| forward) on the rising edge of PA.         1: Count up (count forward) when the PB phase is leading. Or, count up (count         forward) on the rising edge of PB.         Enable/disable PA/PB input <set (bit="" 31)="" in="" poff="" renv2="">         0: Enable PA/PB input       <set (bit="" 31)="" in="" poff="" renv2="">         0: Enable PA/PB input       <set (bit="" 31)="" in="" poff="" renv2="">         1: Disable PA/PB input       31         1: Disable PA/PB input       <set (bit="" 27)="" drf="" in="" renv1="">         1: Insert a filter on +/- DR input and #PE input       Set DRF (bit 27) in RENV1&gt;         1: Insert a filter on +/- DR input and #PE input       31         24      </set></set></set></set>                                                                                                    |                                   |                                                                                                    |                                                                                                   |              |           | (WRITE)   |
| 1: Count up (count forward) when the PB phase is leading. Or, count up (count forward) on the rising edge of PB.       n         Enable/disable PA/PB input <set (bit="" 31)="" in="" poff="" renv2=""> [RENV2] (WRITE)         0: Enable PA/PB input       Set POFF (bit 31) in RENV2&gt; [RENV2] (WRITE)         1: Disable PA/PB input       31         1: Disable PA/PB input       Set DRF (bit 27) in RENV1&gt; [RENV1] (WRITE)         1: Insert a filter on +/- DR input and #PE input       Set DRF (bit 27) in RENV1&gt; [RENV1] (WRITE)         1: Insert a filter on +/- DR input and #PE input       31       24          -       -         Reading operation status       <cnd (bit="" 0="" 3)="" in="" rsts="" to=""> [RSTS] (READ)       7         1000 : wait for PA/ PB input error       <espe (bit="" 17)="" in="" rest=""> [REST] (READ)       23       16         0       0       0       0       0       0       15       8         Reading PA/PB input buffer counter status       <esp0 (bit="" 14)="" in="" rest=""> [REST] (READ)       15       8</esp0></espe></cnd></set>                                                                                                    |                                   |                                                                                                    | se is leading. Or, cou                                                                            | nt up (count | 31        | 24        |
| In the rest of the rest of the rest      | , 3                               |                                                                                                    |                                                                                                   |              |           |           |
| Enable/disable PA/PB input <set (bit="" 31)="" in="" poff="" renv2=""> [RENV2] (WRITE)         0: Enable PA/PB input       31       24         n       -         Set the +/- DR, #PE input filter       <set (bit="" 27)="" drf="" in="" renv1="">       [RENV1] (WRITE)         1: Insert a filter on +/- DR input and #PE input       31       24         y setting the filter, the PCL ignores signals shorter than 32 msec.       31       24         Reading operation status       <cnd (bit="" 0="" 3)="" in="" rsts="" to="">       [REST] (READ)         1000 : wait for PA/ PB input         7       0         Reading PA/PB input error       <espe (bit="" 17)="" in="" rest="">       [REST] (READ)       23       16         [0] 0       0       0       0       10       15       8         Reading PA/PB input buffer counter status       <esp0 (bit="" 14)="" in="" rest="">       [REST] (READ)       15       8</esp0></espe></cnd></set></set>                                                                                                    |                                   |                                                                                                    | se is leading. Or, cou                                                                            | nt up (count |           |           |
| 0: Enable PA/PB input31241: Disable PA/PB input. $n$ Set the +/- DR, #PE input filter <set (bit="" 27)="" drf="" in="" renv1="">[RENV1] (WRITE)1: Insert a filter on +/- DR input and #PE input3124By setting the filter, the PCL ignores signals shorter than 32 msec.3124Reading operation status<cnd (bit="" 0="" 3)="" in="" rsts="" to="">[RSTS] (READ)1000 : wait for PA/ PB input.70Reading PA/PB input error<espe (bit="" 17)="" in="" rest="">[REST] (READ)ESPE (bit 17) = 1: A PA/PB input error occurs.<esp0 (bit="" 14)="" in="" rest="">23Reading PA/PB input buffer counter status<esp0 (bit="" 14)="" in="" rest="">[REST] (READ)ESPO (bit 14) = 1: An overflow occurs.</esp0></esp0></espe></cnd></set>                                                                                                    |                                   | ·PB.                                                                                                    |                                                                                                   |              |           |           |
| 1: Disable PA/PB input.Image: Constraint of the sector of the sector of th |                                   |                                                                                                    | <set (bit="" 31)<="" poff="" td=""><td>in RENV2&gt;</td><td>[RENV2]</td><td>(WRITE)</td></set>    | in RENV2>    | [RENV2]   | (WRITE)   |
| Image: Normal systemImage: Normal systemImage: Normal systemSet the +/- DR, #PE input filter <set (bit="" 27)="" drf="" in="" renv1="">[RENV1] (WRITE)1: Insert a filter on +/- DR input and #PE input3124By setting the filter, the PCL ignores signals shorter than 32 msec.3124Image: Normal system<cnd (bit="" 0="" 3)="" in="" rsts="" to="">[RSTS] (READ)Reading operation status<cnd (bit="" 0="" 3)="" in="" rsts="" to="">[RSTS] (READ)1000 : wait for PA/ PB input.70Reading PA/PB input error<espe (bit="" 17)="" in="" rest="">[REST] (READ)23160000Image: Set DRF (bit 14) in REST&gt;[REST] (READ)158</espe></cnd></cnd></set>                                                                                                    |                                   |                                                                                                    |                                                                                                   |              | 31        | 24        |
| 1: Insert a filter on +/- DR input and #PE input<br>By setting the filter, the PCL ignores signals shorter than 32 msec.       31       24         n       -       n         Reading operation status<br>1000 : wait for PA/ PB input.         (RSTS) (READ)         7       0       n n n n       7       0         Reading PA/PB input error<br>ESPE (bit 17) = 1: A PA/PB input error occurs.             Reading PA/PB input buffer counter status<br>ESPO (bit 14) = 1: An overflow occurs. <esp0 (bit="" 14)="1:" an="" occurs.<="" overflow="" td=""> <!--</td--><td>1: Disable PA/PB input.</td><td></td><td></td><td></td><td>n</td><td></td></esp0>                                                                                                    | 1: Disable PA/PB input.           |                                                                                                    |                                                                                                   |              | n         |           |
| By setting the filter, the PCL ignores signals shorter than 32 msec.       Image: Content of the image: Content of the image: Content of               | Set the +/- DR, #PE input filter  |                                                                                                    | <set (bit="" 27)<="" drf="" td=""><td>in RENV1&gt;</td><td>[RENV1]</td><td>(WRITE)</td></set>     | in RENV1>    | [RENV1]   | (WRITE)   |
| Reading operation status <cnd (bit="" 0="" 3)="" in="" rsts="" to="">       [RSTS] (READ)         1000 : wait for PA/ PB input.       7       0         Reading PA/PB input error       <espe (bit="" 17)="" in="" rest="">       [REST] (READ)         ESPE (bit 17) = 1: A PA/PB input error occurs.       <espe (bit="" 17)="" in="" rest="">       [REST] (READ)         Reading PA/PB input buffer counter status       <esp0 (bit="" 14)="" in="" rest="">       [REST] (READ)         Reading PA/PB input buffer counter status       <esp0 (bit="" 14)="" in="" rest="">       [REST] (READ)         15       8</esp0></esp0></espe></espe></cnd>                                                                                                    |                                   |                                                                                                    |                                                                                                   |              | 31        | 24        |
| Reading operation status <cnd (bit="" 0="" 3)="" in="" rsts="" to="">       [RSTS] (READ)         1000 : wait for PA/ PB input.       7       0         Image: Reading PA/PB input error       <espe (bit="" 17)="" in="" rest="">       [REST] (READ)         Reading PA/PB input error       <espe (bit="" 17)="" in="" rest="">       [REST] (READ)         Image: Reading PA/PB input buffer counter status       <esp0 (bit="" 14)="" in="" rest="">       [REST] (READ)         Reading PA/PB input buffer counter status       <esp0 (bit="" 14)="" in="" rest="">       [REST] (READ)         Image: Reading PA/PB input buffer counter status       <esp0 (bit="" 14)="" in="" rest="">       [REST] (READ)         Image: Reading PA/PB input buffer counter status       <esp0 (bit="" 14)="" in="" rest="">       [REST] (READ)         Image: Reading PA/PB input buffer counter status       <esp0 (bit="" 14)="" in="" rest="">       [REST] (READ)         Image: Reading PA/PB input buffer counter status       <esp0 (bit="" 14)="" in="" rest="">       [REST] (READ)         Image: Reading PA/PB input buffer counter status       <esp0 (bit="" 14)="" in="" rest="">       [REST] (READ)         Image: Reading PA/PB input buffer counter status       <esp0 (bit="" 14)="" in="" rest="">       [REST] (READ)</esp0></esp0></esp0></esp0></esp0></esp0></esp0></esp0></espe></espe></cnd>                                                                                                    | By setting the filter, the PC     | L ignores signal                                                                                                   | s shorter than 32 mse                                                                             | С.           |           |           |
| 1000 : wait for PA/ PB input.       7       0         Reading PA/PB input error <espe (bit="" 17)="" in="" rest=""> [REST] (READ)         ESPE (bit 17) = 1: A PA/PB input error occurs.       23       16         0 0 0 0 0 0 0 0       23       16         Reading PA/PB input buffer counter status       <esp0 (bit="" 14)="" in="" rest=""> [REST] (READ)       23         Reading PA/PB input buffer counter status       <esp0 (bit="" 14)="" in="" rest=""> [REST] (READ)       15         15       8</esp0></esp0></espe>                                                                                                    |                                   |                                                                                                    |                                                                                                   |              |           |           |
| Reading PA/PB input error <espe (bit="" 17)="" in="" rest=""> [REST] (READ)         ESPE (bit 17) = 1: A PA/PB input error occurs.       <espe (bit="" 17)="" in="" rest=""> [REST] (READ)         Reading PA/PB input buffer counter status       <esp0 (bit="" 14)="" in="" rest=""> [REST] (READ)         Reading PA/PB input buffer counter status       <esp0 (bit="" 14)="" in="" rest=""> [REST] (READ)         15       8</esp0></esp0></espe></espe>                                                                                                    |                                   |                                                                                                    | <cnd (bit="" 0="" 3<="" td="" to=""><td>3) in RSTS&gt;</td><td>[RSTS] (I</td><td>READ)</td></cnd> | 3) in RSTS>  | [RSTS] (I | READ)     |
| Reading PA/PB input error <espe (bit="" 17)="" in="" rest=""> [REST] (READ)         ESPE (bit 17) = 1: A PA/PB input error occurs.       23       16         0       0       0       0       0       1         Reading PA/PB input buffer counter status       <esp0 (bit="" 14)="" in="" rest=""> [REST] (READ)       23       16         0       0       0       0       0       0       1         Reading PA/PB input buffer counter status       <esp0 (bit="" 14)="" in="" rest=""> [REST] (READ)       15       8</esp0></esp0></espe>                                                                                                    | 1000 : wait for PA/ PB input.     |                                                                                                    |                                                                                                   |              | 7         | 0         |
| ESPE (bit 17) = 1: A PA/PB input error occurs.       23       16         0       0       0       0       0       0       0       0       0       0       0       0       0       0       0       0       0       0       0       0       0       0       0       0       0       0       0       0       0       0       0       0       0       0       0       0       0       0       0       0       0       0       0       0       0       0       0       0       0       0       0       0       0       0       0       0       0       0       0       0       0       0       0       0       0       0       0       0       0       0       0       0       0       0       0       0       0       0       0       0       0       0       0       0       0       0       0       0       0       0       0       0       0       0       0       0       0       0       0       0       0       0       0       0       0       0       0       0       0       0       0       0                                                                                                    |                                   |                                                                                                    |                                                                                                   |              |           | - n n n n |
| ESPE (bit 17) = 1: A PA/PB input error occurs.       23       16         0       0       0       0       0       0       0       0       0       0       0       0       0       0       0       0       0       0       0       0       0       0       0       0       0       0       0       0       0       0       0       0       0       0       0       0       0       0       0       0       0       0       0       0       0       0       0       0       0       0       0       0       0       0       0       0       0       0       0       0       0       0       0       0       0       0       0       0       0       0       0       0       0       0       0       0       0       0       0       0       0       0       0       0       0       0       0       0       0       0       0       0       0       0       0       0       0       0       0       0       0       0       0       0       0       0       0       0       0       0       0       0                                                                                                    | Reading PA/PB input error         |                                                                                                    | <espe (bit="" 1<="" td=""><td>7) in REST&gt;</td><td>IREST1 (I</td><td>READ)</td></espe>          | 7) in REST>  | IREST1 (I | READ)     |
| Reading PA/PB input buffer counter status <esp0 (bit="" 14)="" in="" rest=""> [REST] (READ)         ESPO (bit 14) = 1: An overflow occurs.       15</esp0>                                                                                                    |                                   | t error occurs.                                                                                                    | (                                                                                                 | ,            | ·         | ,         |
| Reading PA/PB input buffer counter status <esp0 (bit="" 14)="" in="" rest=""> [REST] (READ)ESPO (bit 14) = 1: An overflow occurs.15</esp0>                                                                                                    |                                   |                                                                                                    |                                                                                                   |              |           |           |
| ESPO (bit 14) = 1: An overflow occurs.                                                                                                    |                                   |                                                                                                    |                                                                                                   |              | 0 0 0     | 000n-     |
|                                                                                                    | Reading PA/PB input buffer cou    | nter status                                                                                                    | <esp0 (bit="" 14<="" td=""><td>4) in REST&gt;</td><td>[REST] (I</td><td>READ)</td></esp0>         | 4) in REST>  | [REST] (I | READ)     |
| - n                                                                                                    | ESPO (bit 14) = 1: An overflow of | occurs.                                                                                                    |                                                                                                   |              | 15        | 8         |
|                                                                                                    |                                   |                                                                                                    |                                                                                                   |              | - n -     |           |

\* In the descriptions in the right hand column, "n" refers to the bit position. "0" refers to bit positions where it is prohibited to write any value except zero and the bit will always be zero when read.

The pulsar input mode has the following 12 operation types.

The direction of movement for continuous operation can be changed by setting the RENV2 register, without changing the wiring connections for the PA/PB inputs.

| MOD | Operation mode                                                               | Direction of movement                                          |
|-----|------------------------------------------------------------------------------|----------------------------------------------------------------|
| 01h | Continuous operation using pulsar input                                      | Determined by the PA/PB input.                                 |
| 51h | Positioning operation using pulsar input<br>(absolute position)              | Determined by the sign of the PRMV value.                      |
| 52h | Positioning operation using pulsar input<br>(COUNTER1 absolute position)     | Determined by the relationship of the RMV and COUNTER1 values. |
| 53h | Positioning operation using pulsar input<br>(COUNTER2 absolute position)     | Determined by the relationship of the RMV and COUNTER2 values. |
| 54h | Specified position (COUNTER1) zero point return operation using pulsar input | Determined by the sign of the value in COUNTER1.               |
| 55h | Specified position (COUNTER2) zero point return operation using pulsar input | Determined by the sign of the value in COUNTER2.               |
| 68h | Continuous linear interpolation 1 using<br>pulsar input                      | Determined by the sign of the value in PRMV.                   |
| 69h | Linear interpolation 1 using pulsar input                                    | Determined by the sign of the value in PRMV.                   |
| 6Ah | Continuous linear interpolation 2 using pulsar input                         | Determined by the sign of the value in PRMV.                   |
| 6Bh | Linear interpolation 2 using pulsar input                                    | Determined by the sign of the value in PRMV.                   |
| 6Ch | CW circular interpolation using pulsar input                                 | Determined by the circular interpolation operation             |
| 6Dh | CCW circular interpolation using pulsar input                                | Determined by the circular interpolation operation             |

## 9-3-1. Continuous operation using a pulsar input (MOD: 01h)

This mode allows continuous operation using a pulsar input.

When PA/PB signals are input after writing a start command, the LSI will output pulses to the OUT terminal. The feed direction depends on PA/PB signal input method and the value set in PDIR.

| PA/PB input method                                                      | PDIR | Feed direction     | PA/PB input                           |
|-------------------------------------------------------------------------|------|--------------------|---------------------------------------|
| 90 phase difference signal (1x, 2x, and 4x)                             | 0    | Positive direction | When the PA phase leads the PB phase. |
|                                                                         |      | Negative direction | When the PB phase leads the PA phase. |
|                                                                         | -    | Positive direction | When the PB phase leads the PA phase. |
|                                                                         |      | Negative direction | When the PA phase leads the PB phase. |
| Two-pulse input of count-up<br>(count forward) or count<br>-down pulses |      | Positive direction | PA input rising edge.                 |
|                                                                         |      | Negative direction | PB input rising edge.                 |
|                                                                         | -    | Positive direction | PB input rising edge.                 |
|                                                                         |      | Negative direction | PA input rising edge.                 |

The PCL stops operation when the EL signal in the current feed direction is turned ON. But the PCL can be operated in the opposite direction without writing a restart command.

When stopped by the EL input, no error interrupt (#INT output) will occur.

To release the operation mode, write an immediate stop command (49h).

Note: When the "immediate stop command (49h)" is written while the PCL is performing a multiplication operation (caused by setting PIM 0 to 1 and PMG 0 to 4), the PCL will stop operation immediately and the total number of pulses that are output will not always be an integral multiple of the magnification. When PSTP in RENV6 is set to 1, the PCL delays the stop timing until an integral multiple of pulses has been output. However, after a stop command is sent by setting PSTP to 1, check the MSTS. If SRUN is 0, set PSTP to 0. (When SRUN is 0 while PSTP is 1, the PCL will latch the stop command.)

### 9-3-2. Positioning operations using a pulsar input (specify incremental position) (MOD: 51h)

The PCL positioning is synchronized with the pulsar input by using the PRMV setting as incremental position data.

This mode allows positioning using a pulsar input.

The feed direction is determined by the sign in the PPMV register.

At the start, the content in the RMV register is loaded to the positioning counter.

When PA/PB signals are input, the PCL outputs pulses and decrements the positioning counter. When the value in the positioning counter reaches zero, movement on the axis will stop and the PCL any further ignores PA/PB input. If you set the PRMV register value to zero and start the positioning operation, the PCL will stop movement on the axis immediately without outputting any command pulses.

### 9-3-3. Positioning operation using pulsar input (specify absolute position to COUNTER1) (MOD: 52h)

The PCL positioning is synchronized with the pulsar input by using the PRMV setting as the absolute value for COUNTER1.

The direction of movement is determined by the magnitude relationship between the value in PRMV and the value in COUNTER1.

At the start, the difference between the values in RMV and COUNTER1 is loaded into the positioning counter. When PA/PB signals are input, the PCL outputs pulses and decrements the positioning counter.

When the value in the positioning counter reaches "0," movement on the axis will stop and PCL any further ignores PA/PB input. If you try to start with PRMV = COUNTER1, the PCL will not output any pulses and it will stop immediately.

9-3-4. Positioning operation using pulsar input (specify the absolute position in COUNTER2) (MOD: 53h)

The operation procedures are the same as MOD= 52h, except that this function uses COUNTER2 instead of COUNTER1.

## 9-3-5. Command position zero return operation using a pulsar input (MOD: 54h)

This mode is used to feed the axis using a pulsar input until the value in COUNTER1 (command position) becomes zero. The number of pulses output and the feed direction are set automatically by internal calculation, using the COUNTER1 value at the start.

When setting the COUNTER1 value to zero and start the positioning operation, the LSI will stop movement on the axis immediately, without outputting any command pulses.

### 9-3-6. Mechanical position zero return operation using pulsar input (MOD: 55h)

Except for using COUNTER2 instead of COUNTER1, the operation details are the same as for MOD = 54h.

### 9-3-7. Continuous linear interpolation 1 using pulsar input (MOD: 68h)

Performs continuous linear interpolation 1, synchronized with the pulsar input. For continuous linear interpolation 1 operation details, see section "9-8. Interpolation operations."

### 9-3-8. Linear interpolation 1 using pulsar input (MOD: 69h)

Performs linear interpolation 1, synchronized with the pulsar input. Any pulsar inputs after operation is complete will be ignored. For linear interpolation 1 operation details, see section "9-8. Interpolation operations."

### 9-3-9. Continuous linear interpolation 2 using pulsar input (MOD: 6Ah)

Performs continuous linear interpolation 2, synchronized with the pulsar input. For continuous linear interpolation 2 operation details, see section "9-8. Interpolation operations."

### 9-3-10. Linear interpolation 2 using pulsar input (MOD: 6Bh)

Performs linear interpolation 2, synchronized with the pulsar input. Any pulsar inputs after operation is complete will be ignored. For linear interpolation 2 operation details, see section "9-8. Interpolation operations."

### 9-3-11. CW circular interpolation using pulsar input (MOD: 6Ch)

Performs CW circular interpolation, synchronized with the pulsar input. Any pulsar inputs after operation is complete will be ignored. For CW circular interpolation operation details, see section "9-8. Interpolation operations."

### 9-3-12. CCW circular interpolation using pulsar input (MOD: 6Dh)

Performs CCW circular interpolation, synchronized with the pulsar input. Any pulsar inputs after operation is complete will be ignored. For CCW circular interpolation operation details, see section "9-8. Interpolation operations."

## 9-4. External switch (±DR) operation mode

This mode allows operations with inputs from an external switch.

To enable inputs from an external switch, bring the #PE terminal LOW.

After writing a start command, when a +DR/-DR signal is input, the LSI will output pulses to the OUT terminal. Set the RENVI (environment 1) register to specify the output logic of the ±DR input signal. The #INT signal can be set to send an output when ±DR input is changed.

The RSTS (extension status) register can be used to check the operating status and monitor the  $\pm$ DR input. It is also possible to apply a filter to the  $\pm$ DR or #PE inputs.

| Set the input logic of the +DR/-DR signals                                                                                     | <set (bit="" 25)="" drl="" in="" renv1<="" th=""><th>&gt;IRFNV11</th><th>(WRITE)</th></set>  | >IRFNV11  | (WRITE)   |
|----------------------------------------------------------------------------------------------------|----------------------------------------------------------------------------------------------|-----------|-----------|
| 0: Negative logic                                                                                                    |                                                                                              | 31        | 24        |
| 1: Positive logic                                                                                                    |                                                                                              |           | 27        |
|                                                                                                    |                                                                                              |           | - n -     |
| Applying a ±DR or #PE input filter                                                                                             | <set (bit="" 27)="" drf="" in="" renv1<="" td=""><td>&gt; [RENV1]</td><td>(WRITE)</td></set> | > [RENV1] | (WRITE)   |
| 1: Apply a filter to ±DR input or #PE inputs                                                                                   |                                                                                              | 31        | 24        |
| When a filter is applied, pulses shorter that                                                                                  | n 32 msec will be ignored.                                                                   | n         | -   -   - |
| Setting an event interrupt cause                                                                                               | <set (bit="" 17)="" in="" irdr="" rirc<="" td=""><td>&gt; [RIRQ]</td><td>(WRITE)</td></set>  | > [RIRQ]  | (WRITE)   |
| 1: Output the #INT signal when ±DR signal in                                                                                   | nput changes.                                                                                | 23        | 16        |
|                                                                                                    |                                                                                              | 0 0 0 0 0 | ) - n -   |
|                                                                                                    | bit 17) and ISMD (bit 18) in RIST                                                            | > [RIST]  | (READ)    |
| ISPD(bit 17) = 1: When the +DR signal input                                                                                    |                                                                                              | 23        | 16        |
| ISMD(bit 18) = 1: When the -DR signal input                                                                                    | changes.                                                                                     | 0000-     | n n -     |
| Read operation status                                                                                                    | < CND (bits 0 to 3) in RSTS                                                                  | > [RSTS]  | (READ)    |
| 0001: Waiting for a DR input                                                                                                   |                                                                                              | 7         | 0         |
|                                                                                                    |                                                                                              | n         | nnn       |
| Reading the ±DR signal <sdrp (bit<="" td=""><td>t 11) and SDRM (bit 12) in RSTS</td><td>&gt; [RSTS]</td><td>(READ)</td></sdrp> | t 11) and SDRM (bit 12) in RSTS                                                              | > [RSTS]  | (READ)    |
| 5                                                                                                    | DR signal is ON                                                                              | 15        | 8         |
| SDRM = 0: -DR signal is OFF SDRM = 1: -                                                                                        | DR signal is ON                                                                              | n n       | -   -   - |

The external switch operation mode has the following two forms

| MOD | Operation mode                                  | Direction of movement          |
|-----|-------------------------------------------------|--------------------------------|
| 02h | Continuous operation using an external switch.  | Determined by +DR, - DR input. |
| 56h | Positioning operation using an external switch. | Determined by +DR, - DR input. |

9-4-1. Continuous operation using an external switch (MOD: 02h)

This mode is used to operate an axis only when the DR switch is ON.

After writing a start command, turn the +DR signal ON to feed the axis in the positive direction, turn the -DR signal ON to feed the axis in the negative direction, using a specified speed pattern.

By turning ON an EL signal for the feed direction, movement on the axis will stop. However, the axis can be fed in the reverse direction.

An error interrupt (#INT output) will not occur.

To end this operation mode, write an immediate stop command (49h).

If the axis is being fed with high speed commands (52h, 53h), movement on the axis will decelerate and stop when the DR input turns OFF. If the DR input for reverse direction turns ON while decelerating, movement on the axis will decelerate and stop. Then it will resume in the opposite direction.

[Setting example]

1) Bring the #PE input LOW.

2) Specify RFL, RFH, RUR, RDR, and RMG (speed setting).

3) Enter "0000010" for MOD (bits 0 to 6) in the RMD (operation mode) register

4) Write a start command (50h to 53h).

CND (bits 0 to 3) of the RSTS (extension status) register will wait for "0001: DR input."

In this condition, turn ON the +DR or -DR input terminal. The axis will move in the specified direction using the specified speed pattern as long as the terminal is kept ON.

#### 9-4-2. Positioning operation using an external switch (MOD: 56h)

This mode is used for positioning based on the timing when the DR input turns ON.

At the start, the data in the RMV register is loaded into the positioning counter. When the DR input is ON, the LSI will output pulses and the positioning counter will start counting down pulses. When the positioning counter value reaches zero, the PCL stops operation.

Even if the DR input is turned OFF or ON again during the operation, it will have no effect on the operation. If you make the RMV register value 0 and start a positioning operation, the PCL will stop operation immediately without outputting any command pulses.

Turn ON the +DR signal to feed in the positive direction. Turn ON the -DR signal to feed in the negative direction.

By turning ON the EL signal corresponding to the feed direction, the axis will stop operation and issue an error interrupt (#INT output).

## 9-5. Origin position operation mode

|     | The following six zero position operation modes are available. |                       |  |  |  |
|-----|----------------------------------------------------------------|-----------------------|--|--|--|
| MOD | Operation mode                                                 | Direction of movement |  |  |  |
| 10h | Origin return operation                                        | Positive direction    |  |  |  |
| 18h | Origin return operation                                        | Negative direction    |  |  |  |
| 12h | Leaving the origin position operation                          | Positive direction    |  |  |  |
| 1Ah | Leaving the origin position operation                          | Negative direction    |  |  |  |
| 15h | Origin position search operation                               | Positive direction    |  |  |  |
| 1Dh | Origin position search operation                               | Negative direction    |  |  |  |

The following six zero position operation modes are available.

Depending on the operation method, the origin position operation uses the ORG, EZ, or  $\pm$ EL inputs.

Specify the input logic of the ORG input signal in the RENV1 (environment 1) register. This register's terminal status can be monitored with an SSTSW (sub status) command.

Specify the input logic of the EZ input signal in the RENV2 (environment 2) register. Specify the number for EZ to count for an origin return complete condition in the RENV3 (environment 3) register. This register's terminal status can be monitored by reading the RSTS (extension status) register.

Specify the logic for the  $\pm EL$  input signal using the ELL input terminals. Specify the operation to execute when the signal turns ON (immediate stop/deceleration stop) in the RENV1 register. This register's terminal status can be monitored with an SSTSW (sub status) command.

An input filter can be applied to the ORG input signal and ±EL input signal by setting the RENV1 register.

| Set the ORG signal input logic         | <set (bit="" 7)="" in="" orgl="" renv1=""></set>                  |                  | (WRITE)   |
|----------------------------------------|-------------------------------------------------------------------|------------------|-----------|
| 0: Negative logic                      |                                                                   |                  | · · ·     |
| 1: Positive logic                      |                                                                   | 7                | 0         |
|                                        |                                                                   | n                |           |
| Read the ORG signal                    | <sorg (bit14)="" in="" sstsw=""></sorg>                           | ISSTSWI          | (READ)    |
| 0: Turn OFF the ORG signal             |                                                                   | 15               | 、 ´ ´ 8   |
| 1: Turn ON the ORG signal              |                                                                   | 15               | 0         |
|                                        |                                                                   | - n              |           |
| Set the EZ signal input logic          | <set (bit="" 23)="" ezl="" in="" renv2=""></set>                  | [RENV2]          | (WRITE)   |
| 0: Falling edge                        |                                                                   | 23               | 16        |
| 1: Rising edge                         |                                                                   |                  |           |
|                                        |                                                                   | n                |           |
| Set the EZ count                       | <set (bits="" 3="" 4="" 7)="" ezd0="" in="" renv3="" to=""></set> | [RENV3]          | (WRITE)   |
|                                        | nat will indicate a zero return completion.                       | 7                | 0         |
| Enter the value (the count minus 1) ir | n EZD0 to 3. Setting range: 0 to 15.                              |                  |           |
|                                        |                                                                   | <u>n n n n -</u> | -   -   - |
| Read the EZ signal                     | < SEZ (bit 10) in RSTS>                                           | [RSTS]           | (READ)    |
| 0: Turn OFF the EZ signal              |                                                                   | 15               | 8         |
| 1: Turn ON the EZ signal               |                                                                   |                  | n -   -   |
| Set the ±EL signal input logic         | ELL input terminal>                                               |                  |           |
| L: Positive logic input                |                                                                   |                  |           |
| H: Negative logic input                |                                                                   |                  |           |
| Specify a method for stopping when t   | the +EL signal turns ON                                           | [RENV1]          | (WRITE)   |
|                                        | <pre>Set ELM (bit 3) in RENV1 &gt;</pre>                          |                  | 0         |
| 0: Immediate stop when the ±EL s       |                                                                   | 1                | 0         |
| 1: Deceleration stop when the ±EL      |                                                                   | n                |           |
| Read the ±EL signal                    | SPEL (bit 12), SMEL (bit 13) in SSTSW>                            | [SSTSW]          | (READ)    |
| SPEL = 0: Turn OFF + EL signal         | SPEL = 1: Turn ON + EL signal                                     | 15               | 8         |
| SMEL = 0: Turn OFF - EL signal         | SMEL = 1: Turn ON - EL signal                                     |                  | -         |
|                                        |                                                                   | <u> n n -</u>    |           |
|                                        | d ORG inputs <set (bit="" 26)="" fltr="" in="" renv1=""></set>    | [RENV1]          | (WRITE)   |
| 1: Apply a filter to the ±EL and OR    |                                                                   | 31               | 24        |
| By applying a filter, pulses short     | er than 4 µsec will be ignored.                                   |                  |           |
|                                        |                                                                   |                  | n -   -   |

After writing a start command, the axis will continue feeding until the conditions for an origin return complete are satisfied.

MOD: 10h Positive direction origin return operation

18h Negative direction origin return operation

When a zero return is complete, the LSI will reset the counter and output an ERC (deflection counter clear) signal.

The RENV3 register is used to set the basic origin return method. That is, whether or not to reset the counter when the origin return is complete. Specify whether or not to output the ERC signal in the RENV1 register. For details about the ERC signal, see 11-6-2, "ERC signal."

| Set the origin return method                   | <set (bits="" 0="" 3="" 3)="" in="" orm0="" renv3="" to=""></set> | [RENV3] | (WRITE)                 |
|------------------------------------------------|-------------------------------------------------------------------|---------|-------------------------|
| 0000: Origin return operation 0                |                                                                   | 7       | 0                       |
|                                                | tely (or make a deceleration stop when feeding                    |         | n n n n                 |
| at high speed) when the C                      | •                                                                 |         | <u>                </u> |
| -                                              | Vhen the ORG input turns ON.                                      |         |                         |
| 0001: Origin return operation 1                |                                                                   |         |                         |
|                                                | tely (or make a deceleration stop when feeding                    |         |                         |
| <b>e</b> . ,                                   | ORG input turns ON. Then, it will feed in the                     |         |                         |
|                                                | constant speed until the ORG input turns OFF.                     |         |                         |
|                                                | back in the original direction at RFA speed and                   |         |                         |
| stop instantly when ORG                        |                                                                   |         |                         |
| -                                              | When the ORG input signal turns ON.                               |         |                         |
| 0010: Origin return operation 2                |                                                                   |         |                         |
| <ul> <li>After the ORG input turns</li> </ul>  | ON when feeding at constant speed, the LSI                        |         |                         |
| will start counting EZ pulse                   | es. The axis will stop immediately when the LSI                   |         |                         |
| finishes counting EZ pulse                     | es.                                                               |         |                         |
| After the ORG input turns                      | ON when feeding at high speed, the axis will                      |         |                         |
| start decelerating. At the s                   | ame time, the LSI will start counting EZ pulses.                  |         |                         |
| When the LSI finishes cou                      | unting EZ pulses, the axis will stop instantly.                   |         |                         |
| <ul> <li>COUNTER reset timing: V</li> </ul>    | Vhen finishing counting EZ pulses.                                |         |                         |
| 0011: Origin return operation 3                | 6                                                                 |         |                         |
| <ul> <li>After the ORG signal turns</li> </ul> | s ON when feeding at constant speed, the LSI                      |         |                         |
|                                                | es. The axis will stop instantly when the LSI                     |         |                         |
| •                                              | es. After the ORG signal turns ON when feeding                    |         |                         |
| at high speed, the LSI will                    | start counting EZ pulses. When the LSI                            |         |                         |
| • •                                            | es, the axis will decelerate and stop.                            |         |                         |
| When feeding at constant                       | speed, movement on the axis stops                                 |         |                         |
|                                                | he EZ signal after the ORG input is turned ON.                    |         |                         |
| When feeding at high spe                       | ed, the axis will decelerate and stop by                          |         |                         |
| counting the EZ signal after                   | er the ORG input is turned ON.                                    |         |                         |
| -                                              | When finishing counting the EZ pulses.                            |         |                         |
| 0100: Origin return operation 4                |                                                                   |         |                         |
|                                                | ON when feeding at constant speed , the axis                      |         |                         |
|                                                | nake a deceleration stop when feeding at high                     |         |                         |
|                                                | I start feeding in the opposite direction at RFA                  |         |                         |
| •                                              | ORG input turns OFF, the LSI will start counting                  |         |                         |
| EZ pulses. After the LSI fin                   | nishes counting EZ pulses, the axis will stop                     |         |                         |
| instantly.                                     |                                                                   |         |                         |
|                                                | When finishing counting the EZ pulses.                            |         |                         |
| 0101: Origin return operation 5                |                                                                   |         |                         |
|                                                | ON when feeding at constant speed, the axis                       |         |                         |
|                                                | nake a deceleration stop when feeding at high                     |         |                         |
|                                                | start feeding in the opposite direction. After the                |         |                         |
|                                                | LSI will start counting EZ pulses. After the LSI                  |         |                         |
| <b>.</b> .                                     | es, the axis will stop instantly (or make a                       |         |                         |
| deceleration stop when fe                      |                                                                   |         |                         |
| <ul> <li>COUNTER reset timing: V</li> </ul>    | When finishing counting the EZ pulses.                            |         |                         |
|                                                |                                                                   |         |                         |

| 0110: Origin return operation 6                                                                                                    | [RENV3] | (WRITE)       |
|----------------------------------------------------------------------------------------------------|---------|---------------|
| - After the EL input turns ON when feeding at constant speed, the axis will                                                                                                |         |               |
| stop immediately (or make a deceleration when ELM is 1). Then, the axis                                                                                                    | 7       | 0             |
| will start feeding in the opposite direction at RFA constant speed. When                                                                                                   |         |               |
| the EL signal turns OFF, the axis will stop instantly when the LSI finishes                                                                                                |         | n n n n       |
| counting the EZ pulses.                                                                                                    |         |               |
| - COUNTER reset timing: When the EL input is OFF.                                                                                                    |         |               |
| 0111: Origin return operation 7                                                                                                    |         |               |
| - After the EL signal turns ON when feeding at constant speed, the axis will                                                                                               |         |               |
| stop immediately (or make a deceleration when ELM is 1). Then, the axis                                                                                                    |         |               |
| will start feeding in the opposite direction at RFA constant speed. After                                                                                                  |         |               |
| the EL signal turns OFF, the LSI will start counting EZ pulses. After the                                                                                                  |         |               |
| LSI finishes counting EZ pulses, the axis will stop instantly.                                                                                                    |         |               |
| - COUNTER reset timing: When stopped by finishing counting the EL                                                                                                    |         |               |
| pulses.                                                                                                    |         |               |
| 1000:Origin return operation 8                                                                                                    |         |               |
| •                                                                                                    |         |               |
| <ul> <li>After the EL signal turns ON when feeding at constant speed, the axis will<br/>stop immediately (or make a deceleration when ELM is 1). Then, the axis</li> </ul> |         |               |
|                                                                                                    |         |               |
| will start feeding in the opposite direction at RFL constant speed. After                                                                                                  |         |               |
| the EL signal turns OFF, the LSI will start counting EZ pulses. After the                                                                                                  |         |               |
| LSI finishes counting EZ pulses, the axis will stop instantly.                                                                                                    |         |               |
| - CONTER reset timing: When finishing counting the EZ signal.                                                                                                    |         |               |
| 1001: Origin return operation 9                                                                                                    |         |               |
| - After the process in origin return operation 0 has executed, it returns to                                                                                               |         |               |
| zero (operates until COUNTER2 = 0).                                                                                                    |         |               |
| 1010: Origin return operation 10                                                                                                    |         |               |
| - After the process in origin return operation 3 has executed, it returns to                                                                                               |         |               |
| zero (operates until COUNTER2 = 0).                                                                                                    |         |               |
| 1011: Origin return operation 11                                                                                                    |         |               |
| - After the process in origin return operation 5 has executed, it returns to                                                                                               |         |               |
| zero (operates until COUNTER2 = 0).                                                                                                    |         |               |
| 1100: Origin return operation 12                                                                                                    |         |               |
| - After the process in origin return operation 8 has executed, it returns to                                                                                               |         |               |
| zero (operates until COUNTER2 = 0).                                                                                                    |         |               |
| Settings after an origin return complete                                                                                                    | [RENV3] | (WRITE)       |
| <pre><set (bits="" 20="" 23)="" 4r="" cu1r="" in="" renv3="" to=""></set></pre>                                                                                            | 23      | 16            |
| CU1R (bit 20) =1: Reset COUNTER1 (command position)                                                                                                    | n n n n |               |
| CU2R (bit 21) =1: Reset COUNTER2 (mechanical position)                                                                                                    |         | -   -   -   - |
| CU3R (bit 22) =1: Reset COUNTER3 (deflection counter)                                                                                                    |         |               |
| CU4R (bit 23) =1: Reset COUNTER4 (general-purpose)                                                                                                    |         |               |
| Setting the ERC signal for automatic output <set (bit="" 11)="" eror="" in="" renv1=""></set>                                                                              | [RENV1] | (WRITE)       |
| 0: Does not output an ERC signal when an origin return is complete.                                                                                                    | 15      | 8             |
| 1: Automatically outputs an ERC signal when an origin return is complete.                                                                                                  |         | n             |
|                                                                                                    |         | ····          |

#### 9-5-1-1. Origin return operation 0 (ORM = 0000)

□ Constant speed operation <Sensor: EL (ELM = 0), ORG> [Starting from here, □ indicates constant speed operation, and ■ indicates high speed operation.]

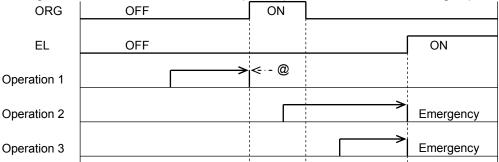

■ High speed operation <Sensor: EL (ELM = 0), ORG>

Even if the axis stops normally, it may not be at the origin position. However, COUNTER 2 (mechanical position) provides a reliable value

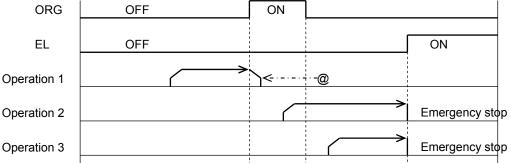

■ High speed operation <Sensor: EL (ELM = 1), ORG> Even if the axis stops normally, it may not be at the origin position. However, COUNTER 2 (mechanical position) provides a reliable value.

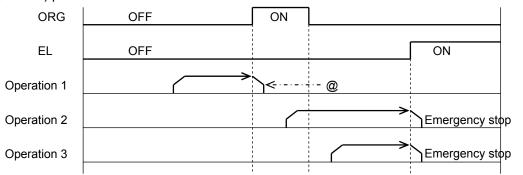

■ High speed operation <Sensor: EL (ELM = 1), SD (SDM = 0, SDLT = 0), ORG>

|             |        | (        | .,, 00 | (00.00   | 0, OD E. | 0), 0110              |
|-------------|--------|----------|--------|----------|----------|-----------------------|
| ORG         | OFF    |          | ON     |          |          |                       |
| SD          | OFF    | <b>_</b> | ON     | <u>]</u> |          |                       |
| EL          |        |          |        |          |          | ON                    |
| Operation 1 | $\sim$ |          | ק>ך    |          |          |                       |
| Operation 2 |        |          | <@     |          |          |                       |
| Operation 3 |        |          |        |          | >        | ראביין Emergency stop |
| Operation 4 |        |          |        |          | >        | ר Emergency stop      |

Note: Positions marked with "@" reflect the ERC signal output timing when "Automatically output an ERC signal" is selected for stopping at the origin return .

## 9-5-1-2. Origin return operation 1 (ORM=0001)

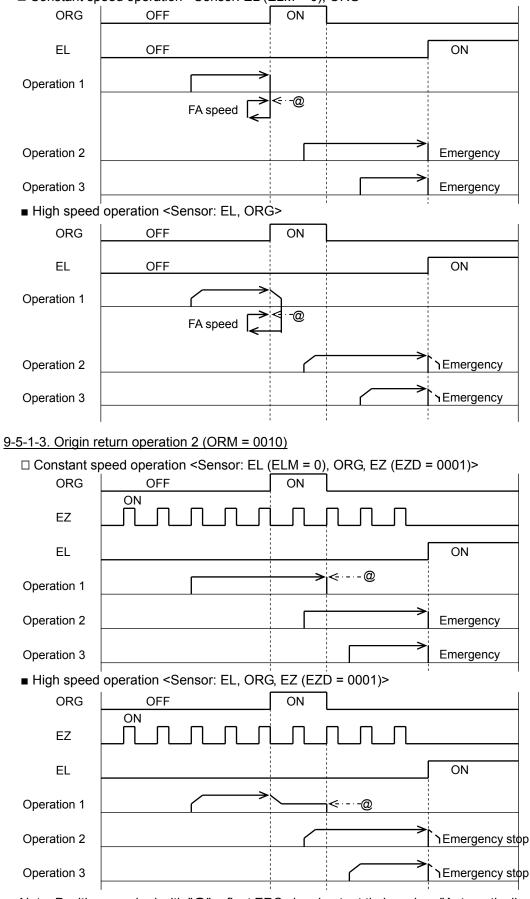

## □ Constant speed operation <Sensor: EL (ELM = 0), ORG>

Note: Positions marked with "@" reflect ERC signal output timing when "Automatically output an ERC signal" is selected for stopping at the origin return.

## 9-5-1-4. Origin return operation 3 (ORM = 0011)

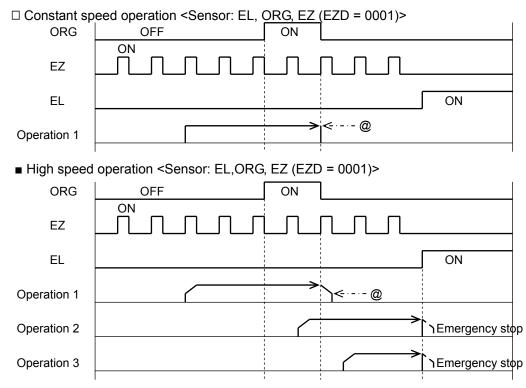

#### 9-5-1-5. Origin return operation 4 (ORM = 0100)

□ Constant speed operation <Sensor: EL, ORG, EZ (EZD = 0001)>

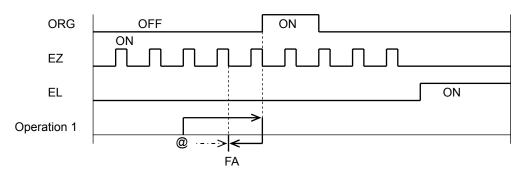

#### ■ High speed operation <Sensor: EL, ORG, EZ (EZD = 0001)>

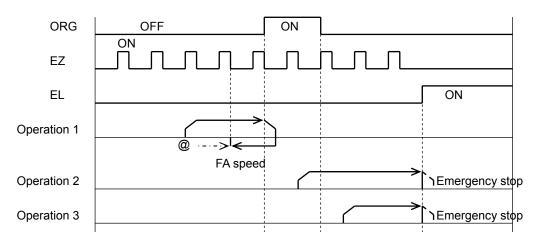

Note: Positions marked with "@" reflect the ERC signal output timing when "Automatically output an ERC signal" is selected for stopping at the origin return.

## 9-5-1-6. Origin return operation 5 (ORM = 0101)

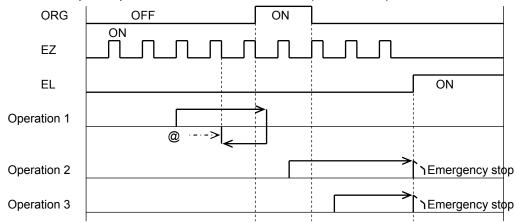

### □ Constant speed operation <Sensor: EL, ORG, EZ (EZD = 0001)>

### ■ High speed operation <Sensor: EL, ORG, EZ (EZD = 0001)>

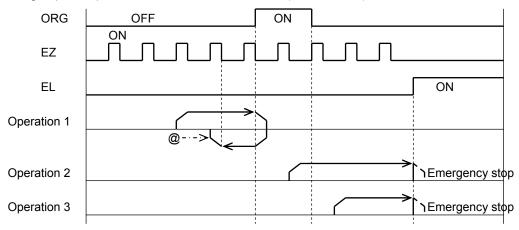

## 9-5-1-7. Origin return operation 6 (ORM = 0110)

□ Constant speed operation <Sensor: EL>

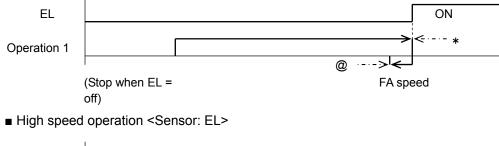

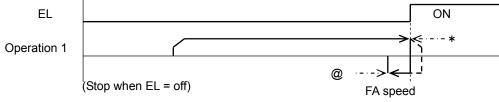

Note: Positions marked with "@" reflect the ERC signal output timing when "Automatically output an ERC signal" is selected for stopping at the origin return. Also, when EROE (bit 10) is 1 in the RENV1 register and ELM (bit 3) is 0, the LSI will output an ERC signal at positions marked with an asterisk (\*)

# 9-5-1-8. Origin return operation 7 (ORM = 0111)

| Constant sp                   | eed operation <sensor: (ezd="0001)" el,="" ez=""></sensor:>                                                                                          |
|-------------------------------|----------------------------------------------------------------------------------------------------|
| EZ                            |                                                                                                    |
| EL                            | ON                                                                                                    |
| Operation 1                   | >< *                                                                                                    |
|                               | @> <                                                                                                    |
| ■ High speed                  | operation <sensor: (ezd="0001)" el,="" ez=""></sensor:>                                                                                              |
| EZ                            |                                                                                                    |
| EL                            | ON                                                                                                    |
| Operation 1                   | >≪*                                                                                                    |
|                               | @>                                                                                                    |
| -                             | eturn operation 8 (ORM=1000) FA speed                                                                                                    |
| Constant sp                   | eed operation <sensor: (ezd="0001)" el,="" ez=""></sensor:>                                                                                          |
| EZ                            |                                                                                                    |
| EL                            | ON                                                                                                    |
| Operation 1                   | ×                                                                                                    |
|                               | @> <                                                                                                    |
| High speed                    | operation <sensor: (ezd="0001)" el,="" ez=""></sensor:>                                                                                              |
| EZ                            |                                                                                                    |
| EL                            | ON                                                                                                    |
| Operation 1                   |                                                                                                    |
| 0 5 4 40 Origin               |                                                                                                    |
|                               | return operation 9 (ORM = $1001$ )                                                                                                    |
| ■ High speed<br>ORG           | operation <sensor: el,="" org)=""> OFF ON</sensor:>                                                                                                  |
| EL                            | OFF ON                                                                                                    |
| Operation 1                   |                                                                                                    |
|                               | @ ·->V                                                                                                    |
| Operation 2                   | > ► TEmergency stop                                                                                                    |
| Operation 3                   | →<br>TEmergency stop                                                                                                    |
| Note: Position                | s marked with "@" reflect the ERC signal output timing when "Automatically output an ERC                                                             |
| <u>signal" is</u><br>Also, wh | <u>s selected for stopping at the origin return.</u><br>en EROE (bit 10) is 1 in the RENV1 register and ELM (bit 3) is 0, the LSI will output an ERC |

signal at positions marked with an asterisk (\*).

## 9-5-1-11. Origin return operation 10 (ORM = 1010)

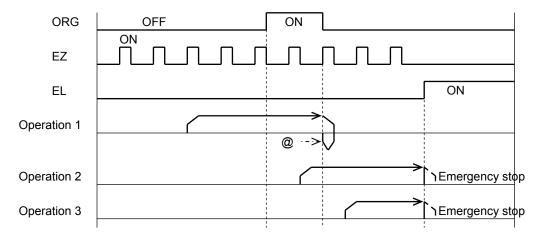

### ■ High speed operation <Sensor: EL, ORG, EZ (EZD = 0001)>

### <u>9-5-1-12. Origin return operation 11 (ORM = 1011)</u>

■ High speed operation <Sensor: EL, ORG, EZ (EZD = 0001)>

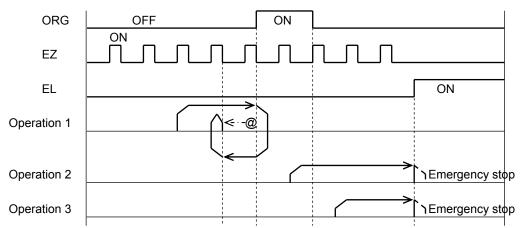

#### 9-5-1-13. Origin return operation 12 (ORM = 1100)

■ High speed operation <Sensor: EL, EZ (EZD = 0001)>

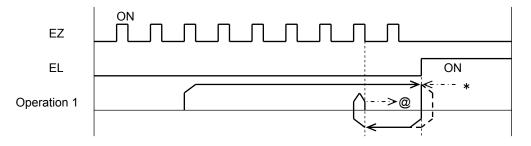

Note: Positions marked with "@" reflect the ERC signal output timing when "Automatically output an ERC signal" is selected for the zero stopping position. Also, when EROE (bit 10) is 1 in the RENV1 register and ELM (bit 3) is 0, the LSI will output an ERC signal at positions marked with an asterisk (\*).

#### 9-5-2. Leaving the origin position operations

After writing a start command, the axis will leave the origin position (when the ORG input turns ON). <u>Make sure to use the "Constant speed start command (50h, 51h)" when leaving the origin position.</u> When you write a start command while the ORG input is OFF, the LSI will stop the movement on the axis as a normal stop, without outputting pulses.

Since the ORG input status is sampled when outputting pulses, if the PCL starts at constant speed while the ORG signal is ON, it will stop operation after outputting one pulse, since the ORG input is turned OFF. (Normal stop)

MOD: 12h Leave the origin position in the positive direction

1Ah Leave the origin position in the negative direction

#### 9-5-3. Origin search operation

This mode is used to add functions to an origin return operation. It consists of the following possibilities.

- 1) An "Origin return operation" is made in the opposite direction to the one specified.
- 2) A "Leaving the origin position using positioning operations" is executed in the opposite direction to the one specified.
- 3) An "Origin return operation" is executed in the specified direction.
- Operation 1: If the ORG input is turned ON after starting, movement on the axis will stop normally.
- Operation 2: If the ORG input is already turned ON when starting, the axis will leave the origin position using positioning operations, and then begin an "origin return operation."
- Operation 3: If movement on the axis is stopped by an EL signal while operating in the specified direction, the axis will execute an "origin return operation (ORM = 0000)" and a "leaving the origin position by positioning" in the opposite direction. Then it will execute an "origin return operation" in the specified direction.

When "leaving the origin position by positioning," the axis will repeat the positioning operation for the number of pulses specified in the RMV (target position) register, until the origin position has been left. Enter a positive number (1 to 134,217,727) in the RMV register.

MOD: 15h Origin search operation in the positive direction

1Dh Origin search operation in the negative direction

## 9-5-3-1. Origin return operation 0 (ORM=0000)

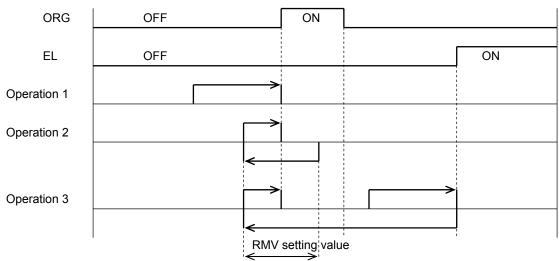

Constant speed operation <Sensor: EL, ORG>

High speed operation <Sensor: EL, ORG> Even if the axis stops normally, it may not be at the origin position. However, COUNTER2 (mechanical position) provides a reliable value.

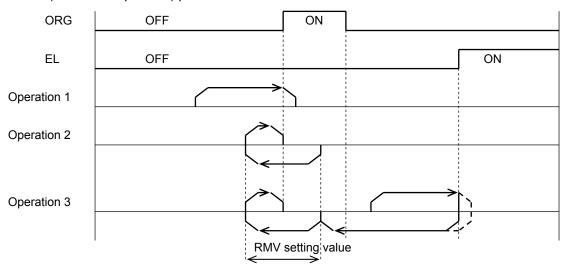

## 9-6. EL or SL operation mode

|       | e following four modes of EE of OE (software minit) operation are available. |                       |  |  |  |
|-------|------------------------------------------------------------------------------|-----------------------|--|--|--|
| MOD   | Operation mode                                                               | Direction of movement |  |  |  |
| 20(h) | Operate until reaching the +EL or +SL position.                              | Positive direction    |  |  |  |
| 28(h) | Operate until reaching the -EL or -SL position.                              | Negative direction    |  |  |  |
| 22(h) | Leave from the -EL or -SL positions.                                         | Positive direction    |  |  |  |
| 2A(h) | Leave from the +EL or +SL positions.                                         | Negative direction    |  |  |  |

The following four modes of EL or SL (software limit) operation are available.

To specify the ±EL input signal, set the input logic using the ELL input terminal. Select the operation type (immediate stop / deceleration stop) when the input from that terminal is ON in the RENV1 (Environment setting 1) register. The status of the terminal can be monitored using the SSTSW (sub status). For details about setting the SL (software limit), see section 11-11-2, "Software limit function."

| Select the ±EL signal input logic                                                                                             | <ell input="" terminal=""></ell>         |                   |         |
|----------------------------------------------------------------------------------------------------|------------------------------------------|-------------------|---------|
| L: Positive logic input                                                                                                    |                                          |                   |         |
| H: Negative logic input                                                                                                    |                                          |                   |         |
| Select the stop method to use when the ±EL signal is                                                                          | s turned ON                              | [RENV1]           | (WRITE) |
|                                                                                                    | <renv1.elm (bit="" 3)=""></renv1.elm>    | 7                 | 0       |
| 0: Stop immediately when the ±EL signal turns ON                                                                              | ۱.                                       |                   |         |
| 1: Decelerates and stops when the ±EL signal turn                                                                             | ns ON.                                   | - - - n           |         |
| Reading the ±EL signal <sststw.spe< td=""><td>L (bit 12), SMEL (bit 13)&gt;</td><td>[SSTSW]</td><td>(READ)</td></sststw.spe<> | L (bit 12), SMEL (bit 13)>               | [SSTSW]           | (READ)  |
| SPEL=0: Turn OFF +EL signal SPEL=1: Turn ON                                                                                   | l +EL signal                             | 15                | 8       |
| SMEL=0: Turn OFF -EL signal SMEL=1: Turn ON                                                                                   | I -EL signal                             | -   -   n   n   - |         |
| Setting the ±EL input filter                                                                                                  | <renv1.fltr (bit="" 26)=""></renv1.fltr> | [RENV1]           | (WRITE) |
| 1: Apply a filter to the ±EL, ORG input.                                                                                      |                                          | 31                | 24      |
| After applying a filter, signals shorter than 4 $\mu$ se                                                                      | ec will be ignored.                      |                   | n       |

#### 9-6-1. Feed until reaching an EL or SL position

This mode is used to continue feeding until the EL or SL (software limit) signal is turned ON and then the operation stops normally.

When a start command is written on the position where the EL or SL signal is turned ON, the LSI will not output pulses and it will stop the axis normally. When a start command is written while the EL and SL signals are OFF, the axis will stop when the EL or SL signal is turned ON. (Normal stop)

MOD: 20(h) Feed until reaching the +EL or +SL position. 28(h) Feed until reaching the -EL or -SL position.

#### 9-6-2. Leaving an EL or SL position

This mode is used to continue feeding until the EL or SL (software limit) signal is turned OFF.

When a start command is written on the position where the EL and SL signals are turned OFF, the LSI will not output pulses and it will stop the axis normally.

When starting an operation while the EL input or SL signal is ON, the G9103 will stop operation normally when both the EL input and SL signal are OFF.

MOD: 22(h) Leave from a -EL or -SL position 2A(h) Leave from a + EL or +SL position

## 9-7. EZ count operation mode

This mode is to operate until EZ signal counts reaches the number (EZD setting value +1) written into the RENV3 register.

MOD: 24(h) Feed until the EZ count is completed in positive direction. 2C(h) Feed until the EZ count is completed in negative direction.

After a start command is written, the axis stops immediately (or decelerates and stops when feeding at high speed) after the EZ count equals the number stored in the register.

The EZ count can be set from 1 to 16.

Use the constant speed start command (0050(h), 0051(h)) for this operation. When the high speed start command is used, the axis will start decelerating and stop when the EZ signal turns ON, so that the motion of the axis overruns the EZ position.

Specify logical input for the EZ signal in the RENV2 (environment setting 2) register, and the EZ number to count to in the RENV3 (environment setting 3) register. The terminal status can be monitored by reading the RSTS (extension status) register.

| Setting the input logic of the EZ signal                        | <set (bit="" 12)="" renv2.ezl=""></set> | [RENV2]   | (WRITE) |
|-----------------------------------------------------------------|-----------------------------------------|-----------|---------|
| 0: Falling edge                                                 |                                         | 23        | 16      |
| 1: Rising edge                                                  |                                         | n         |         |
|                                                                 | · · · · · · · · · · · · · · · · · · ·   | [RENV3]   | (WRITE) |
| Specify the EZ count number after an o                          |                                         | 7         | 0       |
| Enter a value (the number to count to r Setting range: 0 to 15. | ninus 1) in EZD 0 to 3.                 | n n n n - |         |
| Reading the EZ signal                                           | < RSTS.SEZ (bit 10)>                    | [RSTS]    | (READ)  |
| 0: Turn OFF the EZ signal                                       |                                         | 15        | 8       |
| 1: Turn ON the EZ signal                                        |                                         |           | n       |

## 9-8. Interpolation operations

9-8-1.Interpolation operations

In addition to each independent operation, this LSI can execute the following interpolation operations.

| MOD | Operation mode                                         | MOD | Operation mode                                                     |
|-----|--------------------------------------------------------|-----|--------------------------------------------------------------------|
| 60h | Continuous linear interpolation 1 for 2 to 4           | 67h | CCW circular interpolation synchronized                            |
|     | axes                                                   |     | with the U axis.                                                   |
| 61h | Linear interpolation 1 for 2 to 4 axes                 | 68h | Continuous linear interpolation 1<br>synchronized with PA/PB input |
| 62h | Continuous linear interpolation 2 for 1 to 4 axes      | 69h | Linear interpolation 1 synchronized with PA/PB input               |
| 63h | Linear interpolation 2 for 1 to 4 axes                 | 6Ah | Continuous linear interpolation 2 synchronized with PA/PB input.   |
| 64h | Circular interpolation (CW)                            | 6Bh | Linear interpolation 2 synchronized with<br>PA/PB input            |
| 65h | Circular interpolation (CCW)                           | 6Ch | CW circular interpolation synchronized with PA/PB input            |
| 66h | CW circular interpolation synchronized with the U axis | 6Dh | CCW circular interpolation synchronized with PA/PB input           |

Continuous linear interpolation is the same as the linear interpolation used to feed multiple axes at specified rates, and to start and stop feeding using commands such as the continuous mode commands.

Interpolation 1 executes an interpolation operation between any two to four axes in the LSI. Interpolation 2 is used to control five axes or more using more than one LSI, and to control feeding using linear interpolation.

Independent operation of the un-interpolated axes is also possible.

The interpolation settings and operation status can be monitored by reading the RIPS (interpolation status) register.

The RIPS register is shared by all axes. Reading from any axis will return the identical information.

Write start and stop commands to all axes to execute interpolation by setting SELx, SELy, SELz and SELu in COMB1.

[Interpolation operations that can be combined with this LSI]

- 1) Linear interpolation 1 of two axes.
- 2) Linear interpolation 1 of three axes.
- 3) Linear interpolation 1 of four axes.
- 4) Circular interpolation of two axes

5) Linear interpolation 1 of two axes and circular interpolation of two axes

Axes that are not involved in one of the interpolation operations 1) to 5) above, can be operated independently or can be used to execute a linear interpolation 2.

#### 9-8-2. Interpolation control axis

In Circular interpolation and Linear interpolation 1, specify the speed for one axis only. This axis is referred to as the interpolation control axis. Interpolation control axes can only be in the order X, Y, Z, and U for the axes that are interpolated.

When you want to execute both a circular interpolation and a linear interpolation 1 simultaneously, there will be two interpolation control axes.

When linear interpolation 2 is selected, each axis will be used to control the interpolation.

| [i toitutit |                                                        |                                |  |  |  |
|-------------|--------------------------------------------------------|--------------------------------|--|--|--|
| No          | Interpolation operation                                | Interpolation control axis     |  |  |  |
| 1)          | Linear interpolation 1 of the X, Y, Z, and U axes.     | X axis                         |  |  |  |
| 2)          | Linear interpolation 1 of the X, Y, and Z axes.        | X axis                         |  |  |  |
| 3)          | Linear interpolation 1 of the Y, Z, and U axes.        | Y axis                         |  |  |  |
| 4)          | Linear interpolation 1 of the Y and U axis             | Y axis                         |  |  |  |
| 5)          | Circular interpolation of the X and U axis             | X axis                         |  |  |  |
| 6)          | Circular interpolation of the X and Z axes, and linear | Circular interpolation: X axis |  |  |  |
|             | interpolation 1 of the Y and U axes                    | Linear interpolation 1: Y axis |  |  |  |

#### [Relationship between an interpolation operation and the axes used for interpolation control]

#### 9-8-3. Synthesized speed constant control

This function is used to create a constant synthesized speed for linear interpolation 1 and circular interpolation operations. When linear interpolation 2 is selected, this function cannot be used.

To enable this function, set the MIPF (bit 15) in the PRMD (operation mode) register to "1" for the axes that you want to have a constant synthesized speed. When the same interpolation mode is selected, the axes whose

MIPF bit is set to "1" will have a longer pulse output interval: multiplied by the square root of two ( $\sqrt{2}$ ) for two

axis simultaneous output, and by the square root of three ( $\sqrt{3}$ ) for three axis simultaneous output.

For example, when applying linear interpolation 1 to the X, Y, and Z axes, and only the Y and Z axes have the MIPF bit = 1, the interval before a pulse output on another axis after simultaneous pulse output on the Y and Z

axes will be multiplied by the  $\sqrt{2}$ . When X and Y, or X and Z output pulses at the same time, the interval until the next pulse output will not change.

The synthesized speed constant control can only be used for 2 or 3 axes. When applying linear interpolation 1 to four axes, if MIPE = 1 for all four axes, and if all four axes output pulses at the same time, the interval will also be multiplied by the  $\sqrt{3}$ .

When the synthesized speed constant control bit is turned ON (MIPF = 1), the synthesized speed (while performing interpolation) will be the operation speed (PRFH) or the initial speed (PRFL) of the interpolated axes.

SRUN, SEND, and SERR in MSTSW (main status byte) for the interpolated axis will change using the same pattern.

The RSPD (speed monitor) feature is only available for the interpolation control axes. However, when linear interpolation 2 is used, the value read out will be the main axis speed.

<Precautions for using the synthesized speed constant control bit (MIPF = 1)>

1) Positioning is possible only at the unit's resolution position for machine operation. Therefore, even if an interpolation operation is selected, the machine will use the following points to approximate to an ideal or arc, and the actual feed pattern will be point to point (zigzag feeding). With this feed pattern, the actual feed amount will be longer than the ideal linear line or an ideal arc. The function of the synthesized constant speed control in this LSI is to make constant synthesized speeds for multiple

axes in simultaneous operation, which does not mean that the speed through the ideal locus (trajectory) is constant.

For example, with linear interpolation in the figure on the right (using the constant synthesized speed feature), the PCL will make a constant synthesized speed in order to feed at a 45° angle by decreasing the speed to  $1/\sqrt{2}$ .

Therefore, the feeding interval when the feed speed is 1 pps will be 6 + 4  $\sqrt{2}$  =11.66 seconds.

The length of the ideal line (dotted line) is  $\sqrt{(10^2 + 4^2)} = 10.77$ . If the machine can be

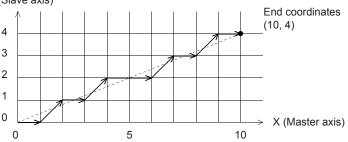

fed by just following the ideal line, the feed interval will be 10.77 seconds. Please take note of the above when using synthesized speed constant control.

 Acceleration/deceleration operations when the synthesized speed constant control bit is ON (MIPF = 1) Basically, please use a constant speed when MIPF = 1. (The synthesized speed will vary with the acceleration/deceleration.)

When MIPF = 1 and you select linear interpolation 1 or circular interpolation with acceleration/deceleration, the following limitations apply.

- Make the acceleration rate (PRUP) and deceleration rate (PRDR) for the control axes equal.

- Do not change the speed during S-curve acceleration/deceleration.

Failure to follow these guidelines may cause the PCL to decelerate abnormally.

#### 9-8-4. Continuous linear interpolation 1 (MOD: 60h)

This is the same as linear interpolation 1, and each axis operates at a speed corresponding to the PRMV setting. However, the PCL will continue to output pulses until a stop command is received.

This mode only uses the rate from the PRMV setting for all of the interpolated axes. Therefore, if the PRMV setting for the all of the interpolated axes is zero, the PCL will output pulses to all the interpolated axes at the same speed.

#### 9-8-5. Linear interpolation 1 (MOD: 61h)

Linear interpolation 1 is used to allow a single LSI to provide interpolation operations between any 2 to 4 axes. If only one axis is specified and operation is started, an error (ESDT: Stop due to operation data error) will occur.

After setting the operation speed for the interpolation control axes, specify whether to use or not the synthesized speed constant control in the PRMD registers, or specify an end point position in the PRMV register for all of the interpolated axes.

The direction of operation is determined by the sign of the value in the PRMV register.

Automatically, the axis with the maximum feed amount (maximum absolute value in the PRMV register) will be considered as the master axis. The other axes will be the slave axes.

When a start command is written, the LSI will output pulses to the master axis and the slave axes will be supplied a smaller number of pulses than the master axis. Write a start command by setting either the SELx to SELu bits corresponding to the interpolation axes in COMB1 to 1. Either axis can be used to write a start command.

[Setting example]

Use the settings below and write a start command (0751h). The PCL will output pulses with the timing shown in the figure below. Entering values in the blank items will not affect operation.

| Setting                    | X axis     | Y axis      | Z axis     |
|----------------------------|------------|-------------|------------|
| MOD                        | 61h        | 61h         | 61h        |
| MIPF                       | 0 (OFF)    | 0 (OFF)     | 0 (OFF)    |
| PRMV value                 | 5          | 10          | 2          |
| Operation speed            | 1000 pps   |             |            |
| Interpolation control axis | 0          |             |            |
| Master axis / slave axis   | Slave axis | Master axis | Slave axis |

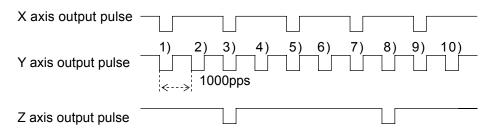

[Precision of linear interpolation]

As shown in the figure on the right, linear interpolation executes an interpolation from the current coordinates to the end coordinates.

The positional precision of a specified line during linear interpolation will be  $\pm 0.5$  LSB throughout the interpolation range.

"LSB" refers to the minimum feed unit for the PRMV register setting. It corresponds to the resolution of the mechanical system. (Size of the cells in the figure on the right.)

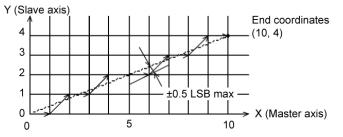

#### 9-8-6. Continuous linear interpolation 2 (MOD: 62h)

Same as Linear Interpolation 2: the PCL controls each axis using speeds that correspond to the ratios of the values set in PRIP and PRMV. However, in continuous mode the PCL will continue to output pulses until it receives a stop command.

#### 9-8-7. Linear interpolation 2 (MOD: 63h)

Linear interpolation 2 is used for linear interpolations between 5 or more axes and uses more than one LSI for control.

In this mode, the PCL cannot synchronize the acceleration/deceleration timing between interpolated axes, so this mode cannot be used with acceleration/deceleration.

In order to execute a linear interpolation using multiple LSIs, you must use a simultaneous start signal (#CSTA signal).

For details about the #CSTA signal, see section 11-7, "External start, simultaneous start."

The axis with the maximum amount to be fed is referred to as the master axis during the interpolation and the other axes are slave axes.

Enter the PRMV register setting for the master axis in the PRIP registers of each axis (including the master axis).

In the PRMV registers of the slave axes, enter end point of each axis.

Specify the speed data (PRFL, PRFH, PRUR, PRDR, PRMG, PRDP, PRUS, and PRDS) for the slave axes to be the same as for the master axis.

The feed direction is determined by the sign of the value in the PRMV register.

After writing "01" into MSY 0 to 1 (bits 18 and 19) in the PRMD (operation mode) register of the axes, write a start command and set the axes to wait for the #CSTA signal input. By entering a #CSTA signal, all of the axes that set to "waiting for #CSTA input" on all of the LSIs will start at the same time.

The master axis provides pulses constantly. The slave axes provide some of the pulses fed to the master axis, but some are omitted.

[Setting example]

1) Connect the #CSTA signals between LSI-A and LSI-B.

2) Set up the LSIs as shown below. (Set the PRMD to start with inputting a #CSTA signal.)

3) Write start commands (LSI-A: 0951h, LSI-B: 0651h).

4) Write a #CSTA signal input command (06h) to the X axis on LSI-A.

After completing steps 1) to 4) above, the LSIs will output pulses using the timing shown in the figure below.

| Setting                                                                                                    |                          | LS                      | I-A      | LS                 | I-B      | ]       |           |              |
|----------------------------------------------------------------------------------------------------|--------------------------|-------------------------|----------|--------------------|----------|---------|-----------|--------------|
|                                                                                                    |                          | X axis                  | U axis   | Y axis             | Z axis   |         |           | + <u>5</u> V |
| PRMD                                                                                                    |                          | 0004                    | 0004     | 0004               | 0004     | LSI-A   | LSI-B     |              |
|                                                                                                    |                          | 0063h                   | 0063h    | 0063h              | 0063h    | #COTA   | #CSTA     | ∫            |
| PRMV value                                                                                                    |                          | 8                       | 5        | 2                  | 10       | #CSTA   | #CSTA     | k-ohm        |
| PR                                                                                                    | IP value                 | 10                      | 10       | 10                 | 10       |         |           |              |
| Operation speed                                                                                                |                          | 1000 pps                | 1000 pps | 1000 pps           | 1000 pps |         |           |              |
| Mas                                                                                                    | ster axis /              | Slave                   | Slave    | Slave              | Master   |         |           |              |
| slav                                                                                                    | ve axis                  | axis                    | axis     | axis               | axis     |         |           |              |
| LSI- A                                                                                                    | تِهِ X axis output pulse |                         |          |                    |          |         |           |              |
| Y axis output pulse       1)       2)       3)       4)       5)       6)       7)       8)       9)       10) |                          |                         |          |                    |          |         |           |              |
| ŀВ                                                                                                    | Z axis out               | tput pulse <sup>-</sup> | 1) 2)    | 3) 4)<br><br>D0pps | 5) 6) 7  | ) 8) 9) | ) 10)<br> |              |

Note: If you start linear interpolation 2 while PRIP = 0, an operation data error (ESDT of REST is "1") will occur.

#### 9-8-8. Circular interpolation

This function provides CW circular interpolation (MOD: 64h) and CCW circular interpolation (MOD: 65h) between any two axes.

If only one axis or 3 to 4 axis is specified for circular interpolation and a start command is written, a data setting error will occur.

Circular interpolation takes the current position as the starting point (coordinate 0, 0) regardless of the values in the counters (COUNTER1 to 4).

After specifying the speed for each axis being interpolated, specify whether or not to apply synthesized speed constant control (MIPF in the PRMD register) for each axis, the end points (the PRMV register value), and the center point (the PRIP register value). If the end point is 0 (the starting point), both axes will draw a simple circle.

The synthesized speed used in the circular interpolation will be the speed set for the axes being interpolated (FH/FL) if the synthesized speed constant control is ON (MIPF = 1) for both axes.

Write a start command after setting SELx to SELu in COMB1 to 1. Either axis can be used to write a start command.

#### [Setting example]

As shown in the table below, specify the MOD, MIPF, PRMV, PRIP and operation speed for each axis being interpolated and write a start command (ex. 0351h) that will be used by both axes. The axes will move as shown on the right.

| StepNo    | ŀ      | 4      | E        | 3       | (       | )      | [      | )     |
|-----------|--------|--------|----------|---------|---------|--------|--------|-------|
| Set       | Х      | Y      | Х        | Y       | Х       | Y      | Х      | Y     |
| value     | axis   | axis   | axis     | axis    | axis    | axis   | axis   | axis  |
| MOD       | 64h (  | CW ci  | rcular i | nterpo  | lation) |        |        |       |
| MIPF      | 1 (tur | n ON : | synthe   | sized o | constai | nt spe | ed cor | trol) |
| PRMV      | 0      | 0      | 100      | 100     | 200     | 0      | 100    | -10   |
| value     |        |        |          |         |         |        |        | 0     |
| PRIP      | 100    | 0      | 100      | 0       | 100     | 0      | 100    | 0     |
| value     |        |        |          |         |         |        |        |       |
| Operation |        | nple   | 90°      | arc     | 180     | arc    | 270    | arc   |
| result    | cir    | cle    | 30       | arc     | 100     | aic    | 270    | ait   |

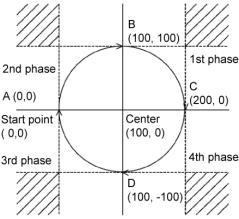

This LSI terminates a circular interpolation operation when either of the axes reaches the end point in the last quadrant, and the end point can be specified as the whole number coordinates nearest to the end position. For this reason, even though the circular interpolation operation is complete, the PCL will not be at the end coordinate specified. To move to the coordinates of the specified end point when the circular interpolation operation is complete, set the MPIE bit in the PRMD register to "1" and turn ON the end point draw function. If the end point of the circular interpolation is set within the shaded areas, the axes will not stop moving (perpetual circular motion).

#### [Circular interpolation precision]

The circular interpolation function draws a circular from the current position to the end coordinate moving CW or CCW.

The positional deviation from the specified curve is  $\pm 0.5$  LSB.

The figure on the right is an example of how to draw a simple circle with a radius of 11 units.

The LSB refers the minimum feeding unit of the PRMV register setting value. It corresponds to the resolution of mechanical system (size of the cells in the figure right.)

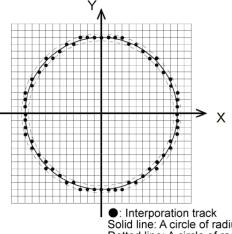

[Circular interpolation with acceleration/deceleration]

To use circular interpolation with acceleration/deceleration, you have to enter the number of circular interpolation pulses required (circular interpolation step numbers) in the PRCI register for the control axis.

To calculate the number of pulses required for circular interpolation, break the area covered by the X and Y axes into 8 (0 to 7) sections, using the center coordinate of the circular interpolation as the center point. See the figure below.

| Area | X axis output pulse                                            | Y axis output pulse                                            |
|------|----------------------------------------------------------------|----------------------------------------------------------------|
| 0    | Output according to the<br>interpolation calculation<br>result | Always output                                                  |
| 1    | Always output                                                  | Output according to the<br>interpolation calculation<br>result |
| 2    | Always output                                                  | Output according to the<br>interpolation calculation<br>result |
| 3    | Output according to the<br>interpolation calculation<br>result | Always output                                                  |
| 4    | Output according to the<br>interpolation calculation<br>result | Always output                                                  |
| 5    | Always output                                                  | Output according to the<br>interpolation calculation<br>result |
| 6    | Always output                                                  | Output according to the<br>interpolation calculation<br>result |
| 7    | Output according to the<br>interpolation calculation<br>result | Always output                                                  |

The output pulse status of each axis in each area is as follows

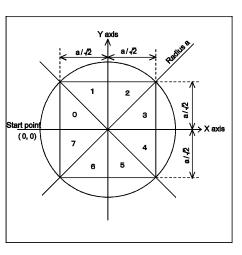

The table above shows the PCL output pulses for either of the axes in each area.

Therefore, the number of pulses required for circular interpolation (the number of circular interpolation steps) is equal to the number of pulses to move around the trajectory of a square that is surrounded by the circle used for the circular interpolation.

For example, to draw a 90° arc with radius "a," the number of pulses required for circular interpolation will be  $(a\sqrt{2}) \times 2$ . Enter this value in the PRCI register.

To obtain the number of steps for any start and end points, follow the procedure below.

- First, determine the area that the start point belongs to (area 0 to 7). Then, draw a horizontal (vertical) line to find the contact point with the square inside the circle.
- Next, determine the area that the end point belongs to (area 0 to 7). Then, draw a vertical (horizontal) line to find the contact point with the square inside the circle.
- 3) Find the distance between the two contact points on the square (from 1) and 2) above) and enter this value in the PRCI register.

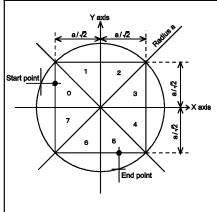

To continue the end point draw function while setting MPIE in the PRMD register to "1", enter the value in the PRCI register after adding number of pulses required for the end point draw function.

- Note 1: The PRCI register value is used to trigger the start of the deceleration timing. When a smaller value is entered, the PCL will start deceleration sooner and will apply the FL constant time. When a larger value is entered, the PCL will delay the beginning of deceleration and then will have to stop suddenly from faster than the FL speed. However, the interpolation trajectory is the same as the constant speed circular interpolation.
- Note 2: To specify a ramp down point manually, think of the PRCI setting as a number of output pulses, so that the PRDP calculation formula for the positioning operation can be used. However, this formula cannot be used when the synthesized constant speed operation is ON. In this case, there is no other way to obtain a ramp down point except by conducting a test to get a value from the change of the RICI value.

#### 9-8-9. Circular interpolation synchronized with the U axis

By synchronizing with the U axis, any two axes can be used for CW circular interpolation (MOD: 66h) or CCW circular interpolation (MOD: 67h).

If you specify circular interpolation for one axis or for 3 to 4 axes, and try to start the operation, the PCL will declare a data setting error.

When the U axis positioning counter (RPLS) reaches 0 while starting or during a circular interpolation, the PCL will also declare a data setting error.

By simultaneously using with linear interpolation, the PCL can synchronize one axis while performing a circular interpolation on two other axes. This function can be used for things like a circular interpolation between the X and Y axes and to adjust the angle of a jig toward an arc tangent point with the Z axis. Also, in this operation the U axis operation will be a dummy motion and it cannot be used for any other purpose.

#### <Conceptual figure>

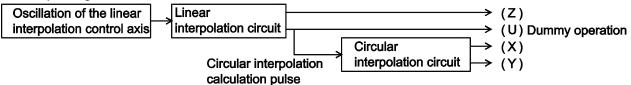

Using the operation above, set the operation mode (RMD) for the X and Y axes to 66H (67h), and set the Z and U axes to 61h.

Enter the number of circular interpolation steps in the PRMV register for the U axis.

For details about how to obtain the number of circular interpolation steps, see the discussion of "circular interpolation with acceleration/deceleration" in the previous section.

To write a start or stop command, make all the bits in SELx to SELu of the COMB1 register equal to "1." Any axis can be used to write "1."

9-8-10. Interpolation operation synchronized with PA/PB

This function uses the PA/PB input signal (after magnification or division) instead of the internal clock. Any PA/PB input after the interpolation operation is complete will be ignored.

#### 9-8-11. Operation during interpolation

#### - Acceleration/deceleration operations

Acceleration and deceleration (linear and S-curve) can be used with Linear interpolation 1 and circular interpolation operations. Automatic setting of ramp down point is available. However, set the MSDP and MADJ in the PRMD register the same for all of the interpolated axes.

To control the ramp down point while using linear interpolation1, the PCL executes a comparison of RPLS and RSDC for the longest axis. The RSDC setting for any shorter axes will be invalid. However, if more than one axis has the same length and they are the longest axes, to specify a ramp down point manually you must enter the same value for all of the interpolated axes.

To control the ramp down point while using circular interpolation, the PCL executes a comparison of RCIC and RSDC on the control axis. Therefore, to specify a ramp down point manually, write to RSD on the control axis.

- Error stop

If any of the axes being interpolated stops with an error, all of the axes being interpolated will stop (SERR = 1). By reading the REST (error stop cause) register, you can determine which axis actually stopped with an error.

#### - SD input

When SD input is enabled (MSDE (bit 8) in the PRMD register is set to 1), and if the SD input turns ON on any axis interpolated, all axes will decelerate or decelerate and stop.

#### - Idling control

If any axis is in idling range, none of the axes being interpolated will accelerate.

#### - Correction function

When a direction is changed by switching of quadrants during circular interpolation, backlash correction and slip correction control cannot be used.

#### - Continuous interpolation

The PCL can use the pre-register to make a continuous linear interpolation or circular interpolation. However, when the axes being interpolated change during a continuous interpolation, special care is required.

An example of the settings for continuous interpolation using the pre-register is shown in section 11-14-1, "Start triggered by another axis stopping."

# 10. Speed patterns

# 10-1. Speed patterns

| Speed pattern                | Continuous mode                                                                        | Positioning operation mode                                                                                                    |
|------------------------------|----------------------------------------------------------------------------------------|----------------------------------------------------------------------------------------------------|
| FL constant speed            | 1) Write an FL constant speed start                                                    | 1) Write an FL constant speed start                                                                                                    |
| operation                    | command (50h).                                                                         | command (50h).                                                                                                    |
| f                            |                                                                                        |                                                                                                    |
|                              | 2) Stop feeding by writing an immediate stop (49h) or deceleration stop (4Ah) command. | <ol> <li>Stop feeding when the positioning counter<br/>reaches zero, or by writing an immediate<br/>stop (49h) or deceleration stop (4Ah)</li> </ol> |
|                              |                                                                                        | command.                                                                                                    |
| +                            |                                                                                        |                                                                                                    |
| 1) 2)                        |                                                                                        |                                                                                                    |
| FH constant speed            | 1) Write an FH constant speed start                                                    | 1) Write an FH constant speed start                                                                                                    |
| operation                    | command (51h).                                                                         | command (51h).                                                                                                    |
|                              | 2) Stop feeding by writing an                                                          | 2) Stop feeding when the positioning counter                                                                                                    |
| FH                           | immediate stop command (49h).                                                          | réaches zero, or by writing an immediate<br>stop (49h) command.                                                                                      |
| 1) 2)                        | * When the deceleration stop commar axis starts deceleration.                          | nd (4Ah) is written to the register, motion of an                                                                                                    |
| High speed operation 1)<br>f | 1) Write high speed start command 1 (52h).                                             | 1) Write high speed start command 1 (52h).                                                                                                    |
| FH                           | 2) Start deceleration by writing a deceleration stop command (4Ah).                    | 2) Start deceleration when a ramping-down point is reached or by writing a deceleration                                                              |
| FL                           | * When the deceleration stop<br>command (49h) is written to the                        | stop command (4Ah).                                                                                                    |
|                              | register, an axis immediately stops                                                    | * When positioning with a high speed start command 1 (52h), the ramping-down point is                                                                |
| 1) 2)                        | * When idling pulses are added by                                                      | fixed to the manual setting, regardless of the setting for MSDP (bit 13) in the PRMD. If the                                                         |
|                              | setting IDL in RENV5 to a non-zero                                                     | ramping-down point setting (PRDP) is zero,                                                                                                    |
|                              | value, after outputting idling pulses at                                               | the axis will stop immediately.                                                                                                    |
|                              | FL speed, motion of an axis will accelerate to FH speed.                               |                                                                                                    |
| High speed operation 2)      | 1) Write high speed command 2<br>(53h).                                                | 1) Write high speed start command 2 (53h).                                                                                                    |
| f                            | 2) Otart dessionations in a sitter                                                     | 2) Start deceleration when a ramping-down                                                                                                    |
|                              | 2) Start deceleration by writing a deceleration stop command (4Ah).                    | point is reached or by writing a deceleration stop command (4Ah).                                                                                    |
| FH                           | ueceleration stop command (4AN).                                                       |                                                                                                    |
|                              |                                                                                        | * If the ramping-down point is set to manual                                                                                                    |
| FL                           | * When the deceleration stop                                                           | (MSDP = 1 in the PRMD), and the                                                                                                    |
|                              | command (49h) is written to the                                                        | ramping-down value (PRDP) is zero, the axis                                                                                                    |
|                              | register, motion of an axis starts                                                     | will stop immediately.                                                                                                    |
| 1) 2)                        | deceleration.                                                                          |                                                                                                    |
|                              |                                                                                        |                                                                                                    |

## 10-2. Speed pattern settings

Specify the speed pattern using the registers (pre-registers) shown in the table below. If the next register setting is the same as the current value, there is no need to write to the register again.

| Pre-register | Description                | Bit length setting range | Setting range                                       | register |
|--------------|----------------------------|--------------------------|-----------------------------------------------------|----------|
| PRMV         | Positioning amount         | 28                       | -134,217,728 to 134,217,727<br>(8000000h) (7FFFFFh) | RMV      |
| PRFL         | Initial speed              | 16                       | 1 to 65,535 (0FFFFh)                                | RFL      |
| PRFH         | Operation speed            | 16                       | 1 to 65,535 (0FFFFh)                                | RFH      |
| PRUR         | Acceleration rate          | 16                       | 1 to 65,535 (0FFFFh)                                | RUR      |
| PRDR         | Deceleration rate Note 1   | 16                       | 0 to 65,535 (0FFFFh)                                | RDR      |
| PRMG         | Speed magnification rate   | 12                       | 2 to 4,095 (0FFFh)                                  | RMG      |
| PRDP         | Ramping-down point         | 24                       | 0 to 16,777,215 (0FFFFFFh)                          | RDP      |
| PRUS         | S-curve acceleration range | 15                       | 0 to 32,767 (7FFFh)                                 | RUS      |
| PRDS         | S-curve deceleration range | 15                       | 0 to 32,767 (7FFFh)                                 | RDS      |

Note 1: If PRDR is set to zero, the deceleration rate will be the value set in the PRUR.

[Relative position of each register setting for acceleration and deceleration factors]

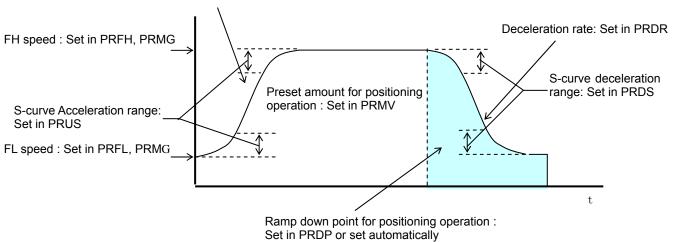

Acceleration rate: Set in PRUR

PRFL: FL speed setting register (16-bit) Specify the speed for FL constant speed operations and the start speed for high speed operations (acceleration/deceleration operations) in the range of 1 to 65,535 (0FFFFh). The speed will be calculated from the value in PRMG.

FL speed [pps] = PRFL x  $\frac{\text{Reference clock frequency [Hz]}}{\frac{1}{2}}$ 

PRFH: FH speed setting register (16-bit)

Specify the speed for FH constant speed operations and the start speed for high speed operations (acceleration/deceleration operations) in the range of 1 to 65,535 (0FFFh).

When used for high speed operations (acceleration/deceleration operations), specify a value larger than PRFL.

The speed will be calculated from the value placed in PRMG.

FH speed [pps] = PRFL x  $\frac{\text{Reference clock frequency [Hz]}}{\frac{1}{2}}$ (PRMG+1)×65536

- PRUR: Acceleration rate setting register (16-bit) Specify the acceleration characteristic for high speed operations (acceleration/deceleration operations), in the range of 1 to 65,535 (0FFFFh) Relationship between the value entered and the acceleration time will be as follows:
  - 1) Linear acceleration (MSMD = 0 in the PRMD register) Acceleration time [s] =  $\frac{(PRFH-PRFL) \times (PRUR+1) \times 4}{Reference clock frequency [Hz]}$

- 2) S-curve acceleration without a linear range (MSMD=1 in the PRMD register and PRUS register =0) Acceleration time [s] =  $\frac{(PRFH-PRFL) \times (PRUR+1) \times 8}{Reference clock frequency [Hz]}$
- 3) S-curve acceleration with a linear range (MSMD=1 in the PRMD register and PRUS register >0) Acceleration time [s] =  $\frac{(PRFH - PRFL + 2 \times PRUS) \times (PRUR + 1) \times 4}{(PRUR + 1) \times 4}$ Reference clock frequency [Hz]
- PRDR: Deceleration rate setting register (16-bit)

Normally, specify the deceleration characteristics for high speed operations (acceleration/deceleration operations) in the range of 1 to 65,535 (0FFFFh).

Even if the ramping-down point is set to automatic (MSDP = 0 in the PRMD register), the value placed in the PRDR register will be used as the deceleration rate.

However, when PRDR = 0, the deceleration rate will be the value placed in the PRUR.

When the ramping-down point is set to automatic, there are the following restrictions.

While in linear interpolation 1 or circular interpolation operation, and when constant synthesized speed operation (MIPF = 1 in PRMD) is selected, make deceleration time same as acceleration time.

For other operations, arrange time so that (deceleration time)  $\leq$  (acceleration time x 2).

If setting otherwise, the axis may not decrease the speed to the specified FL speed when stopping. In this case, use a manual ramping-down point (MSDP = 1 in the PRMD register).

< When (deceleration time) ≤ (acceleration time x 2) using an automatic ramping-down point >

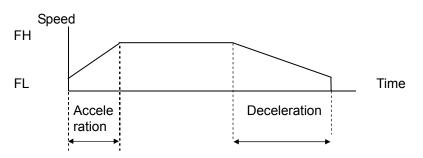

When (deceleration time) > (acceleration time x 2) using an automatic ramping-down point>

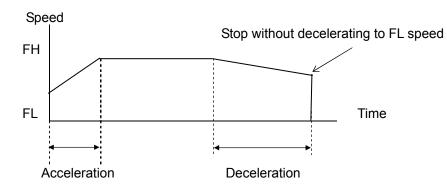

Relationship between the value entered and the deceleration time will be as follows:

- 1) Linear deceleration (MSMD = 0 in the PRMD register) Deceleration time [s] =  $\frac{(PRFH-PRFL) \times (PRDR+1) \times 4}{Reference clock frequency [Hz]}$
- 2) S-curve deceleration without a linear range (MSMD=1 in the PRMD register and PRDS register = 0) Deceleration time [s] =  $\frac{(PRFH-PRFL) \times (PRDR+1) \times 8}{Reference clock frequency [Hz]}$

3) S-curve deceleration with a linear range (MSMD=1 in the PRMD register and PRDS register >0) Deceleration time [s] =  $\frac{(PRFH - PRFL + 2 \times PRDS) \times (PRDR + 1) \times 4}{Reference clock frequency [Hz]}$ 

PRMG: Magnification rate register (12-bit)

Specify the relationship between the PRFL and PRFH settings and the speed, in the range of 2 to 4,095 (0FFFh). As the magnification rate is increased, the speed setting units will tend to be approximations. Normally set the magnification rate as low as possible.

The relationship between the value entered and the magnification rate is as follows.

Magnification rate =  $\frac{\text{Reference clock frequency [Hz]}}{(\text{PRMG}+1) \times 65536}$ 

[Magnification rate setting example, when the reference clock =19.6608 MHz] (Output speed unit: pps)

| Setting      | Magnification<br>rate | Output speed<br>range | Setting  | Magnification<br>rate | Output speed range |
|--------------|-----------------------|-----------------------|----------|-----------------------|--------------------|
| 2999 (0BB7h) | 0.1                   | 0.1 to 6,553.5        | 59 (3Bh) | 5                     | 5 to 327,675       |
| 1499 (5DBh)  | 0.2                   | 0.2 to 13,107.0       | 29 (1Dh) | 10                    | 10 to 655,350      |
| 599 (257h)   | 0.5                   | 0.5 to 32,767.5       | 14 (0Eh) | 20                    | 20 to 1,310,700    |
| 299 (12Bh)   | 1                     | 1 to 65,535           | 5 (5h)   | 50                    | 50 to 3,276,750    |
| 149 (95h)    | 2                     | 2 to 131,070          | 2 (2h)   | 100                   | 100 to 6,553,500   |

PRDP: Ramping-down point register (24-bits)
 Specify the value word to determine the deceleration start point for a

Specify the value used to determine the deceleration start point for positioning operations that include acceleration and deceleration.

The meaning of the value specified in the PRDP varies according to the "ramping-down point setting method", (MSDP) in the PRMD register.

<When set to manual (MSDP=1 in the PRMD register)> The number of pulses at which to start deceleration, set in the range of 0 to16,777,215 (0FFFFFh). The optimum value for the ramping-down point can be calculated as shown in the equation below.

1) Linear deceleration (MSMD=0 of the PRMD register)

Optimum value [Number of pulses] =  $\frac{(PRFH^2 - PRFL^2) \times (PRDR + 1)}{(PRMG + 1) \times 32768}$ 

However, the optimum value for a triangle start, without changing the value in the PRFH register while turning OFF the FH correction function (MADJ = 1 in the PRMD register) will be calculated as shown the equation below.

(When using idling control, modify the value for PRMV in the equation below by deducting the number of idling pulses from the value placed in the PRMV register. The number of idling pulses will be "1 to 6" when IDL = 2 to 7 in RENV5.)

Optimum value [Number of pulses] =  $\frac{PRMV \times (PRDR + 1)}{PRUR + PRDR + 2}$ 

2) S-curve deceleration without a linear range (MSMD=1 in the PRMD register and the PRDS register =0)

Optimum value [Number of pulses] =  $\frac{(PRFH^2 + PRFL^2) \times (PRDR + 1) \times 2}{(PRMG + 1) \times 32678}$ 

3) S-curve deceleration with a linear range (MSMD=1 in the PRMD register and the PRDS register >0) Optimum value [Number of pulses] =  $\frac{(PRFH+PRFL) \times (PRFH-PRFL+2 \times PRDS) \times (PRDR+1)}{(PRMG+1) \times 32678}$ 

Start deceleration at the point when the (positioning counter value)  $\leq$  (PRDP set value).

<When set to automatic (MSDP = 0 in the PRMD register)>

This is an offset value for the automatically set ramping-down point. Set in the range of -8,388,608 (800000h) to 8,388,607 (7FFFFFh).

When the offset value is a positive number, the axis will start deceleration at an earlier stage and will feed at the FL speed after decelerating. When a negative number is entered, the deceleration start timing will be delayed. If the offset is not required, set to zero.

When the value for the ramping-down point is smaller than the optimum value, the speed when stopping will be faster than the FL speed. On the other hand, if it is larger than the optimum value, the axis will feed at FL constant speed after decelerating is complete.

PRUS: S-curve acceleration range register (15-bit)

Specify the S-curve acceleration range for S-curve acceleration/deceleration operations in the range of 1 to 32,767 (7FFFh).

The S-curve acceleration range  $S_{SU}$  will be calculated from the value placed in PRMG.

 $S_{SU}$  [pps] = PRUS x  $\frac{\text{Reference clock frequency[Hz]}}{(\text{PRMG}+1) \times 65536}$ 

In other words, speeds between the FL speed and (FL speed +  $S_{SU}$ ), and between (FH speed -  $S_{SU}$ ) and the FH speed, will be S-curve acceleration operations. Intermediate speeds will use linear acceleration. However, if zero is specified, "(PRFH - PRFL)/2" will be used for internal calculations, and the operation will be an S-curve acceleration without a linear component.

 PRDS: S-curve deceleration range setting register (15-bit) Specify the S-curve deceleration range for S-curve acceleration/deceleration operations in the range of 1 to 32,767 (7FFFh).

The S-curve acceleration range  $S_{\text{SD}}$  will be calculated from the value placed in PRMG.

$$S_{SD}$$
 [pps] = PRDS x  $\frac{\text{Reference clock frequency[Hz]}}{(\text{PRMG}+1) \times 65536}$ 

In other words, speeds between the FH speed and (FH speed -  $S_{SD}$ ), and between (FL speed +  $S_{SD}$ ) and the FL speed, will be S-curve deceleration operations. Intermediate speeds will use linear deceleration. However, if zero is specified, "(PRFH - PRFL)/2" will be used for internal calculations, and the operation will be an S-curve deceleration without a linear component.

## 10-3. Manual FH correction

When the FH correction function is turned ON (MADJ = 0 in the PRMD register), and when the feed amount is too small for a normal acceleration and deceleration operation, the LSI will automatically lower the FH speed to eliminate triangle driving.

However, if values in the PRUR and PRDR registers are set so that <u>the (deceleration time) > (acceleration time x 2)</u>, do not use the FH correction function.

In order to eliminate triangle driving without using the FH correction function (MADJ = 1 in the PRMD register), lower the FH speed before starting the acceleration/deceleration operation.

When using idling control, enter a value for PRMV in the equation below after deducting the number of idling pulses. The number of idling pulses will be 1 to 6 when IDL = 2 to 7 in RENV5.

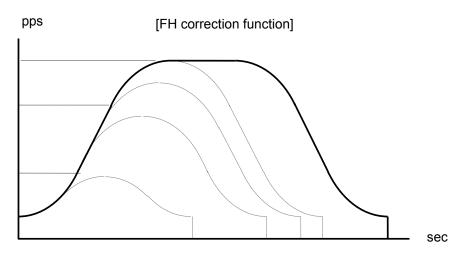

Automatic correction of the maximum speed for changing the feed amount

- < To execute FH correction manually>
- 1) Linear acceleration/deceleration speed (MSMD=0 in the PRMD register) When

$$\mathsf{PRMV} \leq \frac{(\mathsf{PRFH}^2 - \mathsf{PRFL}^2) \times (\mathsf{PRUR} + \mathsf{PRDR} + 2)}{(\mathsf{PRMG} + 1) \times 32768}$$

$$\mathsf{PRFH} \leq \sqrt{\frac{(\mathsf{PRMG}+1) \times 32768 \times \mathsf{PRMV}}{\mathsf{PRUR} + \mathsf{PRDR} + 2}} + \mathsf{PRFL}^2$$

2) S-curve acceleration without linear acceleration (MSMD=1 in the PRMD, the PRUS register = 0 and the PRDS register = 0)

When

$$\mathsf{PRMV} \leq \frac{(\mathsf{PRFH}^2 - \mathsf{PRFL}^2) \times (\mathsf{PRUR} + \mathsf{PRDR} + 2) \times 2}{(\mathsf{PRMG} + 1) \times 32768}$$

$$\mathsf{PRFH} \leq \sqrt{\frac{(\mathsf{PRMG}+1) \times 32768 \times \mathsf{PRMV}}{(\mathsf{PRUR}+\mathsf{PRDR}+2) \times 2}} + \mathsf{PRFL}^2$$

 S-curve acceleration/deceleration with linear acceleration/deceleration (MSMD = 1 in the PRMD register and the PRUS register > 0, PRDS register > 0)

(3)-1. When PRUS = PRDS

 (i) Make a linear acceleration range smaller When
 PRMV ≤ (PRFH+PRFL)×(PRFH-PRFL+2×PRUS)×(PRUR+PRDR+2) and

$$(PRMG + 1) \times 32768$$

$$PRMV > \frac{(PRUS + PRFL) \times PRUS \times (PRUR + PRDR + 2) \times 8}{(PRUS + PRFL) \times PRUS \times (PRUR + PRDR + 2) \times 8}$$

$$\mathsf{PRFH} \leq -\mathsf{PRUS} + \sqrt{(\mathsf{PRUS} - \mathsf{PRFL})^2 + \frac{(\mathsf{PRMG} + 1) \times 32768 \times \mathsf{PRMV}}{(\mathsf{PRUR} + \mathsf{PRDR} + 2)}}$$

(ii) Eliminate the linear acceleration/deceleration range When

 $\mathsf{PRMV} \leq \frac{(\mathsf{PRUS} + \mathsf{PRFL}) \times \mathsf{PRUS} \times (\mathsf{PRUR} + \mathsf{PRDR} + 2) \times 8}{(\mathsf{PRMG} + 1) \times 32768}$ 

Change to S-curve acceleration/deceleration without a linear acceleration/deceleration range (PRUS = 0, PRDS = 0),

$$\mathsf{PRFH} \le \sqrt{\frac{(\mathsf{PRMG}+1) \times 32768 \times \mathsf{PRMV}}{(\mathsf{PRUR}+\mathsf{PRDR}+2) \times 2}} + \mathsf{PRFL}^2$$

PRMV: Positioning amountPRFL: Initial speedPRFH: Operation speedPRUR: Acceleration ratePRDR: Deceleration ratePRMG: Speed magnification ratePRUS: S-curve acceleration rangePRDS: S-curve deceleration range

#### (3)-2. When PRUS < PRDS

 (i) Make a linear acceleration/deceleration range smaller When

$$\mathsf{PRMV} \leq \frac{(\mathsf{PRFH} + \mathsf{PRFL}) \times \left\{ (\mathsf{PRFH} - \mathsf{PRFL}) \times (\mathsf{PRUR} + \mathsf{PRDR} + 2) + 2 \times \mathsf{PRUS} \times (\mathsf{PRUR} + 1) + 2 \times (\mathsf{PRDR} + 1) \right\}}{(\mathsf{PRMG} + 1) \times 32768}$$

and

 $\mathsf{PRMV} > \frac{(\mathsf{PRDS} + \mathsf{PRFL}) \times \{\mathsf{PRDS} \times (\mathsf{PRUR} + 2 \times \mathsf{PRDR} + 3) + \mathsf{PRUS} \times (\mathsf{PRUR} + 1)\} \times 4}{(\mathsf{PRMG} + 1) \times 32768}$ 

$$\mathsf{PRFH} \leq \frac{-\mathsf{A} + \sqrt{\mathsf{A}^2 + \mathsf{B}}}{\mathsf{PRUR} + \mathsf{PRDR} + 2}$$

However, A = PRUS x (PRUR + 1) + PRDS x (PRDR + 1) and B = { (PRMG + 1) x  $32768 x PRMV - 2 x A x PRFL + (PRUR + PRDR + 2) x PRFL<sup>2</sup> } x (PRUR + PRDR + 2)$ 

(ii) Eliminate the linear acceleration/deceleration range and make a linear acceleration range smaller. When

$$\mathsf{PRMV} \leq \frac{(\mathsf{PRDS} + \mathsf{PRFL}) \times \{\mathsf{PRDS} \times (\mathsf{PRUR} + 2 \times \mathsf{PRDR} + 3) + \mathsf{PRUS} \times (\mathsf{PRUR} + 1)\} \times 4}{(\mathsf{PRMG} + 1) \times 32768}$$

 $\mathsf{PRMV} > \frac{(\mathsf{PRUS} + \mathsf{PRFL}) \times \mathsf{PRUS} \times (\mathsf{PRUR} + \mathsf{PRDR} + 2) \times 8}{(\mathsf{PRMG} + 1) \times 32768}$ 

Change to S-curve acceleration/deceleration without any linear acceleration/deceleration (PRUS>0, PRDS=0)

 $\mathsf{PRFH} \leq \frac{-\mathsf{A} + \sqrt{\mathsf{A}^2 + \mathsf{B}}}{\mathsf{PRUR} + 2 \times \mathsf{PRDR} + 3}$ 

However, A = PRUS x (PRUR + 1) and B = { (PRMG + 1) x 32768 x PRMV - 2 x A x PRFL + (PRUR + 2 x PRDR + 3) x PRFL<sup>2</sup> } x (PRUR + 2 x PRDR + 3)

(iii) Eliminate the linear acceleration/deceleration range When

 $\mathsf{PRMV} \leq \frac{(\mathsf{PRUS} + \mathsf{PRFL}) \times \mathsf{PRUS} \times (\mathsf{PRUR} + \mathsf{PRDR} + 2) \times 8}{(\mathsf{PRMG} + 1) \times 32768}$ 

Change to S-curve acceleration/deceleration without any linear acceleration/deceleration (PRUS=0, PRDS=0),

$$\mathsf{PRFH} \leq \sqrt{\frac{(\mathsf{PRMG}+1) \times 32768 \times \mathsf{PRMV}}{(\mathsf{PRUR}+\mathsf{PRDR}+2) \times 2}} + \mathsf{PRFL}^2}$$

PRMV: Positioning amount PRUR: Speed acceleration rate PRUS: S-curve acceleration range PRFL: Initial speed PRFH: Operation speed PRDR: Deceleration rate PRMG: Speed magnification rate PRDS: S-curve deceleration range

#### (3)-3. When PRUS>PRDS

(i) Make a linear acceleration/deceleration range smaller When

$$\mathsf{PRMV} \leq \frac{(\mathsf{PRFH} + \mathsf{PRFL}) \times \left\{ (\mathsf{PRFH} - \mathsf{PRFL}) \times (\mathsf{PRUR} + \mathsf{PRDR} + 2) + 2 \times \mathsf{PRUS} \times (\mathsf{PRUR} + 1) + 2 \times \mathsf{PRDS} \times (\mathsf{PRDR} + 1) \right\}}{(\mathsf{PRMG} + 1) \times 32768}$$

and

 $\mathsf{PRMV} > \frac{(\mathsf{PRUS} + \mathsf{PRFL}) \times \{\mathsf{PRUS} \times (2 \times \mathsf{PRUR} + \mathsf{PRDR} + 3) + \mathsf{PRDS} \times (\mathsf{PRDR} + 1)\} \times 4}{(\mathsf{PRMG} + 1) \times 32768}$ 

$$\mathsf{PRFH} \le \frac{-\mathsf{A} + \sqrt{\mathsf{A}^2 + \mathsf{B}}}{\mathsf{PRUR} + \mathsf{PRDR} + 2}$$

However, A = PRUS x (PRUR + 1) + PRDS x (PRDR + 1), B = { (PRMG + 1) x  $32768 \times PRMV - 2 \times A \times PRFL + (PRUR + PRDR + 2) \times PRFL^2 } x (PRUR + PRDR + 2)$ 

 (ii) Eliminate the linear acceleration section and make a linear deceleration range smaller. When

$$\mathsf{PRMV} \leq \frac{(\mathsf{PRUS} + \mathsf{PRFL}) \times \{\mathsf{PRUS} \times (2 \times \mathsf{PRUR} + \mathsf{PRDR} + 3) + \mathsf{PRDS} \times (\mathsf{PRDR} + 1) \} \times 4}{(\mathsf{PRMG} + 1) \times 32768} \text{ and }$$

 $\mathsf{PRMV} > \frac{(\mathsf{PRDS} + \mathsf{PRFL}) \times \mathsf{PRDS} \times (\mathsf{PRUR} + \mathsf{PRDR} + 2) \times 8}{(\mathsf{PRMG} + 1) \times 32768}$ 

Change to S-curve acceleration/deceleration without any linear acceleration (PRUS = 0, PRDS > 0)

$$\mathsf{PRFH} \leq \frac{-\mathsf{A} + \sqrt{\mathsf{A}^2 + \mathsf{B}}}{2 \times \mathsf{PRUR} + \mathsf{PRDR} + 3}$$

However, A = PRDS x (PRDR + 1), B = { (PRMG + 1) x 32768 x PRMV - 2 x A x PRFL + (2 x PRUR + PRDR + 3) x PRFL<sup>2</sup> } x (2 x PRUR + PRDR + 3)

(iii) Eliminate the linear acceleration/deceleration range When

 $\mathsf{PRMV} \leq \frac{(\mathsf{PRDS} + \mathsf{PRFL}) \times \mathsf{PRDS} \times (\mathsf{PRUR} + \mathsf{PRDR} + 2) \times 8}{(\mathsf{PRMG} + 1) \times 32768}$ 

Change to S-curve acceleration/deceleration without any linear acceleration/deceleration (PRUS = 0, PRDS = 0),

$$\mathsf{PRFH} \leq \sqrt{\frac{(\mathsf{PRMG}+1) \times 32768 \times \mathsf{PRMV}}{(\mathsf{PRUR}+\mathsf{PRDR}+2) \times 2}} + \mathsf{PRFL}^2}$$

PRMV: Positioning amount

| <b>J</b>                                |
|-----------------------------------------|
| PRUR: Operation speed acceleration rate |
| PRUS: S-curve acceleration range        |

PRFL: Initial speedPRFH: Operation speedPRDR: Deceleration ratePRMG: Speed magnification ratePRDS: S-curve deceleration range

#### 10-4. Example of setting up an acceleration/deceleration speed pattern

Ex. Reference clock = 19.6608 MHz When the start speed =10 pps, the operation speed =100 kpps, and the accel/decel time = 300 msec,

- 1) Select the 2x mode for multiplier rate in order to get 100 kpps output PRMG = 149 (95h)
- 2) Since the 2x mode is selected to get an operation speed 100 kpps, PRFH = 50000 (C350h)
- 3) In order to set a start speed of 10 pps, the rate magnification is set to the 2x mode. PRFL = 5 (0005h)
- 4) In order to make the acceleration/deceleration time 300 msec, set PRUR = 28,494, from the equation for the acceleration time and the PRUR value.

Acceleration time [s] =  $\frac{(PRFH - PRFL) \times (PRUR + 1) \times 4}{Reference clock frequency [Hz]}$ 

 $0.3 = \frac{(50000 - 5) \times (PRUR + 1) \times 4}{19.6608 \times 10^6}$ 

#### PRUR = 28.494

However, since only integers can be entered for PRUR, use 28 or 29. The actual acceleration/deceleration time will be 295 msec if PRUR = 28, or 305 msec if PRUR = 29.

#### An example of the speed pattern when PRUR = 29

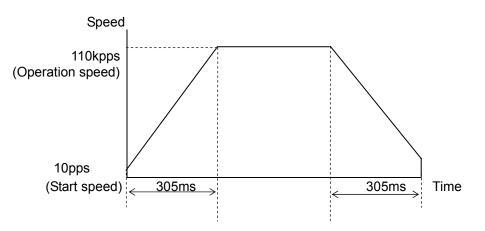

## 10-5. Changing speed patterns while in operation

By changing the RFH, RUR, RDR, RUS, or RDS registers during operation, the speed and acceleration can be changed on the fly. However, if the ramping-down point is set to automatic (MSDP = 0 in the PRMD register) for the positioning mode, do not change the values for RFL, RUR, RDR, RUS, or RDS. The automatic ramping-down point function will not work correctly.

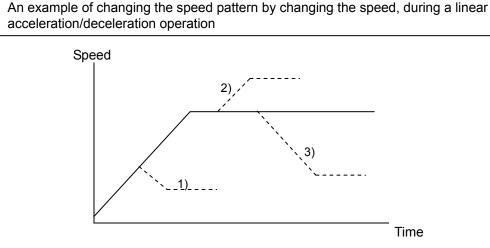

- 1) Make RFH smaller while accelerating the axis accelerate or decelerate until it reaches the correct speed.
- 2), 3) Change RFH after the acceleration/deceleration is complete. The axis will continue accelerating or decelerating until it reaches the new speed.

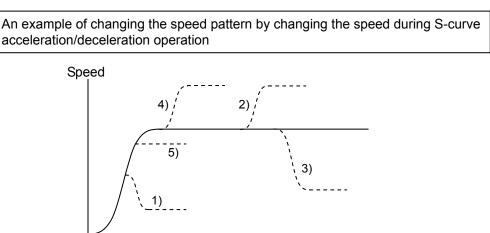

- Make RFH smaller and if ((change speed) < (speed before change)) and the axis will accelerate/decelerate using an S-curve until it reaches the correct speed.
- 5) Make RFH smaller and if ((change speed) ≥ (speed before change)) and the axis will accelerate/decelerate without changing the S-curve's characteristic until it reaches the correct speed.
- 4) Make RFH larger while accelerating and the axis will accelerate to the original speed entered without changing the S-curve's characteristic. Then it will accelerate again until it reaches the newly set speed.

Time

2), 3) If RFH is changed after the acceleration/deceleration is complete, the axis will accelerate/decelerate using an S-curve until it reaches the correct speed.

# 11. Description of the Functions

# <u>11-1. Reset</u>

After turning ON the power, make sure to reset the LSI before beginning to use it. To reset the LSI, hold the #RST terminal LOW while supplying at least 8 cycles of a reference clock signal. After a reset, the various portions of the LSI will be configured as follows.

| Item<br>(n = x, y, z, u)         | Reset status (initial status) |
|----------------------------------|-------------------------------|
| Internal registers, pre-register | 0                             |
| Control command buffer           | 0                             |
| Axis assignment buffer           | 0                             |
| Input/output buffer              | 0                             |
| #INTterminal                     | HIGH                          |
| #WRQ terminal                    | HIGH                          |
| #IFB terminal                    | HIGH                          |
| D0 to D7 terminals               | High-Z (impedance)            |
| D8 to D15 terminals              | High-Z (impedance)            |
| P0n to P7n terminals             | Input terminal                |
| #CSTA terminal                   | HIGH                          |
| #CSTP terminal                   | HIGH                          |
| OUTn terminal                    | HIGH                          |
| DIRn terminal                    | HIGH                          |
| ERCn terminal                    | HIGH                          |
| #BSYn terminal                   | HIGH                          |

## 11-2. Position override

This LSI can override (change) the target position freely during operation. There are two methods for overriding the target position.

#### 11-2-1. Target position override 1

acceleration curve.

data (new RMV value).

By rewriting the target position data (RMV register value), the target position can be changed. The starting position is used as a reference to change target position.

1) If the new target position is further away from the original target position during acceleration or constant speed operation, the axis will maintain the operation using the same speed pattern and it will complete the positioning operation at the position specified in the new data (new RMV value).

2) If the new target position is further away from the original target position during deceleration, the axis will accelerate from the current position to FH speed and complete the positioning operation at the position specified in the new data (new RMV value).

Assume that the current speed is Fu, and when RFL = Fu, a curve of next acceleration will be equal to a normal

deceleration, movement on the axis will decelerate and stop. Then, the movement will reverse and complete the positioning operation at the position specified in the new

 If the axis has already passed over the new target position, or the target position is changed to a position

that is closer than the original position during

f Change to a target further away f Change to a target î t further away f Change to a target î further away f Change to a target î further away

The axis accelerates/decelerates only when starting in high speed. The target position data (RMV register value) can be rewritten any number of times until the positioning operation is complete.

Note1: If the ramping-down point is set to automatic and the <u>(deceleration time) > (acceleration time x 2)</u>, it may be the case that the axis cannot reduce the speed to the FL level, as shown below. In this case, if the target position is set closer than original position and the axis is decelerating, the axis will decelerate along the deceleration curve from the new override position, and then slow to the FL speed and finally stop. Then it will start moving to the new position.

Therefore, the axis will overrun the original target position during deceleration (shaded area).

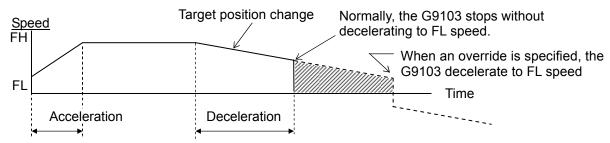

To avoid creating an overrun condition, make sure that <u>the deceleration time is less than two times of the</u> <u>acceleration time</u>, or if <u>the deceleration time is more than double the acceleration time</u>, make the ramping-down point a manual setting.

Note 2: If the LSI starts decelerating by changing the target to a closer position, and if you perform a "position override" to a position further away during this deceleration, the LSI will not re-accelerate. It will feed to the more distant target after decelerating to FL speed.

Also, if you overshoot the target position to lower than the initial RMV setting value during deceleration using the automatic ramp down point setting, the LSI will not accelerate using the target position override.

If you change the target position with the "position override" function while decelerating with the auto ramp down function, the LSI will accelerate again.

Note 3: The position override is only valid while feeding.

If you perform a "position override" operation just before stopping, the PCL may not accept the position override command. To see if the position override command is accepted, check the SEOR bit in the main status after issuing the override command. If the PCL has ignored the override command, the SEOR will be 1.

Please note if an override command is written into the RMV register (90h) while the axis is stopping, the PCL changes SEOR to 1. Therefore, if you write an override command before the axis has started moving, the SEOR will also be changed to 1.

If the PCL ignores the override, the SEOR will become 1 when the axis stops. And, after the main status is read, SEOR will go back to 0 within 3 reference clock cycles.

Note 4: A Position Override 1 cannot be executed while performing an interpolation operation.

### 11-2-2. Target position override 2 (PCS signal)

By making MPCS in the PRMD (operation mode) register "1," the PCL will perform positioning operations for the amount specified in the PRMV register, based on the timing of this command after the operation start (after it starts outputting command pulses) or on the "ON" timing of the PCS input signal.

A PCS input logic can be changed. The PCS terminal status can be monitored using the RSTS register (extension status).

| Setting pulse control using the PCS input                                        |                                                                              | [PRMD]               | (WRITE) |
|----------------------------------------------------------------------------------|------------------------------------------------------------------------------|----------------------|---------|
| 1: Positioning for the number of pulses stor                                     |                                                                              | 15                   | 0       |
| time at which the PCS input signal is tur                                        |                                                                              | - n                  |         |
| Setting the PCS input logic                                                      | <set (bit="" 24)="" in="" pcsl="" renv1=""></set>                            | [RENV1]              | (WRITE) |
| 0: Negative logic                                                                |                                                                              | 31                   | 24      |
| 1: Positive logic                                                                |                                                                              |                      | n       |
| Reading the PCS signal                                                           | < SPCS (bit 8) in RSTS>                                                      | [RSTS]               | (READ)  |
| 0: Turn OFF PCS signal                                                           |                                                                              | 15                   | 8       |
| 1: Turn ON PCS signal                                                            |                                                                              |                      |         |
| PCS substitution input<br>Perform processes that are identical to tho<br>signal. | <control command:="" staon=""><br/>se performed by supplying a PCS</control> | [PCS input co<br>28h | ommand] |

Note: A Position Override 2 cannot be executed while performing an interpolation operation.

# 11-3. Output pulse control

## 11-3-1. Output pulse mode

There are four types of common pulse output modes, two types of Two-pulse modes and two types of 90 phase difference modes as the modes to output command pulses.

| Common pulse mode:         | Outputs operation pulses from the OUT terminal and outputs the direction |
|----------------------------|--------------------------------------------------------------------------|
|                            | signal from the DIR terminal.                                            |
| Two-pulse mode:            | Outputs positive direction operation pulses from the OUT terminal, and   |
|                            | outputs negative direction operation pulses from the DIR terminal.       |
| 90 phase difference modes: | Outputs 90 phase difference pulses through the OUT and DIR terminals.    |

The output mode for command pulses is set in PMD0 to 2 (bits 0 to 2) in RENV1 (environment setting 1). If motor drivers using the common pulse mode need a lag time (since the direction signal changes, until receiving a command pulse), use a direction change timer.

When DTMP (bit 28) in the RENV1 (environment setting 1) is set to 0, the operation can be delayed for one direction change timer unit (0.2 msec), after changing the direction identification signal.

| 9 | Setting the pu  | ulse output mode       | <set< th=""><th>RENV1.PMD0</th><th>to 2 (bit0 to 2)&gt;</th><th>[RENV1]</th><th>(WRITE)</th></set<> | RENV1.PMD0 | to 2 (bit0 to 2)>           | [RENV1]   | (WRITE) |
|---|-----------------|------------------------|----------------------------------------------------------------------------------------------------|------------|-----------------------------|-----------|---------|
|   | PMD0 to 2       | When fee<br>positive d |                                                                                                    |            | eding in the<br>e direction | 7         | 0       |
|   |                 | OUT output             | DIR output                                                                                          | OUT output | DIR output                  |           | n n n   |
|   | 000             |                        | High                                                                                                |            | Low                         |           |         |
|   | 001             |                        | High                                                                                                |            | Low                         |           |         |
|   | 010             |                        | Low                                                                                                 |            | High                        |           |         |
|   | 011             |                        | Low                                                                                                 |            | High                        |           |         |
|   | 100             |                        | High                                                                                                | High       |                             |           |         |
|   | 101             | OUT                    |                                                                                                    | OUT        |                             |           |         |
|   | 101             | DIR                    |                                                                                                    | DIR        |                             |           |         |
|   | 110             | OUT                    |                                                                                                    | OUT        |                             |           |         |
|   | 110             | DIR                    |                                                                                                    | DIR        |                             |           |         |
|   | 111             |                        | Low                                                                                                 | Low        |                             |           |         |
| S | etting the dir  | rection change tin     | ner (0.2 msec)                                                                                      |            |                             | [RENV1]   | (WRITE) |
|   | 0: ON<br>1: OFF |                        |                                                                                                    |            | t 28) in RENV1>             | 31<br>n - | 24      |

## 11-3-2. Control the output pulse width and operation complete timing

In order to put forward the timing of stopping, this LSI controls the output pulse width.

When the output pulse speed is slower than 1/8192 of reference clock (approx. 2.4 Kpps when CLK = 19.6608 MHz), the pulse width is constant and is 4096 cycles of the reference clock (approx. 200 µsec when CLK = 19.6608 MHz). For faster pulse speeds than this, the duty cycle is kept constant (approx. 50%). By setting PDTC (bit 31) in the RENV1 register (environment setting 1), the output pulse width can be fixed to make a constant duty cycle (50%).

Also, when setting METM (operation completion timing setting) in the PRMD register (operation mode), the operation complete timing can be changed.

1) When METM = 0 (the point at which the output frequency cycle is complete) in the PRMD register

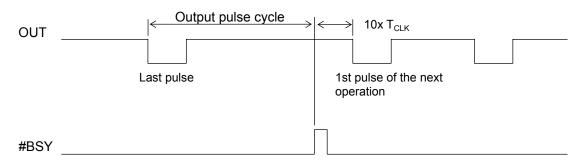

2) When METM = 1 (when the output pulse is OFF) in the PRMD register

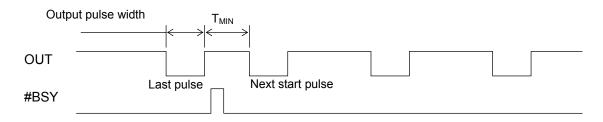

When set to "when the output pulse is OFF," the time interval "Min" from the last pulse until the next starting pulse output will be  $T_{MIN} = 15 \times T_{CLK}$ . ( $T_{CLK}$ : Reference clock cycle)

| Setting the operation complete timing<br>0: At the end of a cycle of a particular outp | <pre><set (bit="" 12)="" in="" metm="" prmd=""> ut frequency</set></pre> | [RMD]<br>15 | (WRITE)<br>8                |
|----------------------------------------------------------------------------------------|--------------------------------------------------------------------------|-------------|-----------------------------|
| 1: When the output pulse turns OFF.                                                    |                                                                          |             | י<br><u>ו -   -   -   -</u> |
| Setting the output pulse width                                                         | <set (bit="" 31)="" in="" pdtc="" renv1=""></set>                        | [RENV1]     | (WRITE)                     |
| 0: Automatically change between a consta                                               |                                                                          | 31          | 24                          |
| cycle (approx. 50%) in accord with varia<br>1: Keep the output pulse width at a consta |                                                                          | n           |                             |

# 11-4. Idling control

When starting acceleration or deceleration operation, it can be started after the output of a few pulses at FL speed (idling output). Set the number of pulses for idling in IDL of the RENV5 register (environment setting 5). If you will not be using this function, enter a value "n" of 0 or 1. The LSI will start the acceleration at the same time it begins outputting pulses. Therefore, the start speed obtained from an initial 2-pulse cycle will be faster than the FL speed.

To use this function, enter a value "n" of 2 to 7. The LSI will start the acceleration by beginning its output on the "n" th pulse. Therefore, the start speed will be the FL speed and the FL speed can be set to near the maximum starting pulse rate.

If this function is used with the positioning mode, the total feed amount will not change.

[Setting idling pulses and acceleration start timing]

| #BSY                                              |                                                          |
|---------------------------------------------------|----------------------------------------------------------|
| When n=0 OUT                                      |                                                          |
| FUP                                               |                                                          |
|                                                   | ▲Start acceleration on the 0th pulse                     |
| When n=1 OUT                                      |                                                          |
| FUP                                               |                                                          |
|                                                   | ▲ Start acceleration on the 0th pulse                    |
|                                                   | Cycle at the FL speed                                    |
| When N=3 OUT                                      | 1 2 3                                                    |
| FUP                                               |                                                          |
|                                                   | Start acceleration on the 3th pulse▲                     |
| Cat the number of idlin.                          |                                                          |
|                                                   | f idling pulses, from 0 to 7.                            |
| Start accelerating at I                           | L speed after outputting the specified number of pulses. |
| Read the idling control<br>Read the idling contro |                                                          |
|                                                   | 23 16                                                    |
|                                                   | 0 n n n                                                  |

Note: While setting the number of idling pulses, when you write a High-Speed Start 1 command (52h or 56h), motion of an axis will accelerate to FH speed after outputting the specified number of idling pulses at FL speed. Then the operation will be the same as the High-Speed Start 2 command.

# 11-5. Mechanical external input control

## 11-5-1. +EL, -EL signal

When an end limit signal (a +EL signal when feeding in the + direction) in the feed direction turns ON while operating, motion of a machine will stop immediately or decelerate and stop. After it stops, even if the EL signal is turned OFF, a machine will remain stopped. For safety, please design a structure of the machine so that the EL signal keeps ON until a machine reaches the end of the stroke even if the machine moves. If the EL signal is ON when writing a start command, the axis cannot start moving in the direction of the particular EL signal that is ON.

By setting ELM in the RENV1 (environment setting 1) register, the stopping pattern for use when the EL signal is turned ON can be set to immediate stop or deceleration stop (high speed start only). If deceleration stop is selected, hold the EL input ON until stopping.

The minimum pulse width of the EL signal is 80 reference clock cycles (4  $\mu$ sec) when the input filter is ON. When the input filter is turned OFF, the minimum pulse width is two reference clock cycles (0.1  $\mu$ sec). The EL signal can be monitored by reading SSTSW (sub status).

By reading the REST register, you can check for an error interrupt caused by the EL signal turning ON. When in the timer mode, this signal is ignored. Even in this case, the EL signal can be monitored by reading SSTSW (sub status).

The input logic of the EL signal can be set for each axis using the ELL input terminal.

| Set the input logic of the ±EL signal<br>L: Positive logic input<br>H: Negative logic input                         |                                                                                                    | <ell input="" termi<="" th=""><th>inal&gt;</th><th></th></ell>          | inal>                           |                                     |
|----------------------------------------------------------------------------------------------------|----------------------------------------------------------------------------------------------------|-------------------------------------------------------------------------|---------------------------------|-------------------------------------|
| Stop method used when the ±EL signa<br>0: Immediate stop by turning ON the<br>1: Deceleration stop by turning ON th | ±EL signal<br>ne ±EL signal                                                                                                    | Set ELM (bit 3) in REN                                                  | 7                               | (WRITE)<br>0<br>- n                 |
| Reading the ±EL signal<br>SPEL = 0:Turn OFF the +EL signal<br>SMEL = 0:Turn OFF the -EL signal                      | SPEL = 1: Tu                                                                                                    | , SMEL (bit 13) in SSTs<br>rn ON the +EL signal<br>rn ON the -EL signal | SW> [SSTSW]<br>15<br>r          | 8                                   |
| Reading the stop cause when the ±EL<br>ESPL = 1: Stop by turning ON the +E<br>ESML = 1: Stop by turning ON the -E   | <espl (bit<br="">L signal</espl>                                                                                                    | t 5), ESML (bit 6) in RE                                                | EST> 7<br>[REST]<br>7<br>[- n r | (READ)<br>0<br>1 -   -   -   -      |
| Setting the ±EL input filter<br>1:Apply a filter to the ±EL input<br>Apply a filter and any signals shor            | <se< td=""><td>et FLTR (bit 26) in REN<br/>pulse width are ignored</td><td>31</td><td>(WRITE)<br/>24<br/>  -   -   n  -   -</td></se<> | et FLTR (bit 26) in REN<br>pulse width are ignored                      | 31                              | (WRITE)<br>24<br>  -   -   n  -   - |

Note 1: Operation after turning ON the EL signal may be different from the above for the origin return operation (9-5-1), the origin search operation (9-5-3), and the EL or SL operation mode (9-6). See the description of each operation mode.

## 11-5-2. SD signal

If the SD signal input is disabled by setting MSDE in the PRMD register (operation mode) to 0, the SD signal will be ignored.

If the SD signal is enabled and the SD signal is turned ON while in operation, the axis will: 1) decelerate, 2) latch and decelerate, 3) decelerate and stop, or 4) latch and perform a deceleration stop, according to the setting of SDM and SDLT in the RENV1 register (environment setting 1).

- 1) Deceleration < SDM (bit 4) = 0, SDLT (bit 5) = 0 in RENV1 register>
  - While feeding at constant speed, the SD signal is ignored. While in high speed operation the axis decelerates to the FL speed when the SD signal is turned ON. After decelerating, or while decelerating, if the SD signal turns OFF, the axis will accelerate to the FH speed.
  - If the SD signal is turned ON when the high speed command is written, the axis will operate at FL speed. When the SD signal is turned OFF, the axis will accelerate to FH speed.

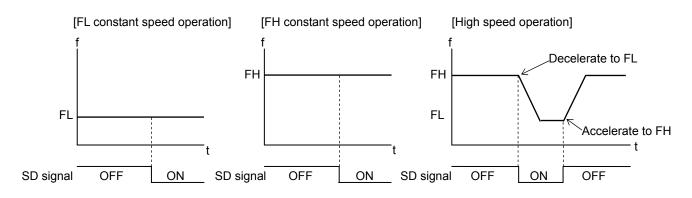

2) Latch and decelerate <SDM (bit 4) = 0, SDLT (bit 5) = 1 in RENV1 register>

- While feeding at constant speed, the SD signal is ignored. While in high speed operation, decelerate to FL speed by turning the SD signal ON. Even if the SD signal is turned OFF after decelerating or while decelerating, the axis will continue moving at FL speed and will not accelerate to FH speed.
- If the SD signal is turned ON while writing a high speed command, the axis will feed at FL speed. Even if the SD signal is turned OFF, the axis will not accelerate to FH speed.

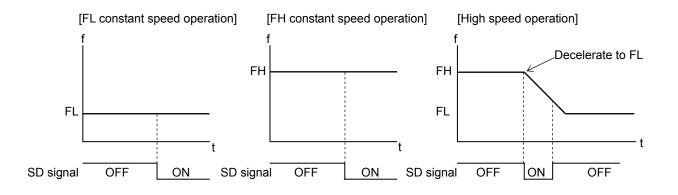

- 3) Deceleration stop <SDM (bit 4) = 1, SDLT (bit 5) = 0 in RENV1 register>
  - If the SD signal is turned ON while in constant speed operation, the axis will stop. While in high speed operation, the axis will decelerate to FL speed when the SD signal is turned ON, and then stop. If the SD signal is turned OFF during deceleration, the axis will accelerate to FH speed.
  - If the SD signal is turned ON after writing a start command, the axis will complete its operation without another start.
  - When stopped, the axis will output an #INT signal.

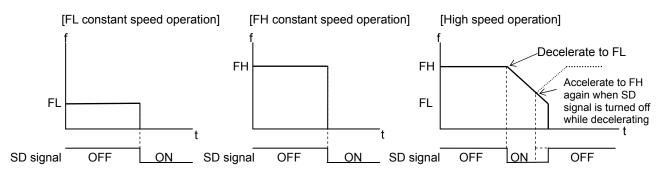

- 4) Latch and deceleration stop <SDM (bit 4) = 1, SDLT (bit 5) = 1 in RENV1>
  - If the SD signal is turned ON while in constant speed operation, the axis will stop. If the SD signal is turned ON while in high speed operation, the axis will decelerate to FL speed and then stop. Even if the SD signal is turned OFF during deceleration, the axis will not accelerate.
  - If the SD signal is turned ON while writing a start command, the axis will not start moving and the operation will be completed.
  - While stopped, the LSI outputs an #INT signal.

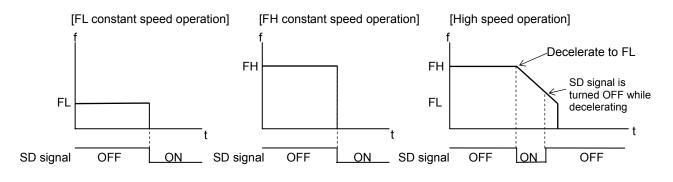

The input logic of the SD signal can be changed. If the latched input is set to accept input from the SD signal, and if the SD signal is OFF at the next start, the latch will be reset. The latch is also reset when the latch input (SDLT in RENV1) is set to zero.

The minimum pulse width of the SD signal is 80 reference clock cycles (4.0  $\mu$ sec) when the input filter is ON. When the input filter is turned OFF, the minimum pulse width is two reference clock cycles (0.1  $\mu$ sec). (When CLK = 19.6608 MHz.)

The latch signal of the SD signal can be monitored by reading SSTSW (sub status). The SD signal terminal status can be monitored by reading RSTS (extension status). By reading the REST register, you can check for an error interrupt caused by the SD signal turning ON.

| Enable/disable SD signal input                                      | <set (bit="" 8)="" in="" msde="" prmd=""></set>   | [RMD]             | (WRITE)   |
|---------------------------------------------------------------------|---------------------------------------------------|-------------------|-----------|
| 0: Disable SD signal input                                          | (                                                 | 15                | ` 8       |
| 1: Enable SD signal input                                           |                                                   |                   |           |
|                                                                     |                                                   | <u> - - - - -</u> | -   -   n |
| Input logic of the SD signal                                        | <set 6)="" in="" renv1="" sdl(bit=""></set>       | [RENV1]           | (WRITE)   |
| 0: Negative logic                                                   |                                                   | 7                 | 0         |
| 1: Positive logic                                                   |                                                   |                   |           |
|                                                                     |                                                   | <u> - n - - -</u> |           |
| Set the operation pattern when the SD signal is                     |                                                   | [RENV1]           | (WRITE)   |
|                                                                     | <set (bit="" 4)="" in="" renv1="" sdm=""></set>   | 7                 | 0         |
| 0: Decelerates on receiving the SD signal and                       |                                                   |                   |           |
| 1: Decelerates and stops on receiving the SD                        |                                                   |                   |           |
| Select the SD signal input type                                     | <set (bit="" 5)="" in="" renv1="" sdlt=""></set>  | [RENV1]           | (WRITE)   |
| 0: Level input                                                      |                                                   | 7                 | 0         |
| 1: Latch input                                                      |                                                   | -   -   n  -   -  |           |
| To release the latch, turn OFF the SD input who                     | en next start command is written                  |                   |           |
| or select Level input.<br>Reading the latch status of the SD signal | <ssd (bit="" 15)="" in="" sstsw=""></ssd>         |                   | (READ)    |
| 0: The SD latch signal is OFF                                       | <33D (bit 15) III 3313W>                          |                   | ````      |
| 1: The SD latch signal is ON                                        |                                                   | 15                | 8         |
| 1. The OD laten signal is ON                                        |                                                   | n                 |           |
| Reading the SD signal                                               | < SDIN (bit 15) in the RSTS>                      | [RSTS]            | (READ)    |
| 0: The SD signal is OFF                                             |                                                   | 15                | 、<br>8    |
| 1: The SD signal is ON                                              |                                                   |                   |           |
|                                                                     |                                                   | n                 |           |
| Reading the cause of an #INT when stopped by                        | the SD signal                                     | [REST]            | (READ)    |
|                                                                     | <essd (bit="" 10)="" in="" rest=""></essd>        | 15                | 8         |
| 1: Deceleration stop caused by the SD signal t                      | turning ON                                        |                   |           |
|                                                                     | -                                                 | 0                 | n         |
| Apply an input filter to SD                                         | <set (bit="" 26)="" fltr="" in="" renv1=""></set> | [RENV1]           | (WRITE)   |
| 1: Apply a filter to the SD input                                   |                                                   | 31                | 24        |
| By applying a filter, signals with a pulse width                    | h of 4 µsec or less will be ignored.              |                   |           |
|                                                                     |                                                   |                   | n         |

## 11-5-3. ORG, EZ signals

These signals are enabled in the origin return modes (origin return, leave origin position, and origin position search) and in the EZ count operation modes. Specify the operation mode and the operation direction using the PRMD register (operation mode).

Since the ORG signal input is latched internally, there is no need to keep the external signal ON. The ORG latch signal is reset when stopped.

The minimum pulse width of the ORG signal is 80 reference clock cycles (4  $\mu$ sec) when the input filter is ON. When the input filter is turned OFF, the minimum pulse width is two reference clock cycle (0.1  $\mu$ sec). (When CLK = 19.6608 MHz.)

The input logic of the ORG signal and EZ signal can be changed using the RENV1 register (environment setting 1).

The ORG terminal status can be monitored by reading SSTSW (sub status). The EZ terminal status can be monitored by reading the RSTS register (extension status).

For details about the origin return operation modes, see 9-5, "Origin position operation mode."

ORG signal and EZ signal timing

| EZ (ii) V                                                                                                    | When t ≥ 2 x T <sub>CLK</sub> , counts.<br>When T <sub>CLK</sub> < t < 2 x T <sub>CLK</sub> ,<br>ounting is undetermined. |
|----------------------------------------------------------------------------------------------------|----------------------------------------------------------------------------------------------------|
|                                                                                                    | When t $\leq$ T <sub>CLK</sub> , does not count.<br>T <sub>CLK</sub> : Reference clock cycle                              |
| Enabling the ORG and EZ signals <pre>Set MOD (bits 0 to 6) in PRM</pre>                                                            | D>[PRMD] (WRITE)                                                                                                    |
| 001 0000: Origin return in the positive direction                                                                                  | 7 0                                                                                                    |
| 001 0010: Leave origin position in the positive direction                                                                          |                                                                                                    |
| 001 0101: Origin position search in the positive direction                                                                         | 0 n n n n n n n                                                                                                    |
| 010 0100: EZ counting in the positive direction                                                                                    |                                                                                                    |
| 001 1000: Origin return in the negative direction                                                                                  |                                                                                                    |
| 001 1010: Leave origin position in the negative direction                                                                          |                                                                                                    |
| 001 1101: Origin position search in the negative direction<br>010 1100: EZ count operation in the negative direction               |                                                                                                    |
| Set the origin return method <set (bits="" 0="" 3="" 3)="" in="" orm0="" renv<="" td="" to=""><td>/3&gt;[RENV3] (WRITE)</td></set> | /3>[RENV3] (WRITE)                                                                                                    |
| See the RENV3 register description                                                                                                 |                                                                                                    |
|                                                                                                    | 7 0                                                                                                    |
|                                                                                                    | n n n n                                                                                                    |
| Set the input logic for the ORG signal <pre>Set ORGL (bit 7) in RENV</pre>                                                         | (WRITE) (WRITE)                                                                                                    |
| 0: Negative logic                                                                                                    | 7 0                                                                                                    |
| 1: Positive logic                                                                                                    |                                                                                                    |
|                                                                                                    | n                                                                                                    |
| Read the ORG signal <sorg (bit="" 14)="" in="" ssts<="" td=""><td>W&gt;[SSTSW] (READ)</td></sorg>                                  | W>[SSTSW] (READ)                                                                                                    |
| 0: The ORG signal is OFF                                                                                                    | 15 8                                                                                                    |
| 1: The ORG signal is ON                                                                                                    | - n                                                                                                    |
| Set the EZ count number <pre>Set EZD0 to 3 (bits 4 to 7) in RENV</pre>                                                             |                                                                                                    |
| Set the origin return completion condition and the EZ count number for countin                                                     | ~ ` ` `                                                                                                    |
| Specify the value (the number to count $-1$ ) in EZD0 to 3. The setting range is (                                                 |                                                                                                    |
|                                                                                                    | n n n n                                                                                                    |
| Specify the input logic of the EZ signal <set (bit="" 23)="" ezl="" in="" renv<="" td=""><td>2&gt;[RENV2] (WRITE)</td></set>       | 2>[RENV2] (WRITE)                                                                                                    |
| 0: Falling edge                                                                                                    | 23 16                                                                                                    |
| 1: Rising edge                                                                                                    |                                                                                                    |
|                                                                                                    |                                                                                                    |
| Read the EZ signal <sez (bit="" 10)="" in="" rst<="" td=""><td>S&gt;[RSTS] (READ)</td></sez>                                       | S>[RSTS] (READ)                                                                                                    |
| 0: The EZ signal is OFF                                                                                                    | 15 8                                                                                                    |
| 1: The EZ signal is ON                                                                                                    | n                                                                                                    |
| Apply an input filter to EZ <set (bit="" 26)="" fltr="" in="" renv<="" td=""><td></td></set>                                       |                                                                                                    |
| 1: Apply a filter to the EZ input                                                                                                  | 31 24                                                                                                    |
| By applying a filter, signals with a pulse width of 4 µsec or less will be ignor                                                   | ed.                                                                                                    |
|                                                                                                    | n                                                                                                    |

# 11-6. Servomotor I/F (Case in digital servo)

11-6-1. INP signal

The pulse strings input accepting servo driver systems have a deflection counter to count the difference between command pulse inputs and feedback pulse inputs. The driver controls to adjust the difference to zero. In other words, a servomotor moves behind a command pulse and, even after the command pulses stop, the servomotor systems keep feeding until the count in the deflection counter reaches zero.

This LSI can receive a positioning complete signal (INP signal) from a servo driver in place of the pulse output complete timing, to determine when an operation is complete.

When the INP signal input is used to indicate the completion status of an operation, the #BSYsignal when an operation is complete, the main status (bits 0 to 5 of the MSTSW, stop condition), and the extension status (CND0 to 3, operation status) will also change when the INP signal is input.

The input logic of the INP signal can be changed.

The minimum pulse width of the INP signal is 80 reference clock cycles (4  $\mu$ sec) when the input filter is ON. If the input filter is OFF, the minimum pulse width will be 2 reference clock cycles (0.1  $\mu$ sec). (When CLK = 19.6608 MHz)

If the INP signal is already ON when the PCL is finished outputting pulses, it treats the operation as complete, without any delay.

The INP signal can be monitored by reading the RSTS register (extension status).

| Set the operation complete delay using the | e INP signal                                               | [PRMD]  | (WRITE) |
|--------------------------------------------|------------------------------------------------------------|---------|---------|
|                                            | <pre><set (bit="" 9)="" in="" minp="" prmd=""></set></pre> | 15      | 8       |
| 0: No operation complete delay waiting     |                                                            |         |         |
| 1: Operation complete (status, #BSY) d     | elay until the INP signal turns ON.                        |         | - - n - |
| Input logic of the INP signal              | <set (bit="" 22)="" in="" inpl="" renv1=""></set>          | [RENV1] | (WRITE) |
| 0: Negative logic                          |                                                            | 23      | 8       |
| 1: Positive logic                          |                                                            |         |         |
|                                            |                                                            | - n     |         |
| Reading the INP signal                     | <sinp (bit="" 16)="" in="" rsts=""></sinp>                 | [RSTS]  | (READ)  |
| 0: The INP signal is OFF                   |                                                            | 23      | 16      |
| 1: The INP signal is ON                    |                                                            |         |         |
|                                            |                                                            | 0 0 0 0 | 0 0 0 n |
| Set the INP input filter                   | <fltr (bit="" 26)="" in="" renv1=""></fltr>                | [RENV1] | (WRITE) |
| 1: Apply a filter to the INP input.        |                                                            | 31      | 24      |
| By applying a filter, pulses less than 4   | 4 μsec in width are ignored.                               |         |         |
|                                            |                                                            |         | - n - - |

### 11-6-2. ERC signal

A servomotor delays the stop until the deflection counter in the driver reaches zero, even after command pulses have stopped being delivered. In order to stop the servomotor immediately, the deflection counter in the servo driver must be cleared.

This LSI can output a signal to clear the deflection counter in the servo driver. This signal is referred to as an "ERC signal." The ERC signal is output as one shot signal or a logic level signal. The output type can be selected by setting the RENV1 register (environment setting 1). If an interval is required for the servo driver to recover after turning OFF the ERC signal (HIGH) before it can receive new command pulses, the ERC signal OFF timer can be selected by setting the RENV1 register.

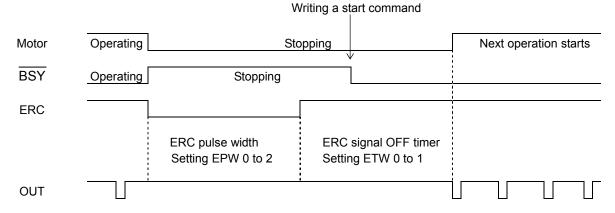

In order to output an ERC signal at the completion of an origin return operation, set EROR (bit 11) = 1 in the RENV1 register (environment setting 1) to make the ERC signal an automatic output. For details about ERC signal output timing, see the timing waveform in section 9-5-1, "Origin return operation."

In order to output an ERC signal for an immediate stop based on the EL signal, ALM signal, or #CEMG signal input, or on the emergency stop command (05h), set EROE (bit 10) = 1 in the RENV1 register, and set automatic output for the ERC signal. (In the case of a deceleration stop, the ERC signal cannot be output, even when set for automatic output.)

The ERC signal can be output by writing an ERC output command (24h).

The output logic of the ERC signal can be changed by setting the RENV1 register. Read the RSTS (extension status) register to monitor the ERC signal.

| Set automatic output for the ERC signal <set (bit="" 10)="" eroe="" in="" renv1<="" td=""><td> · · /</td></set>              | · · /                                     |
|----------------------------------------------------------------------------------------------------|-------------------------------------------|
| 0: Does not output an ERC signal when stopped by EL, ALM, or #CEMG input                                                     |                                           |
| 1: Automatically outputs an ERC signal when stopped by EL, ALM, or #CEM                                                      |                                           |
| input.                                                                                                    |                                           |
| Set automatic output for the ERC signal <set (bit="" 11)="" eror="" in="" renv13<="" td=""><td></td></set>                   |                                           |
| 0: Does not output an ERC signal at the completion of an origin return operation                                             | n. 15 8                                   |
| 1: Automatically outputs an ERC signal at the completion of an origin return                                                 | n                                         |
| operation.                                                                                                    |                                           |
| Set the ERC signal output width <pre>Set EPW0 to 2 (bits 12 to 14) in RENV1</pre>                                            | > [RENV1] (WRITE)                         |
| 000: 12 µsec 100: 13 msec                                                                                                    | 15 8                                      |
| 001: 102 µsec 101: 52 msec                                                                                                   | - n n n                                   |
| 010: 408 µsec 110: 104 msec                                                                                                  |                                           |
| 011: 1.6 msec 111: Logic level output                                                                                        |                                           |
| Select output logic for the ERC signal <set (bit="" 15)="" ercl="" in="" renv1<="" td=""><td>&gt; [RENV1] (WRITE)</td></set> | > [RENV1] (WRITE)                         |
| 0: Negative logic                                                                                                    | 15 8                                      |
| 1: Positive logic                                                                                                    |                                           |
|                                                                                                    | <u>  n  -   -   -   -   -   -   -   -</u> |
| Specify the ERC signal OFF timer time                                                                                        | [RENV1] (WRITE)                           |
| <set (bits="" 1="" 16="" 17)="" etw0="" in="" renv1<="" td="" to=""><td>23 16</td></set>                                     | 23 16                                     |
| 00: 0 µsec 10: 1.6 msec                                                                                                    |                                           |
| 01: 12 µsec 11: 104 msec                                                                                                    | <u>  -   -   -   -   -   n  n</u>         |
| Read the ERC signal <serc (bit="" 9)="" in="" rsts<="" td=""><td>&gt; [RSTS] (READ)</td></serc>                              | > [RSTS] (READ)                           |
| 0: The ERC signal is OFF                                                                                                    | 15 8                                      |
| 1: The ERC signal is ON                                                                                                    |                                           |
|                                                                                                    | 0 -  -  -  -  -  n -                      |

| Emergency stop command<br>Output an ERC signal            | <operation cmemg="" command:=""></operation> | [Stop command]<br>05h                  |
|-----------------------------------------------------------|----------------------------------------------|----------------------------------------|
| ERC signal output command<br>Turn ON an ERC signal        | <control command:="" ercout=""></control>    | [ERC output control<br>command]<br>24h |
| ERC signal output reset command<br>Turn OFF an ERC signal | < Control command: ERCRST>                   | [ERC output control<br>command]<br>25h |

### 11-6-3. ALM signals

Input alarm (ALM) signal.

When the ALM signal turns ON while in operation, the axis will stop immediately or decelerate and stop. However, the axis only decelerates and stops on an ALM signal if it was started with a high speed start. When the axis is started at constant speed, the signal on the ALM terminal will cause an immediate stop. To stop using deceleration, keep the ALM input ON until the axis stops operation.

If the ALM signal is ON when a start command is written, the LSI will not output any pulses.

The minimum pulse width of the ALM signal is 80 reference clock cycles (4  $\mu$ sec) if the input filter is ON. If the input filter is OFF, the minimum pulse width is 2 reference clock cycles (0.1  $\mu$ sec). (When CLK = 19.6608 MHz.)

The input logic of the ALM signal can be changed. The signal status of the ALM signal can be monitored by reading SSTSW (sub status).

| Stop method when the ALM signal is ON<br>0: Stop immediately when the ALM signal<br>1: Deceleration stop (high speed start only | is turned ON                                      | [RENV1]<br>15 | (WRITE)<br>8 |
|----------------------------------------------------------------------------------------------------|---------------------------------------------------|---------------|--------------|
|                                                                                                    |                                                   |               | n            |
| Input logic setting of the ALM signal                                                                                           | <set (bit="" 9)="" alml="" in="" renv1=""></set>  | [RENV1]       | (WRITE)      |
| 0: Negative logic<br>1: Positive logic                                                                                          |                                                   | 15            | 8            |
|                                                                                                    |                                                   |               | n -          |
| Read the ALM signal                                                                                                    | <salm (bit="" 11)="" in="" sstsw=""></salm>       | [SSTSW]       | (READ)       |
| 0: The ALM signal is OFF                                                                                                    |                                                   | 15            | 8            |
| 1: The ALM signal is ON                                                                                                    |                                                   |               | n            |
| Reading the cause of a stop when the ALM s                                                                                      |                                                   | [REST]        | (READ)       |
|                                                                                                    | <esal (bit="" 7)="" in="" rset=""></esal>         | 7             | 0            |
| 1: Stop due to the ALM signal being turned                                                                                      |                                                   | n             |              |
| Set the ALM input filter                                                                                                    | <set (bit="" 26)="" fltr="" in="" renv1=""></set> | [RENV1]       | (WRITE)      |
| 1: Apply a filter to the ALM input                                                                                              |                                                   | 31            | 24           |
| When a filter is applied, pulses less tha ignored.                                                                              | n 4 µsec pulse in width will be                   |               | - n          |

# 11-7. External start, simultaneous start

## 11-7-1. #CSTA signal

This LSI can start when triggered by an external signal on the #CSTA terminals. Set MSY (bits 18 to 19) in the PRMD register (operation mode) to 01 and the LSI will start feeding when the #CSTA goes LOW.

When you want to control multiple axes using more than one LSI, connect the #CSTA terminal on each LSI and input the same signals. All of the axes set to "waiting for #CSTA input" will all start at the same time. In this example a start signal can be output through the #CSTA terminal.

The input logic on the #CSTA terminals cannot be changed.

By setting the RIRQ (event interrupt cause) register, the #INT signal can be output together with a simultaneous start (when the #CSTA input is ON). By reading the RIST register, the cause of an event interrupt can be checked.

The operation status (waiting for #CSTA input), and status of the #CSTA terminal can be monitored by reading the RSTS register (extension status).

### <How to make a simultaneous start>

Set MSY0 to 1 (bits 18 to 19) in the RMD register for the axes you want to start. Write a start command and put the LSI in the "waiting for #CSTA input" status. Then, start the axes simultaneously by either of the methods described below.

1) By writing a simultaneous start command, the LSI will output a one shot signal of 8 reference clock cycles (approx.  $0.4 \mu$ sec when CLK = 19.6608 MHz) from the #CSTA terminal.

2) Input hardware signal from outside.

Supply a hardware signal by driving the terminal with open collector output (74LS06 or equivalent).

#CSTA signals can be supplied as level trigger or edge trigger inputs. However, when level trigger input is selected, if #CSTA = L or a start command is written, the axis will start immediately.

After connecting the #CSTA terminals on each LSI, each axis can still be started independently using start commands.

To release the "waiting for #CSTA input" condition, write an immediate stop command (49h).

1) To start axes controlled by different LSIs simultaneously, connect the LSIs as follows.

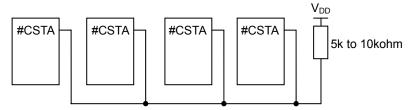

2) To start simultaneously from an external circuit, connect the LSIs as follows.

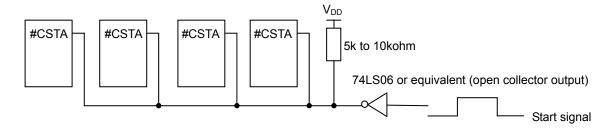

For start signal, supply a one shot input signal with a pulse width of at least 4 reference clock cycles (approx.  $0.2 \mu$ sec when CLK = 19.6608 MHz).

|                                                                                                    | 1               |
|----------------------------------------------------------------------------------------------------|-----------------|
| #CSTAinput <msy0 (bits="" 1="" 18="" 19)="" in="" prmd="" to=""></msy0>                                | [PRMD] (WRITE)  |
| 01: Start by inputting a #CSTA signal                                                                  | 23 16           |
|                                                                                                    | n n             |
| Specify the input specification for the #CSTA signal <set (bit="" 18)="" in="" renv1="" stam=""></set> | [RENV1] (WRITE) |
| 0: Level trigger input for the #CSTA signal                                                            | 23 16           |
| 1: Edge trigger input for the #CSTA signal                                                             |                 |
|                                                                                                    |                 |
| Read the #CSTA signal <ssta (bit="" 5)="" in="" rsts=""></ssta>                                        | [RSTS] (READ)   |
| 0: The #CSTA signal is OFF                                                                             | 7 0             |
| 1: The #CSTA signal is ON                                                                              | n               |
|                                                                                                    |                 |
| Read the operation status <cnd (bits="" 0="" 3)="" in="" rsts="" to=""></cnd>                          | [RSTS] (READ)   |
| 0010: Waiting for #CSTA input                                                                          | 7 0             |
|                                                                                                    | n n n n         |
| Set an event interrupt cause <set (bit="" 18)="" in="" irsa="" rirq=""></set>                          | [RIRQ] (WRITE)  |
| 1: Output an #INT signal when the #CSTA input is ON.                                                   | 23 16           |
|                                                                                                    | 00000n          |
| Reading the event interrupt cause <issa (bit="" 19)="" in="" rist=""></issa>                           | [RIST] (READ)   |
| 1: When the #CSTA signal is ON.                                                                        | 23 16           |
|                                                                                                    | 0000n           |
| Simultaneous start command <operation cmsta="" command:=""></operation>                                | [Start command] |
| Output a one shot pulse of 8 reference clock cycles long from the #CSTA terminal.                      | 06h             |
| (The #CSTA terminal is bi-directional and inputs the output signal again.)                             |                 |
| Simultaneous start command for only own axis <operation command:="" spsta=""></operation>              |                 |
| Used the same way as when a #CSTA signal is supplied, for own axis only.                               | 2Ah             |

<u>11-7-2. PCS signal</u>

The PCS input is a terminal originally used for the target position override 2. However, by setting the MSY (bits 18 to 19) to "1" in the PRMD (operation mode) register, the PCS input signal can enable the #CSTA signal for only its own axis.

The input logic of the PCS input signal can be changed. The terminal status can be monitored by reading the RSTS register (extension status).

| Specify the function of the PCS signal | <set (bit="" 30)="" in="" pcsm="" renv1=""></set>                 |         | (WRITE)        |
|----------------------------------------|-------------------------------------------------------------------|---------|----------------|
|                                        | nal that is available only for its own axis.                      | 31      | (WIXITE)<br>24 |
|                                        |                                                                   | - n     |                |
| Set the Waiting for #CSTA input        | <set (bits="" 1="" 18="" 19)="" in="" msy0="" rmd="" to=""></set> | [RMD]   | (WRITE)        |
| 01: Start on a #CSTA input.            |                                                                   | 23      | 16             |
|                                        |                                                                   | n       | n              |
| Set the input logic of the PCS signal  | <set (bit="" 24)="" in="" pcsl="" renv1=""></set>                 | [RENV1] | (WRITE)        |
| 0: Negative logic                      |                                                                   | 31      | 24             |
| 1: Positive logic                      |                                                                   |         | n              |
| Read the PCS signal                    | <spcs (bit="" 8)="" in="" rsts=""></spcs>                         | [RSTS]  | (READ)         |
| 0: The PCS signal is OFF               |                                                                   | 15      | 8              |
| 1: The PCS signal is ON                |                                                                   |         | n              |

# <u>11-8. External stop / simultaneous stop</u>

This LSI can execute an immediate stop or a deceleration stop triggered by an external signal using the #CSTP terminal. Set MSPE (bit 24) = 1 in the PRMD register (operation mode) to enable a stop from a #CSTP input. The axis will stop immediately or decelerate and stop when the #CSTP terminal is LOW. However, a deceleration stop is only used for a high speed start. When the axis is started at constant speed, the signal on the #CSTP terminal will cause an immediate stop.

The input logic of the #CSTP terminal cannot be changed.

When multiple LSIs are used to control multiple axes, connect the #CSTP terminals on each LSI with another #CSTP terminal and input the same signal so that the axes which are set to stop on a #CSTP input can be stopped simultaneously. In this case, a stop signal can also be output from the #CSTP terminal.

When an axis stops because the #CSTP signal is turned ON, an #INT signal can be output. By reading the REST register, you can determine the cause of an error interrupt. You can monitor #CSTP terminal status by reading the RSTS register (extension status).

<How to make a simultaneous stop>

Set MSPE (bit 24) = 1 in the PRMD register for each of the axes that you want to stop simultaneously. Then start these axes.

Stop these axes using any of the following three methods.

1) By writing a simultaneous stop command, the #CSTP terminal will output a one shot signal of 8 reference clock cycles in length (approx. 0.4 µsec when CLK = 19.6608 MHz).

2) Supply an external hardware signal

Supply a hardware signal using an open collector output (74LS06 or equivalent).

3) The #CSTP terminal will output a one shot signal of 8 reference clock cycles (approximately 0.4 µsec when CLK = 19.6608 MHz) when a stop caused by an error occurs on an axis that has MSPO = 1 in the PRMD register.

Even when the #CSTP terminals on LSIs are connected together, each axis can still be stopped independently by using the stop command.

1) Connect the terminals as follows for a simultaneous stop among different LSIs.

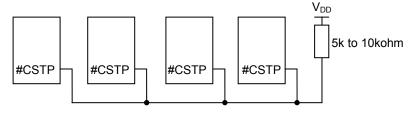

2) To stop simultaneously using an external circuit, connect as follows.

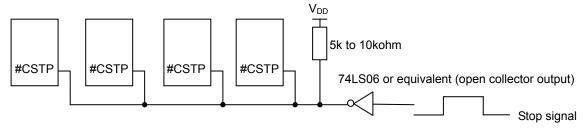

As a stop signal, supply a one shot signal of 4 reference clock cycles or more in length (approx. 0.2  $\mu$ sec when CLK = 19.6608 MHz).

| Setting to enable #CSTP input                                              | <set (bit="" 24)="" in="" mspe="" prmd=""></set>              | [PRMD]                         | (WRITE)   |
|----------------------------------------------------------------------------|---------------------------------------------------------------|--------------------------------|-----------|
| 1. Enable a stop from the #CSTP input                                      | it. (Immediate stop, deceleration stop)                       | 31                             | 24        |
|                                                                            |                                                               | 0 0 0 0                        | -   -   n |
| Auto output setting for the #CSTP signal                                   | <set (bit="" 25)="" in="" mspo="" prmd="" the="" to=""></set> | · [PRMD]                       | (WRITE)   |
| 1: When an axis stops because of an signal. (Output signal width: 8 refere | •                                                             | 31                             | 24        |
|                                                                            |                                                               | 0 0 0 0                        | n -       |
| Specify the stop method to use when the                                    | #CSTP signal is turned ON.                                    | [RENV1]                        | (WRITE)   |
|                                                                            | <set (bit="" 19)="" in="" renv1="" stpm=""></set>             | 23                             | 16        |
| 0: Immediate stop when the #CSTP si                                        |                                                               |                                | n         |
| 1: Deceleration stop when the #CSTP                                        | signal is turned ON.                                          |                                | n - - -   |
|                                                                            |                                                               |                                |           |
| Read the #CSTP signal                                                      | <sstp (bit="" 6)="" in="" rsts=""></sstp>                     | · [RSTS]                       | (READ)    |
| 0: The #CSTP signal is OFF                                                 |                                                               | 7                              | 0         |
| 1: The #CSTP signal is ON                                                  |                                                               |                                |           |
| Deed the serves of an error input                                          |                                                               |                                |           |
| Read the cause of an error input                                           | < ESSP (bit 8) in REST>                                       |                                | (READ)    |
| 1. When stopped because the #CSTP                                          | signal turned ON.                                             | 15                             | 8         |
|                                                                            |                                                               |                                | n         |
| Simultaneous stop command                                                  | <operation cmstp="" command:=""></operation>                  | <ul> <li>[Stop corr</li> </ul> | nmand]    |
| Outputs a one shot pulse of 8 reference                                    | clock cycles in length from the #CSTP                         | 07h                            | ן -       |
| terminal.                                                                  |                                                               |                                |           |
| (The #CSTP terminal is bi-directional. It of                               | can input the output signal again.)                           |                                |           |

# 11-9. Emergency stop

This LSI has a #CEMG input terminal for use as an emergency stop signal. While in operation, if the #CEMG input goes LOW or if you write an emergency stop command, all the axes will stop immediately. While the #CEMG input remains LOW, no axis can be operated. The logical input of the #CEMG terminal cannot be changed.

When the axes are stopped because the #CEMG input is turned ON, the LSI will output an #INT signal. By reading the REST register, the cause of the error interruption can be determined. The status of the #CEMG terminal can be monitored by reading the REST register (extension status).

| Read the #CEMG signal                            | <semg (bit="" 7)="" in="" rsts=""></semg> | [RSTS]    | (READ) |
|--------------------------------------------------|-------------------------------------------|-----------|--------|
| 0: The #CEMG signal is OFF                       |                                           | 7         | 0      |
| 1: The #CEMG signal is ON                        |                                           | n         |        |
| Read the cause of an error interrupt             | <esem (bit="" 9)="" in="" rest=""></esem> | [REST]    | (READ) |
| 1. Stopped when the #CEMG signal is turned ON    | I.                                        | 15        | 8      |
|                                                  |                                           |           | - n -  |
| Emergency stop command <0                        | peration command: CMEMG>                  | [Stop com | mand]  |
| The operation is the same as when a #CEMG signal | al is input.                              | 05h       |        |

Note: In a normal stop operation, the final pulse width is normal. However, in an emergency stop operation, the final pulse width may not be normal. It can be glitch. Motor drivers do not recognize glitch pulses, and therefore only the PCL internal counter may count this pulse. (Deviation from the command position control). Therefore, after an emergency stop, you must perform an origin return to match the command position with the mechanical position.

# 11-10. Counter

11-10-1. Counter type and input method

In addition to the positioning counter, this LSI contains four other counters. These counters offer the following functions.

- Control command position and mechanical position

- Detect a stepper motor that is "out of step" using COUNTER 3 (deflection counter) and a comparator.

- Output a synchronous signal using COUNTER 4 (general-purpose) and a comparator.

The positioning counter is loaded with an absolute value for the RMV register (target position) at the start, regardless of the operation mode selected. It decreases the value with each pulse that is output. However, if MPCS (bit 14) of the RMD register (operation mode) is set to 1 and while a position override 2 is executed, the counter does will not decrease until the PCS input is turned ON.

Input to COUNTER 1 is exclusively for output pulses. However COUNTERS 2 to 4 can be selected as follows by setting the RENV3 register (environment setting 3).

|                        | COUNTER1         | COUNTER2            | COUNTER3           | COUNTER4        |
|------------------------|------------------|---------------------|--------------------|-----------------|
| Counter name           | Command position | Mechanical position | Deflection         | General-purpose |
| Counter type           | Up/down counter  | Up/down counter     | Deflection counter | Up/down counter |
| Number of bits         | 28               | 28                  | 16                 | 28              |
| Output pulse           | Possible         | Possible            | Possible           | Possible        |
| Encoder (EA/EB) input  | Not possible     | Possible            | Possible           | Possible        |
| Pulsar (PA/PB) input   | Not possible     | Possible            | Possible           | Possible        |
| 1/2 of reference clock | Not possible     | Not possible        | Not possible       | Not possible    |

Note: When using pulsar input, use the internal signal result after multiplying or dividing.

| Specify COUNTER 2 (mechanical position) input                                                                                                    | [RENV3]   | (WRITE) |
|----------------------------------------------------------------------------------------------------|-----------|---------|
| <cl20 (bit="" 21="" 8="" 9)="" in="" renv3="" to=""></cl20>                                                                                                    | 15        | 8       |
| 00: EA/EB input                                                                                                    |           |         |
| 01: Output pulses                                                                                                    |           | - n n   |
| 10: PA/PB input                                                                                                    |           |         |
| Set COUNTER 3 (deflection) input <ci30 (bit="" 10="" 11)="" 31="" in="" renv3="" to=""></ci30>                                                                                                    | [RENV3]   | (WRITE) |
| 00: Measure the deflection between output pulses and EA/EB input                                                                                                    | 15        | 8       |
| 01: Measure the deflection between output pulses and PA/PB input                                                                                                    |           |         |
| 10: Measure the deflection between EA/EB input and PA/PB input                                                                                                    | - - - n   | n       |
| Set COUNTER 4 (general-purpose) input <pre></pre> <pre></pre> <pre></pre> <pre></pre> <pre></pre> <pre>Set COUNTER 4 (general-purpose) input </pre> <pre></pre> <pre></pre> | [RENV3]   | (WRITE) |
| 00: Output pulses                                                                                                    | 15        | 8       |
| 01: EA/EB input                                                                                                    |           |         |
| 10: PA/PB input                                                                                                    | - - n n - |         |
| 11: 1/2 of reference clock (CLK)                                                                                                    |           |         |

The EA/EB and PA/PB input terminal, that are used as inputs for the counter, can be set for one of two signal input types by setting the RENV2 (environment setting 2) register.

1) Signal input method: Input 90 phase difference signals (1x, 2x, 4x)

Counter direction: Count up (count forward) when the EA input phase is leading. Count down when the EB input phase is leading.

2) Signal input method: Input count-up (count-forward) pulses or count-down pulses (Two-pulse input).

Counter direction: Count up (count forward) on the rising edge of the EA input. Count down on the falling edge of the EB input.

The counter direction or EA/EB and PA/PB input signals can be reversed.

The LSI can be set to sense an error when both the EA and EB input, or both the PA and PB inputs change simultaneously, and this error can be detected using the REST (error interrupt cause) register.

| Set the input signal filter for EA/EB      | /EZ <set (bit="" 18)="" einf="" in="" renv2=""></set>                            | [RENV2] | (WRITE) |
|--------------------------------------------|----------------------------------------------------------------------------------|---------|---------|
| 0: Turn OFF the filter function            |                                                                                  | 23      | 16      |
| are ignored.)                              | out signals shorter than 3 reference clock cycles                                |         | n       |
| Setting the EA/EB input                    | <set (bit="" 1="" 20="" 21)="" eim0="" in="" renv2="" to=""></set>               | [RENV2] | (WRITE) |
|                                            | 10: 90 phase difference, 4x                                                      | 23      | 16      |
| 01: 90 phase difference, 2x                | 11: Input count-up (count forward) pulses or count-down pulses (Two-pulse input) | n n -   |         |
| Specify the EA/EB input count dire         |                                                                                  |         | (WRITE) |
| 0: Count forward when the EA p edge of EA. | hase is leading. Or, count forward on the rising                                 | 23      | 16      |
|                                            | hase is leading. Or, count forward on the rising                                 | - n     |         |
| Enable/disable EA/EB input                 | <set (bit="" 30)="" eoff="" in="" renv2=""></set>                                | [RENV2] | (WRITE) |
| 0: Enable EA/EB input                      |                                                                                  | 31      | 24      |
| 1: Disable EA/EB input. (EZ input          | ut is valid.)                                                                    | - n     |         |
| Set the input signal filter for PA/PB      | <set (bit="" 19)="" in="" pinf="" renv2=""></set>                                | IRENV21 | (WRITE) |
| 0: Turn OFF the filter function.           |                                                                                  | 23      | 16      |
|                                            | out signals shorter than 3 reference clock cycles                                | 23      | 10      |
| are ignored.)                              |                                                                                  | - - - n |         |
| Specify the PA/PB input                    | <set (bit="" 1="" 24="" 25)="" in="" pim0="" renv2="" to=""></set>               | [RENV2] | (WRITE) |
|                                            | 0: 90 phase difference, 4x                                                       | 31      | 24      |
|                                            | 1: Input count-forward pulses or                                                 |         | - n n   |
|                                            | ount-down pulses (Two-pulse input)                                               |         |         |
| Specify the PA/PB input count dire         |                                                                                  |         | (WRITE) |
| forward) on the rising edge of P           | en the PA phase is leading. Or, count up (count                                  | 31      | 24      |
|                                            | h.<br>en the PB phase is leading. Or, count up (count                            |         | n       |
| forward) on the rising edge of Pl          |                                                                                  |         |         |
| Enable/disable PA/PB input                 | <set (bit="" 31)="" in="" poff="" renv2=""></set>                                | [RENV2] | (WRITE) |
| 0: Enable PA/PB input                      | × ,                                                                              | 31      | 、<br>24 |
| 1: Disable PA/PB input.                    |                                                                                  | n       |         |
| Deading FA/FD, DA/DD insuit array          |                                                                                  |         |         |
| ESEE (bit 16) = 1: An EA/EB ing            | <esee (bit="" 16),="" 17)="" espe="" in="" rest="" the=""></esee>                |         | (READ)  |
| ESPE (bit 17) = 1: A PA/PB inpu            |                                                                                  | 23      | 16      |
|                                            |                                                                                  | 00000   | 0 n n   |
|                                            |                                                                                  |         |         |

When EDIR is "0," the EA/EB input and count timing will be as follows. For details about the PA/PB input, see section "9-3. Pulsar input mode."

1) When using 90 phase difference signals and 1x input

| EA          |                                                       |     |   |
|-------------|-------------------------------------------------------|-----|---|
| EB          |                                                       |     |   |
| Counter     | n                                                     | X   | n |
| 2) When usi | ng 90 phase difference signals and 2x input           |     |   |
| EA          |                                                       |     |   |
| EB          |                                                       |     |   |
| Counter     | n n+1 n+2                                             | n+1 | n |
| 3) When usi | ng 90 phase difference signals and 4x input           |     |   |
| EA          |                                                       |     |   |
| EB          |                                                       |     |   |
| Counter     | n x n+1 x n+2 x n+3 x n+4 x                           |     | n |
| 4) When usi | ng Two-pulse input (counted on the rising edge)       |     |   |
| EA          |                                                       |     |   |
| EB          |                                                       |     |   |
| Counter     | $\overline{n}$ $\times$ $n+1$ $\times$ $n+2$ $\times$ |     |   |

## 11-10-2. Counter reset

All the counters can be reset using any of the following three methods.

1) When the CLR input signal turns ON (set in RENV3).

2) When an origin return is executed (set in RENV3).

3) When a command is written.

The PCL can also be specified to reset automatically, soon after latching the counter value.

The CLR input timing can be set in RENV1 (environment setting 1). An #INT signal can be output as an event interrupt cause when a CLR signal is input.

| Action when the CLR signal turns ON                                                       | [RENV3]    | (WRITE)   |
|-------------------------------------------------------------------------------------------|------------|-----------|
| Set CU1C to 4C (bit 16 to 19) in the RENV3                                                | 23         | 16        |
| CU1C (bit 16) =1: Reset COUNTER1 (command position).                                      |            | n n n     |
| CU2C (bit 17) =1: Reset COUNTER2 (mechanical position).                                   |            |           |
| CU3C (bit 18) =1: Reset COUNTER3 (deflection).                                            |            |           |
| CU4C (bit 19) =1: Reset COUNTER4 (general-purpose).                                       |            | (1.1.)    |
| Action when an origin return is complete                                                  | [RENV3]    | (WRITE)   |
| Set CU1R to 4R (bit 20 to 23) in RENV3                                                    | 23         | 16        |
| CU1R (bit 20) =1: Reset COUNTER1 (command position).                                      | n n n n -  |           |
| CU2R (bit 21) =1: Reset COUNTER2 (mechanical position)                                    | <u> </u>   | -   -   - |
| CU3R (bit 22) =1: Reset COUNTER3 (deflection)                                             |            |           |
| CU4R (bit 23) =1: Reset COUNTER4 (general-purpose)                                        |            |           |
| Setting when latched <set (bits="" 24="" 27)="" 4l="" cu1l="" in="" renv5="" to=""></set> | [RENV5]    | (WRITE)   |
| CU1L (bit 24) = 1: Reset COUNTER1 (command position).                                     | 31         | 24        |
| CU2L (bit 25) = 1: Reset COUNTER2 (machine position).                                     | 0000n      | n n n     |
| CU3L (bit 26) = 1: Reset COUNTER3 (deviation).                                            |            |           |
| CU4L (bit 27) = 1: Reset COUNTER4 (general-purpose).                                      |            |           |
| Action for the CLR signal <pre></pre>                                                     |            | (WRITE)   |
| 01: Clear on the rising edge 11: Clears on a HIGH level                                   | 23         | 16        |
|                                                                                           | n n -      |           |
| Reading the CLR signal <sclr (bit="" 13)="" in="" rsts=""></sclr>                         | [RSTS]     | (READ)    |
| 0: The CLR signal is OFF                                                                  | 15         | 、<br>8    |
| 1: The CLR signal is ON                                                                   |            |           |
|                                                                                           | - - n - -  |           |
| Set event interrupt cause <set (bit="" 13)="" in="" ircl="" rirq=""></set>                | [RIRQ]     | (WRITE)   |
| 1: Output an #INT signal when resetting the counter value by turning the CLR              | 15         | 8         |
| signal ON.                                                                                | n          |           |
|                                                                                           |            |           |
| Read the event interrupt cause <iscl (bit="" 13)="" in="" rist=""></iscl>                 |            | (READ)    |
| 1: When you want to reset the counter value by turning ON the CLR signal.                 | 15         | 8         |
|                                                                                           | n          |           |
| Counter reset command <control command:="" cun1r="" cun4r="" to=""></control>             | [Counter r | eset      |
| 20h: Set COUNTER1 (command position) to zero                                              | commar     |           |
| 21h: Set COUNTER2 (mechanical position) to zero.                                          | 20h 21h 22 |           |
| 22h: Set COUNTER3 (deflection) to zero.                                                   |            |           |
| 23h: Set COUNTER4 (general-purpose) to zero                                               |            |           |
|                                                                                           | 1          |           |

Note: In order to prevent incorrect counts, when the count timing and reset timing match, the counter will be +1 or -1, never 0. Please note this operation detail when detecting 0 with the comparator function.

## 11-10-3. Latch the counter and count condition

All the counters can latch their counts using any of the following methods. The setting is made in RENV5 (environment setting 5) register. The latched values can be output from the RLTC1 to 4 registers.

- 1) Turn ON the LTC signal.
- 2) Turn ON the ORG signal.
- 3) When the conditions for Comparator 4 are satisfied.
- 4) When the conditions for Comparator 5 are satisfied.
- 5) When a command is written.

The current speed can also be latched instead of COUNTER3 (deflection). Latch at the timing to use hardware (above items 1) to 4) ) can also stopped.

The LTC input timing can be set by in RENV1 (environment setting 1). An #INT signal can be output when a counter value is latched by turning ON the LTC signal or the ORG signal. This allows you to identify the cause of an event interrupt.

| Specify the latch method for a counter (1 to 4)                                                                                                    | [RENV5]             | (WRITE)   |
|----------------------------------------------------------------------------------------------------|---------------------|-----------|
| <set (bit="" 1="" 12="" 13)="" in="" ltm0="" renv5="" to=""></set>                                                                                         | 15                  | 8         |
| 00: Turn ON the LTC signal.                                                                                                    | n n -               |           |
| 01: Turn ON the ORG signal.                                                                                                    | <u> - -      - </u> | -   -   - |
| 10: When the conditions for Comparator 4 are satisfied.                                                                                                    |                     |           |
| 11: When the conditions for Comparator 5 are satisfied<br>Specify the latch method for the current speed <set (bit="" 14)="" in="" ltfd="" renv5=""></set> |                     | (WRITE)   |
| 1: Latch the current speed instead of COUNTER 3 (deflection).                                                                                              |                     | · · ·     |
|                                                                                                    | 15                  | 8         |
|                                                                                                    | - n                 |           |
| Specify latching using hardware <set (bit="" 15)="" in="" ltof="" renv5=""></set>                                                                          | [RENV5]             | (WRITE)   |
| 1: Stop latching at the timing to use hardware (above 1) to 4)).                                                                                           | 15                  | 8         |
|                                                                                                    | n                   |           |
| Specify the LTC signal mode <set (bit="" 23)="" in="" ltcl="" renv1=""></set>                                                                              | [RENV1]             | (WRITE)   |
| 0: Latch on the falling edge.                                                                                                    | 23                  | `         |
| 1: Latch on the rising edge.                                                                                                    |                     |           |
|                                                                                                    | n                   |           |
| Set an event interrupt cause <set (bit="" 14)="" 15)="" and="" in="" irlt="" irot="" rirq=""></set>                                                        | [RIRQ]              | (WRITE)   |
| IRLT = 1: Output an #INT signal when the counter value is latched by the LTC                                                                               | 15                  | 8         |
| signal being turned ON.<br>IROL = 1: Output an #INT signal when the counter value is latched by the ORG                                                    | n n                 |           |
| signal being turned ON.                                                                                                    |                     | I         |
| Read the event interrupt cause <islt (bit="" 14),="" 15)="" in="" isol="" rist=""></islt>                                                                  | [RIST]              | (READ)    |
| ISLT = 1: Latch the counter value when the LTC signal turns ON.                                                                                            | 15                  | 8         |
| ISOL = 1: Latch the counter value when the ORG signal turns ON.                                                                                            |                     |           |
| Dead the LTC signal                                                                                                    |                     |           |
| Read the LTC signal <sltc (bit="" 14)="" in="" rsts=""><br/>0: The LTC signal is OFF</sltc>                                                                |                     | (READ)    |
| 1: The LTC signal is ON                                                                                                    | 15                  | 8         |
|                                                                                                    | - n                 |           |
| Counter latch command <control command:="" ltch=""></control>                                                                                              | [LTC input comr     | mand]     |
| Latch the contents of the counters (COUNTER1 to 4).                                                                                                    | 29h                 |           |

## 11-10-4. Stop the counter

COUNTER1 (command position) stops when the PRMD (operation mode) register is set to stop the counter and while in timer mode operation.

COUNTER2 (mechanical position), COUNTER3 (deflection), and COUNTER4 (general-purpose) stop when the RENV3 (environment setting 3) register is set to stop.

By setting the RENV3 register, you can stop counting pulses while performing a backlash or slip correction. COUNTER4 (general-purpose) can be set to count only during operation (#BSY = low) using the RENV3 register. By specifying 1/2 of the CLK (reference clock) signal, the time after the start can be controlled.

|                                                                                                | Т                                   |
|------------------------------------------------------------------------------------------------|-------------------------------------|
| Stopping COUNTER1 (command) <set (bit="" 11)="" in="" mcce="" prmd=""></set>                   | [RMD] (WRITE)                       |
| 1. Stop COUNTER1 (command position).                                                           | 15 8                                |
|                                                                                                | n                                   |
| Specify the counting operation for COUNTERS 2 to 4                                             | [RENV3] (WRITE)                     |
| <pre><set (bits="" 29="" 31)="" 4h="" cu2h="" in="" renv3="" to=""></set></pre>                | 31 24                               |
| CU2H (bit 29) = 1: Stop COUNTER2 counting (mechanical position)                                |                                     |
| CU3H (bit 30) = 1: Stop COUNTER3 counting (deflection)                                         | <u>  n  n  n  0  -   -   -   - </u> |
| CU4H (bit 31) = 1: Stop COUNTER4 counting (general-purpose)                                    |                                     |
| Setting the counters for backlash or slip correction                                           | [RENV3] (WRITE)                     |
| <set (bits="" 24="" 27)="" 4b="" cu1b="" in="" renv3="" to=""></set>                           | 31 24                               |
| CU1B (bit 24) = 1: Enable COUNTER1 (command position)                                          |                                     |
| CU2B (bit 25) = 1: Enable COUNTER2 (mechanical position)                                       | <u>  -   -   -   0  n  n  n  n</u>  |
| CU3B (bit 26) = 1: Enable COUNTER3 (deflection)                                                |                                     |
| CU4B (bit 27) = 1: Enable COUNTER4 (general-purpose)                                           |                                     |
| Specify the counting conditions for COUNTER4 <set (bit="" 14)="" bsyc="" in="" renv3=""></set> | [RENV3] (WRITE)                     |
| <ol> <li>Enable COUNTER4 (general-purpose) only while operating (#BSY = L).</li> </ol>         | 15 8                                |
|                                                                                                | - n                                 |

# 11-11. Comparator

### 11-11-1. Comparator types and functions

This LSI has 5 circuits of 28-bit comparators per axis. It compares the values set in the RCMP1 to 5 registers with the counter values.

Comparators 1 to 4 can be used as comparison counters and can be assigned as COUNTERS 1 to 4. Comparator 5 can be assigned as COUNTER 1 to 4, a positioning counter, or to track the current speed. There are many comparison methods and four processing methods that can be used when the conditions are met.

Specify the comparator conditions in the RENV4 (environment 4) and RENV5 (environment 5) registers. By using these comparators, you can perform the following.

- Use comparators for INT outputs, external output of comparison data, and for internal synchronous starts

- Immediate stop and deceleration stop operations.
- Rewrite operation data with pre-register data (used to change speed while operating).
- Software limit function using Comparators 1 and 2.

- Ring count function using COUNTER1 (command position) and Comparator 1.

- Ring count function using COUNTER2 (mechanical position) and Comparator 2.

- Detect out of step stepper motors using COUNTER3 (deflection) and a comparator.

- Output a synchronous signal (IDX) using COUNTER4 (general-purpose) and a Comparator 4. Comparator 5 is equipped with a pre-register. It can also output an #INT signal as event interrupt cause when the comparator's conditions are satisfied.

### [Comparison data]

Each comparator can select the data for comparison from the items in the following table.

| Comparison data                   | Comparator 1 |                        | Comparator 1 Comparator 2 Comparator 3 |                       | Comparator 4 |           | Comparator 5 |           |   |           |
|-----------------------------------|--------------|------------------------|----------------------------------------|-----------------------|--------------|-----------|--------------|-----------|---|-----------|
|                                   |              | C1C0 to 1              |                                        | C2C0 to 1             |              | C3C0 to 1 |              | C4C0 to 1 |   | C5C0 to 2 |
| COUNTER1<br>(command position)    | 0            | "00"                   | 0                                      | "00"                  | 0            | "00"      | 0            | "00"      | 0 | "000"     |
| COUNTER2<br>(mechanical position) | 0            | "01"                   | 0                                      | "01"                  | 0            | "01"      | 0            | "01"      | 0 | "001"     |
| COUNTER3<br>(deflection)          | 0            | "10"                   | 0                                      | "10"                  | 0            | "10"      | 0            | "10"      | 0 | "010"     |
| COUNTER4<br>(general-purpose)     | 0            | "11"                   | 0                                      | "11"                  | 0            | "11"      | 0            | "11"      | 0 | "011"     |
| Positioning counter               |              |                        |                                        |                       |              |           |              |           | 0 | "100"     |
| Current speed                     |              |                        |                                        |                       |              |           |              |           | 0 | "101"     |
| Pre-register                      |              | None                   |                                        | None                  |              | None      |              | None      |   | Yes       |
|                                   |              | +SL                    |                                        | -SL                   |              |           |              |           |   |           |
| Major application                 |              | JNTER1 as<br>g counter |                                        | JNTER1as<br>g counter |              |           | ID)          | K output  |   |           |

- O: Comparison possible. Blank: Comparison not possible.

- +SL and -SL are used for software limits.

- If COUNTER3 (deflection) is selected as the comparison counter, the LSI will compare the absolute value of the counter with the comparator data. (Absolute value range: 0 to 32,767)

- The bit assignments of the comparison data settings are as follows:

C1C0 to 1 (RENV4 bits 0 to 1), C2C0 to 1 (RENV4 bits 8 to 9), C3C0 to 1 (RENV4 bits 16 to 17), C4C0 to 1 (RENV4 bits 24 to 25), C5C0 to 2 (RENV5 bits 0 to 2)

| [Comparison method] Each comparator can be assigned a comparison method from the table below. |   |              |      |   |              |      |                  |              |                  |              |                  |              |
|-----------------------------------------------------------------------------------------------|---|--------------|------|---|--------------|------|------------------|--------------|------------------|--------------|------------------|--------------|
| Comparison method                                                                             |   | Comparator 1 |      | C | Comparator 2 |      | Compa<br>-rator3 |              | Compa<br>-rator4 |              | Compa<br>-rator5 |              |
|                                                                                               |   | C1S0<br>to 2 | C1RM |   | C2S0<br>to 2 | C1RM |                  | C3S0<br>to 2 |                  | C4S0<br>to 3 |                  | C5S0<br>to 2 |
| Comparator = Comparison counter<br>(regardless of count direction)                            | 0 | "001"        | '0'  | 0 | "001"        | '0'  | 0                | "001"        | 0                | "0001"       | 0                | "001"        |
| Comparator = Comparison counter<br>(count up (count forward) only)                            | 0 | "010"        | '0'  | 0 | "010"        | '0'  | 0                | "010"        | 0                | "0010"       | 0                | "010"        |
| Comparator = Comparison counter<br>(count down only)                                          | 0 | "011"        |      | 0 | "011"        |      | 0                | "011"        | 0                | "0011"       | 0                | "011"        |
| Comparator > Comparison counter                                                               |   | "100"        |      | 0 | "100"        |      | 0                |              | 0                |              | 0                |              |
| Comparator < Comparison counter                                                               |   | "101"        |      | 0 | -            |      | 0                | "101"        | 0                | "0101"       | 0                | "101"        |
| Use as software limits                                                                        | 0 | "110"        | '0'  | 0 | "110"        | '0'  |                  |              |                  |              |                  |              |
| IDX (synchronous signal) output (regardless of counting direction)                            |   |              |      |   |              |      |                  |              | 0                | "1000"       |                  |              |
| IDX (synchronous signal) output<br>(count up (count forward) only)                            |   |              |      |   |              |      |                  |              | 0                | "1001"       |                  |              |
| IDX (synchronous signal) output<br>(count down only)                                          |   |              |      |   |              |      |                  |              | 0                | "1010"       |                  |              |
| Use COUNTER1 as a ring counter                                                                | 0 | "001"        | '1'  |   |              |      |                  |              | 0                | "1010"       |                  |              |
| Use COUNTER2 as a ring counter                                                                |   |              |      | 0 | "001"        | '1'  |                  |              | 0                | "1010"       |                  |              |

- O: Comparison possible. Blank: Comparison impossible.
- When used as software limits, value of Comparator 1 is a positive direction limit value and the comparison method is "comparator < comparison counter". Value of Comparator 2 a negative limit value and the comparison method is "comparator > comparison counter". Select COUNTER1 (command position) for the comparison counter.
- Comparator 3 must not have C3S0 to 2 set to a value of 110. Setting any of the values may result in failing to satisfy the comparison conditions.
- When C4S0 to 3 = 1000 to 1010 for Comparator 4 <IDX (synchronous signal) output>, select COUNTER4 (general-purpose) for use as the comparison counter. Other counters cannot be used for this function. Enter a positive value for the comparator setting.
- The bit assignments for various comparison methods are as follows:
- C1S0 to 2 (RENV4 bits 2 to 4), C2S0 to 2 (RENV4 bits 10 to 12), C3S0 to 2 (RENV4 bits 18 to 20), C4S0 to 3 (RENV4 bits 26 to 29), C5S0 to 2(RENV5 bits 3 to 5)

[Processing method when comparator conditions are satisfied] The processing method that is used when the conditions are satisfied can be selected from the table below.

| Processing method when                        | Comparator 1 | Comparator 2 | Comparator 3 | Comparator 4 | Comparator 5 |
|-----------------------------------------------|--------------|--------------|--------------|--------------|--------------|
| the conditions are met                        | C1D0 to 1    | C2D0 to 1    | C3D0 to 1    | C4D0 to 1    | C5D0 to 1    |
| Do nothing                                    | "00"         | "00"         | "00"         | "00"         | "00"         |
| Immediate stop operation                      | "01"         | "01"         | "01"         | "01"         | "01"         |
| Deceleration stop operation                   | "10"         | "10"         | "10"         | "10"         | "10"         |
| Rewrite operation data with pre-register data | "11"         | "11"         | "11"         | "11"         | "11"         |

- "Do nothing " is mainly used for INT output, external output of comparison result, or internal synchronous starts.

- To change the speed pattern while in operation, rewrite operation data with pre-register data. The PRMV setting will also be transferred to the RMV. However, this does not affect operation.
- The bit assignments to select a processing method are as follows. C1D0 to 1 (RENV4 bits 5 to 6), C2D0 to 1 (RENV4 bits 13 to 14), C3D0 to 1 (RENV4 bits 21 to 22), C4D0 to 1 (RENV4 bits 30 to 31), C5D0 to 1 (RENV5 bits 6 to 7)

| [How to set the INT output, external output of comparison results, and internal syn               | chronous starting]        |
|---------------------------------------------------------------------------------------------------|---------------------------|
| Set an event interrupt cause <set (bit="" 12)="" 5="" 8="" in="" irc1="" rirq="" to=""></set>     |                           |
| IRC1 (bit 8) = 1                                                                                  | 15 8                      |
| : Output #INT signal when the Comparator 1 conditions are satisfied.                              |                           |
| IRC2 (bit 9) = 1                                                                                  | -   -   -   n  n  n  n  n |
| : Output #INT signal when the Comparator 2 conditions are satisfied.                              |                           |
| IRC3 (bit 10) = 1                                                                                 |                           |
| : Output #INT signal when the Comparator 3 conditions are satisfied.                              |                           |
| IRC4 (bit 11)= 1:                                                                                 |                           |
| Output #INT signal when the Comparator 4 conditions are satisfied.                                |                           |
| IRC5 (bit 12)= 1                                                                                  |                           |
| : Output #INT signal when the Comparator 5 conditions are satisfied.                              |                           |
| Read the event interrupt cause <isc1 (bit="" 12)="" 5="" 8="" in="" rist="" to=""></isc1>         | [RIST] (READ)             |
| IRC1 (bit 8) = 1: When the Comparator 1 conditions are satisfied.                                 | 15 8                      |
| IRC2 (bit 9) = 1: When the Comparator 2 conditions are satisfied.                                 | 15 8                      |
| IRC3 (bit 10) = 1: When the Comparator 3 conditions are satisfied.                                | -   -   -   n  n  n  n  n |
| IRC4 (bit 11) = 1: When the Comparator 4 conditions are satisfied.                                |                           |
| IRC5 (bit 12) = 1: When the Comparator 5 conditions are satisfied.                                |                           |
| Read the comparator condition status <scp1 (bits="" 12)="" 5="" 8="" in="" mstsw="" to=""></scp1> | [MSTSW] (READ)            |
| SCP1 (bit 8) = 1: When the Comparator 1 conditions are satisfied.                                 | · · /                     |
| SCP2 (bit 9) = 1: When the Comparator 2 conditions are satisfied.                                 | 15 8                      |
| SCP3 (bit 10) = 1: When the Comparator 3 conditions are satisfied.                                | n n n n n                 |
| SCP4 (bit 11) = 1: When the Comparator 4 conditions are satisfied.                                |                           |
| SCP5 (bit 12) = 1: When the Comparator 5 conditions are satisfied.                                |                           |
| Specify the P3/CP1 (+SL) terminal specifications                                                  | [RENV2] (WRITE)           |
| <p3m0 (bits="" 1="" 6="" 7)="" in="" renv2="" to=""></p3m0>                                       | · ·                       |
| 00: General-purpose input                                                                         | 7 0                       |
| 01: General-purpose output                                                                        | n n                       |
| 10: Output a CP1 (Comparator 1 conditions satisfied) signal using negative                        |                           |
| logic.                                                                                            |                           |
| 11: Output a CP1 (Comparator 1 conditions satisfied) signal using positive logic.                 |                           |
| Specify the P4/CP2 (-SL) terminal specifications                                                  | [RENV2] (WRITE)           |
| <p4m0 (bits="" 1="" 8="" 9)="" in="" renv2="" to=""></p4m0>                                       | · ·                       |
| 00: General-purpose input                                                                         | 15 8                      |
| 01: General-purpose output                                                                        | n n                       |
| 10: Output CP2 (Comparator 2 conditions satisfied) signal using negative logic.                   |                           |
| 11: Output CP2 (Comparator 2 conditions satisfied) signal using positive logic.                   |                           |
| Specify the P5/CP3 terminal specifications                                                        | [RENV2] (WRITE)           |
| Set P5M0 to 1 (bits 10 to 11) in RENV2                                                            | · · /                     |
| 00: General-purpose input                                                                         | 15 8                      |
| 01: General-purpose output                                                                        | n n                       |
| 10: Output CP3 (Comparator 3 conditions satisfied) signal using negative logic.                   |                           |
| 11: Output CP3 (Comparator 3 conditions satisfied) signal using positive logic.                   |                           |
| Specify the P6/CP4 terminal specifications                                                        | [RENV2] (WRITE)           |
| Set P6M0 to 1 (bits 12 to 13) in RENV2                                                            | · ·                       |
| 00: General-purpose input                                                                         | 15 8                      |
| 01: General-purpose output                                                                        | n n                       |
| 10: Output CP4 (Comparator 4 conditions satisfied) signal using negative logic.                   |                           |
| 11: Output CP4 (Comparator 4 conditions satisfied) signal using positive logic.                   |                           |
| Specify the P7/CP5 terminal specifications                                                        | [RENV2] (WRITE)           |
| Set P7M0 to 1 (bits 14 to 15) in RENV2                                                            |                           |
| 00: General-purpose input                                                                         | 15 8                      |
| 01: General-purpose output                                                                        | n n                       |
| 10: Output CP5 (Comparator 5 conditions satisfied) signal using negative logic.                   |                           |
| 11: Output CP5 (Comparator 5 conditions satisfied) signal using positive logic.                   |                           |
|                                                                                                   | I                         |

| Specify the output timing for an internal synchronous signal                                                   | [RENV5] | (WRITE) |
|----------------------------------------------------------------------------------------------------|---------|---------|
| <set (bits="" 16="" 19)="" 3="" in="" renv5="" syo1="" to=""></set>                                            | 23      | 16      |
| 0001: When the Comparator 1 conditions are satisfied.                                                          |         | n n n   |
| 0010: When the Comparator 2 conditions are satisfied.<br>0011: When the Comparator 3 conditions are satisfied. |         |         |
| 0100: When the Comparator 4 conditions are satisfied.                                                          |         |         |
| 0101: When the Comparator 5 conditions are satisfied.                                                          |         |         |
| 1000: When the acceleration starts.                                                                            |         |         |
| 1001: When the acceleration is complete.                                                                       |         |         |
| 1010: When the deceleration starts                                                                             |         |         |
| 1011: When the deceleration is complete.                                                                       |         |         |
| Others: Turn OFF internal synchronous output signal                                                            |         |         |

## [Speed change using the comparator]

\_

. .

When the comparator conditions are met, you can use the function "Rewrite operation data with pre-register data. This function is used to change the speed at a specified position.

Also, Comparator 5 has a pre-register function, and can be specified for use in changing the speed several time. In this case, use the "command to determine pre-register (4Fh)," to specify several sets of speed data.

If the speed change data (data used with commands to determine) are left in Pre-registers 1 and 2 when the current operation completes (Example 1), or if the speed change data is left in Pre-register 1 and some next operation data exists in Pre-register 2 (Example 2), the PCL will ignore the speed change data and shift the data from the pre-registers.

Then, in Example 2, the PCL will start the next operation after shifting the data from the pre-registers.

| Example 1        |                                                                                    |                               |                |                                    |  |  |  |
|------------------|------------------------------------------------------------------------------------|-------------------------------|----------------|------------------------------------|--|--|--|
| (PFM=11)         |                                                                                    |                               | (PFM=00)       |                                    |  |  |  |
| Pre-register 2   | Speed change data 2 (determined)                                                   |                               | Pre-register 2 | Speed change data 2 (undetermined) |  |  |  |
| Pre-register 1   | Speed change data 1 (determined)                                                   | Complete<br>current operation | Pre-register 1 | Speed change data 2 (undetermined) |  |  |  |
| Register         | Current operation data (determined)                                                | $\rightarrow$                 | Register       | Speed change data 1 (undetermined) |  |  |  |
| Example 2        |                                                                                    |                               |                |                                    |  |  |  |
| (PFM=11)         |                                                                                    |                               | (PFM=01)       |                                    |  |  |  |
| Pre-register 2   | Next operation data<br>(determined)                                                |                               | Pre-register 2 | Next operation data (undetermined) |  |  |  |
| Pre-register 1   | Speed change data (determined)                                                     | Complete<br>current operation | Pre-register 1 | Next operation data (undetermined) |  |  |  |
| Register         | Current operation data (determined)                                                | $\rightarrow$                 | Register       | Next operation data (determined)   |  |  |  |
|                  |                                                                                    |                               |                |                                    |  |  |  |
| Set a pre-regis  | Set a pre-register <control command:="" preset=""> [Pre-register control</control> |                               |                |                                    |  |  |  |
|                  | command]                                                                           |                               |                |                                    |  |  |  |
| Identify the pre | -register details as spee                                                          | ed change data.               |                | 4Fh                                |  |  |  |
|                  |                                                                                    |                               |                |                                    |  |  |  |

### 11-11-2. Software limit function

A software limit function can be set up using Comparators 1 and 2.

Select COUNTER1 (command position) as a comparison counter for Comparators 1 and 2.

Use Comparator 1 for a positive direction limit and Comparator 2 for a negative direction limit to stop the axis based on the results of the comparator and the operation direction.

When the software limit function is used the following process can be executed.

1) Stop pulse output immediately

2) Decelerate and then stop pulse output

While using the software limit function, if a deceleration stop is selected as the process to use when the comparator conditions are met (C1D, C2D), when a machine reaches the software limit while in a high speed start (52h, 53h), that axis will stop using deceleration. When some other process is specified for use when the conditions are met, or while in a constant speed start, that axis will stop immediately.

If a software limit is ON while writing a start command, the axis will not start to move in the direction in which the software limit is enabled. However, it can start in the opposite direction.

#### [Setting example]

RENV4=00003838h: Use Comparator 1 as positive direction software limit. Use Comparator 2 as negative direction software limit.

Set to stop immediately when the software limit is reached.RCMP1= 100,000:Positive direction limit valueRCMP2= -100,000:Negative direction limit value

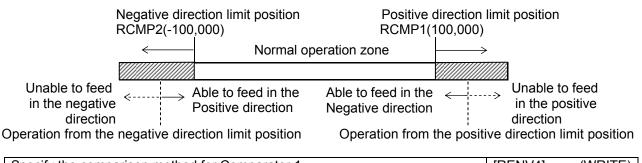

| Specify the comparison method for Comparator 1                         | [RENV4] | (WRITE)       |
|------------------------------------------------------------------------|---------|---------------|
| <set (bits="" 2="" 4)="" c1s0="" c1s2="" in="" renv4="" to=""></set>   | 7       | 0             |
| 110: Use as a positive direction software limit                        | n       | n n           |
| Specify the process to use when the Comparator 1 conditions are met    | [RENV4] | (WRITE)       |
| <set (bits="" 5="" 6)="" c1d0="" c1d1="" in="" renv4="" to=""></set>   | 7       | 0             |
| 01: Immediate stop                                                     |         |               |
| 10: Deceleration stop                                                  | - n n - | -   -   -   - |
| Specify the comparison method for Comparator 2                         | [RENV4] | (WRITE)       |
| <set (bits="" 10="" 12)="" c2s0="" c2s2="" in="" renv4="" to=""></set> | 15      | 8             |
| 110: Use as a negative direction software limit.                       | n       | n n           |
| Specify the process to use when the Comparator 2 conditions are met    | [RENV4] | (WRITE)       |
| <set (bits="" 13="" 14)="" c2d0="" c2d1="" in="" renv4="" to=""></set> | 15      | 8             |
| 01: Immediate stop                                                     |         |               |
| 10: Deceleration stop                                                  | - n n - |               |

<u>11-11-3. Out of step stepper motor detection function</u>

If the deflection counter value controlled by the motor command pulses and the feedback pulses from an encoder on a stepper motor exceed the maximum deflection value, the LSI will declare that the stepper motor is out of step. The LSI monitors stepper motor operation using COUNTER3 (the deflection counter) and a comparator.

The process which takes place after an out of step condition is detected can be selected from the table. [Processing method to use when the comparator conditions are satisfied].

For this function, use an encoder with the same resolution as the stepper motor.

COUNTER3 (deflection) can be cleared by writing a set command to the deflection counter.

There are two methods for inputting a feedback signal: Input 90 phase difference signals (1x, 2x, 4x) on the EA/EB terminals and input count-up (count-forward) and count-down pulses (Two-pulse mode).

If both EA and EB signals change at the same time, the LSI will treat this as an error and output an #INT signal. [Setting example]

RENV4 = 00360000h: Satisfy the conditions of Comparator 3 < COUNTER3 (deflection)

Stop immediately when the conditions are satisfied.

RCMP3 = 32: The maximum deflection value is "32" pulses.

RIRQ = 00000400h: Output an #INT signal when the conditions for Comparator 3 are satisfied.

| Specify the EA/EB input                | <set (bits="" 1="" 20="" 21)="" eim0="" in="" renv2="" to=""></set> | [RENV2] | (WRITE)         |
|----------------------------------------|---------------------------------------------------------------------|---------|-----------------|
| 00: 90 phase difference, 1x            |                                                                     | 23      | 16              |
| 01: 90 phase difference, 2x            |                                                                     |         | ·•              |
| 10: 90 phase difference, 4x            |                                                                     | n       | n 0 0           |
| 11: Two-pulse mode (count-up (cou      | int-forward) pulses and count-down pulses)                          |         |                 |
| Specify the EA/EB input count directio | n <set (bit="" 22)="" edir="" in="" renv2=""></set>                 | [RENV2] | (WRITE)         |
| 0: When the EA phase is leading, o     | r count up (count forward) on the EA rising                         | 23      | 16              |
| edge.                                  |                                                                     |         |                 |
| 1: When the EB phase is leading, o     | r count up (count forward) on the EB rising                         | - n - · | -   0  0  -   - |
| edge                                   |                                                                     |         |                 |
| Read the EA/EB input error             | <esee (bit="" 16)="" in="" rest=""></esee>                          | [REST]  | (READ)          |
| 1: An EA/EB input error has occurre    | ed.                                                                 | 23      | 16              |
|                                        |                                                                     | 000     | 0 0 0 - n       |
| Counter reset command                  | <control command:="" cun3r=""></control>                            | [Coun   | iter reset      |
| Clear COUNTER3 (deflection) to ze      | ero.                                                                | com     | nmand]          |
|                                        |                                                                     |         | 22h             |

### 11-11-4. IDX (synchronous) signal output function

Using Comparator 4 and COUNTER4, the PCL can output signals to the P6n/CP4n terminals at specified intervals. Setting C4C0 and C4C1 to "11" (in the general-purpose counter) and setting C4S0 thru C4S3 to "1000", "1001 or "1010" (the IDX output), the PCL can be used for IDX (index) operation.

The counter range of COUNTER4 will be 0 to the value set in RCMP4. If counting down from 0, the next counter value will be the value set in RCMP4, and if counting up (counting forward) from the value set in RCMP3, the next counter value will be 0. (RCMP4 setting range: 1 to 134,217,727). The input for COUNTER4 can be set to CI40 or CI41 in RENV3.

By setting IDXM in RENV4, you can select either level output or count output.

| Select the specification for the P6/CP4 terminals                            | [RENV2]         | (WRITE)   |
|------------------------------------------------------------------------------|-----------------|-----------|
| <set (bits="" 1="" 12="" 13)="" in="" p6m0="" renv2="" to=""></set>          | 15              | 8         |
| 10: Output an IDX signal using negative logic                                |                 |           |
| 11: Output an IDX signal using positive logic                                | -   -   n  n    |           |
| Select the count input for COUNTER4 (general-purpose)                        | [RENV3]         | (WRITE)   |
| <set (bits="" 12="" 13)="" ci40="" ci41="" in="" renv3="" to=""></set>       | 15              | 8         |
| 00: Output pulses 10: PA/PB input                                            |                 |           |
| 01: EA/EB input 11: 1/2 division of clock of the CLK.                        | -   -   n  n    |           |
| Select the comparison counter for Comparator 4                               | [RENV4]         | (WRITE)   |
| <set (bits="" 1="" 24="" 25)="" c4c0="" in="" renv4="" to=""></set>          | 31              | 24        |
| 11: COUNTER4 (general-purpose).                                              |                 |           |
|                                                                              |                 | n n       |
| Select the comparison method for COUNTER4                                    | [RENV4]         | (WRITE)   |
| <set (bits="" 26="" 29)="" 3="" c4s0="" in="" renv4="" to=""></set>          | 31              | 24        |
| 1000: IDX output (regardless of count direction)                             |                 |           |
| 1001: IDX output (only while counting up (counting forward))                 | -   -   n  n    | n n       |
| 1010: IDX output (only while counting down)                                  |                 |           |
| Select the IDX output mode <set (bit="" 23)="" idxm="" in="" renv4=""></set> | [RENV4]         | (WRITE)   |
| 0: Outputs an IDX signal while COUNTER4 = RCMP4.                             | 23              | 16        |
| 1: Outputs an IDX signal for two CLK cycles when COUNTER4 reaches 0 by       |                 |           |
| counting.                                                                    | n               |           |
| Note: While IDXM = 1, writing a "0" to COUNTER4 or resetting COUNTER4 will   | act output on I | DV aignal |

Note: While IDXM = 1, writing a "0" to COUNTER4 or resetting COUNTER4 will not output an IDX signal. The setting in IDXM is effective only when C4S0 to C4S3 are set to 1000, 1001, or 1010 (synchronous signal output).

Output example 1: (IDXM = 0: Level output)

Note: When IDXM (synchronous signal output) is set to 0 and IDX outputs C4S0 to C4S3 are set to 1001 or 1010, use a count range for the RCMP4 counter that is >= 2.

Regardless of the feed direction, the PCL will output the IDX signal using negative logic for the output pulses. (Counting range: 0 to 4.)

Settings: RENV2 = 00002000h, RENV3 = 00000000h, RENV4 = 23000000h, RCMP4 = 4

| DIR<br>OUT<br>P6n/CP4n<br>COUNTER4 | 0 X 1X 2X 3X 4X 0X 1X 2X 3X 4X 0X | 1 |                                                                                                    |
|------------------------------------|-----------------------------------|---|----------------------------------------------------------------------------------------------------|
| Regardless<br>Counting rar         |                                   |   | IDX signal using negative logic for the output pulses.<br>RENV4 = 23800000h, RCMP4 = 4                                                                                                    |
| DIR                                |                                   |   |                                                                                                    |
| OUT                                |                                   |   |                                                                                                    |
| P6n/CP4n                           |                                   |   |                                                                                                    |
| COUNTER4                           | 0 \ 1\ 2\ 3\ 4\ 0\ 1\ 2\ 3\ 4\ 0\ | 1 | $\begin{array}{c c} & & & \\ & & & \\ & & & & \\ & & & \\ & & & \\ & & & \\ & & & \\ & & & \\ & & & \\ & & & \\ & & & \\ & & & \\ & & & \\ & & & \\ & & & \\ & & & \\ & & & \\ & & & \\ & & & \\ & & & \\ & & & \\ & & & \\ & & & \\ & & & \\ & & & \\ & & & \\ & & & \\ & & & \\ & & & \\ & & & \\ & & & \\ & & & & \\ & & & \\ & & & & \\ & & & & \\ & & & & \\ & & & & \\ & & & & \\ & & & & \\ & & & & \\ & & & & \\ & & & & \\ & & & & \\ & & &$ |

## 11-11-5. Ring count function

COUNTER1 and 2 have a ring count function for use in controlling a rotating table.

Set C1PM = 1, C1S0 to 2 = 000, and C1C0 to 1 = 00 in RENV4 and COUNTER1 will be in the ring count mode. Then the PCL can perform the following operations.

- Count value = If counting up (counting forward) from the value set in RCMP1, the next counter value will be 0.

- Count value = If counting down from 0, the next counter value will be the value set in RCMP1.

Set C2PM = 1, C2S0 to 2 = 000, and C2C0 to 1 = 01 in RENV4 and COUNTER2 will be in the ring count mode. Then the PCL can perform the following operations.

- Count value = If counting up (counting forward) from the value set in RCMP2, the next counter value will be 0.

- Count value = If counting down from 0, the next counter value will be the value set in RCMP2.

| Set COUNTER1 to ring counter operation                                                               | [RENV2] | (WRITE) |
|----------------------------------------------------------------------------------------------------|---------|---------|
| <pre><set 1="" 1,="" 2,="" and="" c1c0="" c1d0="" c1rm,="" c1s0="" in="" renv4="" to=""></set></pre> | 7       | 0       |
| 10000000: Operate COUNTER1 as a ring counter.                                                        | n n n r | n n n n |
| Set COUNTER2 to ring count operation                                                                 | [RENV2] | (WRITE) |
| <set 1="" 1,="" 2,="" c2c0="" c2d0="" c2rm,="" c2s0="" in="" renv4="" to=""></set>                   | 15      | 8       |
| 10000001: Operate COUNTER2 as a ring counter.                                                        | n n n r | n n n n |

Even if the value for PRMV outside the range of 0 to the value in RCMPn, the PCL will continue to perform positioning operations.

When driving a rotating table with 3600 pulses per revolution, and when RCMP1 = 3599, MOD = 41h, and RMV = 7200, the table will rotate twice and the value in COUNTER1, when stopped, will be the same as the value before starting.

Note: To use the ring counter function, set the count value between 0 and the value in RCMPn. If the value is outside the range above, the PCL will not operate normally. Set the comparator conditions (C1S0 to 2, C2S0 to 2) when using a counter as a ring counter to "000."

Setting example

RENV4 = XXXXX80h --- COUNTER1 is in ring counter mode (C1RM = 1, C1S0 to 2 = 000, C1C0 to 1 = 00) RCMP1 = 4 --- Count range: 0 to 4

| DIR      |                                   |   |                                         |
|----------|-----------------------------------|---|-----------------------------------------|
| OUT      |                                   |   |                                         |
| COUNTER1 | 0 \ 1\ 2\ 3\ 4\ 0\ 1\ 2\ 3\ 4\ 0\ | 1 | X 0X 4X 3X 2X 1X 0X 4X 3X 2X 1X 0X 4X 3 |

# 11-12. Backlash correction and slip correction

This LSI has backlash and slip correction functions. These functions output the number of command pulses specified for the correction value in the speed setting in the RFA (correction speed) register before command operation.

The backlash correction is performed each time the direction of operation changes. The slip correction function is performed before a command, regardless of the feed direction. The correction amount and method is specified in the RENV6 (environment setting 6) register.

The operation of the counter (COUNTER 1 to 4) can be set using the RENV3 (environment setting 3) register.

| Enter the correction value                  | <br0 (bits="" 0="" 11="" 11)="" in="" renv6="" to=""></br0>     | [RENV6]         | (WRITE) |
|---------------------------------------------|-----------------------------------------------------------------|-----------------|---------|
| Desklash en slin som stign om sunt uslus (C |                                                                 | 15              | 8       |
| Backlash or slip correction amount value (C | 1 to 4095)                                                      | n               | n n n   |
|                                             |                                                                 | 7               | 0       |
|                                             |                                                                 | n n n n n       | n n n   |
| Set the correction method                   | <adj0 (bits="" 1="" 12="" in="" renv6="" to="" to13)=""></adj0> | [RENV6]         | (WRITE) |
| 00: Turn the correction function OFF        |                                                                 | 15              | 8       |
| 01: Backlash correction                     |                                                                 |                 |         |
| 10: Slip correction                         |                                                                 | -   -   n  n  - |         |
| Action for backlash/slip correction         | <cu1b (bit="" 24="" 27)="" 4b="" in="" renv3="" to=""></cu1b>   | [RENV3]         | (WRITE) |
| CU1B (bit 24) = 1: Enable COUNTER1 (        | (command position)                                              | 31              | 24      |
| CU2B (bit 25) = 1: Enable COUNTER2 (        | (mechanical position)                                           |                 |         |
| CU3B (bit 26) = 1: Enable COUNTER3 (        | deflection)                                                     | - - 0 n         | n n n   |
| CU4B (bit 27) = 1: Enable COUNTER4 (        | general-purpose)                                                |                 |         |

# 11-13. Vibration restriction function

This LSI has a function to restrict vibration when stopping by adding one pulse of reverse operation and one pulse of forward operation shortly after completing a command pulse operation.

Specify the output timing for additional pulses in the RENV7 (environment setting 7) register.

When both the reverse timing (RT) and the forward timing (FT) are non zero, the vibration restriction function is enabled.

The dotted lines below are pulses added by the vibration restriction function. (An example in the positive direction)

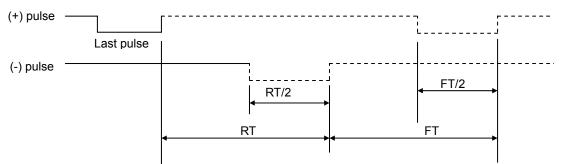

| Specify the reverse operation timing <pre>Set RT0 to 15 (bits 0 to 15) in RENV7&gt;</pre>                | [RENV7]   | (WRITE) |
|----------------------------------------------------------------------------------------------------|-----------|---------|
| RT range: 0 to 65,535                                                                                    | 15        | 8       |
| The units are 32x of the reference clock cycle (approx. 1.6 µsec when CLK = 19,6608 MHz)                 | n n n n n | n n n   |
| Settable range: 0 to approx. 0.1 sec.                                                                    | 7         | 0       |
|                                                                                                    | n n n n n | n n n   |
| Specify the forward operation timing <set (bits="" 15="" 16="" 31)="" ft0="" in="" renv7="" to=""></set> | [RENV7]   | (WRITE) |
| FT range: 0 to 65,535                                                                                    | 31        | 24      |
| The units are 32x of the reference clock cycle (approx. 1.6 µsec when CLK = 19,6608 MHz)                 | n n n n n | n n n   |
| Settable range: 0 to approx. 0.1 sec.                                                                    | 23        | 16      |
|                                                                                                    | n n n n n | n n n   |

Note: The optimum values for RT and FT will vary with each piece of machinery and load. Therefore, it is best to obtain these values by experiment.

# <u>11-14. Synchronous starting</u>

This LSI can perform the following operation by setting the PRMD (operation mode) register in advance.

- Start triggered by another axis stopping.
- Start triggered by an internal synchronous signal.
- Continuous interpolation by dummy circular interpolation

The internal synchronous signal output is available with 9 types of timing. They can be selected by setting the RENV5 (environment setting 5) register. By setting the RIRQ (event interrupt cause) register, an #INT signal can be output at the same time the internal synchronous signal is output. You can determine the cause of event interrupt by reading the RIST register. The operation status can be checked by reading the RSTS (extension status) register.

| (extension status) register.                                                                                   |                             |
|----------------------------------------------------------------------------------------------------|-----------------------------|
| Specify the synchronous starting method <set (bits="" 1="" 18="" 19)="" in="" msy0="" prmd="" to=""></set>     | [RMD] (WRITE)               |
| 10: Start with an internal synchronous signal.                                                                 | 23 16                       |
| 11: Start triggered by specified axis stopping.                                                                |                             |
|                                                                                                    | <u> n n</u>                 |
| Select an axis for confirming a stop (setting example)                                                         | [RMD] (WRITE)               |
| Specify the axis using MAX 0 to 3 (bits 20 to 23) in PRMD>                                                     |                             |
| 0001: Start when the X axis stops                                                                              | 23 10                       |
| 0010: Start when the Y axis stops                                                                              | n n n n                     |
| 0100: Start when the Z axis stops                                                                              |                             |
| 1000: Start when the U axis stops                                                                              |                             |
| 0011: Start when both the X and Y axes stop.                                                                   |                             |
| 0101: Start when both the X and Z axes stop                                                                    |                             |
| 1011: Start when the X, Y, and U axes all stop.                                                                |                             |
| 1111: Start when all of the axes stop.                                                                         |                             |
| Select the synchronous starting mode <pre>Set SMAX (bit 29) in RENV2&gt;</pre>                                 | [RENV2] (WRITE)             |
| 0: PCL6045 compatible mode                                                                                     | · · /                       |
| 1: PCL6045BL mode                                                                                              | 31 24                       |
|                                                                                                    | n                           |
| Specify the internal synchronous signal output timing                                                          | [RENV5] (WRITE)             |
| Set SYO0 to 3 (bits 16 to 19) in RENV5                                                                         | · ·                         |
|                                                                                                    | 23 16                       |
| 0001: When the Comparator 1 conditions are satisfied.<br>0010: When the Comparator 2 conditions are satisfied. | n n n n                     |
|                                                                                                    |                             |
| 0011: When the Comparator 3 conditions are satisfied.                                                          |                             |
| 0100: When the Comparator 4 conditions are satisfied.                                                          |                             |
| 0101: When the Comparator 5 conditions are satisfied.                                                          |                             |
| 1000: When the acceleration is started.                                                                        |                             |
| 1001: When the acceleration is complete.                                                                       |                             |
| 1010: When the deceleration is started.                                                                        |                             |
| 1011: When the deceleration is complete                                                                        |                             |
| Others: Internal synchronous output signal is OFF.                                                             |                             |
| Specify the input for the internal synchronous signal                                                          | [RENV5] (WRITE)             |
| <set (bits="" 1="" 20="" 21)="" in="" renv5="" syi0="" to=""></set>                                            | 23 16                       |
| 00: Use an internal synchronous signal output by the X axis.                                                   |                             |
| 01: Use an internal synchronous signal output by the Y axis.                                                   | -   -   n  n  -   -   -   - |
| 10: Use an internal synchronous signal output by the Z axis.                                                   |                             |
| 11: Use an internal synchronous signal output by the U axis.                                                   |                             |
| Read the operation status <cnd (bits="" 0="" 3)="" in="" rsts="" to=""></cnd>                                  | [RSTS] (READ)               |
| 0011: Wait for an internal synchronous signal.                                                                 | 7 0                         |
| 0100: Wait for another axis to stop.                                                                           |                             |
|                                                                                                    | -   -   -   n  n  n  n      |
| Select the event interrupt (#INT output) cause <set 12="" 4="" bit="" of="" rirq="" to=""></set>               | [RIRQ] (WRITE)              |
| IRUS (bit 4) = 1: When the acceleration is started.                                                            | 7 0                         |
| IRUE (bit 5) = 1: When the acceleration is complete.                                                           |                             |
| IRDS (bit 6) = 1: When the deceleration is started.                                                            | n n n n                     |
| IRDE (bit 7) = 1: When the deceleration is complete.                                                           | 15 8                        |
| IRC1 (bit 8) = 1: When the Comparator 1 conditions are satisfied.                                              |                             |
| IRC2 (bit 9) = 1: When the Comparator 2 conditions are satisfied.                                              | n n n n n                   |
| IRC3 (bit 10) = 1: When the Comparator 3 conditions are satisfied.                                             |                             |
| IRC4 (bit 11) = 1: When the Comparator 4 conditions are satisfied.                                             |                             |
| IRC5 (bit 12) = 1: When the Comparator 5 conditions are satisfied.                                             |                             |
|                                                                                                    |                             |

| Read the event interrupt (#INT output) cause            | <bit 12="" 4="" of="" rist="" to=""></bit> | [RIST]         | (READ)    |
|---------------------------------------------------------|--------------------------------------------|----------------|-----------|
| ISUS (bit 4) = 1: When the acceleration is started.     |                                            |                |           |
| ISUE (bit 5) = 1: When the acceleration is complete.    |                                            |                |           |
| ISDS (bit 6) = 1: When the deceleration is started.     |                                            | 7              | 0         |
| ISDE (bit 7) = 1: When the deceleration is complete.    |                                            |                | <u> </u>  |
| ISC1 (bit 8) = 1: When the Comparator 1 conditions are  | e satisfied.                               |                | n         |
| ISC2 (bit 9) = 1: When the Comparator 2 conditions are  | e satisfied.                               | 15             | 8         |
| ISC3 (bit 10) = 1: When the Comparator 3 conditions and | re satisfied.                              |                |           |
| ISC4 (bit 11) = 1: When the Comparator 4 conditions ar  | e satisfied.                               | <u> - - - </u> | n n n n n |
| ISC5 (bit 12) = 1: When the Comparator 5 conditions a   | re satisfied.                              |                |           |
|                                                         |                                            |                |           |

#### 11-14-1. Start triggered by another axis stopping

If the start condition is specified as a "Stop of two or more axes", when any of the specified axes stops after operating, and the other axes never start (remain stopped), the axis which is supposed to start when the conditions are met will start operation.

Example 1 below shows how to specify a "stop of two or more axes". In the example, while the X axis (or Y axis) is working and even if the Y (or X) axis remains stopped, the U axis starts operation..

[Example 1]

After setting steps 1) to 3), start the X axis and Y axis. When both of these axes stop, the U axis starts.

- 1) Set MSY0 to 1 (bits 18 to 19) in PRMD for the U axis to "11." (Start triggered by another axis stopping.)
- 2) Set MAX0 to 3 (bits 20 to 23) in PRMD for the U axis to "0011." (When both X axis and Y axis stop.)
- 3) Write a start command for the U axis.

The "start when another axis stops" function has two operation modes: one is PCL6045 compatible and the other is the PCL6045BL mode. Select the operation mode using SMAX in the RENV2 register. (When SMAX = 0, the PCL6045 compatible mode is selected.)

#### [PCL6045 compatible mode]

In order to use "Other axis stops" as a start condition, the status of another axis has to change from operating to stopping after the axis specifying this condition is ready to start its process and then it can wait for the other axis stops.

For example, if the X and Y axes are performing circular interpolation and "All axes stop" is set as a start condition for the next operation in the pre-register of the X and Y axes and other axes (Z and U axes) are already stopped after circular interpolation, the X and Y axes will never start the linear interpolation because the X and Y axes already stops before the X and Y axes start the process and wait for other axis's stopping, that means the change from operating to stopping does not occurs. The MAX setting cannot include the own axis itself.

## [PCL6045BL mode]

When "start when another axis stops" is specified as the start condition for the next operation in a specific pre-register, the working axis itself can be included in the MAX setting.

## Example

Settings

Operation mode for the X axis in initial operation: MSY0 to 1 = 00, MAX0 to 3 = 0000Operation mode calling for the X axis in the next operation: MSY0 to 1 = 11, MAX0 to 3 = 0011Operation mode for the Y axis in initial operation: MSY0 to 1 = 00, MAX0 to 3 = 0000Operation mode calling for the Y axis in the next operation: MSY0 to 1 = 00, MAX0 to 3 = 0000Operation mode calling for the Y axis in the next operation: MSY0 to 1 = 11, MAX0 to 3 = 0011(X axis positioning operation time) > (Y axis positioning operation time)

## 1) When the PCL6045 compatible mode (SMAX = 0) is selected

| X axis          | Stopping<br>Operating | Initial operation    |                | Next operation |
|-----------------|-----------------------|----------------------|----------------|----------------|
| Y axis          | Stopping<br>Operating |                      |                |                |
| 2) When the PCI | _6045BL mode (SM      | IAX = 1) is selected |                |                |
| X axis          | Stopping<br>Operating | Initial operation    | Next operation | on             |
| Y axis          | Stopping              | Initial operation    | Next operatio  |                |

When using continuous interpolation without changing the interpolation axes, you may set the next operation in the pre-register (you don't need to specify any stop conditions) rather using the "start when another axis stops" function. The settings are shown in Example 2 below.

The example below describes only the items related to the operations. The settings for speed and acceleration are omitted.

[Example 2]

How to set up a continuous interpolation (X-Y axis circular interpolation followed by an X-Y axis linear interpolation) without changing the interpolation axes.

| Step | Register                                             | X axis     | Y axis                     | Description                                   |  |
|------|------------------------------------------------------|------------|----------------------------|-----------------------------------------------|--|
|      | PRMV                                                 | 10000      | 10000                      | X and Y axes perform an circular              |  |
|      | PRIP                                                 | 10000      |                            | interpolation operation of a 90° curve with a |  |
| 1    | PRMD                                                 | 0000_0064h | 0000_0064h                 | radius of 10000                               |  |
|      | Start command: Write 0351h (FH constant speed start) |            | X and Y axes start command |                                               |  |
|      | PRMV                                                 | 10000      | 5000                       | X and Y axes perform a linear interpolation 1 |  |
| 2    | PRMD                                                 | 0000_0061h | 0000_0061h                 | with an end point (1000, 5000)                |  |
|      | Start command: Write 0351h (FH constant speed start) |            |                            | X and Y axes start command                    |  |

After the settings above are complete, the LSI will execute a continuous operation in the order shown below.

- 1. The X and Y axes perform a CW circular interpolation operation of a 90° curve with a radius of 10000.
- 2. The X and Y axes perform a linear interpolation (10000, 5000)

Precautions are needed for continuous interpolation operations that change a plane containing interpolated axes using the pre-register function.

Basically, to change a plane containing interpolated axes, enter dummy operation data for all the axes (positioning operations with the feed amount set to 0), and then write the interpolation data for a new plane.

Note:

When changing the interpolated axis, failure to enter dummy operation data for all the axes may cause a continuous operation to stop or the interpolation operation may not stop when desired.

[Example 3 (PCL6045 compatible mode)]

How to perform continuous interpolation while changing the interpolated axes (moving from circular interpolation on the X and Y axes) to (Linear interpolation on the X and Y axes) to (Linear interpolation on the X and Z axes)

| STEP | Register                                             | X axis     | Y axis              | Z axis                                               | Details                                                                                                    |  |
|------|------------------------------------------------------|------------|---------------------|------------------------------------------------------|----------------------------------------------------------------------------------------------------|--|
| 1    | PRMV                                                 | 10000      | 10000               | 0                                                    | The X and Y axes make a 90° circular interpolation with a radius of 10000.                                                                   |  |
|      | PRIP                                                 | 10000      | 0                   | 0                                                    | The Z axis is given a positioning operation with feed amount of 0.                                                                           |  |
|      | PRMD                                                 | 0000_0064h | 0000_0064h          | 003C_0041h                                           | The X and Y axes start immediately. The Z a                                                                                                  |  |
|      | Start command: Write 0751h (FH constant speed start) |            |                     |                                                      | The X, Y, and Z axes Start command                                                                                                    |  |
| 2    | PRMV                                                 | 10000      | 5000                | 0                                                    | The X and Y axes perform linear interpolation 1, and the Z axis is given a positioning                                                       |  |
|      | PRMD                                                 | 004C_0061h | 004C_0061h          | 003C_0041h                                           | operation with a feed amount of 0.<br>The X and Y axes wait for the Z axis to stop,<br>and the Z axis waits for the X and Y axes to<br>stop. |  |
|      | Start command: Write 0751h (FH constant speed start) |            |                     |                                                      | The X, Y, and Z axes Start command                                                                                                    |  |
|      | PRMV                                                 | 10000      | (Previous<br>value) | -5000                                                | X and Z axes perform linear interpolation 1.<br>The X and Y axes wait for the Z axis to stop                                                 |  |
| 3    | PRMD                                                 | 004C_0061h | (Previous<br>value) | 0000_0061h                                           | and the Z axis starts again, just like in continuous operation.                                                                              |  |
|      | Start command: Write 0551h (FH constant speed start) |            |                     | The X and Z axes Start command (X, Z axes SPRF = 1). |                                                                                                    |  |

Using the settings above, the PCL will perform steps 1 to 5 continuously.

1. Start a CW circular interpolation of  $90^{\circ}$  with a radius 10000 on the X and Y axes.

- 2. After the X and Y axes stop, the Z axis positioning operation is complete (because the feed amount is 0).
- 3. Linear interpolation is performed on the X and Y axes (10000, 5000)
- 4. After the X and Y axes stop, the Z axis positioning operation is complete (because the feed amount is 0).
- 5. Linear interpolation is performed on the X and Z axes (10000, -5000).

Note: In STEP3 above, the value for the Y axis is left the same as in the previous step (STEP2), in order not to start the Y axis.

#### [Example 4 (PCL6045B mode)]

How to perform continuous interpolation while changing the interpolated axes (moving from circular interpolation on the X and Y axes) to (Linear interpolation on the X and Y axes) to (Linear interpolation on the X and Z axes)

| STEP | Register                                             | X axis         | Y axis        | Z axis     | Details                                                                                             |  |
|------|------------------------------------------------------|----------------|---------------|------------|----------------------------------------------------------------------------------------------------|--|
|      | PRMV                                                 | 10000          | 10000         | 0          | The X and Y axes perform a 90° circular interpolation with a radius of 10000.                       |  |
|      | PRIP                                                 | 10000          | 0             | 0          | The Z axis is given a positioning operation with                                                    |  |
| 1    | PRMD                                                 | 0000_0064h     | 0000_0064h    | 0000_0041h | a feed amount of 0.<br>The X, Y, and Z axes start.                                                  |  |
|      | Start comma start)                                   | and: Write 075 | 1h (FH const  | ant speed  | The X, Y, and Z axes Start command                                                                  |  |
|      | PRMV                                                 | 10000          | 5000          | 0          | The X and Y axes perform linear interpolation.<br>The Z axis is given a positioning operation with  |  |
| 2    | PRMD                                                 | 007C_0061h     | 007C_0061h    | 007C_0041h | a feed amount of 0.<br>The X, Y, and Z axes wait for the X, Y, and Z<br>axes to stop.               |  |
|      | Start command: Write 0751h (FH constant speed start) |                |               | ant speed  | The X, Y, and Z axes Start command                                                                  |  |
|      | PRMV                                                 | 0              | 0             | 0          | Since a plane containing interpolated axes is changed, all of the axes are given a dummy operation. |  |
| 3    | PRMD                                                 | 007C_0041h     | 007C_0041h    | 007C_0041h | The X, Y, and Z axes wait for the X, Y, and Z axes to stop                                          |  |
|      | Start comma                                          | nd: Write 075  | 1h (FH const  | ant start) | The X, Y, and Z axes Start command                                                                  |  |
|      | PRMV                                                 | 10000          | 0             | -5000      | The X and Z axes perform linear interpolation.<br>The Y axis is given a positioning operation with  |  |
| 4    | PRMD                                                 | 007C_0061h     | 007C_0041h    | 007C_0061h | a feed amount of 0.<br>The X, Y, and Z axes wait for the X, Y, and Z<br>axes to stop                |  |
|      | Start comma start)                                   | and: Write 075 | 51h (FH const | ant speed  | X, Y, and Z axis start command.                                                                     |  |

Using the settings above, the PCL will perform steps 1 to 3 continuously. (Specify STEP4 after STEP1 is complete)

- 1. Start a CW circular interpolation of 90° with a radius of 10000 on the X and Y axes. The Z axis performs a positioning operation with a feed amount of 0.
- 2. The X and Y axes perform a linear interpolation operation (10000, 5000). The Z axis performs a positioning operation with a feed amount of 0.
- 3. The X and Z axes perform a linear interpolation operation (10000, -5000). The Y axis performs a positioning operation with a feed amount of 0.

#### 11-14-2. Starting from an internal synchronous signal

There are 9 types of internal synchronous signal output timing. They can be selected by setting the RENV5 register.

The monitor signal for the internal synchronous signal can be output externally.

Example 1 below shows how to use the end of acceleration for the internal synchronous signal.

[Example 1]

After completing steps 1) to 3) below, write a start command to the X and Y axes, the X axis will start when the Y axis completes its acceleration.

- 1) Set MSY0 to 1 (bits 18 to19) in the X axis PRMD to 10. (Start with an internal synchronous signal)
- 2) Set SYI0 to 1 (bits 20 to 21) in the X axis to 01. (Use an internal synchronous signal from the Y axis.)
- 3) Set SYO0 to 3 (bits 16 to 19) in the Y axis RENV5 to 1001. (Output an internal synchronous signal when the acceleration is complete)

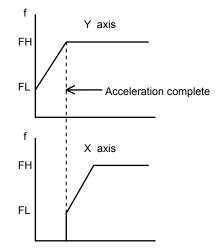

Example 2 shows how to start another axis using the satisfaction of the comparator conditions to generate an internal synchronous signal.

Be careful, since comparator conditions satisfied by timing and the timing of the start of another axis may be different according to the comparison method used by the comparators.

[Example 2]

Use COUNTER1 (command position) and Comparator 1 to start the X axis when the Y axis = 1000.

- 1) Set MSY0 to 1 (bits 18 to 19) in the Y axis PRMD to 10. (Start from an internal synchronous signal)
- 2) Set SYI0 to 1 (bits 20 to 21) in the X axis RENV5 to 01. (Use an internal synchronous signal from the Y axis)
- 3) Set SYO0 to 3 (bits 16 to 19) in the Y axis RENV5 to 0001. (Output an internal synchronous signal when the Comparator 1 conditions are satisfied)
- 4) Set C1C0 to 1 (bits 0 to 1) in the Y axis RENV4 to 00. (Comparator 1 comparison counter is COUNTER1)
- 5) Set C1S0 to 2 (bits 2 to 4) in the Y axis RENV4 to 001. (Comparison method: Comparator 1 = Comparison counter)
- 6) Set C1D0 to 1 (bits 5 to 6) in the Y axis RENV4 to 00. (Do nothing when the Comparator 1 condition are satisfied)
- 7) Set the RCMP1 value of the Y axis to 1000. (Comparison counter value of Comparator 1 is 1000.)
- 8) Write start commands for the X and Y axes.
- The timing chart below shows the period after the Comparator 1 conditions are satisfied and the X axis starts.

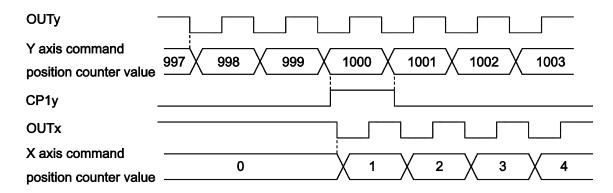

Note: In the example above, even if the Y feed amount is set to 2000 and the X feed amount is set to 1000, the X axis will be 1 when the Y axis position equals 1000. Therefore, the operation complete position will be one pulse off for both the X and Y axes. In order to make the operation complete timing the same, set the RCMP1 value to 1001 or set the comparison conditions to "Comparator 1 < comparison counter."

| Specify the use of the P0/FUP terminal <set (bits="" 0="" 1="" 1)="" in="" p0m0="" renv2="" to=""></set>                                                                                   | [RENV2] | (WRITE)   |
|----------------------------------------------------------------------------------------------------|---------|-----------|
| 10: Output an FUP (accelerating) signal                                                                                                    | 7       | 0         |
|                                                                                                    |         | - n n     |
| Specify the use of the P1/FDW terminal <set (bits="" 1="" 2="" 3)="" in="" p1m0="" renv2="" to=""></set>                                                                                   | [RENV2] | (WRITE)   |
| 10: Output an FDW (decelerating) signal                                                                                                    | 7       | 0         |
|                                                                                                    | n       | n         |
| Select the output logic for P0 (one shot) / FUP <set (bit="" 16)="" in="" p0l="" renv2=""></set>                                                                                           | [RENV2] | (WRITE)   |
| 0: Negative logic                                                                                                    | 23      | 16        |
| 1: Positive logic                                                                                                    |         |           |
|                                                                                                    |         |           |
| Select the output logic for P1 (one shot) / FDW <set (bit="" 17)="" in="" p1l="" renv2=""></set>                                                                                           |         | (WRITE)   |
| 0: Negative logic                                                                                                    | 23      | 16        |
| 1: Positive logic                                                                                                    | 0       | 0 n -     |
| Specify the use of the P3/CP1 (+SL) terminal                                                                                                    | [RENV2] | (WRITE)   |
| <pre><set (bits="" 1="" 6="" 7)="" in="" p3m0="" renv2="" to=""></set></pre>                                                                                                    |         | 0         |
| 10: Output CP1 (Comparator 1 conditions are satisfied) using negative logic.                                                                                                    |         |           |
| 11: Output CP1 (Comparator 1 conditions are satisfied) using positive logic.                                                                                                    | n n     |           |
| Specify the use of the P4/CP2 (-SL) terminal                                                                                                    | [RENV2] | (WRITE)   |
| <set (bits="" 1="" 8="" 9)="" in="" p4m0="" renv2="" to=""></set>                                                                                                    | 15      | 8         |
| 10: Output CP2 (Comparator 2 conditions are satisfied) using negative logic.                                                                                                    |         | - n n     |
| 11: Output CP2 (Comparator 2 conditions are satisfied) using positive logic.<br>Specify the use of the P5/CP3 terminal <set (bits="" 1="" 10="" 11)="" in="" p5m0="" renv2="" to=""></set> |         | (WRITE)   |
| 10: Output CP3 (Comparator 3 conditions are satisfied) using negative logic.                                                                                                    |         | · · ·     |
| 11: Output CP3 (Comparator 3 conditions are satisfied) using negative logic.                                                                                                    | 15      | 8         |
|                                                                                                    | n       | n         |
| Specify the use of the P6/CP4 terminal <set (bits="" 1="" 12="" 13)="" in="" p6m0="" renv2="" to=""></set>                                                                                 | [RENV2] | (WRITE)   |
| 10: Output CP4 (Comparator 4 conditions are satisfied) using negative logic.                                                                                                    | 15      | 8         |
| 11: Output CP4 (Comparator 4 conditions are satisfied) using positive logic.                                                                                                    |         |           |
| Specify the use of the P7/CP5 terminal <set (bits="" 1="" 14="" 15)="" in="" p7m0="" renv2="" to=""></set>                                                                                 |         | (WRITE)   |
| 10: Output CP5 (Comparator 5 conditions are satisfied) using negative logic.                                                                                                    | 15      | 8         |
| 11: Output CP5 (Comparator 5 conditions are satisfied) using positive logic.                                                                                                    |         |           |
|                                                                                                    | n n     | -   -   - |

#### 11-14-3. Continuous interpolation by dummy circular interpolation

Using dummy circular interpolation (MOD=6Fh) allows to synchronizing between axes only by control of pre-registers. In this operation mode, motion is synchronized with the interpolated axes in circular interpolation, but the LSI does not output pulses. Using this function allows performing linear interpolation after circular interpolation without dummy operation when switching axes.

#### [Example]

How to set continuous interpolation while changing the interpolated axes (moving from linear interpolation on the X and Y axes) to (Circular interpolation on the Y and Z axes) to (Linear interpolation on the X and Z axes)

| STEP | Register           | X axis                        | Y axis       | Z axis                             | Details                                                                                                    |
|------|--------------------|-------------------------------|--------------|------------------------------------|----------------------------------------------------------------------------------------------------|
|      | PRMV               | 10000                         | 5000         | 0                                  | The X, Y and Z axes perform a linear<br>interpolation. Only the X and Y axes moves<br>because the Z axis is given with a feed amount |
| 1    | PRMD               | 0000_0061h                    | 0000_0061h   | 0000_0061h                         |                                                                                                    |
|      | Start comma start) | rt command: Write 0751h (FH o |              | ant speed                          | Start command for the X, Y, and Z axes                                                                                               |
|      | PRMV               | 0                             | 10000        | 10000                              | The X and Y axes perform a 90° circular interpolation with a radius of 10000. The X axis                                             |
|      | PRIP               | 0                             | 10000        | 0                                  | performs dummy circular interpolation.                                                                                               |
| 2    | PRMD               | 0000_006Fh                    | 0000_0064h   | 0000_0064h                         | Continuous operation by pre-registers.                                                                                               |
|      | Start comma start) | and: Write 075                | 1h (FH const | ant speed                          | Start command for the X, Y, and Z axes                                                                                               |
|      | PRMV               | 10000                         | 0            | -5000                              | The X, Y and Z axes perform a linear<br>interpolation. Only the X and Y axes moves<br>because the Z axis is given with a feed amount |
| 3    | PRMD               | 0000_0061h                    | 0000_0061h   | 0000_0061h                         | •                                                                                                    |
|      | Start comma start) | and: Write 075                | 1h (FH const | The X, Y, and Z axes Start command |                                                                                                    |

Using the settings above, the PCL will perform steps 1 to 3 continuously. (STEP 2 and 3 are set during STEP1 operation.)

- 1. The X, Y and Z axes perform a linear interpolation (10000, 5000, 0). To synchronize stop timing, the Z axis performs operation with feed amount 0 in interpolation.
- 2. The X and Y axes perform a 90° linear circular interpolation with a radius of 10000 in CW direction. The Z axis performs a dummy circular interpolation.
- 3. The X, Y and Z axes perform a linear interpolation (10000, 0, -5000). To synchronize stop timing, the Y axis performs operation with feed amount 0 in interpolation.

Like the above, setting interpolation operation allow performing continuous interpolation operation. Continuous operation with 4 axes using the X and Y axes for circular interpolation and the Z and U axes for dummy circular interpolation can be available.

# <u>11-15. Output an interrupt signal</u>

This LSI can output an interrupt signal (#INT signal): There are 17 types of errors, 19 types of events, and change from operating to stopping that can cause an #INT signal to be output. All of the error interrupt causes will always output an #INT signal. Each of the event causes can be set in the RIRQ register to output an #INT signal or not.

A stop interrupt is a simple interrupt function which produces an interrupt separate from a normal stop or error stop.

For a normal stop interrupt to be issued, the confirmation process to read the RIST register is necessary as described in the Cause of an Event section. If your system needs to provide a stop interrupt only when a stop occurs, it is easy to use the stop interrupt function.

To approximate a free curve interpolation using multiple linear interpolation operations, event interrupts will be generated at the end of each linear interpolation. When using the stop interrupt, set MENI = 1 in the PRMD register. You can set it not to output a #INT signal if there is data for the next operation.

The #INT signal is output continuously until all the causes on all the axes that produced interrupts have been cleared. In default, an error interrupt cause is cleared by writing a "REST (error cause) register read command." An event interrupt cause is cleared by writing a "RIST (event cause) register read command." A Stop interrupt is cleared by reading the main status.

However, when RENV5.MSMR(bit 22) or RENV5.ISMR(bit23)=1, the way to clear of error interrupt cause is different from the way to clear event cause and stop interrupt. In this case, because registers or main status are not cleared by reading out cause register and main status, # INT output may not turns OFF. Please refer to "6-5-4. Reading the mains status", "8-3-5. REST register" and "8-3-36. RIST register".

To determine which type of interrupt occurred, on which axis and the cause of the interrupt, follow the procedures below.

- 1) Read the main status of the X axis and check whether bits 2, 4, or 5 is "1."
- 2) If bit 2 (SENI) is "1," a Stop interrupt occurs.
- 3) If bit 4 (SERR) is "1," read the REST register to identify the interrupt cause.
- 4) If bit 5 (SINT) is "1," read the RIST register to identify the interrupt cause.
- 5) Repeat steps 1) to 4) above for the Y, Z, and U axes.

The steps above will allow you to determine the interrupt cause and turn the #INT output OFF.

- Note 1: When reading a register from the interrupt routine, the details of the input/output buffer will change. If the #INT signal is output while the main routine is reading or writing registers, and the interrupt routine starts, the main routine may produce an error. Therefore, the interrupt routine should execute a PUSH/POP on input/output buffer.
- Note 2: While processing all axes in steps 1) to 4) above, it is possible that another interrupt may occur on an axis whose process has completed. In this case, if the CPU interrupts reception mode, and is set for edge triggering, the PCL will latch the #INT output ON and it will not allow a new interrupt to interfere. Therefore, make sure that the CPU reads main status of all the axes again after you reset the interrupt reception status Also, make sure there is no #INT signal output from the PCL. Then, end the interrupt routine.
- Note 3: When not using the #INT terminal, leave it open. When using more than one PCL, the #INT terminals cannot be wired ORed.

The #INT signal output can be masked by setting the RENV1 (environment setting 1) register.

If the #INT output is masked (INTM = 1 in RENV1), and when the interrupt conditions are satisfied, the status will change. However, the #INT signal will not go LOW, but will remain HIGH.

While the interrupt conditions are satisfied and if the output mask is turned OFF (INTM = 0 in RENV1), the #INT signal will go LOW.

| Read the interrupt<br>SENI = 1:            |                         | ), SERR (bit 4), SINT (bit 5) in<br>stop interrupt occurs, make th                                                                            |             | [MSTSW]<br>7 | (READ)         |
|--------------------------------------------|-------------------------|----------------------------------------------------------------------------------------------------|-------------|--------------|----------------|
|                                            | STSW, it will become C  |                                                                                                    |             | 1            | 0              |
| SERR = 1:<br>reading REST.                 |                         | error interrupt occurs. Becomes                                                                                                    | s 0 by      | n r          | ו - n          |
| SINT = 1:<br>reading RIST.                 | Becomes 1 when an e     | event interrupt occurs. Become                                                                                                    | s 0 by      |              |                |
| Set the interrupt m                        | lask                    | <intm (bit="" 29)="" in<="" td=""><td>RENV1&gt;</td><td>[RENV1]</td><td>(WRITE)</td></intm>                                                   | RENV1>      | [RENV1]      | (WRITE)        |
| 1: Mask #INT or                            |                         | , , , , , , , , , , , , , , , , , , ,                                                                                                    |             | 31           | 24             |
|                                            |                         |                                                                                                    |             | n -          | ·              |
| Setting a stop inter                       | rrupt                   | <iend (bit="" 27)="" in<="" td=""><td>RENV2&gt;</td><td>[RENV2]</td><td>(WRITE)</td></iend>                                                   | RENV2>      | [RENV2]      | (WRITE)        |
| 1: Enable a stop                           | o interrupt.            |                                                                                                    |             | 31           | 24             |
|                                            |                         |                                                                                                    |             |              | n              |
| Select the stop inte                       | errupt mode             | <meni (bit="" 7)="" c<="" td=""><td>of PRMD&gt;</td><td>[PRMD]</td><td>(WRITE)</td></meni>                                                    | of PRMD>    | [PRMD]       | (WRITE)        |
| 1: When there is output a stop             | •                       | ation in the pre-register, the PC                                                                                                    | CL will not | 7            | 0              |
|                                            | interrupt.              |                                                                                                    |             | n            |                |
| Read the cause of                          | the error interrupt     | <register command:<="" control="" td=""><td>RREST&gt;</td><td>[Read c</td><td>ommand]</td></register>                                         | RREST>      | [Read c      | ommand]        |
| Copy the data in the                       | ne REST register (error | interrupt cause) to BUF.                                                                                                    |             | F            | 2h             |
| Read the event int<br>Copy the data in the |                         | <register buf.<="" cause)="" command="" control="" interrupt="" td="" to=""><td>I: PRIST&gt;</td><td>_</td><td>ommand]<br/>3h</td></register> | I: PRIST>   | _            | ommand]<br>3h  |
| Set the event inter<br>Write the BUF data  |                         | <register command:<br="" control="">(event interrupt cause).</register>                                                                       | WRIRQ>      | -            | ommand]<br>.Ch |
|                                            |                         |                                                                                                    |             |              |                |

This is operation is used to write data for the next operation and the operation after that when starting.

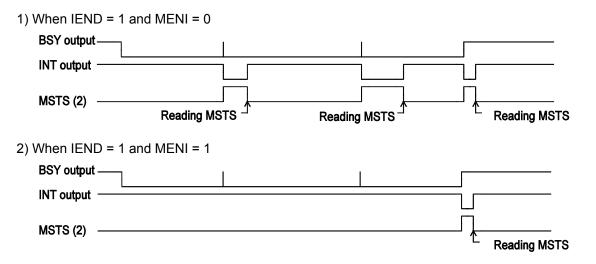

Note: Even if IEND = 1 and MENI = 1, if no pre-register has been specified (a Start command has been written), interrupt signal is output.

[Error interrupt causes] < Detail of REST: The cause of an interrupt makes the corresponding bit "1">

|                                                                                                    |     | use (REST)  |
|----------------------------------------------------------------------------------------------------|-----|-------------|
| Error interrupt cause                                                                                                | Bit | Bit name    |
| Stopped by Comparator 1 conditions being satisfied (+SL)                                                             | 0   | ESC1        |
| Stopped by Comparator 2 conditions being satisfied (-SL)                                                             | 1   | ESC2        |
| Stopped by Comparator 3 conditions being satisfied                                                                   | 2   | ESC3        |
| Stopped by Comparator 4 conditions being satisfied                                                                   | 3   | ESC4        |
| Stopped by Comparator 5 conditions being satisfied                                                                   | 4   | ESC5        |
| Stopped by turning ON the +EL input                                                                                  | 5   | ESPL        |
| Stopped by turning ON the -EL input                                                                                  | 6   | ESML        |
| Stopped by turning ON the ALM input                                                                                  | 7   | ESAL        |
| Stopped by turning ON the #CSTP input                                                                                | 8   | ESSP        |
| Stopped by turning ON the #CEMG input                                                                                | 9   | ESEM        |
| Deceleration stopped by turning ON the SD input                                                                      | 10  | ESSD        |
| (Always 0)                                                                                                    | 11  | Not defined |
| Stopped by an operation data error.                                                                                  | 12  | ESDT        |
| Simultaneously stopped with another axis due to an error stop on the other axis during<br>an interpolation operation | 13  | ESIP        |
| Stopped by an overflow of PA/PB input buffer counter occurrence                                                      | 14  | ESPO        |
| Stopped by an over range count occurrence while positioning in an interpolation operation                            | 15  | ESAO        |
| An EA/EB input error occurs (does not stop).                                                                         | 16  | ESEE        |
| A PA/PB input error occurs (does not stop).                                                                          | 17  | ESPE        |

[Event interrupt causes] < The corresponding interrupt bit is set to 1 and then an interrupt occurred>

| Event interrupt cause                                                 |     | use (RIRQ) | (RIRQ) Cause (R |          |
|-----------------------------------------------------------------------|-----|------------|-----------------|----------|
|                                                                       | Bit | Bit name   | Bit             | Bit name |
| Automatic stop                                                        | 0   | IREN       | 0               | ISEN     |
| The next operation starts continuously                                | 1   | IRN        | 1               | ISN      |
| When it is possible to write an operation to the 2nd pre-register     | 2   | IRNM       | 2               | ISNM     |
| When it is possible to write to the 2nd pre-register for Comparator 5 | 3   | IRND       | 3               | ISND     |
| When acceleration starts                                              | 4   | IRUS       | 4               | ISUS     |
| When acceleration ends                                                | 5   | IRUE       | 5               | ISUE     |
| When deceleration starts                                              | 6   | IRDS       | 6               | ISDS     |
| When deceleration ends                                                | 7   | IRDE       | 7               | ISDE     |
| When the Comparator 1 conditions are satisfied                        | 8   | IRC1       | 8               | ISC1     |
| When the Comparator 2 conditions are satisfied                        | 9   | IRC2       | 9               | ISC2     |
| When the Comparator 3 conditions are satisfied                        | 10  | IRC3       | 10              | ISC3     |
| When the Comparator 4 conditions are satisfied                        | 11  | IRC4       | 11              | ISC4     |
| When the Comparator 5 conditions are satisfied                        | 12  | IRC5       | 12              | ISC5     |
| When the counter value is reset by a CLR signal input                 | 13  | IRCL       | 13              | ISCL     |
| When the counter value is latched by an LTC input                     | 14  | IRLT       | 14              | ISLT     |
| When the counter value is latched by an ORG input                     | 15  | IROL       | 15              | ISOL     |
| When the SD input is turned ON                                        | 16  | IRSD       | 16              | ISSD     |
| When the +DR input changes                                            | 17  | IRDR       | 17              | ISPD     |
| When the -DR input changes                                            |     |            | 18              | ISMD     |
| When the #CSTA input is turned ON                                     | 18  | IRSA       | 19              | ISSA     |

# 12. Electrical Characteristics

# 12-1. Absolute maximum ratings

| Item                 | Symbol           | Rating                         | Unit | Remarks |
|----------------------|------------------|--------------------------------|------|---------|
| Power supply voltage | $V_{dd}$         | -0.3 to +4.0                   | V    |         |
| Input voltage        | V <sub>IN</sub>  | -0.3 to V <sub>dd</sub> 5 +0.3 | V    |         |
| Output current       | l <sub>out</sub> | ±30                            | mA   |         |
| Storage temperature  | Tstg             | -65 to +150                    | С    |         |

# 12-2. Recommended operating conditions

| Item                 | Symbol          | Rating     | Unit | Remarks         |
|----------------------|-----------------|------------|------|-----------------|
| Power supply voltage | V <sub>dd</sub> | 3.0 to 3.6 | V    |                 |
| Ambient temperature  | ΤJ              | -40 to +85 | С    | No condensation |

# 12-3. DC characteristics

| Item                        | Symbol          | Condition                                                              | Min.    | Max. | Unit  |
|-----------------------------|-----------------|------------------------------------------------------------------------|---------|------|-------|
| Current consumption         | I <sub>dd</sub> | CLK = 20 MHz,<br>Output frequency = 6.6666667 MHz,<br>No load          |         | 155  | mA    |
| Output leakage current      | I <sub>oz</sub> |                                                                        | -1      | 1    | μA    |
| Input capacitance           |                 |                                                                        |         | 10   | pF    |
| LOW input current           | I <sub>IL</sub> | #CE, #RD, #WR, A0 to A4, D0 to D15, CLK                                |         | -1   | μA    |
|                             |                 | Others than those above.                                               |         | -90  | μA    |
| HIGH input current          | I <sub>IH</sub> | V <sub>IH</sub> =V <sub>DD</sub>                                       |         | 1    | μA    |
|                             |                 | V <sub>IH</sub> =5.5V, V <sub>DD</sub> =3.0V                           |         | 30   | μA    |
| LOW input voltage           | V <sub>IL</sub> |                                                                        | -0.3    | 0.8  | V     |
| HIGH input voltage          | V <sub>IH</sub> |                                                                        | 2.0     | 5.8  | V     |
| LOW output voltage          | V <sub>OL</sub> | I <sub>OL</sub> = 6 mA                                                 |         | 0.4  | V     |
| HIGH output voltage         | V <sub>OH</sub> | I <sub>OH</sub> = -6 uA                                                | Vdd-0.4 |      | V     |
| LOW output current          | I <sub>OL</sub> | V <sub>OL</sub> = 0.4 V                                                |         | 6    | mA    |
| HIGH output current         | I <sub>ОН</sub> | $V_{OH} = V_{DD} - 0.4 V$                                              |         | -6   | mA    |
| Internal pull up resistance | $R_{UP}$        | I/O terminals other than #CE, #RD,<br>#WR, A0 to A4, D0 to D15 and CLK | 40      | 240  | K-ohm |

# 12-4. AC characteristics 1) (reference clock)

| Item                       | Symbol           | Condition | Min. | Max. | Unit |
|----------------------------|------------------|-----------|------|------|------|
| Reference clock frequency  | f <sub>CLK</sub> |           |      | 20   | MHz  |
| Reference clock cycle      | T <sub>CLK</sub> |           | 50   |      | ns   |
| Reference clock HIGH width | Тскн             |           | 20   |      | ns   |
| Reference clock LOW width  | T <sub>CKL</sub> |           | 20   |      | ns   |

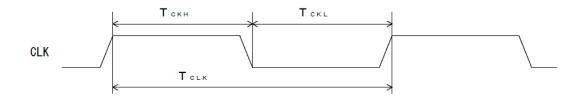

# 12-5. AC characteristics 2) (CPU- I/F)

#### <u>12-5-1. CPU-I/F 1) (IF1 = H, IF0 = H) Z80</u>

| Item                                        | Symbol            | Condition             | Min. | Max.              | Unit |
|---------------------------------------------|-------------------|-----------------------|------|-------------------|------|
| Address setup time for #RD ↓                | T <sub>AR</sub>   |                       | 11   |                   | ns   |
| Address setup time for #WR ↓                | T <sub>AW</sub>   |                       | 11   |                   | ns   |
| Address hold time for #RD, #WR ↑            | T <sub>RWA</sub>  |                       | 0    |                   | ns   |
| #CS setup time for #RD ↓                    | T <sub>CSR</sub>  |                       | 3    |                   | ns   |
| #CS setup time for #WR ↓                    | T <sub>CSW</sub>  |                       | 3    |                   | ns   |
| #CS hold time for #RD, #WR ↑                | T <sub>RWCS</sub> |                       | 0    |                   | ns   |
| #WRQ ON delay time for #CS ↓                | T <sub>CSWT</sub> | C <sub>L</sub> = 40pF |      | 12                | ns   |
| #WRQ signal LOW time                        | T <sub>WAIT</sub> |                       |      | 4T <sub>CLK</sub> | ns   |
| Data output delay time for #RD $\downarrow$ | T <sub>RDLD</sub> | C <sub>L</sub> = 40pF |      | 24                | ns   |
| Data output delay time for #WRQ ↑           | T <sub>WTHD</sub> | C <sub>L</sub> = 40pF |      | 13                | ns   |
| Data float delay time for #RD ↓             | T <sub>RDHD</sub> | C <sub>L</sub> = 40pF |      | 21                | ns   |
| #WR signal width                            | T <sub>WR</sub>   | Note 1                | 7    |                   | ns   |
| Data setup time for #WR ↑                   | T <sub>DWR</sub>  |                       | 11   |                   | ns   |
| Data hold time for #WR ↑                    | T <sub>WRD</sub>  |                       | 0    |                   | ns   |

Note 1: When a #WRQ signal is output, the duration will be the interval between #WRQ = H and #WR = H.

#### <Read cycle>

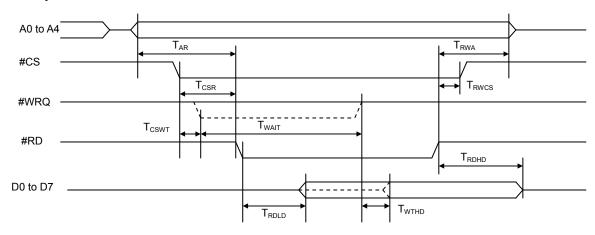

<Write cycle>

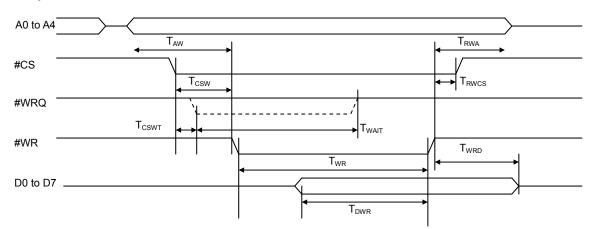

#### <u>12-5-2. CPU-I/F 2) (IF1 = H, IF0 = L) 8086</u>

| Item                              | Symbol            | Condition             | Min. | Max.              | Unit |
|-----------------------------------|-------------------|-----------------------|------|-------------------|------|
| Address setup time for #RD ↓      | T <sub>AR</sub>   |                       | 11   |                   | ns   |
| Address setup time for #WR ↓      | T <sub>AW</sub>   |                       | 11   |                   | ns   |
| Address hold time for #RD, #WR ↑  | T <sub>RWA</sub>  |                       | 0    |                   | ns   |
| #CS setup time for #RD ↓          | T <sub>CSR</sub>  |                       | 3    |                   | ns   |
| #CS setup time for #WR ↓          | T <sub>CSW</sub>  |                       | 3    |                   | ns   |
| #CS hold time for #RD, #WR ↑      | T <sub>RWCS</sub> |                       | 0    |                   | ns   |
| #WRQ ON delay time for #CS ↓      | T <sub>CSWT</sub> | C <sub>L</sub> = 40pF |      | 12                | ns   |
| #WRQ signal LOW time              | T <sub>WAIT</sub> |                       |      | 4T <sub>CLK</sub> | ns   |
| Data output delay time for #RD ↓  | T <sub>RDLD</sub> | C <sub>L</sub> = 40pF |      | 24                | ns   |
| Data output delay time for #WRQ ↑ | T <sub>WTHD</sub> | C <sub>L</sub> = 40pF |      | 13                | ns   |
| Data float delay time for #RD ↑   | T <sub>RDHD</sub> | C <sub>L</sub> = 40pF |      | 21                | ns   |
| #WR signal width                  | T <sub>WR</sub>   | Note 1                | 7    |                   | ns   |
| Data setup time for #WR ↑         | T <sub>DWR</sub>  |                       | 11   |                   | ns   |
| Data hold time for #WR ↑          | T <sub>WRD</sub>  |                       | 0    |                   | ns   |

Note 1: When a #WRQ signal is output, the duration will be the interval between #WRQ = H and #WR = H.

#### <Read cycle>

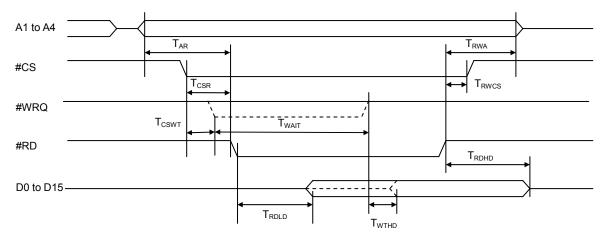

<Write cycle>

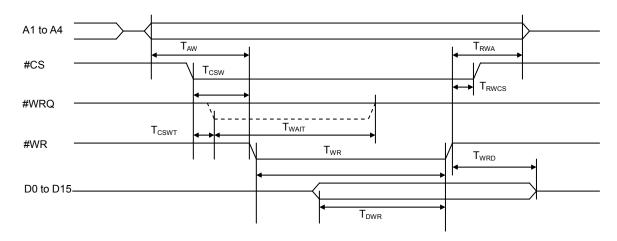

### <u>12-5-3. CPU-I/F 3) (IF1 = L, IF0 = L) H8</u>

| Item                                    | Symbol            | Condition             | Min. | Max.              | Unit |
|-----------------------------------------|-------------------|-----------------------|------|-------------------|------|
| Address setup time for #RD $\downarrow$ | T <sub>AR</sub>   |                       | 11   | 1                 | ns   |
| Address setup time for #WR ↓            | T <sub>AW</sub>   |                       | 11   |                   | ns   |
| Address hold time for #RD, #WR ↑        | T <sub>RWA</sub>  |                       | 0    |                   | ns   |
| #CS setup time for #RD↓                 | T <sub>CSR</sub>  |                       | 3    |                   | ns   |
| #CS setup time for #WR $\downarrow$     | T <sub>CSW</sub>  |                       | 3    | -                 | ns   |
| #CS hold time for #RD, #WR ↑            | T <sub>RWCS</sub> |                       | 0    |                   | ns   |
| #WRQ ON delay time for #CS ↓            | T <sub>CSWT</sub> | C <sub>L</sub> = 40pF |      | 12                | ns   |
| #WRQ signal LOW time                    | T <sub>WAIT</sub> |                       |      | 4T <sub>CLK</sub> | ns   |
| Data output delay time for #RD ↓        | T <sub>RDLD</sub> | C <sub>L</sub> = 40pF |      | 24                | ns   |
| Data output delay time for #WRQ ↑       | T <sub>WTHD</sub> | C <sub>L</sub> = 40pF |      | 13                | ns   |
| Data float delay time for #RD ↑         | T <sub>RDHD</sub> | C <sub>L</sub> = 40pF |      | 21                | ns   |
| #WR signal width                        | T <sub>WR</sub>   | Note 1                | 7    |                   | ns   |
| Data setup time for #WR ↑               | T <sub>DWR</sub>  |                       | 11   | 1                 | ns   |
| Data hold time for #WR ↑                | T <sub>WRD</sub>  |                       | 0    | 1                 | ns   |

Note 1: When a #WRQ signal is output, the duration will be the interval between #WRQ = H and #WR = H.

## <Read cycle>

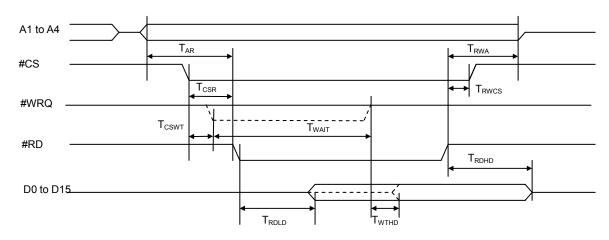

<Write cycle>

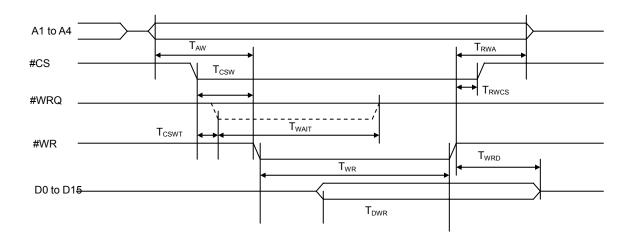

# <u>12-5-4. CPU-I/F 4) (IF1 = L, IF0 = L) 68000</u>

| Item                                | Symbol             | Condition             | Min.              | Max.              | Unit |
|-------------------------------------|--------------------|-----------------------|-------------------|-------------------|------|
| Address setup time for #LS ↓        | T <sub>AS</sub>    |                       | 10                |                   | ns   |
| Address hold time for #LS ↑         | T <sub>SA</sub>    |                       | 0                 |                   | ns   |
| #CS setup time for #LS ↓            | T <sub>CSS</sub>   |                       | 2                 |                   | ns   |
| #CS hold time for #LS ↑             | T <sub>SCS</sub>   |                       | 2                 |                   | ns   |
| R/#W setup time for #LS ↓           | T <sub>RWS</sub>   |                       | 4                 |                   | ns   |
| R/#W hold time for #LS ↑            | T <sub>SRW</sub>   |                       | 2                 |                   | ns   |
| #ACK ON delay time for #LS ↓        | T <sub>SLAKR</sub> | C <sub>L</sub> = 40pF | 1T <sub>CLK</sub> | 5Т <sub>СLК</sub> | ns   |
| #ACK ON delay time for #ES \$       | T <sub>SLAKW</sub> | C <sub>L</sub> = 40pF | 1T <sub>CLK</sub> | 5Т <sub>СLК</sub> | ns   |
| #ACK OFF delay time for #LS ↑       | T <sub>SHAKR</sub> | C <sub>L</sub> = 40pF |                   | 15                | ns   |
|                                     | T <sub>SHAKW</sub> | C <sub>L</sub> = 40pF |                   | 15                | ns   |
| Data output advance time for #ACK ↓ | T <sub>DAKLR</sub> | C <sub>L</sub> = 40pF | 1T <sub>CLK</sub> |                   | ns   |
| Data float delay time for #LS ↑     | T <sub>SHD</sub>   | C <sub>L</sub> = 40pF |                   | 22                | ns   |
| Data setup time for #LS ↑           | T <sub>DSL</sub>   |                       | 12                |                   | ns   |
| Data hold time for #ACK ↓           | T <sub>AKDH</sub>  |                       | 0                 |                   | ns   |

# <Read cycle>

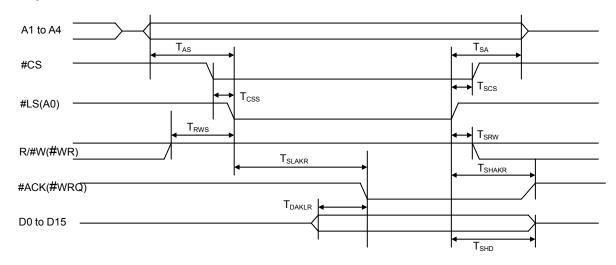

<Write cycle>

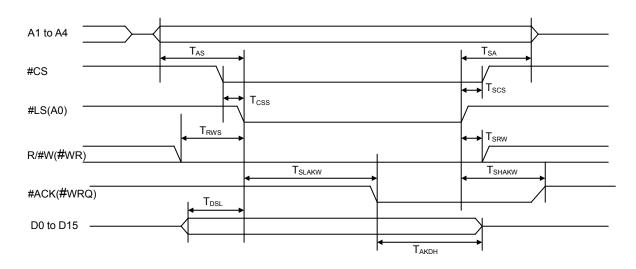

# 12-6. Operation timing

| Item            | 1           | Symbol              | Condition                | Min.                                   | Max.                       | Unit |
|-----------------|-------------|---------------------|--------------------------|----------------------------------------|----------------------------|------|
| #RST input sig  |             |                     | Note 1                   | 10T <sub>CLK</sub>                     |                            | ns   |
| CLR input sigr  |             |                     |                          | 2T <sub>CLK</sub>                      |                            | ns   |
| EA, EB input s  |             | T <sub>EAB</sub>    | Note 2                   | 1T <sub>CLK</sub> (3T <sub>CLK</sub> ) |                            | ns   |
| EZ input signa  | l width     |                     | Note 2                   | 1Т <sub>СLК</sub> (3Т <sub>СLК</sub> ) |                            | ns   |
| PA, PB input s  | ignal width | T <sub>PAB</sub>    | Note 3                   | 1Т <sub>СLК</sub> (3Т <sub>СLК</sub> ) |                            | ns   |
| ALM input sign  | nal width   |                     | Note 4                   | 2T <sub>CLK</sub>                      |                            | ns   |
| INP input signa |             |                     | Note 4                   | 2T <sub>CLK</sub>                      |                            | ns   |
| ERC output sig  | gnal width  |                     | RENV1 bit 12 to 14 = 000 | 254T <sub>CLK</sub>                    | 255Т <sub>СLК</sub>        | ns   |
|                 |             |                     | RENV1 bit 12 to 14 = 001 | 254 x 8T <sub>CLK</sub>                | 255 х 8Т <sub>СLК</sub>    |      |
|                 |             |                     | RENV1 bit 12 to 14 = 010 | 254 x 32T <sub>CLK</sub>               | 255 х 32Т <sub>СLК</sub>   |      |
|                 |             |                     | RENV1 bit 12 to 14 = 011 | 254 x 128T <sub>CLK</sub>              | 255 x 128T <sub>CLK</sub>  |      |
|                 |             |                     | RENV1 bit 12 to 14 = 100 | 254 x 1024T <sub>CLK</sub>             | 255 x 1024T <sub>CLK</sub> |      |
|                 |             |                     | RENV1 bit 12 to 14 = 101 | 254 x 4096T <sub>CLK</sub>             | 255 х 4096Т <sub>СLК</sub> |      |
|                 |             |                     | RENV1 bit 12 to 14 = 110 | 254 x 8192T <sub>CLK</sub>             |                            |      |
|                 |             |                     | RENV1 bit 12 to 14 = 111 | LEVEL output                           |                            |      |
| +EL, -EL input  | signal      |                     | Note 4                   | 2T <sub>CLK</sub>                      |                            | ns   |
| width           | -           |                     |                          |                                        |                            |      |
| SD input signa  | l width     |                     | Note 4                   | 2T <sub>CLK</sub>                      |                            | ns   |
| ORG input sig   | nal width   |                     | Note 4                   | 2T <sub>CLK</sub>                      |                            | ns   |
| +DR, -DR inpu   | ıt signal   |                     | Note 5                   | 2T <sub>CLK</sub>                      |                            | 20   |
| width           |             |                     |                          |                                        |                            | ns   |
| #PE input sign  |             |                     | Note 5                   | 2T <sub>CLK</sub>                      |                            | ns   |
| PCS input sigr  |             |                     |                          | 2T <sub>CLK</sub>                      |                            | ns   |
| LTC input sign  | al width    |                     |                          | 2T <sub>CLK</sub>                      |                            | ns   |
|                 | Output      |                     |                          |                                        |                            |      |
|                 | signal      |                     |                          | 8T <sub>CLK</sub>                      |                            | ns   |
| #CSTA           | width       |                     |                          |                                        |                            |      |
| #0017           | Input       |                     |                          |                                        |                            |      |
|                 | signal      |                     |                          | 5T <sub>CLK</sub>                      |                            | ns   |
|                 | width       |                     |                          |                                        |                            |      |
|                 | Output      |                     |                          |                                        |                            |      |
|                 | signal      |                     |                          | 8T <sub>CLK</sub>                      |                            | ns   |
| #CSTP           | width       |                     |                          |                                        |                            |      |
|                 | Input       |                     |                          |                                        |                            |      |
|                 | signal      |                     |                          | 5T <sub>CLK</sub>                      |                            | ns   |
|                 | width       |                     |                          |                                        |                            |      |
| #BSY signal O   | N delay     | T <sub>CMDBSY</sub> |                          |                                        | 5T <sub>CLK</sub>          | ns   |
| time            |             | T <sub>STABSY</sub> |                          |                                        | 7T <sub>CLK</sub>          | ns   |
| Start delay tim | e           | T <sub>CMDPLS</sub> |                          |                                        | 15Т <sub>СLК</sub>         | ns   |
|                 | -           | T <sub>STAPLS</sub> |                          |                                        | 17Т <sub>СLК</sub>         | ns   |

Note 1: Longer than 10 cycles of CLK signal is necessary to be input while the #RST terminal is LOW. Note 2: If the input filter is ON < EINF (bit 18) = 1 in RENV2 >, the minimum time will be  $3T_{CLK}$ . Note 3: If the input filter is ON < PINF (bit 19) = 1 in RENV2 >, the minimum time will be  $3T_{CLK}$ . Note 4: If the input filter is ON < FLTR (bit 26) = 1 in RENV1 >, the minimum time will be  $80T_{CLK}$ . Note 5: If the input filter is ON < DRF (bit 27) = 1 in RENV1 >, the minimum time will be  $655,360T_{CLK}$ .

1) When the EA, EB inputs are in the Two-pulse mode

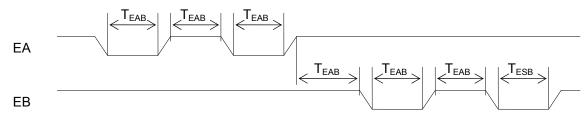

2) When the EA, EB inputs are in the 90  $^{\circ}$  phase-difference mode

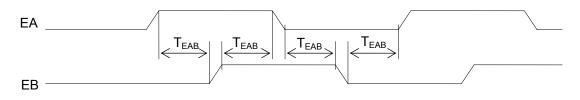

3) When the PA, PB inputs are in the Two-pulse mode

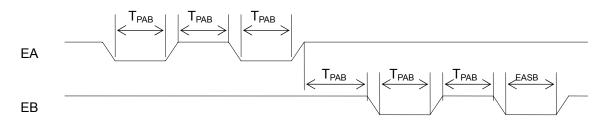

4) When the PA, PB inputs are in the 90° phase-difference mode

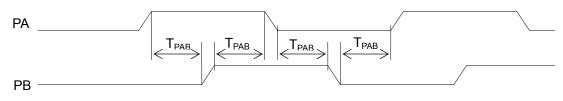

5) Timing for the command start (when I/M = H, and B/#W = H)

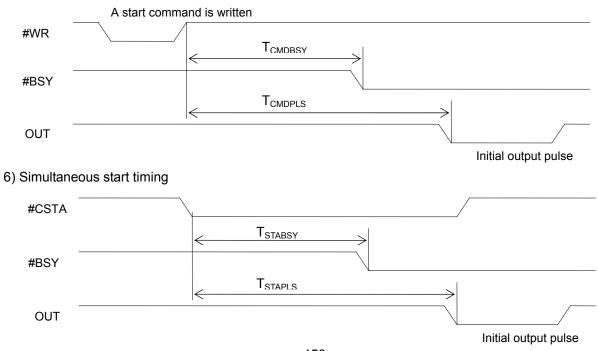

# 13. External Dimensions

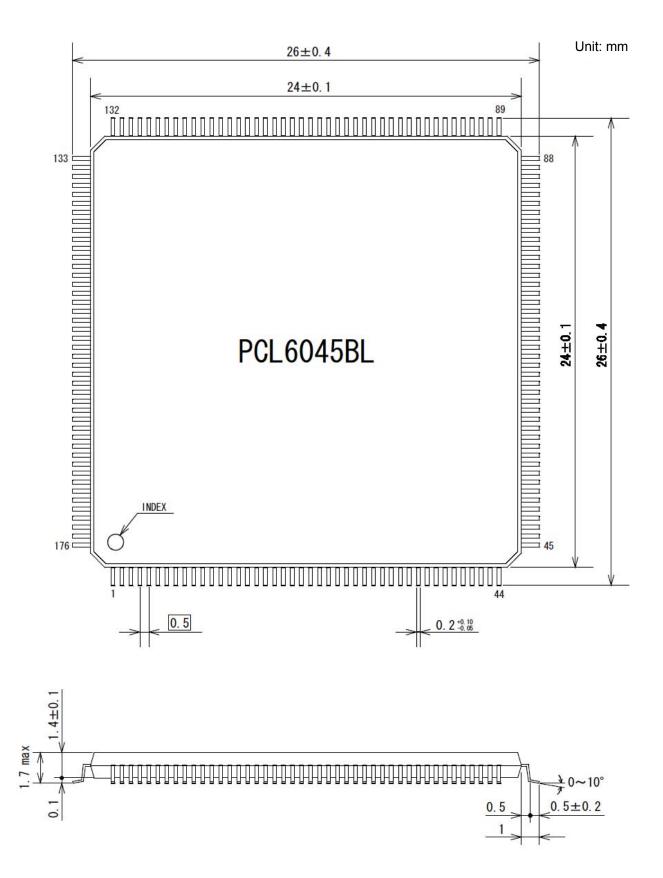

# Appendix 1: List of commands

| <operati< th=""><th>on comma</th><th>ands&gt;</th><th></th><th></th><th></th></operati<> | on comma | ands>                                 |       |        |                                                                             |
|------------------------------------------------------------------------------------------|----------|---------------------------------------|-------|--------|-----------------------------------------------------------------------------|
| COMB0                                                                                    | Symbol   | Description                           | COMB0 | Symbol | Description                                                                 |
| 05h                                                                                      | CMEMG    | Emergency stop                        | 50h   | STAFL  | FL constant speed start                                                     |
| 06h                                                                                      | CMSTA    | #CSTA output<br>(simultaneous start)  | 51h   | STAFH  | FH constant speed start                                                     |
| 07h                                                                                      | CMSTP    | #CSTP output<br>(simultaneous stop)   | 52h   | STAD   | High speed start 1 (FH constant speed -> Deceleration stop)                 |
| 40h                                                                                      | FCHGL    | Immediate change to FL constant speed | 53h   | STAUD  | High speed start 2 (acceleration -> FH constant speed -> deceleration stop) |
| 41h                                                                                      | FCHGH    | Immediate change to FH constant speed | 54h   | CNTFL  | FL constant speed start for remaining number of pulses                      |
| 42h                                                                                      | FSCHL    | Decelerate to FL speed                | 55h   | CNTFH  | FH constant speed start for remaining number of pulses                      |
| 43h                                                                                      | FSCHH    | Accelerate to FH speed                | 56h   | CNTD   | High speed start 1 for remaining number of pulses                           |
| 49h                                                                                      | STOP     | Immediate stop                        | 57h   | CNTUD  | High speed start 2 for remaining number of pulses                           |
| 4Ah                                                                                      | SDSTP    | Deceleration stop                     |       |        |                                                                             |

## < General-purpose port control commands>

| COMB0 | Symbol | Description             | COMB0 | Symbol       | Description              |
|-------|--------|-------------------------|-------|--------------|--------------------------|
| 10h   | P0RST  | Set the P0 terminal LOW | 18h   | <b>P0SET</b> | Set the P0 terminal HIGH |
| 11h   | P1RST  | Set the P1 terminal LOW | 19h   | P1SET        | Set the P1 terminal HIGH |
| 12h   | P2RST  | Set the P2 terminal LOW | 1Ah   | P2SET        | Set the P2 terminal HIGH |
| 13h   | P3RST  | Set the P3 terminal LOW | 1Bh   | P3SET        | Set the P3 terminal HIGH |
| 14h   | P4RST  | Set the P4 terminal LOW | 1Ch   | P4SET        | Set the P4 terminal HIGH |
| 15h   | P5RST  | Set the P5 terminal LOW | 1Dh   | P5SET        | Set the P5 terminal HIGH |
| 16h   | P6RST  | Set the P6 terminal LOW | 1Eh   | P6SET        | Set the P6 terminal HIGH |
| 17h   | P7RST  | Set the P7 terminal LOW | 1Fh   | P7SET        | Set the P7 terminal HIGH |

#### <Control commands>

| COMB0 | Symbol | Description                             | COMB0 | Symbol | Description                                                   |
|-------|--------|-----------------------------------------|-------|--------|---------------------------------------------------------------|
| 00h   | NOP    | (Invalid command)                       | 27h   | PCPCAN | Clear the RCMP5 pre-register                                  |
| 04h   | SRST   | Software reset                          | 28h   | STAON  | Substitute PCS input                                          |
| 20h   | CUN1R  | Reset COUNTER1<br>(command position)    | 29h   | LTCH   | Substitute LTC input                                          |
| 21h   | CUN2R  | Reset COUNTER2<br>(mechanical position) | 2Ah   | SPSTA  | Uses the same process as the<br>#CSTA input, but for own axis |
| 22h   | CUN3R  | Reset COUNTER3<br>(deflection counter)  | 2Bh   | PRESHF | Shift the operation pre-register data                         |
| 23h   | CUN4R  | Reset COUNTER4<br>(general-purpose)     | 2Ch   | PCPSHF | Shift the RCMP5 pre-register                                  |
| 24h   | ERCOUT | Output an ERC signal                    | 2Dh   | SENIR  | Reset SENI bit (MSTSW)                                        |
| 25h   | ERCRST | Reset the ERC signal                    | 2Eh   | SEORR  | Reset SEOR bit (MSTSW)                                        |
| 26h   | PRECAN | Clear the operation<br>pre-register     | 4Fh   | PRSET  | Set the speed change data in the working pre-register.        |

#### <Register control commands>

|     | gister control com                            | nanus> |           |          |           |          | 1     |           |               |           |         |
|-----|-----------------------------------------------|--------|-----------|----------|-----------|----------|-------|-----------|---------------|-----------|---------|
|     |                                               |        |           | Register |           | <u> </u> |       |           | 2nd pre-regis |           |         |
| No. | Description                                   |        |           | command  |           | command  | l     |           | command       |           | command |
|     |                                               | Name   | COM<br>B0 | Symbol   | COM<br>B0 | Symbol   | Name  | COM<br>B0 | Symbol        | COM<br>B0 | Symbol  |
| 1   | Number of feed<br>pulses / target<br>position | RMV    | D0h       | RRMV     | 90h       | WRMV     | PRMV  | C0h       | RPRMV         | 80h       | WPRMV   |
| 2   | Initial speed                                 | RFL    | D1h       | RRFL     | 91h       | WRFL     | PRFL  | C1h       | RPRFL         | 81h       | WPRFL   |
| 3   | Operation speed                               | RFH    | D2h       | RRFH     | 92h       | WRFH     | PRFH  | C2h       | RPRFH         | 82h       | WPRFH   |
| 4   | Acceleration rate                             | RUR    | D3h       | RRUR     | 93h       | WRUR     | PRUR  | C3h       | RPRUR         | 83h       | WPRUR   |
| 5   | Deceleration rate                             | RDR    | D4h       | RRDR     | 94h       | WRDR     | PRDR  | C4h       | RPRDR         | 84h       | WPRDR   |
| 6   | Speed magnification rate                      | RMG    | D5h       | RRMG     | 95h       | WRMG     | PRMG  | C5h       | RPRMG         | 85h       | WPRMG   |
| 7   | Ramping-down point                            | RDP    | D6h       | RRDP     | 96h       | WRDP     | PRDP  | C6h       | RPRDP         | 86h       | WPRDP   |
| 8   | Operation mode                                | RMD    | D7h       | RRMD     | 97h       | WRMD     | PRMD  | C7h       | RPRMD         | 87h       | WPRMD   |
| 9   | Circular<br>interpolation<br>center           | RIP    | D8h       | RRIP     | 98h       | WRIP     | PRIP  | C8h       | RPRIP         | 88h       | WPRIP   |
| 10  | S-curve range while accelerating              | RUS    | D9h       | RRUS     | 99h       | WRUS     | PRUS  | C9h       | RPRUS         | 89h       | WPRUS   |
| 11  | S-curve range while decelerating              | RDS    | DAh       | RRDS     | 9Ah       | WRDS     | PRDS  | CAh       | RPRDS         | 8Ah       | WPRDS   |
| 12  | Feed speed to<br>correct feed<br>distance     | RFA    | DBh       | RRFA     | 9Bh       | WRFA     |       |           |               |           |         |
| 13  | Environment<br>setting 1                      | RENV1  | DCh       | RRENV1   | 9Ch       | WRENV1   |       |           |               |           |         |
| 14  | Environment<br>setting 2                      | RENV2  | DDh       | RRENV2   | 9Dh       | WRENV2   |       |           |               |           |         |
| 15  | Environment<br>setting 3                      | RENV3  | DEh       | RRENV3   | 9Eh       | WRENV3   |       |           |               |           |         |
| 16  | Environment<br>setting 4                      | RENV4  | DFh       | RRENV4   | 9Fh       | WRENV4   |       |           |               |           |         |
| 17  | Environment<br>setting 5                      | RENV5  | E0h       | RRENV5   | A0h       | WRENV5   |       |           |               |           |         |
| 18  | Environment<br>setting 6                      | RENV6  | E1h       | RRENV6   | A1h       | WRENV6   |       |           |               |           |         |
| 19  | Environment<br>setting 7<br>COUNTER1          | RENV7  | E2h       | RRENV7   | A2h       | WRENV7   |       |           |               |           |         |
| 20  | (command position)                            | RCUN1  | E3h       | RRCUN1   | A3h       | WRCUN1   |       |           |               |           |         |
| 21  | COUNTER2<br>(mechanical<br>position)          | RCUN2  | E4h       | RRCUN2   | A4h       | WRCUN2   |       |           |               |           |         |
| 22  | COUNTER3<br>(deflection<br>counter)           | RCUN3  | E5h       | RRCUN3   | A5h       | WRCUN3   |       |           |               |           |         |
| 23  | COUNTER4<br>(general-purpose)                 | RCUN4  | E6h       | RRCUN4   | A6h       | WRCUN4   |       |           |               |           |         |
|     | Comparator 1 data                             |        | E7h       | RRCMP1   | A7h       | WRCMP1   |       |           |               |           |         |
|     | Comparator 2 data                             |        | E8h       | RRCMP2   | A8h       | WRCMP2   |       |           |               |           |         |
|     | Comparator 3 data                             |        | E9h       | RRCMP3   | A9h       | WRCMP3   |       |           |               |           |         |
|     | Comparator 4 data                             |        | EAh       | RRCMP4   | AAh       | WRCMP4   |       |           |               |           |         |
| 28  | Comparator 5 data                             | RCMP5  | EBh       | RRCMP5   | ABh       | WRCMP5   | PRCP5 | CBh       | RPRCP5        | 8Bh       | WPRCP5  |
| 29  | Enable various<br>event interrupts<br>(INTs)  | RIRQ   | ECh       | RRIRQ    | ACh       | WRIRQ    |       |           |               |           |         |
| 30  | COUNTER1 latch data                           | RLTC1  | EDh       | RRLTC1   |           |          |       |           |               |           |         |
| 31  | COUNTER2 latch data                           | RLTC2  | EEh       | RRLTC2   |           |          |       |           |               |           |         |
| 32  | COUNTER3 latch<br>data                        | RLTC3  | EFh       | RRLTC3   |           |          |       |           |               |           |         |
| 33  | COUNTER4 latch<br>data                        | RLTC4  | F0h       | RRLTC4   |           |          |       |           |               |           |         |

|      |                                                   |      |           | Register                   |           |        | 2nd pre-register |           |               |           |        |
|------|---------------------------------------------------|------|-----------|----------------------------|-----------|--------|------------------|-----------|---------------|-----------|--------|
| No.  | Description                                       |      | Read      | Read command Write command |           |        | Read             | command   | Write command |           |        |
| INO. | Description                                       | Name | COM<br>B0 | Symbol                     | COM<br>B0 | Symbol | Name             | COM<br>B0 | Symbol        | COM<br>B0 | Symbol |
| 34   | Extension status                                  | RSTS | F1h       | RRSTS                      |           |        |                  |           |               |           |        |
| 35   | Error INT status                                  | REST | F2h       | RREST                      | B2h       | WREST  |                  |           |               |           |        |
| 36   | Event INT status                                  | RIST | F3h       | RRIST                      | B3h       | WRIST  |                  |           |               |           |        |
| 37   | Positioning<br>counter                            | RPLS | F4h       | RRPLS                      |           |        |                  |           |               |           |        |
| 38   | EZ counter, speed monitor                         | RSPD | F5h       | RRSPD                      |           |        |                  |           |               |           |        |
| 39   | Ramping-down<br>point                             | RSDC | F6h       | RRSDC                      |           |        |                  |           |               |           |        |
| 40   | Number of steps<br>for circular<br>interpolation  | RCI  | FCh       | RRCI                       | BCh       | WRCI   | PRCI             | CCh       | RPRCI         | 8Ch       | WPRCI  |
| 41   | Counter of steps<br>for circular<br>interpolation | RCIC | FDh       | RRCIC                      |           |        |                  |           |               |           |        |
| 42   | Interpolation status                              | RIPS | FFh       | RRIPS                      |           |        |                  |           |               |           |        |

| Pre-register | Description                | Bit length setting range | Setting range                                       | Register |
|--------------|----------------------------|--------------------------|-----------------------------------------------------|----------|
| PRMV         | Positioning amount         | 28                       | -134,217,728 to 134,217,727<br>(8000000h) (7FFFFFh) | RMV      |
| PRFL         | Initial speed              | 16                       | 1 to 65,535 (0FFFFh)                                | RFL      |
| PRFH         | Operation speed            | 16                       | 1 to 65,535 (0FFFFh)                                | RFH      |
| PRUR         | Acceleration rate          | 16                       | 1 to 65,535 (0FFFFh)                                | RUR      |
| PRDR         | Deceleration rate Note 1   | 16                       | 0 to 65,535 (0FFFFh)                                | RDR      |
| PRMG         | Speed magnification rate   | 12                       | 2 to 4,095 (0FFFh)                                  | RMG      |
| PRDP         | Ramping-down point         | 24                       | 0 to 16,777,215 (0FFFFFFh)                          | RDP      |
| PRUS         | S-curve acceleration range | 15                       | 0 to 32,767 (7FFFh)                                 | RUS      |
| PRDS         | S-curve deceleration range | 15                       | 0 to 32,767 (7FFFh)                                 | RDS      |

Note 1: If PRDR is set to zero, the deceleration rate will be the value set in the PRUR.

[Relative position of each register setting for acceleration and deceleration factors]

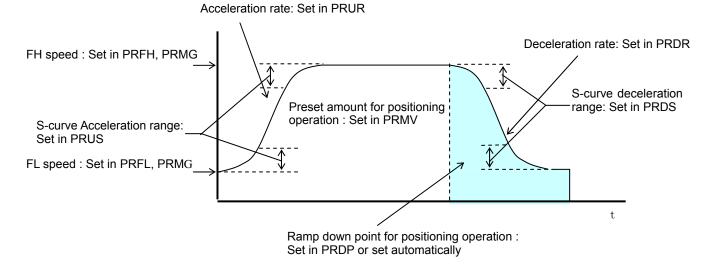

 PRFH: FH speed setting register (16-bit) Specify the speed for FH constant speed operations and the start speed for high speed operations (acceleration/deceleration operations) in the range of 1 to 65,535 (0FFFFh).
 When used for high speed operations (acceleration/deceleration operations), specify a value larger than PRFL.
 The speed will be calculated from the value placed in PRMG.

FH speed [pps] = PRFH x  $\frac{\text{Reference clock frequency [Hz]}}{(\text{PRMG + 1}) \times 65536}$ 

- PRUR: Acceleration rate setting register (16-bit) Specify the acceleration characteristic for high speed operations (acceleration/deceleration operations), in the range of 1 to 65,535 (0FFFFh) Relationship between the value entered and the acceleration time will be as follows:
- 1) Linear acceleration (MSMD = 0 in the PRMD register) (PRFH - PRFL) x (PRUR + 1) x 4 Acceleration time [s] = Reference clock frequency [Hz] 2) S-curve acceleration without a linear range (MSMD=1 in the PRMD register and PRUS register =0) (PRFH - PRFL) x (PRUR + 1) x 8 Acceleration time [s] = Reference clock frequency [Hz] 3) S-curve acceleration with a linear range (MSMD=1 in the PRMD register and PRUS register >0) (PRFH - PRFL + 2 x PRUS) x (PRUR + 1) x 4 Acceleration time [s] = Reference clock frequency [Hz] PRDR: Deceleration rate setting register (16-bit) Normally, specify the deceleration characteristics for high speed operations (acceleration/deceleration operations) in the range of 1 to 65,535 (0FFFFh). Even if the ramping-down point is set to automatic (MSDP = 0 in the PRMD register), the value placed in the PRDR register will be used as the deceleration rate. However, when PRDR = 0, the deceleration rate will be the value placed in the PRUR. When the ramping-down point is set to automatic, there are the following restrictions. While in linear interpolation 1 or circular interpolation operation, and when constant synthesized speed operation (MIPF = 1 in PRMD) is selected, make deceleration time same as acceleration time. For other operations, arrange time so that (deceleration time)  $\leq$  (acceleration time x 2). If setting otherwise, the axis may not decrease the speed to the specified FL speed when stopping. In this case, use a manual ramping-down point (MSDP = 1 in the RMD register).
  - 1) Linear deceleration (MSMD = 0 in the PRMD register) Deceleration time [s] =  $\frac{(PRFH - PRFL) \times (PRDR + 1) \times 4}{Reference clock frequency [Hz]}$
  - 2) S-curve deceleration without a linear range (MSMD=1 in the PRMD register and PRDS register = 0) Deceleration time [s] =  $\frac{(PRFH - PRFL) \times (PRDR + 1) \times 8}{Reference clock frequency [Hz]}$
  - 3) S-curve deceleration with a linear range (MSMD=1 in the PRMD register and PRDS register >0) Deceleration time [s] =  $\frac{(PRFH - PRFL + 2 \times PRDS) \times (PRDR + 1) \times 4}{\text{Reference clock frequency [Hz]}}$

PRMG: Magnification rate register (12-bit)

Specify the relationship between the PRFL and PRFH settings and the speed, in the range of 2 to 4,095 (0FFFh). As the magnification rate is increased, the speed setting units will tend to be approximations. Normally set the magnification rate as low as possible.

The relationship between the value entered and the magnification rate is as follows.

Magnification rate =  $\frac{\text{Reference clock frequency [Hz]}}{(\text{PRMG}+1) \times 65536}$ 

[Magnification rate setting example, when the reference clock =19.6608 MHz] (Output speed unit: pps)

| Setting      | Magnification rate | Output speed<br>range | Setting  | Magnification rate | Output speed range |
|--------------|--------------------|-----------------------|----------|--------------------|--------------------|
| 2999 (0BB7h) | 0.1                | 0.1 to 6,553.5        | 59 (3Bh) | 5                  | 5 to 327,675       |
| 1499 (5DBh)  | 0.2                | 0.2 to 13,107.0       | 29 (1Dh) | 10                 | 10 to 655,350      |
| 599 (257h)   | 0.5                | 0.5 to 32,767.5       | 14 (0Eh) | 20                 | 20 to 1,310,700    |
| 299 (12Bh)   | 1                  | 1 to 65,535           | 5 (5h)   | 50                 | 50 to 3,276,750    |
| 149 (95h)    | 2                  | 2 to 131,070          | 2 (2h)   | 100                | 100 to 6,553,500   |

PRDP: Ramping-down point register (24-bits)

Specify the value used to determine the deceleration start point for positioning operations that include acceleration and deceleration.

The meaning of the value specified in the PRDP varies according to the "ramping-down point setting method", (MSDP) in the PRMD register.

<When set to manual (MSDP=1 in the PRMD register)>
Set the number of pulses at which to start deceleration, in the range of 0 to16,777,215 (0FFFFFFh).
The optimum value for the ramping-down point can be calculated as shown in the equation below.

1) Linear deceleration (MSMD=0 of the PRMD register)

Optimum value [Number of pulses]=  $\frac{(PRFH^2 - PRFL^2) \times (PRDR + 1)}{(PRMG + 1) \times 32768}$ 

However, the optimum value for a triangle start, without changing the value in the PRFH register while turning OFF the FH correction function (MADJ = 1 in the PRMD register) will be calculated as shown the equation below.

(When using idling control, modify the value for PRMV in the equation below by deducting the number of idling pulses from the value placed in the PRMV register. The number of idling pulses will be "1 to 6" when IDL = 2 to 7 in RENV5.)

Optimum value [Number of pulses] = PRMV x (PRDR + 1) PRUR + PRDR + 2

2) S-curve deceleration without a linear range (MSMD=1 in the PRMD register and the PRDS register =0)

Optimum value [Number of pulses] =  $\frac{(PRFH^2 - PRFL^2) \times (PRDR + 1) \times 2}{(PRMG + 1) \times 32768}$ 

3) S-curve deceleration with a linear range (MSMD=1 in the PRMD register and the PRDS register >0) Optimum value [Number of pulses] =  $\frac{(PRFH + PRFL) \times (PRFH - PRFL + 2 \times PRDS) \times (PRDR + 1)}{(PRMG + 1) \times 32768}$ Start deceleration at the point when the (positioning counter value)  $\leq$  (RDP set value).

<When set to automatic (MSDP = 0 in the PRMD register)>

This is an offset value for the automatically set ramping-down point. Set in the range of -8,388,608 (800000h) to 8,388,607 (7FFFFFh).

When the offset value is a positive number, the axis will start deceleration at an earlier stage and will feed at the FL speed after decelerating. When a negative number is entered, the deceleration start timing will be delayed. If the offset is not required, set to zero.

When the value for the ramping-down point is smaller than the optimum value, the speed when stopping will be faster than the FL speed. On the other hand, if it is larger than the optimum value, the axis will feed

at FL constant speed after decelerating is complete.

 PRUS: S-curve acceleration range register (15-bit) Specify the S-curve acceleration range for S-curve acceleration/deceleration operations in the range of 1 to 32,767 (7FFFh). The S-curve acceleration range S<sub>SU</sub> will be calculated from the value placed in PRMG.
 S<sub>SU</sub>[pps] = PRUS x

(PRMG + 1) x 65536

In other words, speeds between the FL speed and (FL speed +  $S_{SU}$ ), and between (FH speed -  $S_{SU}$ ) and the FH speed, will be S-curve acceleration operations. Intermediate speeds will use linear acceleration. However, if zero is specified, "(PRFH - PRFL)/2" will be used for internal calculations, and the operation will be an S-curve acceleration without a linear component.

 PRDS: S-curve deceleration range setting register (15-bit) Specify the S-curve deceleration range for S-curve acceleration/deceleration operations in the range of 1 to 32,767 (7FFFh). The S-curve acceleration range S<sub>SD</sub> will be calculated from the value placed in PRMG.

 $S_{SD}$  [pps] = PRDS x (PRMG + 1) x 65536

In other words, speeds between the FH speed and (FH speed -  $S_{SD}$ ), and between (FL speed + $S_{SD}$ ) and the FL speed, will be S-curve deceleration operations. Intermediate speeds will use linear deceleration. However, if zero is specified, "(PRFH - PRFL)/2" will be used for internal calculations, and the operation will be an S-curve deceleration without a linear component.

# Appendix 3: Label list

| Label                                                                                   | Туре                                                                                             | Position                                                                                                    | Description                                                                                                    | Reference                                                                                    |
|-----------------------------------------------------------------------------------------|--------------------------------------------------------------------------------------------------|----------------------------------------------------------------------------------------------------|----------------------------------------------------------------------------------------------------|----------------------------------------------------------------------------------------------|
| A0                                                                                      | Terminal name                                                                                    | 6                                                                                                    | Address bus 0 (LSB)                                                                                                    | P7, 16                                                                                       |
| A1                                                                                      | Terminal name                                                                                    | 7                                                                                                    | Address bus 1                                                                                                    | P7, 16                                                                                       |
| A2                                                                                      | Terminal name                                                                                    | 8                                                                                                    | Address bus 2                                                                                                    | P7, 16                                                                                       |
| A3                                                                                      | Terminal name                                                                                    | 9                                                                                                    | Address bus 3                                                                                                    | P7, 16                                                                                       |
| A4                                                                                      | Terminal name                                                                                    | 10                                                                                                    | Address bus 4 (MSB)                                                                                                    | P7, 16                                                                                       |
| ADJ0 to 1                                                                               | Register bit                                                                                     | RENV6<br>12-13                                                                                                    | Select the feed amount correction method                                                                                                    | P50                                                                                          |
| ALML                                                                                    | Register bit                                                                                     | RENV1 9                                                                                                    | Set the input logic for the ALM signal (0: Negative, 1: Positive)                                                                                                    | P39, 114                                                                                     |
| ALMM                                                                                    | Register bit                                                                                     | RENV1 8                                                                                                    | Select the process to use when the ALM input is ON (0:<br>Immediate stop, 1: Deceleration stop)                                                                                                    | P39, 114                                                                                     |
| ALMu                                                                                    | Terminal name                                                                                    | 134                                                                                                    | U axis driver alarm signal (to stop the axis)                                                                                                    | P8, 114                                                                                      |
| ALMx                                                                                    | Terminal name                                                                                    | 38                                                                                                    | X axis driver alarm signal (to stop the axis)                                                                                                    | P8, 114                                                                                      |
| ALMy                                                                                    | Terminal name                                                                                    | 70                                                                                                    | Y axis driver alarm signal (to stop the axis)                                                                                                    | P8, 114                                                                                      |
| ALMz                                                                                    | Terminal name                                                                                    | 102                                                                                                    | Z axis driver alarm signal (to stop the axis)                                                                                                    | P8, 114                                                                                      |
| AS0 to 15                                                                               | Register bit                                                                                     | RSPD 0-15                                                                                                    | Monitor current speed                                                                                                    | P58                                                                                          |
| BR0 to 11                                                                               | Register bit                                                                                     | RENV6 0-11                                                                                                    | Specify a backlash correction or slip correction amount.                                                                                                    | P50, 133                                                                                     |
|                                                                                         |                                                                                                  |                                                                                                    | Increment/decrement COUNTER4 only while in operation                                                                                                    |                                                                                              |
| BSYC                                                                                    | Register bit                                                                                     | RENV3 14                                                                                                    | (#BSY = L)                                                                                                    | P44, 124                                                                                     |
| #BSYu                                                                                   | Terminal name                                                                                    | 148                                                                                                    | Operation monitor output for the U axis                                                                                                    | P10                                                                                          |
| #BSYx                                                                                   | Terminal name                                                                                    | 60                                                                                                    | Operation monitor output for the X axis                                                                                                    | P10                                                                                          |
| #BSYy                                                                                   | Terminal name                                                                                    | 81                                                                                                    | Operation monitor output for the Y axis                                                                                                    | P10                                                                                          |
| #BSYz                                                                                   | Terminal name                                                                                    | 125                                                                                                    | Operation monitor output for the Z axis                                                                                                    | P10                                                                                          |
| BUFB0                                                                                   | Byte map name                                                                                    |                                                                                                    | Write/read the input/output buffer (bits 0 to 7).                                                                                                    | P16, 18                                                                                      |
| BUFB1                                                                                   | Byte map name                                                                                    |                                                                                                    | Write/read the input/output buffer (bits 8 to 15)                                                                                                    | P16, 18                                                                                      |
| BUFB2                                                                                   | Byte map name                                                                                    |                                                                                                    | Write/read the input/output buffer (bits 16 to 23)                                                                                                    | P16, 18                                                                                      |
| BUFB3                                                                                   | Byte map name                                                                                    |                                                                                                    | Write/read the input/output buffer (bits 24 to 31)                                                                                                    | P16, 18                                                                                      |
| BUFW0                                                                                   | Word map<br>name                                                                                 | 4 for 8086                                                                                                    | Write/read the input/output buffer (bits 0 to 15)                                                                                                    | P16, 18                                                                                      |
| BUFW1                                                                                   | Word map<br>name                                                                                 | 6 for 8086                                                                                                    | Write/read the input/output buffer (bits 16 to 31)                                                                                                    | P16, 18                                                                                      |
| 01001.1                                                                                 | Desistentit.                                                                                     |                                                                                                    |                                                                                                    | D40.405                                                                                      |
| C1C0 to 1                                                                               | Register bit                                                                                     | RENV4 0-1                                                                                                    | Select a comparison counter for comparator1<br>Select a process to execute when the comparator1 conditions                                                                                                    | P46, 125                                                                                     |
| C1D0 to 1                                                                               | Register bit                                                                                     | RENV4 5-6                                                                                                    | are met                                                                                                    | P46, 126                                                                                     |
| C1S0 to 2                                                                               | Register bit                                                                                     | RENV4 2-4                                                                                                    | Select a comparison method for comparator1                                                                                                    | P46, 132                                                                                     |
| C1RM                                                                                    | Register bit                                                                                     | RENV4 7                                                                                                    | Set COUNTER1 for ring count operation using Comparator 1.                                                                                                    | P46, 132                                                                                     |
| C2C0 to 1                                                                               | Register bit                                                                                     | RENV4 8-9                                                                                                    | Select a comparison counter for comparator2                                                                                                    | P46, 125                                                                                     |
| C2D0 to 1                                                                               | Register bit                                                                                     | RENV4<br>13-14                                                                                                    | Select a process to execute when the comparator2 conditions are met                                                                                                    | P46, 126                                                                                     |
| C2S0 to 2                                                                               | Register bit                                                                                     | RENV4<br>10-12                                                                                                    | Select a comparison method for comparator2                                                                                                    | P46, 126                                                                                     |
|                                                                                         |                                                                                                  | 10-12                                                                                                    |                                                                                                    |                                                                                              |
| C2RM                                                                                    | Register bit                                                                                     |                                                                                                    | Set COUNTER2 for ring count operation using Comparator 2                                                                                                    | P46, 132                                                                                     |
| C2RM<br>C3C0 to 1                                                                       | Register bit<br>Register bit                                                                     | RENV4 15<br>RENV4                                                                                                    | Set COUNTER2 for ring count operation using Comparator 2<br>Select a comparison counter for comparator3                                                                                                    | P46, 132<br>P46, 125                                                                         |
|                                                                                         |                                                                                                  | RENV4 15<br>RENV4<br>16-17<br>RENV4                                                                                               | Select a comparison counter for comparator3<br>Select a process to execute when the comparator3 conditions                                                                                                    |                                                                                              |
| C3C0 to 1                                                                               | Register bit                                                                                     | RENV4 15<br>RENV4<br>16-17<br>RENV4<br>21-22<br>RENV4                                                                             | Select a comparison counter for comparator3                                                                                                    | P46, 125                                                                                     |
| C3C0 to 1<br>C3D0 to 1                                                                  | Register bit<br>Register bit                                                                     | RENV4 15<br>RENV4<br>16-17<br>RENV4<br>21-22                                                                                      | Select a comparison counter for comparator3<br>Select a process to execute when the comparator3 conditions<br>are met                                                                                                    | P46, 125<br>P47, 126                                                                         |
| C3C0 to 1<br>C3D0 to 1<br>C3S0 to 2                                                     | Register bit<br>Register bit<br>Register bit                                                     | RENV4 15<br>RENV4<br>16-17<br>RENV4<br>21-22<br>RENV4<br>18-20<br>RENV4                                                           | Select a comparison counter for comparator3<br>Select a process to execute when the comparator3 conditions<br>are met<br>Select a comparison method for comparator3                                                                                                    | P46, 125<br>P47, 126<br>P47, 126                                                             |
| C3C0 to 1<br>C3D0 to 1<br>C3S0 to 2<br>C4C0 to 1                                        | Register bit<br>Register bit<br>Register bit<br>Register bit                                     | RENV4 15<br>RENV4<br>16-17<br>RENV4<br>21-22<br>RENV4<br>18-20<br>RENV4<br>24-25<br>RENV4                                         | Select a comparison counter for comparator3<br>Select a process to execute when the comparator3 conditions<br>are met<br>Select a comparison method for comparator3<br>Select a comparison counter for comparator4<br>Select a process to execute when the comparator4 conditions                                                                                                    | P46, 125<br>P47, 126<br>P47, 126<br>P47, 125                                                 |
| C3C0 to 1<br>C3D0 to 1<br>C3S0 to 2<br>C4C0 to 1<br>C4D0 to 1<br>C4S0 to 3              | Register bitRegister bitRegister bitRegister bitRegister bitRegister bitRegister bitRegister bit | RENV4 15<br>RENV4<br>16-17<br>RENV4<br>21-22<br>RENV4<br>18-20<br>RENV4<br>24-25<br>RENV4<br>30-31<br>RENV4<br>26-29              | Select a comparison counter for comparator3<br>Select a process to execute when the comparator3 conditions<br>are met<br>Select a comparison method for comparator3<br>Select a comparison counter for comparator4<br>Select a process to execute when the comparator4 conditions<br>are met<br>Select a comparison method for comparator4                                                                                                    | P46, 125<br>P47, 126<br>P47, 126<br>P47, 125<br>P47, 126<br>P47, 126                         |
| C3C0 to 1<br>C3D0 to 1<br>C3S0 to 2<br>C4C0 to 1<br>C4D0 to 1                           | Register bit<br>Register bit<br>Register bit<br>Register bit<br>Register bit                     | RENV4 15<br>RENV4<br>16-17<br>RENV4<br>21-22<br>RENV4<br>18-20<br>RENV4<br>24-25<br>RENV4<br>30-31<br>RENV4                       | Select a comparison counter for comparator3<br>Select a process to execute when the comparator3 conditions<br>are met<br>Select a comparison method for comparator3<br>Select a comparison counter for comparator4<br>Select a process to execute when the comparator4 conditions<br>are met<br>Select a comparison method for comparator4<br>Select a comparison method for comparator4<br>Select a comparison counter for comparator5<br>Select a process to execute when the comparator5<br>Select a process to execute when the comparator5 conditions | P46, 125<br>P47, 126<br>P47, 126<br>P47, 125<br>P47, 126                                     |
| C3C0 to 1<br>C3D0 to 1<br>C3S0 to 2<br>C4C0 to 1<br>C4D0 to 1<br>C4S0 to 3<br>C5C0 to 2 | Register bit<br>Register bit<br>Register bit<br>Register bit<br>Register bit<br>Register bit     | RENV4 15<br>RENV4<br>16-17<br>RENV4<br>21-22<br>RENV4<br>18-20<br>RENV4<br>24-25<br>RENV4<br>30-31<br>RENV4<br>26-29<br>RENV5 0-2 | Select a comparison counter for comparator3<br>Select a process to execute when the comparator3 conditions<br>are met<br>Select a comparison method for comparator3<br>Select a comparison counter for comparator4<br>Select a process to execute when the comparator4 conditions<br>are met<br>Select a comparison method for comparator4<br>Select a comparison method for comparator4                                                                                                    | P46, 125<br>P47, 126<br>P47, 126<br>P47, 125<br>P47, 126<br>P47, 126<br>P47, 126<br>P48, 125 |

| CI20 to 21 | Register bit     | RENV3 8-9      | Specify the input count COUNTER2 (mechanical position)                                   | P44, 119 |
|------------|------------------|----------------|------------------------------------------------------------------------------------------|----------|
| CI30 to 31 | Register bit     | RENV3<br>10-11 | Specify the input count COUNTER3 (deflection counter)                                    | P44, 119 |
| CI40 to 41 | Register bit     | RENV3<br>12-13 | Specify the input count COUNTER4 (general-purpose)                                       | P44, 119 |
| CLK        | Terminal name    | 164            | Reference clock (19.6608 MHz as standard)                                                | P7       |
| CLR0 to 1  | Register bit     | RENV1<br>20-21 | Select the CLR input mode                                                                | P40, 122 |
| CLRu       | Terminal name    | 151            | Clear the counter input for the U axis                                                   | P9, 122  |
| CLRx       | Terminal name    | 50             | Clear the counter input for the X axis                                                   | P9, 122  |
| CLRy       | Terminal name    | 86             | Clear the counter input for the Y axis                                                   | P9, 122  |
| CLRz       | Terminal name    | 114            | Clear the counter input for the Z axis                                                   | P9, 122  |
| CMEMG      | Command          | 05h            | Emergency stop                                                                           | P23, 118 |
| CMSTA      | Command          | 06h            | Output #CSTA (simultaneous start) signal                                                 | P22, 116 |
| CMSTP      | Command 70h      | 07h            | Output #CSTP (simultaneous stop) signal                                                  | P23, 118 |
| CND0 to 3  | Register bit     | RSTS 0-3       | Operation status monitor                                                                 | P55      |
| CNTD       | Command          | 56h            | Remaining high speed start pulses (FH constant speed -> Deceleration stop)               | P22      |
| CNTFH      | Command          | 55h            | Remaining pulses FH constant speed start pulses                                          | P22      |
| CNTFL      | Command          | 54h            | Remaining pulses FL constant speed start pulses                                          | P22      |
| CNTUD      | Command          | 57h            | Remaining high speed start pulses (accelerate -> FH constant speed -> deceleration stop) | P22      |
| COMB0      | Byte map name    | 0 when Z80     | Write control command                                                                    | P16, 18  |
| COMB1      | Byte map name    |                | Axis selection                                                                           | P16, 18  |
| COMW       | Word map<br>name | 0 when 8086    | Assign an axis, or write a control command                                               | P16, 18  |
| COUNTER1   | Circuit name     |                | 28-bit counter for command position control                                              | P2, 119  |
| COUNTER2   | Circuit name     |                | 28-bit counter for mechanical position control                                           | P2, 119  |
| COUNTER3   | Circuit name     |                | 16-bit counter for the deflection counter                                                | P2, 119  |
| COUNTER4   | Circuit name     |                | 28-bit counter for the general-purpose counter                                           | P2, 119  |
| #CS        | Terminal name    | 3              | Chip select signal                                                                       | P7       |
| #CSTA      | Terminal name    | 168            | Simultaneous start signal                                                                | P8, 115  |
| #CSTP      | Terminal name    | 169            | Simultaneous stop signal                                                                 | P8, 117  |
| CU1B       | Register bit     | RENV3 24       | Operate COUNTER1 (command position) with backlash/slip correction                        | P45 133  |
| CU1C       | Register bit     | RENV3 16       | Reset COUNTER1 (command position) by turning ON the CLR input.                           | P44, 122 |
| CU1L       | Register bit     | RENV5 24       | Reset COUNTER1 (command position) right after latching the count value.                  | P49, 122 |
| CU1R       | Register bit     | RENV3 20       | Reset COUNTER1 (command position) when the zero return is complete                       | P44, 122 |
| CU2B       | Register bit     | RENV3 25       | Operate COUNTER2 (mechanical position) with backlash/slip correction                     | P45, 133 |
| CU2C       | Register bit     | RENV3 17       | Reset COUNTER2 (mechanical position) by turning ON the<br>CLR input                      | P44, 122 |
| CU2H       | Register bit     | RENV3 29       | Stop the count on COUNTER2 (mechanical position)                                         | P45, 124 |
| CU2L       | Register bit     | RENV5 25       | Reset COUNTER2 (mechanical position) right after latching the count value.               | P49, 122 |
| CU2R       | Register bit     | RENV3 21       | Reset COUNTER2 (mechanical position) when the zero return is complete                    | P44, 122 |
| CU3B       | Register bit     | RENV3 25       | Operate COUNTER3 (deflection) with backlash/slip correction                              | P45, 133 |
| CU3C       | Register bit     | RENV3 18       | Reset the COUNTER3 (deflection) by turning ON the CLR input.                             | P44, 122 |
| CU3H       | Register bit     | RENV3 30       | Stop the count on COUNTER3 (deflection)                                                  | P45, 124 |
| CU3L       | Register bit     | RENV5 26       | Reset COUNTER3 (deflection) right after latching the count value.                        | P49, 122 |
| CU3R       | Register bit     | RENV3 22       | Reset COUNTER3 (deflection) when the zero return is<br>complete                          | P44, 122 |
| CU4B       | Register bit     | RENV3 27       | Operate COUNTER4 (general-purpose) backlash/slip correction                              | P44, 133 |
| CU4C       | Register bit     | RENV3 19       | Reset COUNTER4 (general-purpose) by turning ON the CLR input                             | P44, 122 |
| CU4H       | Register bit     | RENV3 31       | Stop the count on COUNTER4 (general-purpose)                                             | P45, 124 |
|            |                  | RENV5 27       | Reset COUNTER4 (general-purpose) right after latching the                                | P49, 122 |

| CU4R              | Register bit                 | RENV3 23          | Reset COUNTER4 (general-purpose) when the zero position operation is complete   | P44, 122             |
|-------------------|------------------------------|-------------------|---------------------------------------------------------------------------------|----------------------|
| CU4R              | Register bit                 | RENV3 23          | Reset COUNTER4 (general-purpose) when the zero position operation is complete   | P44, 122             |
| CUN1R             | Command                      | 20h               | Reset COUNTER1 (command position)                                               | P25, 122             |
| CUN2R             | Command                      | 21h               | Reset COUNTER2 (mechanical position)                                            | P25, 122             |
| CUN3R             | Command                      | 22h               | Reset COUNTER3 (deflection counter)                                             | P25, 122             |
| CUN4R             | Command                      | 23h               | Reset COUNTER4 (general purpose)                                                | P25, 122             |
| D0                | Terminal name                | 15                | Data bus 0 (LSB)                                                                | P8                   |
| D1                | Terminal name                | 15                | Data bus 1                                                                      | P8                   |
| D10               | Terminal name                | 27                | Data bus 10                                                                     | P8                   |
| D11               | Terminal name                | 28                | Data bus 11                                                                     | P8                   |
| D12               | Terminal name                | 29                | Data bus 12                                                                     | P8                   |
| D13               | Terminal name                | 30                | Data bus 13                                                                     | P8                   |
| D14               | Terminal name                | 31                | Data bus 14                                                                     | P8                   |
| D15               | Terminal name                | 32                | Data bus 15 (MSB)                                                               | P8                   |
| D2                | Terminal name                | 18                | Data bus 2                                                                      | P8                   |
| D3                | Terminal name                | 19                | Data bus 3                                                                      | P8                   |
| D4                | Terminal name                | 20                | Data bus 4                                                                      | P8                   |
| D5                | Terminal name                | 21                | Data bus 5                                                                      | P8                   |
| D6                | Terminal name                | 22                | Data bus 6                                                                      | P8                   |
| D7                | Terminal name                | 23                | Data bus 7                                                                      | P8                   |
| D8                | Terminal name                | 24                | Data bus 8                                                                      | P8                   |
| D9                | Terminal name                | 26                | Data bus 9                                                                      | P8                   |
| DIRu              | Terminal name                | 146               | Motor drive direction signal for the U axis                                     | P9, 104              |
| DIRx              | Terminal name                | 58                | Motor drive direction signal for the X axis                                     | P9, 104              |
| DIRy              | Terminal name                | 79                | Motor drive direction signal for the Y axis                                     | P9, 104              |
| DIRz              | Terminal name                | 123               | Motor drive direction signal for the Z axis                                     | P9, 104              |
| DRF               | Register bit                 | RENV1 27          | Apply a filter to +DR, -DR signal input                                         | P40, 67              |
| DRL               | Register bit                 | RENV1 25          | Select +DR, -DR signal input logic (0: Negative logic, 1: Positive logic)       | P40, 67              |
| +DRu              | Terminal name                | 141               | Manual (+) input for the U axis                                                 | P9, 67               |
| -DRu              | Terminal name                | 142               | Manual (-) input for the U axis                                                 | P9, 67               |
| +DRx              | Terminal name                | 46                | Manual (+) input for the X axis                                                 | P9, 67               |
| -DRx              | Terminal name                | 47                | Manual (-) input for the X axis                                                 | P9, 67               |
| +DRy              | Terminal name                | 82                | Manual (+) input for the Y axis                                                 | P9, 67               |
| -DRy              | Terminal name                | 83                | Manual (-) input for the Y axis                                                 | P9, 67               |
| +DRz              | Terminal name                | 110               | Manual (+) input for the Z axis                                                 | P9, 67               |
| -DRz              | Terminal name                | 111               | Manual (-) input for the Z axis                                                 | P9, 67               |
| DTMF              | Register bit                 | RENV1 28          | Turn OFF the direction change timer (0.2 msec)                                  | P40                  |
| <b>F</b> A        | Terreinel norme              | 105               | Encoder A phase signal for the LL ovia                                          | P9                   |
| EAu               | Terminal name                | 135               | Encoder A phase signal for the U axis                                           | P9<br>P9             |
| EAx               | Terminal name                | 40                | Encoder A phase signal for the X axis                                           | P9<br>P9             |
| EAy               | Terminal name                | 71                | Encoder A phase signal for the Y axis                                           |                      |
| EAz               | Terminal name                | 103               | Encoder A phase signal for the Z axis                                           | P9<br>P9             |
| EBu               | Terminal name                | 136               | Encoder B phase signal for the U axis                                           | P9<br>P9             |
| EBx               | Terminal name                | 41<br>72          | Encoder B phase signal for the X axis.                                          |                      |
| EBy               | Terminal name                |                   | Encoder B phase signal for the Y axis                                           | P9<br>P9             |
| EBz               | Terminal name                | 104<br>BSDD 16 10 | Encoder B phase signal for the Z axis                                           |                      |
| ECZ0 to 3         | Register bit                 | RSPD 16-19        | Read the count value of the EZ input to monitor the zero return                 | P58                  |
| EDIR<br>EIM0 to 1 | Register bit<br>Register bit | RENV2 22<br>RENV2 | Reverse the EA, EB input count direction<br>Specify the EA, EB input parameters | P42, 120<br>P42, 120 |
| EINF              | Register bit                 | 20-21<br>RENV2 18 | Apply a noise filter to the EA/EB input                                         | P42 120              |
| ELLU              | Terminal name                | 174               | Select the input logic of the end limit signal for the U axis                   | P42 120<br>P8, 107   |
| ELLU              | Terminal name                | 174               | Select the input logic of the end limit signal for the X axis                   | P8, 107<br>P8, 107   |
| ELLY              | Terminal name                | 171               | Select the input logic of the end limit signal for the Y axis                   | P8, 107<br>P8, 107   |
| ELLZ              | Terminal name                | 172               | Select the input logic of the end limit signal for the Z axis                   | P8, 107<br>P8, 107   |
| ELLZ              | Register bit                 | RENV1 3           | Select the process to execute when the EL input is ON                           | P8, 107<br>P36, 107  |
|                   | -                            |                   | (0: Immediate stop, 1: Deceleration stop)                                       |                      |
| +ELu              | Terminal name                | 130               | (+) end limit signal for the U axis                                             | P8, 107              |
| -ELu              | Terminal name                | 131               | (-) end limit signal for the U axis                                             | P8, 107              |
| +ELx              | Terminal name                | 34                | (+) end limit signal for the X axis                                             | P8, 107              |
| -ELx              | Terminal name                | 35                | (-) end limit signal for the X axis                                             | P8, 107              |

| +ELy       | Terminal name                          | 66               | (+) end limit signal for the Y axis                                                                     | P8, 107              |
|------------|----------------------------------------|------------------|----------------------------------------------------------------------------------------------------|----------------------|
| -ELy       | Terminal name                          | 67               | (-) end limit signal for the Y axis.                                                                    | P8, 107              |
| +ELz       | Terminal name                          | 97               | (+) end limit signal for the Z axis                                                                     | P8, 107              |
| -ELz       | Terminal name                          | 98               | (-) end limit signal for the Z axis                                                                     | P8, 107              |
| EOFF       | Register bit                           | RENV2 30         | Invalid EA, EB input                                                                                    | P42, 120             |
| EPW0 to 2  | Register bit                           | RENV1<br>12-14   | Specify the ERC output signal pulse width                                                               | P39, 113             |
| ERCL       | Register bit                           | RENV1 15         | Set the output logic of the ERC signal<br>(0: Negative logic, 1: Positive logic)                        | P39, 113             |
| ERCOUT     | Command                                | 24h              | Output an ERC signal                                                                                    | P25, 114             |
| ERCRST     | Command                                | 2411<br>25h      | Reset the output when the ERC signal is set to level output                                             | P25, 114<br>P25, 114 |
| ERCu       | Terminal name                          | 147              | Driver deflection clear output for the U axis                                                           | P25, 114<br>P10, 113 |
| ERCx       |                                        | 59               | Driver deflection clear output for the X axis                                                           | P10, 113<br>P10, 113 |
| ERCy       | Terminal name<br>Terminal name         | 80               | Driver deflection clear output for the Y axis                                                           | P10, 113<br>P10, 113 |
| ERCz       |                                        |                  |                                                                                                    | P10, 113<br>P10, 113 |
|            | Terminal name                          | 124<br>DENV(1.10 | Driver deflection clear output for the Z axis                                                           |                      |
| EROE       | Register bit                           | RENV1 10         | Automatic output of the ERC signal                                                                      | P39, 113             |
| EROR       | Register bit                           | RENV1 11         | Auto output an ERC signal when the zero return is complete                                              | P39, 113             |
| ESAL       | Register bit                           | REST 7           | Equals 1 when stopped by the ALM input turning ON                                                       | P56, 114             |
| ESAO       | Register bit                           | REST 15          | Equals 1 when the positioning counter exceeds the count range                                           | P56                  |
| ESC1       | Register bit                           | REST 0           | Stopped when the comparator1 conditions (+SL) are met                                                   | P56                  |
| ESC2       | Register bit                           | REST 1           | Stopped when the comparator2 conditions (-SL) are met                                                   | P56                  |
| ESC3       | Register bit                           | REST 2           | Stopped when the comaprator3 conditions (detect out-of-step) are met                                    | P56                  |
| ESC4       | Register bit                           | REST 3           | Stopped when the comparator4 conditions are met.                                                        | P56                  |
| ESC5       | Register bit                           | REST 4           | Stopped when the comparator5 conditions are met                                                         | P56                  |
| ESDT       | Register bit                           | REST 12          | Stopped by an operation data error                                                                      | P56                  |
| ESEE       | Register bit                           | REST 16          | An EA/EB input error occurred                                                                           | P56                  |
| ESEM       | Register bit                           | REST 9           | Stops by inputting #CEMG ON input                                                                       | P56, 118             |
| ESIP       | Register bit                           | REST 13          | When any other axis in an interpolation operation stops in an emergency, this axis stops simultaneously | P56                  |
| ESML       | Register bit                           | REST 6           | Stopped because the –EL input turned ON                                                                 | P56, 107             |
| ESPE       | Register bit                           | REST 17          | A PA/PB input error occurred                                                                            | P56,64               |
| ESPL       | Register bit                           | REST 5           | Stopped because the + EL input turned ON                                                                | P56,107              |
| ESPO       | Register bit                           | REST 14          | The PA/PB input buffer counter overflowed                                                               | P56, 64              |
| ESSD       | Register bit                           | REST 10          | Deceleration stop caused by the SD input turning ON                                                     | P56, 110             |
| ESSP       | Register bit                           | REST 8           | Stops by inputting #CSTP ON input                                                                       | P56, 118             |
| EZL        | Register bit                           | RENV2 23         | Set the input logic for the EZ signal (0: Falling, 1: Rising)                                           | P42                  |
| EZu        | Terminal name                          | 137              | U axis encoder Z phase signal                                                                           | P9, 69               |
| EZx        | Terminal name                          | 42               | X axis encoder Z phase signal                                                                           | P9, 69               |
| EZy        | Terminal name                          | 73               | Y axis encoder Z phase signal                                                                           | P9, 69               |
| EZz        | Terminal name                          | 106              | Z axis encoder Z phase signal                                                                           | P9, 69               |
| ETW0 to 1  | Register bits                          | RENV1<br>16-17   | Specify the ERC signal OFF timer                                                                        | P40, 113             |
| EZD0 to 3  | Register bits                          | RENV3 4-7        | Enter an EZ count value for a zero return                                                               | P44, 69              |
| FOLIOU     | 0                                      | 446              | Ober ne immediately to EU and the                                                                       | DOO                  |
| FCHGH      | Command                                | 41h              | Change immediately to FH speed                                                                          | P22                  |
| FCHGL      | Command                                | 40h              | Change immediately to FL speed                                                                          | P22                  |
| FLTR       | Register bit                           | RENV1 26         | Apply input filter                                                                                      | P40                  |
| FSCHH      | Command                                | 43h              | Accelerate to FH speed                                                                                  | P22                  |
| FSCHL      | Command                                | 42h              | Accelerate to FL speed                                                                                  | P22                  |
| FT0 to 15  | Register bits                          | RENV7<br>16-31   | Enter an FT time for the vibration reduction function                                                   | P50, 134             |
| IDC0 to 2  | Register bits                          | RSPD<br>20-22    | Monitor the idling count (0 to 7 pulses)                                                                | P58, 106             |
| IDL0 to 2  | Register bits                          | RENV5 8-10       | Enter the number of idling pulse (0 to 7 pulses)                                                        | P48, 106             |
| IDXM       | Register bit                           | RENV4 23         | Select IDX output specification (0: Level output, 1: Pulse output)                                      | P47, 131             |
| IEND       | Register bit                           | RENV2 27         | Specify that the stop interrupt will be output.                                                         | P42, 144             |
|            | Terminal name                          | 1                | CPU-I/F mode selection 0                                                                                | P7                   |
| IF0        | i ci i i i i i i i i i i i i i i i i i |                  |                                                                                                    |                      |
| IF0<br>IF1 | Terminal name                          | 2                | CPU-I/F mode selection 1                                                                                | P7                   |
|            |                                        | 2<br>14          | CPU-I/F mode selection 1<br>Busy CPU-I/F                                                                | P7<br>P7             |

| INPu      | Terminal name   | 150                      | In position input for the U axis                                              | P9, 112  |
|-----------|-----------------|--------------------------|-------------------------------------------------------------------------------|----------|
| INPx      | Terminal name   | 49                       | In position input for the X axis                                              | P9, 112  |
| INPy      | Terminal name   | 85                       | In position input for the Y axis                                              | P9, 112  |
| INPz      | Terminal name   | 113                      | In position input for the Z axis                                              | P9, 112  |
| #INT      | Terminal name   | 11                       | Interrupt request signal                                                      | P7, 143  |
| INTM      | Register bit    | RENV1 29                 | Mask the INT output terminal                                                  | P40, 144 |
| IOP0 to 7 | Sub-status bits | SSTSW 0-7                | Read the P0 to P7 terminal status.                                            | P20      |
| IOPB      | Byte map name   | "2 " when<br>using a Z80 | Read the general I/O port                                                     | P16      |
| IPCC      | Register bit    | RIPS 19                  | Executing a CCW circular interpolation                                        | P59      |
| IPCW      | Register bit    | RIPS 18                  | Executing a CW circular interpolation                                         | P59      |
| IPE       | Register bit    | RIPS 17                  | Executing a linear interpolation by entering master axis feed amount          | P59      |
| IPEu      | Register bit    | RIPS 7                   | U axis linear interpolation mode from a specified master axis feed amount     | P59      |
| IPEx      | Register bit    | RIPS 4                   | X axis linear interpolation mode from a specified master axis feed amount     | P59      |
| IPEy      | Register bit    | RIPS 5                   | Y axis linear interpolation mode from a specified master axis feed amount     | P59      |
| IPEz      | Register bit    | RIPS 6                   | Z axis linear interpolation mode from a specified master axis feed amount     | P59      |
| IPFu      | Register bit    | RIPS 15                  | Specify a synthetic constant speed for the U axis                             | P59      |
| IPFx      | Register bit    | RIPS 12                  | Specify a synthetic constant speed for the X axis                             | P59      |
| IPFy      | Register bit    | RIPS 13                  | Specify synthetic constant speed for the Y axis                               | P59      |
| IPFz      | Register bit    | RIPS 14                  | Specify a synthetic constant speed for the Z axis                             | P59      |
| IPL       | Register bit    | RIPS 16                  | Executing a normal linear interpolation                                       | P59      |
| IPLu      | Register bit    | RIPS 3                   | U axis is in normal linear interpolation mode                                 | P59      |
| IPLx      | Register bit    | RIPS 0                   | X axis is in normal linear interpolation mode                                 | P59      |
| IPLy      | Register bit    | RIPS 1                   | Y axis is in normal linear interpolation mode                                 | P59      |
| IPLz      | Register bit    | RIPS 2                   | Z axis is in normal linear interpolation mode                                 | P59      |
| IPSu      | Register bit    | RIPS 11                  | U axis is in circular interpolation mode                                      | P59      |
| IPSx      | Register bit    | RIPS 8                   | X axis is in circular interpolation mode                                      | P59      |
| IPSy      | Register bit    | RIPS 9                   | Y axis is in circular interpolation mode                                      | P59      |
| IPSz      | Register bit    | RIPS 10                  | Z axis is in circular interpolation mode                                      | P59      |
| IRC1      | Register bit    | RIRQ 8                   | Enable an INT when the comparator1 conditions are met                         | P53,145  |
| IRC2      | Register bit    | RIRQ 9                   | Enable an INT when the comparator2 conditions are met                         | P53,145  |
| IRC3      | Register bit    | RIRQ 10                  | Enable an INT when the comparator3 conditions are met                         | P53,145  |
| IRC4      | Register bit    | RIRQ 11                  | Enable an INT when the comparator4 conditions are met                         | P53,145  |
| IRC5      | Register bit    | RIRQ 12                  | Enable an INT when the comparator5 conditions are met                         | P53,145  |
| IRCL      | Register bit    | RIRQ 13                  | Enable an INT when the count value is reset by a CLR input                    | P53,145  |
| IRDE      | Register bit    | RIRQ 7                   | Enable an INT when the deceleration is finished                               | P53,145  |
| IRDR      | Register bit    | RIRQ 17                  | Enable an INT when the ±DR input changes                                      | P53,145  |
| IRDS      | Register bit    | RIRQ 6                   | Enable an INT when the deceleration starts                                    | P53,145  |
| IREN      | Register bit    | RIRQ 0                   | Enable an INT when there is a normal stop                                     | P53,145  |
| IRLT      | Register bit    | RIRQ 14                  | Enable an INT when the count value is latched by an LTC input                 |          |
| IRN       | Register bit    | RIRQ 1                   | Enable INT by continuing with the next operation.                             | P53,145  |
| IRND      | Register bit    | RIRQ 3                   | Enable an INT when writing to the 2nd pre-register for comparator5 is enabled | P53,145  |
| IRNM      | Register bit    | RIRQ 2                   | Enable an INT when writing to 2nd pre-register for operation is enabled       | P53,145  |
| IROL      | Register bit    | RIRQ 15                  | Enable an INT when the count value is latched by an ORG input                 | P53,145  |
| IRSA      | Register bit    | RIRQ 18                  | Enable an INT by turning ON the #CSTA input                                   | P53,145  |
| IRSD      | Register bit    | RIRQ 16                  | Enable an INT by turning ON the SD input                                      | P53,145  |
| IRUE      | Register bit    | RIRQ 5                   | Enable an INT when the acceleration is finished                               | P53,145  |
| IRUS      | Register bit    | RIRQ 4                   | Enable an INT when acceleration starts                                        | P53,145  |
| ISC1      | Register bit    | RIST 8                   | Comparator 1 conditioned status                                               | P57,145  |
| ISC2      | Register bit    | RIST 9                   | Comparator 2 conditioned status                                               | P57,145  |
| ISC3      | Register bit    | RIST 10                  | Comparator 3 conditioned status                                               | P57,145  |
| ISC4      | Register bit    | RIST 11                  | Comparator 4 conditioned status                                               | P57,145  |
| ISC5      | Register bit    | RIST 12                  | Comparator 5 conditioned status                                               | P57,145  |
| ISCL      | Register bit    | RIST 13                  | Reset the count value when a CLR signal is input                              | P57,145  |
| ISDE      | Register bit    | RIST 7                   | Equals 1 when deceleration is finished                                        | P57,145  |
| ISDS      | Register bit    | RIST 6                   | Equals 1 when deceleration starts                                             | P57,145  |
| ISEN      | Register bit    | RIST 0                   | Equals 1 when stopped automatically                                           | P57,145  |
| ISLT      | Register bit    | RIST 14                  | Equals 1 when the count value is latched by an LTC input                      | P57,145  |

| ISMD      | Register bit     | RIST 18                    | Equals 1 when a –DR input signal is input.                                                      | P57,145  |
|-----------|------------------|----------------------------|-------------------------------------------------------------------------------------------------|----------|
| ISMR      | Register bit     | RENV5 23                   | Stop auto function to be reset when RIST register and REST register are read out.               | P49      |
| ISN       | Register bit     | RIST 1                     | To start the next operation continuously.                                                       | P57,145  |
| ISND      | Register bit     | RIST 3                     | Enable writing to the 2nd pre-register for comparator5                                          | P57,145  |
| ISNM      | Register bit     | RIST 2                     | Enable writing to the 2nd pre-register for operations                                           | P57,145  |
| ISOL      | Register bit     | RIST 15                    | Latched count value from the ORG input                                                          | P57,145  |
| ISPD      | Register bit     | RIST 17                    | Equals 1 when the +DR input is ON                                                               | P57,145  |
| ISSA      | Register bit     | RIST 19                    | Equals 1 when the CSTA input is ON                                                              | P57,145  |
| ISSD      | Register bit     | RIST 16                    | Equals 1 when the SD input is ON                                                                | P57,145  |
| ISUE      | Register bit     | RIST 5                     | Equals 1 when the acceleration is finished                                                      | P57,145  |
| ISUS      | Register bit     | RIST 4                     | Equals 1 when to start acceleration                                                             | P57,145  |
| LTCH      | Command          | 29h                        | Substitute the LTC input (for counting or latching)                                             | P25, 123 |
|           |                  |                            | Select the trigger edge for the LTC signal (0: Falling edge, 1:                                 |          |
| LTCL      | Register bit     | RENV1 23                   | Rising edge)                                                                                    | P40, 123 |
| LTCu      | Terminal name    | 152                        | Latch the input for the U axis                                                                  | P10, 123 |
| LTCx      | Terminal name    | 51                         | Latch the input for the X axis                                                                  | P10, 123 |
| LTCy      | Terminal name    | 87                         | Latch the input for the Y axis                                                                  | P10, 123 |
| LTCz      | Terminal name    | 115                        | Latch the input for the Z axis                                                                  | P10, 123 |
| LTFD      | Register bit     | RENV5 14                   | Latch the current speed data in place of COUNTER3                                               | P48, 123 |
| LTM0 to 1 | Register bits    | RENV5<br>12-13             | Specify the latch timing of COUNTERS 1 to 4                                                     | P48, 123 |
| LTOF      | Register bit     | RENV5 15                   | Stop the latch using hardware timing                                                            | P48, 123 |
| MADJ      | Register bit     | RMD 26                     | Disable the FH correction function                                                              | P36      |
| MAX0 to 3 | Register bits    | RMD 20-23                  | Specify the axis used to control stopping for a simultaneous start                              | P36, 135 |
| MCCE      | Register bit     | RMD 11                     | Stop the operation of COUNTER1 (command position)                                               | P36, 124 |
| MENI      | Register bit     | RMD 7                      | Does not output a stop INT between blocks while in continuous operation using the pre-register. | P36, 144 |
| METM      | Register bit     | RMD 12                     | Select the operation completion timing (0: Stop at the end of a cycle, 1: Stop on a pulse)      | P36, 105 |
| MINP      | Register bit     | RMD 9                      | The operation is complete when the INP input turns ON                                           | P36, 112 |
| MIPF      | Register bit     | RMD 15                     | Enable a synthetic constant speed during an interpolation operation                             | P37 83   |
| MOD       | Register bits    | RMD 0-6                    | Operation mode selection                                                                        | P35      |
| MPCS      | Register bit     | RMD 14                     | Start control positioning using a PCI input                                                     | P36,103  |
| MPIE      | Register bit     | RMD 27                     | Automatically enter an end point pull in operation at the end of arc interpolation operation.   | P36, 86  |
| MSDE      | Register bit     | RMD 8                      | Decelerate (decelerate and stop) when the SD input turns ON                                     | P36      |
| MSDP      | Register bit     | RMD 13                     | Specify the ramping-down point manually                                                         | P36      |
| MSMD      | Register bit     | RMD 10                     | S-curve acceleration/deceleration (linear accel/decel when 0)                                   | P36      |
| MSMR      | Register bits    | RENV5                      | Stop auto function to reset SENI and SEDR when main status is                                   | P48      |
| MSN0 to 1 | Register bits    | RMD 16-17                  | read out<br>Sequence number used to control the operation block                                 | P36      |
| MSPE      | Register bit     | RMD 24                     | Enable #CSTP input                                                                              | P36, 118 |
| MSPO      | Register bit     | RMD 25                     | Output a #CSTP (simultaneous stop) signal when stopped by<br>an error                           | P36, 118 |
| MSTSB0    | Byte map name    | 0 when<br>using a Z80      | Read the main status (bits 0 to 7)                                                              | P16      |
| MSTSB1    | Byte map name    | 1 when<br>using a Z80      | Read the main status (bits 8 to 15)                                                             | P16      |
| MSTSW     | Word map<br>name | 0 when<br>using an<br>8086 | Read the main status bits (bits 0 to 15)                                                        | P16      |
| MSY0 to 1 | Register bit     | RMD18 to<br>19             | Synchronization start timing                                                                    | P36, 135 |
| NOP       | Command          | 00h                        | (Invalid command)                                                                               | P23      |
|           |                  |                            |                                                                                                 |          |
| ORG       | Register bit     | RENV1 7                    | Select the input logic for the ORG signal (0: Negative logic, 1: Positive logic)                | P39, 69  |

| ORGu                | Terminal name                 | 133                        | Origin point signal for U axis                                                          | P8, 69             |
|---------------------|-------------------------------|----------------------------|-----------------------------------------------------------------------------------------|--------------------|
| ORGx                | Terminal name                 | 37                         | Origin point signal for X axis                                                          | P8, 69             |
| ORGy                | Terminal name                 | 69                         | Origin point signal for Y axis                                                          | P8, 69             |
| ORGz                | Terminal name                 | 101                        | Origin point signal for Z axis                                                          | P8, 69             |
| ORM0 to 3           | Register bits                 | RENV3 0-3                  | Select origin return method                                                             | P43, 70            |
| OTP0 to 7           | General-purpo<br>se port name | OTPW 0-7                   | General-purpose output port                                                             | P18                |
| ОТРВ                | Byte map name                 | 2 when<br>using a Z80      | Change status of general-purpose output port (valid only for the output specified bits) | P16                |
| OTPW                | Word map<br>name              | 2 when<br>using an<br>8086 | Change status of general-purpose output port (valid only for the output specified bits) | P16                |
| OUTu                | Terminal name                 | 145                        | Motor driving pulse signals for U axis                                                  | P9, 104            |
| OUTx                | Terminal name                 | 57                         | Motor driving pulse signals for X axis                                                  | P9, 104            |
| OUTy                | Terminal name                 | 78                         | Motor driving pulse signals for Y axis                                                  | P9, 104            |
| OUTz                | Terminal name                 | 122                        | Motor driving pulse signals for Z axis                                                  | P9, 104            |
|                     |                               |                            |                                                                                         |                    |
| P0L                 | Register bit                  | RENV2 16                   | Set output logic of P0 terminal.                                                        | P24, 41            |
| P0u/FUPu            | Terminal name                 | 153                        | General-purpose port 0 for the U axis / Monitor output during acceleration              | P10, 41            |
| P0x/FUPx            | Terminal name                 | 52                         | General-purpose port 0 for the X axis / Monitor output during acceleration              | P10, 41            |
| P0y/FUPy            | Terminal name                 | 89                         | General-purpose port 0 for the Y axis / Monitor output during acceleration              | P10, 41            |
| P0z/FUPz            | Terminal name                 | 116                        | General-purpose port 0 for the Z axis / Monitor output during acceleration              | P10, 41            |
| P1u/FDWu            | Terminal name                 | 154                        | General-purpose port 1 for the U axis / Monitor output during acceleration              | P10, 41            |
| P1x/FDWx            | Terminal name                 | 53                         | General-purpose port 1 for the X axis / Monitor output during acceleration              | P10, 41            |
| P1y/FDWy            | Terminal name                 | 90                         | General-purpose port 1 for the Y axis / Monitor output during acceleration              | P10, 41            |
| P1z/FDWz            | Terminal name                 | 117                        | General-purpose port 1 for the Z axis / Monitor output during acceleration              | P10, 41            |
| P2u/MVCu            | Terminal name                 | 155                        | General-purpose port 2 for the U axis / Feeding at constant speed                       | P10, 41            |
| P2x/MVCx            | Terminal name                 | 54                         | General-purpose port 2 for the X axis / Feeding at constant                             | P10, 41            |
| P2y/MVCy            | Terminal name                 | 91                         | speed<br>General-purpose port 2 for the Y axis / Feeding at constant                    | P10, 41            |
| P2z/MVCz            | Terminal name                 | 118                        | speed<br>General-purpose port 2 for the Z axis / Feeding at rated speed                 | P10, 41            |
| P3u/CP1u(+S         | Terminal name                 | 156                        | General-purpose port 3 for the U axis / Comparator 1                                    | P10, 41<br>P10, 41 |
| Lu)<br>P3x/CP1x(+S  | Terminal name                 | 55                         | (+ software limit) output<br>General-purpose port 3 for the X axis / Comparator 1       | P10, 41            |
| Lx)<br>P3y/CP1y(+S  | Terminal name                 | 92                         | (+ software limit) output<br>General-purpose port 3 for the Y axis / Comparator 1       | P10, 41            |
| Ly)<br>P3z/CP1z(+S  | Terminal name                 | 119                        | (+ software limit) output<br>General-purpose port 3 for the Z axis / Comparator 1       | P10, 41            |
| Lz)<br>P4u/CP2u(-SL | Terminal name                 | 157                        | (+ software limit) output<br>General-purpose port 4 for the U axis / Comparator 2       | P10, 4             |
| u)<br>P4x/CP2x(-SL  |                               |                            | (+ software limit) output<br>General-purpose port 4 for the X axis / Comparator 2       | P10, 41            |
| x)<br>P4y/CP2y(-SL  | Terminal name                 | 62                         | (+ software limit) output<br>General-purpose port 4 for the Y axis / Comparator 2       | P10, 41            |
| y)<br>P4z/CP2z(-SL  | Terminal name                 | 93                         | (+ software limit) output<br>General-purpose port 4 for the Z axis / Comparator 2       | P10, 41            |
| z)                  | Terminal name                 | 120                        | (+ software limit) output                                                               |                    |
| P5u/CP3u            | Terminal name                 | 158                        | General-purpose port 5 for the U axis / Comparator 3 output                             | P10, 41            |
| P5x/CP3x            | Terminal name                 | 63                         | General-purpose port 5 for the X axis / Comparator 3 output                             | P10, 41            |
| P5y/CP3y            | Terminal name                 | 94                         | General-purpose port 5 for the Y axis / Comparator 3 output                             | P10, 41            |
| P5z/CP3z            | Terminal name                 | 126                        | General-purpose port 5 for the Z axis / Comparator 3 output                             | P10, 41            |
| P6u/CP4z            | Terminal name                 | 159                        | General-purpose port 6 for the U axis / Comparator 4 output                             | P10, 41            |
| P6x/CP4x            | Terminal name                 | 64                         | General-purpose port 6 for the X axis / Comparator 4 output                             | P10, 41            |
| P6y/CP4y            | Terminal name                 | 95                         | General-purpose port 6 for the Y axis / Comparator 4 output                             | P10, 41            |
| гоу/сг4у            |                               |                            |                                                                                         |                    |

| P7u/CP5u               | Terminal name                  | 160                      | General-purpose port 7 for the U axis / Comparator 5 output                                    | P11, 41             |
|------------------------|--------------------------------|--------------------------|------------------------------------------------------------------------------------------------|---------------------|
| P7x/CP5x               | Terminal name                  | 65                       | General-purpose port 7 for the U axis / Comparator 5 output                                    | P11, 41             |
| P7y/CP5y               | Terminal name                  | 96                       | General-purpose port 7 for the U axis / Comparator 5 output                                    | P11, 41             |
| P7z/CP5z               | Terminal name                  | 129                      | General-purpose port 7 for the U axis / Comparator 5 output                                    | P11, 41             |
| P0M0 to 1              | Register bits                  | RENV2 0-1                | Specify the P0/FUP terminal details                                                            | P41                 |
| PORST                  | Command                        | 10h                      | Set the general-purpose output port terminal P0 LOW                                            | P24                 |
| POSET                  | Command                        | 18h                      | Set the general-purpose output port terminal P0 HIGH                                           | P24                 |
| P1L                    | Register bit                   | RENV2 17                 | Set the P1 terminal output logic (0: Negative logic, 1: Positive logic)                        | P24,41              |
| P1M0 to 1              | Register bits                  | RENV2 2-3                | Specify the P1/FDW terminal details                                                            | P41                 |
| P1RST                  | Command                        | 11h                      | Set the general-purpose output port terminal P1 LOW                                            | P24                 |
| P1SET                  | Command                        | 19h                      | Set the general-purpose output port terminal P1 HIGH                                           | P24                 |
| P2M0 to 1z             | Register bits                  | RENV2 4-5                | Specify the P2/MVC terminal details                                                            | P41                 |
| P2RST                  | Command                        | 12h                      | Set the general-purpose output port terminal P2 LOW                                            | P24                 |
| P2SET                  | Command                        | 1Ah                      | Set the general-purpose output port terminal P2 HIGH                                           | P24                 |
| P3M0 to 1              | Register bits                  | RENV2 6-7                | Specify the P3/CP1 (+SL) terminal details                                                      | P41                 |
| P3RST                  | Command                        | 13h                      | Set the general-purpose output port terminal P3 LOW                                            | P24                 |
| P3SET                  | Command                        | 1Bh                      | Set the general-purpose output port terminal P3 HIGH                                           | P24                 |
| P4M0 to 1              | Register bits                  | RENV2 8-9                | Specify the P4/CP2 (-SL) terminal details                                                      | P41                 |
| P4RST                  | Command                        | 14h                      | Set the general-purpose output port terminal P4 LOW                                            | P24                 |
| P4SET                  | Command                        | 1Ch                      | Set the general-purpose output port terminal P4 HIGH                                           | P24                 |
| P5M0 to 1              | Register bits                  | RENV2                    | Specify the P5/CP3 terminal details                                                            | P41                 |
| P5RST                  | Command                        | 10-11<br>15h             |                                                                                                | P24                 |
| P5R51<br>P5SET         |                                |                          | Set the general-purpose output port terminal P5 LOW                                            | P24<br>P24          |
| FUSEI                  | Command                        | 1Dh<br>RENV2             | Set the general-purpose output port terminal P5 HIGH                                           | P24<br>P41          |
| P6M0 to 1              | Register bits                  | 12-13                    | Specify the P6/CP4/IDX terminal details                                                        |                     |
| P6RST                  | Command                        | 16h                      | Set the general-purpose output port terminal P6 LOW                                            | P24                 |
| P6SET                  | Command                        | 1Eh                      | Set the general-purpose output port terminal P6 HIGH                                           | P24                 |
| P7M0 to 1              | Register bits                  | RENV2<br>14-15           | Specify the P7/CP5 terminal details                                                            | P41                 |
| P7RST                  | Command                        | 17h                      | Set the general-purpose output port terminal P7 LOW                                            | P24                 |
| P7SET                  | Command                        | 1Fh                      | Set the general-purpose output port terminal P7 HIGH                                           | P24                 |
| PAu                    | Terminal name                  | 138                      | Manual pulsar phase A input for the U axis                                                     | P9, 62              |
| PAx                    | Terminal name                  | 43                       | Manual pulsar phase A input for the X axis                                                     | P9, 62              |
| PAy                    | Terminal name                  | 74                       | Manual pulsar phase A input for the Y axis                                                     | P9, 62              |
| PAz                    | Terminal name                  | 107                      | Manual pulsar phase A input for the Z axis                                                     | P9, 58              |
| PBu                    | Terminal name                  | 139                      | Manual pulsar phase B input for the U axis                                                     | P9, 62              |
| PBx                    | Terminal name                  | 44                       | Manual pulsar phase B input for the X axis                                                     | P9, 62              |
| PBy                    | Terminal name                  | 75                       | Manual pulsar phase B input for the Y axis                                                     | P9, 62              |
| PBz                    | Terminal name                  | 108                      | Manual pulsar phase B input for the Z axis                                                     | P9, 62              |
| PCPCAN                 | Command                        | 27h                      | Clear the pre-register (PRCP5) for PCMP5                                                       | P25                 |
| PCPSHF                 | Command                        | 2Bh                      | Clear the pre-register (PRCP5) for PCMP5                                                       | P25                 |
| PCSM                   | Register bit                   | RENV1 300                | Allow the PCS input on the local axis #CSPA signal                                             | P40                 |
| PCSL                   | Register bit                   | RENV1 24                 | Set the input logic for the PCS signal (0: Negative logic, 1: Positive logic)                  | P40, 116            |
| PCSu                   | Terminal name                  | 143                      | Start positioning control for the U axis                                                       | P9, 116             |
| PCSx                   | Terminal name                  | 48                       | Start positioning control for the X axis                                                       | P9, 116             |
| PCSy                   | Terminal name                  | 84                       | Start positioning control for the Y axis                                                       | P9, 116             |
| PCSz                   | Terminal name                  | 112                      | Start positioning control for the Z axis                                                       | P9, 116             |
| PD0 to 10              | Register bit                   | RENV6<br>16-26           | Set a division rate for PA, PB inputs.                                                         | P50, 62             |
| PDIR                   | Register bit                   | RENV2 26                 | Reverse the counting direction of the PA and PB inputs                                         | P42, 64             |
| PDSM                   | Register bit                   | RENV5 11                 | Stop operation by an El signal of the same direction as                                        | P48                 |
| PDTC                   | -                              | 31                       | operation.<br>Keep the pulse width at a 50% duty cycle                                         | P40                 |
| #PEu                   | Register bit<br>Terminal name  | 140                      | Enable the PA, PB, +DR, -DR inputs for U axis                                                  | P40<br>P9, 62       |
| #PEu<br>#PEx           | Terminal name                  | 45                       | Enable the PA, PB, +DR, -DR inputs for 0 axis<br>Enable the PA, PB, +DR, -DR inputs for X axis | P9, 62<br>P9, 62    |
| #PEX<br>#PEy           |                                | 45<br>76                 |                                                                                                | P9, 62<br>P9, 62    |
| #PEy<br>#PEz           | Terminal name<br>Terminal name |                          | Enable the PA, PB, +DR, -DR inputs for Y axis                                                  | P9, 62<br>P9, 62    |
|                        |                                | 109<br>DSTS 18 10        | Enable the PA, PB, +DR, -DR inputs for Z axis                                                  |                     |
| PFC0 to 1<br>PFM0 to 1 | Register bits                  | RSTS 18-19<br>RSTS 20-21 | Used as a status monitor for the PCMP5 pre-register.                                           | P32, 55<br>P31, 55  |
| PFM0 to 1<br>PIM0 to 1 | Register bits<br>Register bits | RENV2                    | Used as a status monitor of the working pre-register.<br>Specify the PA and PB input details   | P31, 55<br>P42, 120 |
| PINF                   | ÷                              | 24-25<br>RENV2 19        |                                                                                                | P/0 120             |
|                        | Register bit                   | REINVZ 19                | Apply a noise filter to the PA/PB inputs                                                       | P40, 120            |

| PMD0 to 2 | Register bits        | RENV1 0-2      | Specify the output pulse details                                                   | P39, 104 |
|-----------|----------------------|----------------|------------------------------------------------------------------------------------|----------|
| PMG0 to 4 | Register bits        | RENV6<br>27-31 | Specify the multiplication rate for the PA/PB inputs.                              | P50, 62  |
| PMSK      | Register bit         | RENV2 28       | Specify the output pulse mask.                                                     | P42      |
| POFF      | Register bit         | RENV2 31       | Disable PA, PB inputs.                                                             | P42, 64  |
| PRCI      | Pre-register<br>name |                | 2nd pre-register for RCI                                                           | P30, 58  |
| PRCP5     | Pre-register<br>name |                | 2nd pre-register for RCMP5                                                         | P30, 52  |
| PRDP      | Pre-register<br>name |                | 2nd pre-register for RDP                                                           | P30, 34  |
| PRDR      | Pre-register<br>name |                | 2nd pre-register for RDR                                                           | P30, 34  |
| PRDS      | Pre-register<br>name |                | 2nd pre-register for RDS                                                           | P30, 37  |
| PRECAN    | Command              | 26h            | Cancel the operation pre-register.                                                 | P25      |
| PRESHF    | Command              | 27h            | Shift the data in the operation pre-register.                                      | P25      |
| PRFH      | Pre-register<br>name |                | 2nd pre-register for RFH                                                           | P30, 33  |
| PRFL      | Pre-register<br>name |                | 2nd pre-register for RFL                                                           | P30, 33  |
| PRIP      | Pre-register<br>name |                | 2nd pre-register for RIP                                                           | P30, 37  |
| PRMD      | Pre-register<br>name |                | 2nd pre-register for RMD                                                           | P30, 35  |
| PRMG      | Pre-register<br>name |                | 2nd pre-register for RMG                                                           | P30, 34  |
| PRMV      | Pre-register         |                | 2nd pre-register for RMV                                                           | P30, 33  |
| PRSET     | name<br>Command      | 4Fh            | Put speed change data into the operation are register                              | P25, 128 |
| PRUR      | Pre-register         | 4611           | Put speed change data into the operation pre-register.<br>2nd pre-register for RUR | P30, 33  |
| PRUS      | name<br>Pre-register |                | 2nd pre-register for RUS                                                           | P30, 37  |
| PSTP      | name<br>Register bit | RENV6 15       | Specify the stop method used for stopping when a PA/PB stop command is received    | P50, 65  |
| RCI       | Register name        |                | Circular interpolation step number data (Please refer to PRCI.)                    | P 58, 86 |
| RCIC      | Register name        |                | Circular interpolation step number counter                                         | P58      |
| RCMP1     | Register name        |                | Comparison data for comparator1                                                    | P51, 125 |
| RCMP2     | Register name        |                | Comparison data for comparator2                                                    | P51, 125 |
| RCMP3     | Register name        |                | Comparison data for comparator3                                                    | P52, 125 |
| RCMP4     | Register name        |                | Comparison data for comparator4                                                    | P52, 125 |
| RCMP5     | Register name        |                | Comparison data for comparator5 (Please refer to PRCP5.)                           | P52, 125 |
| RCUN1     | Register name        |                | COUNTER1 (command position)                                                        | P51      |
| RCUN2     | Register name        |                | COUNTER2 (mechanical position)                                                     | P51      |
| RCUN3     | Register name        | 1              | COUNTER3 (deflection counter)                                                      | P51      |
| RCUN4     | Register name        |                | COUNTER4 (general-purpose counter)                                                 | P51      |
| #RD       | Terminal name        | 4              | Lead signal                                                                        | P7       |
| RDP       | Register name        |                | Ramping-down point (Please refer to PRDP.)                                         | P34, 91  |
| RDR       | Register name        |                | Deceleration rate (Please refer to PRDR.)                                          | P34, 91  |
| RDS       | Register name        |                | S-curve range of deceleration (Please refer to PRDS).                              | P37, 91  |
| RENV1     | Register name        |                | Environment setting register 1 (Specify the input/output terminals)                | P30, 39  |
| RENV2     | Register name        |                | Environment setting register 2 (Specify the details for the general-purpose port)  | P30, 41  |
| RENV3     | Register name        |                | Environment setting register 3 (Specify the details for a zero return or counter)  | P30, 43  |
| RENV4     | Register name        |                | Environment setting register 4 (Specify the details for comparators 1 to 4))       | P30, 46  |
| RENV5     | Register name        |                | Environment setting register 5 (Specify the detail for comparator 5)               | P30, 48  |
| RENV6     | Register name        |                | Environment setting register 6 (Specify the feed amount correction)                | P30, 50  |
|           | Register name        |                | Environment setting register 7 (Specify the vibration reduction                    | P30, 50  |

| REST          | Register name |            | Error INT status                                                | P56, 143   |
|---------------|---------------|------------|-----------------------------------------------------------------|------------|
| RFA           | Register name |            | Speed for feeding the feed correction amount                    | P30,38     |
| RFH           | Register name |            | Operation speed (Please refer to PRFH.)                         | P33, 91    |
| RFL           | Register name |            | Initial speed (Please refer to PRFL.)                           | P33, 91    |
|               |               |            | Center position of a circular interpolation / Master axis feed  | P37, 85    |
| RIP           | Register name |            | amount when executing a linear interpolation using multiple LSI | ,          |
|               | Ŭ             |            | chips (Please refer to PRIP.)                                   |            |
| RIPS          | Register name |            | Interpolation setting status and operation status               | P30        |
| RIRQ          | Register name |            | Enable various event interrupts                                 | P53, 143   |
| RIST          | Register name |            | Event INT status                                                | P57, 143   |
| RLTC1         | Register name |            | COUNTER1 (command position) latch data                          | P53, 123   |
| RLTC2         | Register name |            | COUNTER2 (mechanical position) latch data                       | P53, 123   |
| RLTC3         | Register name |            | COUNTER3 (deflection counter) latch data                        | P54, 123   |
| RLTC4         | Register name |            | COUNTER4 (general-purpose) latch data                           | P54, 123   |
| RMD           | Register name |            | Operation mode (Please refer to PRMD.)                          | P30, 35    |
| RMG           | Register name |            | Speed magnification rate (Please refer to PRMG.)                | P34, 91    |
| RMV           | Register name |            | Feed amount or target position (Please refer to PRMV.)          | P33, 91    |
| RPLS          | Register name |            | Number of pulses remaining to be fed                            | P30, 57    |
| RPRCI         | Command       | CCh        | Copy PRCI data to BUF                                           | P28        |
| RPRCP5        | Command       | CBh        | Copy PRCP5 data to BUF                                          | P27        |
| RPRDP         | Command       | C6h        | Copy PRDP data to BUF                                           | P27        |
| RPRDR         | Command       | C4h        | Copy PRDR data to BUF                                           | P27        |
| RPRDS         | Command       | CAh        | Copy PRDS data to BUF                                           | P27        |
| RPRFH         | Command       | C2h        | Copy PRFH data to BUF                                           | P27        |
| RPRFL         | Command       | C2n<br>C1h | Copy PRFL data to BUF                                           | P27<br>P27 |
| RPRIP         | Command       | C8h        | Copy PRIP data to BUF                                           | P27        |
| RPRMD         | Command       | C7h        | Copy PRMD data to BUF                                           | P27        |
| RPRMG         |               | C5h        |                                                                 | P27        |
| RPRMV         | Command       | C0h        | Copy PRMG data to BUF                                           | P27<br>P27 |
| RPRUR         | Command       | C3h        | Copy PRMV data to BUF<br>Copy PRUR data to BUF                  | P27<br>P27 |
| RPRUS         | Command       | C9h        |                                                                 | P27<br>P27 |
|               | Command       |            | Copy PRUS data to BUF                                           |            |
| RRCI<br>RRCIC | Command       | FCh        | Copy RCI data to BUF                                            | P28        |
|               | Command       | FDh        | Copy RCIC data to BUF                                           | P28        |
| RRCMP1        | Command       | E7h        | Copy RCMP1 data to BUF                                          | P27        |
| RRCMP2        | Command       | E8h        | Copy RCMP2 data to BUF                                          | P27        |
| RRCMP3        | Command       | E9h        | Copy RCMP3 data to BUF                                          | P27        |
| RRCMP4        | Command       | EAh        | Copy RCMP4 data to BUF                                          | P27        |
| RRCMP5        | Command       | EBh        | Copy RCMP5 data to BUF                                          | P27        |
| RRCUN1        | Command       | E3h        | Copy RCUN1 data to BUF                                          | P27        |
| RRCUN2        | Command       | E4h        | Copy RCUN2 data to BUF                                          | P27        |
| RRCUN3        | Command       | E5h        | Copy RCUN3 data to BUF                                          | P27        |
| RRCUN4        | Command       | E6h        | Copy RCUN4 data to BUF                                          | P27        |
| RRDP          | Command       | D6h        | Copy RDP data to BUF                                            | P27        |
| RRDR          | Command       | D4h        | Copy RDR data to BUF                                            | P27        |
| RRDS          | Command       | DAh        | Copy RDS data to BUF                                            | P27        |
| RRENV1        | Command       | DCh        | Copy RENV1 data to BUF                                          | P27        |
| RRENV2        | Command       | DDh        | Copy RENV2 data to BUF                                          | P27        |
| RRENV3        | Command       | DEh        | Copy RENV3 data to BUF                                          | P27        |
| RRENV4        | Command       | DFh        | Copy RENV4 data to BUF                                          | P27        |
| RRENV5        | Command       | E0h        | Copy RENV5 data to BUF                                          | P27        |
| RRENV6        | Command       | E1h        | Copy RENV6 data to BUF                                          | P27        |
| RRENV7        | Command       | E2h        | Copy RENV7 data to BUF                                          | P27        |
| RREST         | Command       | F2h        | Copy REST data to BUF                                           | P28        |
| RRFA          | Command       | DBh        | Copy RFA data to BUF                                            | P27        |
| RRFH          | Command       | D2h        | Copy RFH data to BUF                                            | P27        |
| RRFL          | Command       | D1h        | Copy RFL data to BUF                                            | P27        |
| RRIP          | Command       | D8h        | Copy RIP data to BUF                                            | P27        |
| RRIPS         | Command       | FFh        | Copy RIPS data to BUF                                           | P28        |
| RRIRQ         | Command       | ECh        | Copy RIRQ data to BUF                                           | P27        |
| RRIST         | Command       | F3h        | Copy RIST data to BUF                                           | P28        |
| RRLTC1        | Command       | EDh        | Copy RLTC1 data to BUF                                          | P28        |
| RRLTC2        |               | EEh        | Copy RLTC2 data to BUF                                          | P28        |
| RRLTC2        | Command       | EFh        |                                                                 | P28<br>P28 |
|               | Command       |            | Copy RLTC3 data to BUF                                          | P28<br>P28 |
| RRLTC4        | Command       | F0h        | Copy RLTC4 data to BUF                                          |            |
| RRMD          | Command       | D7h        | Cop RMD data to BUF                                             | P27        |

| RRMG         | Command                      | D5h                | Copy RMG data to BUF                                                                                 | P27                  |
|--------------|------------------------------|--------------------|----------------------------------------------------------------------------------------------------|----------------------|
| RRMV         | Command                      | D0h                | Copy RMV data to BUF                                                                                 | P27                  |
| RRPLS        | Command                      | F4h                | Copy RPLS data to BUF                                                                                | P28                  |
| RRSDC        | Command                      | F6h                | Copy RSDC data to BUF                                                                                | P28                  |
| RRSPD        | Command                      | F5h                | Copy RSPD data to BUF                                                                                | P28                  |
| RRSTS        | Command                      | F1h                | Copy RSTS data to BUF                                                                                | P28                  |
| RRUR         | Command                      | D3h                | Copy RUR data to BUF                                                                                 | P27                  |
| RRUS         | Command                      | D9h                | Copy RUS data to BUF                                                                                 | P27                  |
| RSDC         | Register name                | Don                | Automatically calculated value for the ramping-down point                                            | P30, 58              |
| RSPD         | Register name                |                    | EZ count / Monitor current speed                                                                     | P30, 58              |
| #RST         | Terminal name                | 175                | Reset signal                                                                                         | P7, 101              |
| RSTS         | Register name                | 110                | Extension status                                                                                     | P30, 55              |
| RT0 to 15    | Register bits                | RENIV7 0-15        | Enter the RT time for the vibration reduction function                                               | P50, 134             |
| RUR          | Register name                |                    | Acceleration rate (Please refer to PRUR.)                                                            | P33, 91              |
| RUS          | Register name                |                    | S-curve range during acceleration (Please refer to PRUS.)                                            | P37, 91              |
| 1.05         |                              |                    | S-curve range during acceleration (Thease Teler to T NOS.)                                           | 1 57, 91             |
| SALM         | Sub-status bit               | SSTSW 11           | Equals 1 when the ALM input is ON                                                                    | P20, 114             |
| SCLR         | Register bit                 | RSTS 13            | Equals 1 when the CLR input is ON                                                                    | P55, 122             |
| SCP1         | Main status bit              | MSTSW 8            | Equals 1 when the CMP1 comparison conditions are met                                                 | P19, 127             |
| SCP1<br>SCP2 |                              | MSTSW 8<br>MSTSW 9 |                                                                                                    | P19, 127<br>P19, 127 |
|              | Main status bit              |                    | Equals 1 when the CMP2 comparison conditions are met                                                 |                      |
| SCP3         | Main status bit              |                    | Equals 1 when the CMP3 comparison conditions are met                                                 | P19, 127             |
| SCP4         | Main status bit              | MSTSW 11           | Equals 1 when the CMP4 comparison conditions are met                                                 | P19, 127             |
| SCP5         |                              | MSTSW 12           | Equals 1 when the CMP5 comparison conditions are met                                                 | P19, 127             |
| SDIN         | Register bit                 | RSTS 15            | Equals 1 when the SD input signal is ON                                                              | P55, 110             |
| SDIR         | Register bit                 | RSTS 4             |                                                                                                    | P55                  |
| SDL          | Register bit                 | RENV1 6            | Set the input logic of the SD signal (0: Negative logic, 1: Positive logic)                          | P39, 110             |
| SDLT         | Register bit                 | RENV1 5            | Specify the latch function for the SD input (0: ON, 1: OFF)                                          | P39, 110             |
| SDM          | Register bit                 | RENV1 4            | Select the process to execute when the SD input is ON (0: Deceleration only, 1: Decelerate and stop) | P39, 110             |
| SDM0 to 1    | Register bits                | RIPS 20-21         | Current phase of a circular interpolation                                                            | P59                  |
| SDRM         | Register bit                 | RSTS 12            | Equals 1 when the -DR input signal is ON                                                             | P55, 67              |
| SDRP         | Register bit                 | RSTS 12            | Equals 1 when the +DR input signal is ON                                                             | P55, 67              |
| SDSTP        | Command                      | 4Ah                | Deceleration stop                                                                                    | P23                  |
| SDu          | Terminal name                | 132                | Ramping-down signal for the U axis                                                                   | P8, 108              |
| SDx          | Terminal name                | 36                 | Ramping-down signal for the X axis                                                                   | P8, 108              |
| SDx          | Terminal name                | 68                 | Ramping-down signal for the Y axis                                                                   | P8, 108              |
| SDz          | Terminal name                | 99                 | Ramping-down signal for the Z axis                                                                   | P8, 108              |
| SED0 to 1    |                              |                    | Final phase of a circular interpolation                                                              | P59                  |
| SELu         | Register bits<br>Command bit | COMW 11            | Select the U axis                                                                                    | P18, 82              |
| SELx         | name<br>Command bit<br>name  | COMW 8             | Select the X axis                                                                                    | P18, 82              |
| SELy         | Command bit                  | COMW 9             | Select the Y axis                                                                                    | P18, 82              |
| SELz         | name<br>Command bit          | COMW 10            | Select the Z axis                                                                                    | P18, 82              |
|              | name                         |                    |                                                                                                    |                      |
| SEMG         | Register bit                 | RSTS 7             | #CEMG Input signal is ON                                                                             | P55, 118             |
| SEND         | Main status bit              | MSTSW 3            | Equals 0 when started automatically, becomes 1 when stopped                                          | P19                  |
| SENI         | Main status bit              | MSTSW 2            | Equals 1 when an interrupt is caused by stopping.                                                    | P19, 143             |
| SENIR        | Command                      | 2Dh                | Reset main status SENI bit.                                                                          | P25                  |
| SEOR         | Main status bit              | MSTSW 13           | Equals 1 when unable to execute a position override.                                                 | P19, 103             |
| SEORR        | Command                      | 2Eh                | Reset main status SEOR bit                                                                           | P25                  |
| SERC         | Register bit                 | RSTS 9             | Equals 1 when the ERC output signal is ON                                                            | P55, 113             |
| SERR         | Main status bit              | MSTSW 3            | Equals 1 when an error interrupt occurs                                                              | P19, 143             |
| SEZ          | Register bit                 | RSTS 10            | Equals 1 when the EZ input signal is ON                                                              | P55, 81              |
| SFC          | Sub-status bit               | SSTSW 10           | Equals 1 when feeding at constant speed                                                              | P20                  |
| SFD          | Sub-status bit               | SSTSW 9            | Equals 1 when decelerating                                                                           | P20                  |
| SFU          | Sub-status bit               | SSTSW 8            | Equals 1 when accelerating                                                                           | P20                  |
| SINP         | Register bit                 | RSTS 16            | Equals 1 when the INP input signal is ON                                                             | P55, 112             |
| SINT         | Main status bit              | MSTSW 4            | Equals 1 when an event interrupt occurs                                                              | P19, 143             |
| SLTC         | Register bit                 | RSTS 14            | Equals 1 when the LTC input signal is ON                                                             | P55, 123             |
| SMAX         | Register bit                 | RENV2 29           | Select the PCL6045BL mode for the "start when the specified                                          | P42, 136             |
| SMEL         | Sub-status bit               | SSTSW 13           | axis stops" function.<br>Equals 1 when the –EL input is ON                                           | P20, 107             |
|              | อนม-อเลเนอ มแ                | 00100010           |                                                                                                    | ı∠∪, IU <i>I</i>     |

| SODC             | Sub status bit                  |                            | Equals 1 when the OBC input is ON                                                                   | D20 111              |
|------------------|---------------------------------|----------------------------|----------------------------------------------------------------------------------------------------|----------------------|
| SORG<br>SPCS     | Sub-status bit                  | SSTSW 14<br>RSTS 8         | Equals 1 when the ORG input is ON                                                                   | P20, 111<br>P55, 116 |
| SPDF             | Register bit<br>Main status bit | MSTSW 15                   | Equals 1 when the PCS input signal is ON<br>Equals 1 when the pre-register for comparator 5 is full | P35, 116<br>P19, 32  |
| SPEL             | Sub-status bit                  | SSTSW 12                   | Equals 1 when the +EL input is ON                                                                   | P 19, 32<br>P20, 107 |
| SPRF             | Main status bit                 | MSTSW 12                   | Equals 1 when the next-operation pre-register is full                                               | P19, 31              |
|                  |                                 |                            | The same process as the #CSTA input                                                                 | P19, 51<br>P22       |
| SPSTA            | Command                         | 2Ah                        |                                                                                                    |                      |
| SRST             | Command                         | 04h                        | Software reset                                                                                      | P25                  |
| SRUN             | Main status bit                 | MSTSW 0                    | Equals 1 while starting                                                                             | P19                  |
| SSC0 to 1        | Main status bits                |                            | Sequence code                                                                                       | P19                  |
| SSCM             |                                 | MSTSW 0                    | Equals 1 when a start command has already been written                                              | P19                  |
| SSD              | Sub-status bit                  | SSTSW 15                   | Equals 1 when the SD input is ON (latched signal)                                                   | P20, 110             |
| SSTA             | Register bit                    | RSTS 5                     | Equals 1 when the #CSTA input signal is ON                                                          | P50, 116             |
| SSTP             | Register bit                    | RSTS 6                     | Equals 1 when the #CSTP input signal is ON                                                          | P50, 118             |
| SSTSB            | Byte map name                   | 3 when<br>using a Z80      | Used to read the sub status                                                                         | P16                  |
| SSTSW            | Word map<br>name                | 2 when<br>using an<br>8086 | Used to read the sub status, general input/output port                                              | P16                  |
| STAD             | Command                         | 52h                        | High speed start 1 (FH constant speed -> deceleration stop)                                         | P22                  |
| STAFH            | Command                         | 51h                        | Start using FH constant speed                                                                       | P22                  |
| STAFL            | Command                         | 50h                        | Start using FL constant speed                                                                       | P22                  |
| STAM             | Register bit                    | RENV1 18                   | Select #CSTA signal input specification (0: Level trigger, 1: Edge trigger)                         | P40, 116             |
| STAON            | Command                         | 28h                        | Substitute for a PCs input                                                                          | P25, 103             |
| STAUD            | Command                         | 53h                        | High speed start 2 (acceleration -> FH constant speed -> deceleration stop)                         | P22                  |
| STOP             | Command                         | 49h                        | Immediate stop                                                                                      | P23                  |
| STPM             | Register bit                    | RENV1 19                   | Select #CSTP stop method (0: Immediate stop, 1: Deceleration stop)                                  |                      |
| SYI0 to 1        | Register bits                   | RENV5<br>20-21             | Select the axis used to input an internal synchronous signal                                        | P48, 135             |
| SYO0 to 3        | Register bits                   | RENV5<br>16-19             | Set the output timing of the internal synchronous signal                                            | P48, 135             |
| WPRCI            | Command                         | 8Ch                        | Write BUF data into PRCI                                                                            | P28                  |
| WPRCP5           | Command                         | 8Bh                        | Write BUF data into PRCP5                                                                           | P27                  |
| WPRDP            | Command                         | 86h                        | Write BUF data into PRDP                                                                            | P27                  |
| WPRDR            | Command                         | 84h                        | Write BUF data into PRDR                                                                            | P27                  |
| WPRDS            | Command                         | 8Ah                        | Write BUF data into PRDS                                                                            | P27                  |
| WPRFH            | Command                         | 82h                        | Write BUF data into PRFH                                                                            | P27                  |
| WPRFL            | Command                         | 81h                        | Write BUF data into PRFL                                                                            | P27                  |
| WPRIP            | Command                         | 88h                        | Write BUF data into PRIP                                                                            | P27                  |
| WPRMD            | Command                         | 87h                        | Write BUF data into PRMD                                                                            | P27                  |
| WPRMG            | Command                         | 85h                        | Write BUF data into PRMG                                                                            | P27                  |
| WPRMV            | Command                         | 80h                        | Write BUF data into PRMV                                                                            | P27                  |
| WPRUR            | Command                         | 83h                        | Write BUF data into PRUR                                                                            | P27                  |
| WPRUS            | Command                         | 89h                        | Write BUF data into PRUS                                                                            | P27                  |
| #WR              | Terminal name                   | 5                          | Write signal                                                                                        | P7                   |
| WRCI             | Command                         | BCh                        | Write BUF data into the RCI register                                                                | P27                  |
| WRCMP1           | Command                         | A7h                        | Write BUF data into the RCMP1 register                                                              | P27                  |
| WRCMP2           | Command                         | A8h                        | Write BUF data into the RCMP2 register                                                              | P27                  |
| WRCMP3           | Command                         | A9h                        | Write BUF data into the RCMP3 register                                                              | P27                  |
| WRCMP4           | Command                         | AAh                        | Write BUF data into the RCMP4 register                                                              | P27                  |
| WRCMP5           | Command                         | ABh                        | Write BUF data into the RCMP5 register                                                              | P27                  |
| WRCUN1           | Command                         | A3h                        | Write BUF data into the RCUN1 register                                                              | P27                  |
| WRCUN2           | Command                         | A4h                        | Write BUF data into the RCUN2 register                                                              | P27                  |
| WRCUN3           | Command                         | A5h                        | Write BUF data into the RCUN3 register                                                              | P27                  |
| WRCUN4           | Command                         | A6h                        | Write BUF data into the RCUN4 register                                                              | P27                  |
| WRDP             | Command                         | 96h                        | Write BUF data into the RDP register                                                                | P27                  |
| WRDR             | Command                         | 94h                        | Write BUF data into the RDR register                                                                | P27                  |
|                  | Command                         | 9Ah                        | Write BUF data into the RDS register                                                                | P27                  |
| WRDS             | Commanu                         |                            |                                                                                                    | D07                  |
| WRDS<br>WRENV1   | Command                         | 9Ch                        | Write BUF data into the RENV1 register                                                              | P27                  |
|                  |                                 | 9Ch<br>9Dh                 | Write BUF data into the RENV1 register<br>Write BUF data into the RENV2 register                    | P27<br>P27           |
| WRENV1           | Command                         |                            |                                                                                                    |                      |
| WRENV1<br>WRENV2 | Command<br>Command              | 9Dh                        | Write BUF data into the RENV2 register                                                              | P27                  |

| WRENV6 | Command       | A1h | Write BUF data into the RENV6 register | P27 |
|--------|---------------|-----|----------------------------------------|-----|
| WRENV7 | Command       | A2h | Write BUF data into the RENV7 register | P27 |
| WREST  | Command       | B2h | Write BUF data into the REST register  | P28 |
| WRFA   | Command       | 9Bh | Write BUF data into the RFA register   | P27 |
| WRFH   | Command       | 92h | Write BUF data into the RFH register   | P27 |
| WRFL   | Command       | 91h | Write BUF data into the RFL register   | P27 |
| WRIP   | Command       | 98h | Write BUF data into the RIP register   | P27 |
| WRIRQ  | Command       | ACh | Write BUF data into the RIRQ register  | P27 |
| WRIST  | Command       | B3h | Write BUF data into the RIST register  | P28 |
| WRMD   | Command       | 97h | Write BUF data into the RMD register   | P27 |
| WRMG   | Command       | 95h | Write BUF data into the RMG register   | P27 |
| WRMV   | Command       | 90h | Write BUF data into the RMV register   | P27 |
| #WRQ   | Terminal name | 13  | Wait request signal                    | P7  |
| WRUR   | Command       | 93h | Write BUF data into the RUR register   | P27 |
| WRUS   | Command       | 99h | Write BUF data into the RUS register   | P27 |
|        |               |     | Ť                                      |     |

# Appendix 4: Differences between the PCL6045B and PCL6045BL

The PCL6045BL is a functionally upgraded version of the PCL6045 including single power supply and standard package and additional function. Additionally, it is upward compatible in software. This section describes items that have been added to the PCL6045BL.

## 4-1. How to identify the PCL6045 and PCL6045BL

Bit 29 has been added in the RMD register and they can be checked to identify the PCL6045BL version.

- 1) Enter the number (2000000h) into the input/output buffer.
- 2) Write a WRMV command (90h). (Input/output buffer  $\rightarrow$  RMV register)
- 3) Write a "0" in order to clear the input/output buffer.
- 4) Write an RRMV command (D0h). (Input/output buffer ← RMV register)
- 5) Read the input/output buffer. If the data read is 0, it is a PCL6045. If the data read is the value entered in step 1) above, it is a PCL6045BL.

### 4-2. Difference in hardware

#### 4-2-1. Package

As well as PCL 6045B, PCL6045BL is a QFP package with 176 pins. However, the dimension is slightly different.

#### 4-2-2. Power supply voltage

# 3.3V single power supply.

5V level signal can be input. Even though output signal voltage is 3.3V, PCL6045BL can be connected to TTL. (For PCL6045B, 3.3V and 5V are needed.)

# 4-3. Difference in software

#### 4-3-1. PRMD(RMD) register

Bit 29 (MSDC) and operation mode (MOD=6Fh) details have been added.

| 15   | 14   | 13   | 12   | 11   | 10   | 9    | 8    | 7    | 6    | 5    | 4    | 3    | 2    | 1    | 0    |
|------|------|------|------|------|------|------|------|------|------|------|------|------|------|------|------|
| MIPF | MPCS | MSDP | METM | MCCE | MSMD | MINP | MSDE | MENI |      |      |      | MOD  |      |      |      |
| 31   | 30   | 29   | 28   | 27   | 26   | 25   | 24   | 23   | 22   | 21   | 20   | 19   | 18   | 17   | 16   |
| 0    | 0    | MSDC | 0    | MIPM | MADJ | MSPO | MSPE | MAX3 | MAX2 | MAX1 | MAX0 | MSY1 | MSY0 | MSN1 | MSN0 |

| Bit    | Bit name | Detail                                                                                                    |
|--------|----------|----------------------------------------------------------------------------------------------------|
| 0 to 6 |          | 100 1111 (6Fh): Dummy circular interpolation<br>In this operation mode, motion is synchronized with the interpolated axes in circular<br>interpolation, but the LSI does not output pulses.<br>When performing linear interpolation and circular interpolation continuously while<br>controlling 3 or more axes, synchronization between axes is available just by controlling<br>pre-registers. |
| 29     | MSDC     | Set a method to set ramp-down point automatically.<br>0: Uses count method only when interpolation operation is performed with synthesized<br>speed constant control like PCL6045B. Otherwise, calculation method is used.<br>1: Fix the method to set ramp-down point automatically, to "count method".                                                                                         |

## 4-3-2. RENV5 register

Bits 11 (PDSM), 22 (MSMR) and 23 (ISMR) have been added.

| 15     | 14   | 13   | 12   | 11   | 10   | 9    | 8    | 7    | 6    | 5    | 4    | 3    | 2    | 1    | 0    |
|--------|------|------|------|------|------|------|------|------|------|------|------|------|------|------|------|
| LTOF   | LTFD | LTM1 | LTM0 | PDSM | IDL2 | IDL1 | IDL0 | C5D1 | C5D0 | C5S2 | C5S1 | C5S0 | C5S2 | C5C1 | C5C0 |
| <br>31 | 30   | 29   | 28   | 27   | 26   | 25   | 24   | 23   | 22   | 21   | 20   | 19   | 18   | 17   | 16   |
| 0      | 0    | 0    | 0    | CU4L | CU3L | CU2L | CU1L | ISMR | MSMR | SYI1 | SYI0 | SYO3 | SYO2 | SYO1 | SYO0 |

| Bit | Bit name | Details                                                                                                    |
|-----|----------|----------------------------------------------------------------------------------------------------|
| 11  |          | <ul> <li>While continuous operation using PA/PB and ±DR. error interrupt occurs by EL stop.</li> <li>0: Start command is not necessary at the restart like PCL6045B.</li> <li>1: Stop operation by an EL signal of the same direction as operation. While continuous operation using PA/PB and ±DR. Error interrupt occurs at the stop.</li> <li>Start command is needed at the restart 1.</li> </ul>              |
| 22  |          | Start command is needed at the restart 1.<br>Set the method to reset SENI and SEOR bit of main status.<br>0: This bit is reset automatically when status is read out.<br>1: Stop auto function to reset SENI and SEDR when main status is read out. To reset SENI<br>and SEOR, use command 2Dh and 2Eh.                                                                                                    |
| 23  |          | Set the method to reset RIST and REST in interrupt cause register.<br>0: This bit is reset automatically when RIST or REST register is read out.<br>1: Stop auto function to be reset when RIST register and REST register are read out.<br>To reset this bit, write to RIST and REST registers. To write RIST and REST, use WRIST<br>(B3h) or WREST (B2h) command. This bit is reset by writing a value read out. |

#### 4-3-3. Control command

The following two commands have been added.

These commands are used to reset SENI and SEOR bit of main status manually.

| COMB0 | Symbol | Detail                      |
|-------|--------|-----------------------------|
| 2Dh   | SENIR  | Reset main status SENI bit. |
| 2Eh   | SEORR  | Reset main status SEOR bit. |

#### 4-3-4. Register control command

The following two commands (Write commands) have been added. These command are used to reset interrupt cause register RIST and REST manually.

| Register | Details          | Read co | ommand | Write command |        |  |
|----------|------------------|---------|--------|---------------|--------|--|
|          |                  | COMB0   | Symbol | COMB0         | Symbol |  |
| REST     | Error INT status | F2h     | RREST  | B2h           | WREST  |  |
| RIST     | Event INT status | F3h     | RRIST  | B3h           | WRIST  |  |

# [Handling Precautions]

### 1. Design precautions

- 1) Never exceed the absolute maximum ratings, even for a very short time.
- 2) Take precautions against the influence of heat in the environment, and keep the temperature around the LSI as cool as possible.
- 3) Please note that ignoring the following may result in latching up and may cause overheating and smoke.
  - Do not apply a voltage greater than the absolute maximum rating voltage. Please consider the voltage drop timing when turning the power ON/OFF.
  - Be careful not to introduce external noise into the LSI.
  - Hold the unused input terminals to +3.3V or GND level.
  - Do not short-circuit the outputs.
  - Protect the LSI from inductive pulses caused by electrical sources that generate large voltage surges, and take appropriate precautions against static electricity.
- 4) Provide external circuit protection components so that overvoltages caused by noise, voltage surges, or static electricity are not fed to the LSI.

# 2. Precautions for transporting and storing LSIs

- 1) Always handle LSIs carefully and keep them in their packages. Throwing or dropping LSIs may damage them.
- 2) Do not store LSIs in a location exposed to water droplets or direct sunlight.
- 3) Do not store the LSI in a location where corrosive gases are present, or in excessively dusty environments.
- 4) Store the LSIs in an anti-static storage container, and make sure that no physical load is placed on the LSIs.

# 3. Precautions for installation

- 1) In order to prevent damage caused by static electricity, pay attention to the following.
- Make sure to ground all equipment, tools, and jigs that are present at the work site.
- Ground the work desk surface using a conductive mat or similar apparatus (with an appropriate resistance factor). However, do not allow work on a metal surface, which can cause a rapid change in the electrical charge on the LSI (if the charged LSI touches the surface directly) due to extremely low resistance.
- When picking up an LSI using a vacuum device, provide anti-static protection using a conductive rubber pick up tip. Anything which contacts the leads should have as high a resistance as possible.
- When using a pincer that may make contact with the LSI terminals, use an anti-static model. Do not use a metal pincer, if possible.
- Store unused LSIs in a PC board storage box that is protected against static electricity, and make sure there is adequate clearance between the LSIs. Never directly stack them on each other, as it may cause friction that can develop an electrical charge.
- 2) Operators must wear wrist straps which are grounded through approximately 1M-ohm of resistance.
- 3) Use low voltage soldering devices and make sure the tips are grounded.
- 4) Do not store or use LSIs, or a container filled with LSIs, near high-voltage electrical fields, such those produced by a CRT.
- 5) Plastic package is subject to moisture and absorption of moisture develops over time even if left indoor. In the case to heat whole LSIs for soldering and that absorption is concerned, please dry a package before reflow. It should be dried at 125±5°C for 20 to 36 hours. The LSI must not be exposed to completely dry environment more than 2 times.

- 6) When using the method to heat whole LSI such as infrared reflow or air reflow for soldering, please follow the following conditions and up to 2 reflows is allowed.
  - Temperature profile
     Maximum temperature
     Maximum temperature
     Maximum temperature
     Maximum temperature
     The maximum temperature of plastic surface is 260 degrees (A profile). A peak temperature of the surface of a package body should not exceed 260 degrees and do not keep the temperature at 250 degrees or higher for more than 10 seconds.

We recommend of soldering with low temperature and in short time as possible so as to reduce hypothermic stress to package.

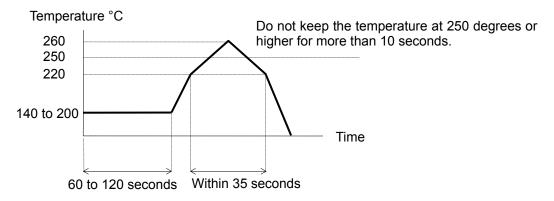

[ A profile (Lead free solder reflow profile) ]

7) Please avoid soldering in a soaking method not so as to give a dramatic change of temperature to a package and change and not so as to damage to a device.

### 4. Other precautions

- 1) When the LSI will be used in poor environments (high humidity, corrosive gases, or excessive amounts of dust), we recommend applying a moisture prevention coating.
- 2) The package resin is made of fire-retardant material; however, it can burn. When baked or burned, it may generate gases or fire. Do not use it near ignition sources or flammable objects.
- 3) This LSI is designed for use in commercial apparatus (office machines, communication equipment, measuring equipment, and household appliances). If you use it in any device that may require high quality and reliability, or where faults or malfunctions may directly affect human survival or injure humans, such as in nuclear power control devices, aviation devices or spacecraft, traffic signals, fire control, or various types of safety devices, we will not be liable for any problem that occurs, even if it was directly caused by the LSI. Customers must provide their own safety measures to ensure appropriate performance in all circumstances.

September 16, 2009

No. DA70023-3E

\* The specifications may be changed without notice for improvement.

# NPM Nippon Pulse Motor Co., Ltd.

| Tokyo Office:  | Nippon Pulse Motor Co., Ltd.<br>Tachihi Bldg. No. 3, 1, Sakae-cho 6 -Chome, Tachikawa City, Tokyo 190-0003, Japan<br>Phone: +81-42-534-7701 Fax: +81-42-534-0026<br>Web: <u>http://www.npm.co.jp</u> E-mail: <u>int-l@npm.co.jp</u> |
|----------------|----------------------------------------------------------------------------------------------------|
| London Office: | Nippon Pulse Motor Co., Ltd.<br>Vista Business Centre 50 Salisbury Road, Hounslow, Middlesex TW4 6JQ UK<br>Phone: +44-20-8538-0315 Fax: +44-20-8538-0316<br>Web: <u>http://www.npm.co.jp</u> E-mail: <u>int-l@npm.co.jp</u>         |
| USA:           | Nippon Pulse America, Inc.<br>4 Corporate Drive, Radford, VA 24141, U.S.A.<br>Phone: +1-540-633-1677 Fax: +1-540-633-1674<br>Web: http://www.nipponpulse.com E-mail: info@nipponpulse.com                                           |
| China:         | Nippon Pulse Shanghai Co., Ltd.<br>Room 1072, No.555, Pudongdadao Road, Shanghai, 200120, China<br>Phone: +86-21-6859-2622/2623 Fax: +86-21-6859-2628<br>Web: http://www.npmchina.com E-mail: yj@npmshanghai.sina.net               |